**Informatics Control Measurement** in Economy and Environment Protection

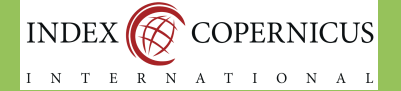

# **UNFORMATYKA** CITT LPNT AUTOMATYKA POMIARY www.IAPGOS.pl

## W GOSPODARCE I OCHRONIE ŚRODOWISKA

**ISSN 2083-0157** 

**Kwartalnik Naukowo-Techniczny** 

cena 16 zł (w tym 5% VAT)

4/2015

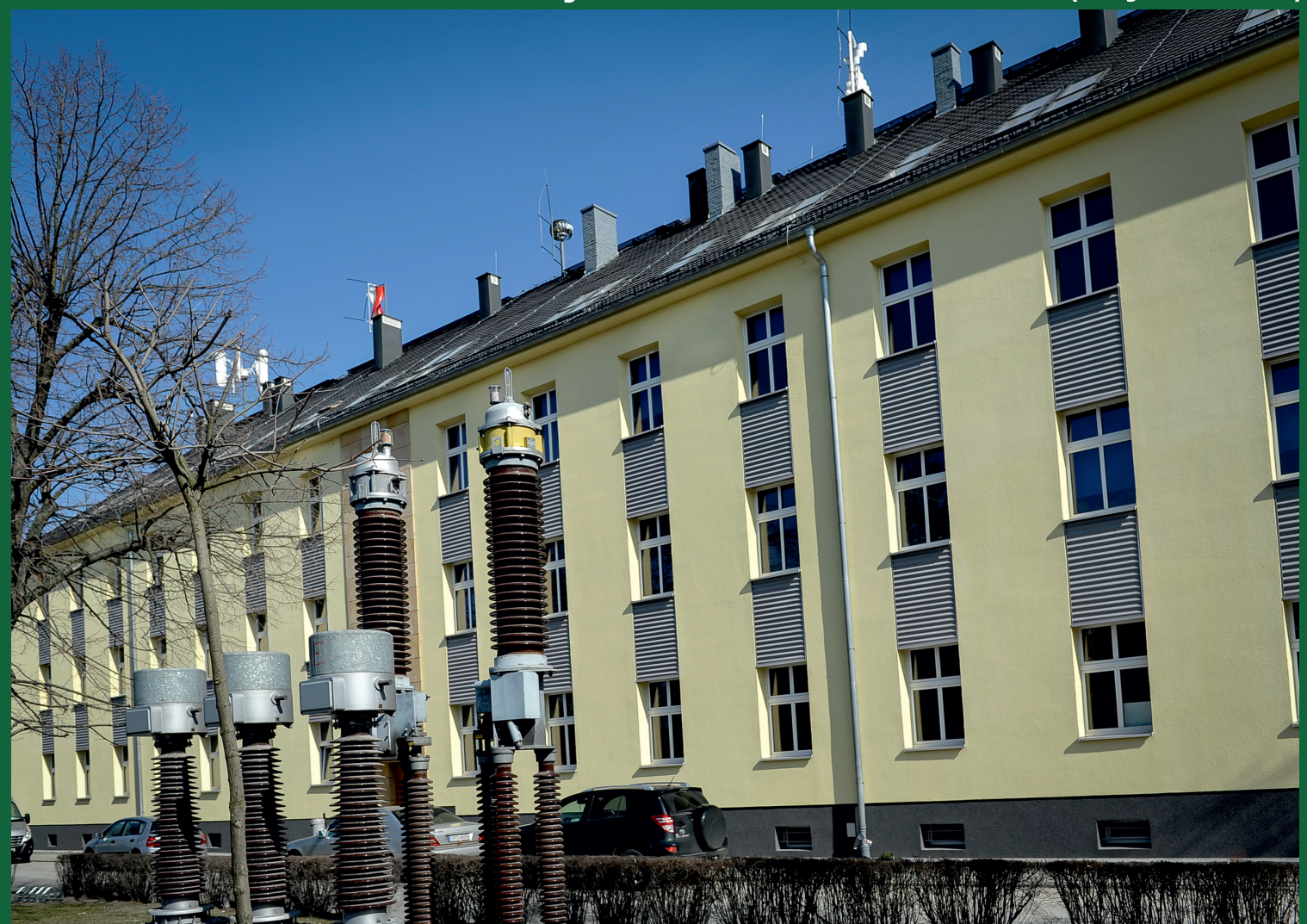

## POLITECHNIKA OPOLSKA

Wydział Elektrotechniki, Automatyki I Informatyki

### LABORATORIUM INNOWACYJNYCH TECHNOLOGII ELEKTROENERGETYCZNYCH I INTEGRACJI ODNAWIALNYCH ŹRÓDEŁ ENERGII LINTE^2

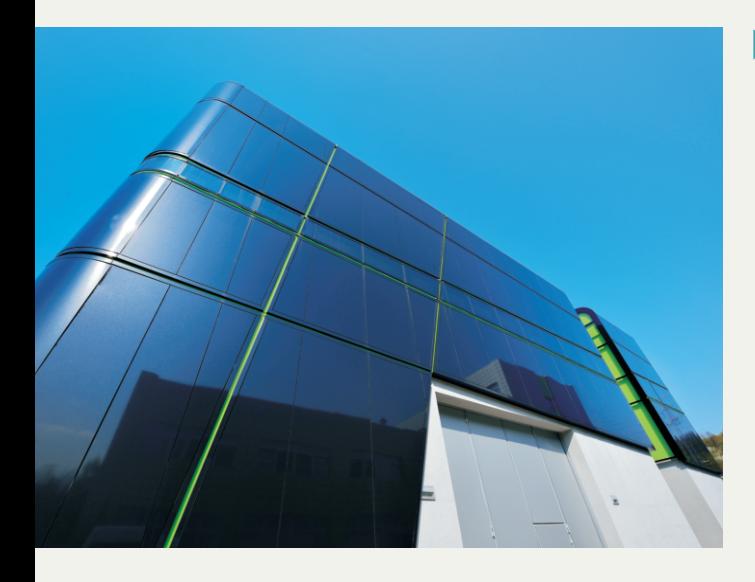

### CELE PROJEKTU LINTE^2

Stworzenie innowacyjnego laboratorium do prowadzenia badań z zakresu energetyki rozproszonej i odnawialnej, które będzie stymulowało:

- ▶ opracowywanie, weryfikowanie i demonstrowanie koncepcji nowoczesnych rozwiazań w zakresie elektroenergetyki
- badania naukowe na styku elektroenergetyki tradycyjnej i odnawialnej, zawodowej i lokalnej, konwencjonalnej i jadrowej, scentralizowanej i rozproszonej
- integrację różnych zespołów, dyscyplin i specjalności naukowych, w szczególności elektrotechniki, automatyki, informatyki i telekomunikacji, na rzecz rozwoju innowacyjnych technologii dla elektroenergetyki
- ▶ rozwój wszechstronnej współpracy nauki i biznesu

### OFERTA USŁUG BADAWCZO-ROZWOJOWYCH

Laboratorium LINTE<sup>^</sup>2 umożliwi między innymi badania dotyczące inteligentnych sieci elektroenergetycznych (Smart Grids), inteligentnych wysp energetycznych z własnymi zasobami wytwórczymi, nowych usług sieciowych (zarządzanie zapotrzebowaniem na energię elektryczną, lokalna generacja energii itp.), nowych konstrukcji przekształtników energoelektronicznych i ich zastosowań w systemie elektroenergetycznym (układy FACTS, filtry aktywne, przekształtniki sprzegające itp.).

Działalność badawczo-rozwojowa i szkoleniowa obejmie również zagadnienia takie jak:

- ▶ rekonfiguracja systemu elektroenergetycznego po zakłóceniach
- \* koordynacja zabezpieczeń w warunkach skomplikowanej i zmiennej topologii sieci elektroenergetycznej i zmiennych kierunków przepływu energii
- ▶ wykorzystanie transformatorów ze sterowaniem energoelektronicznym w systemie elektroenergetycznym
- \* rozwój oprogramowania SCADA i interfejsów HMI dla centrów dyspozytorskich

# $4/2015$ październik - grudzień

### **WYDANIE**

pod redakcja naukowa prof. dr hab. inż. Waldemara Wójcika

KWARTALNIK CZEŚCIOWO DOTOWANY

# **IFORMATYKA TOMATYKA MIARY**

### **GOSPODARCE i OCHRONIE ŚRODOWISKA**

Informatics Control Measurement in Economy and Environment Protection

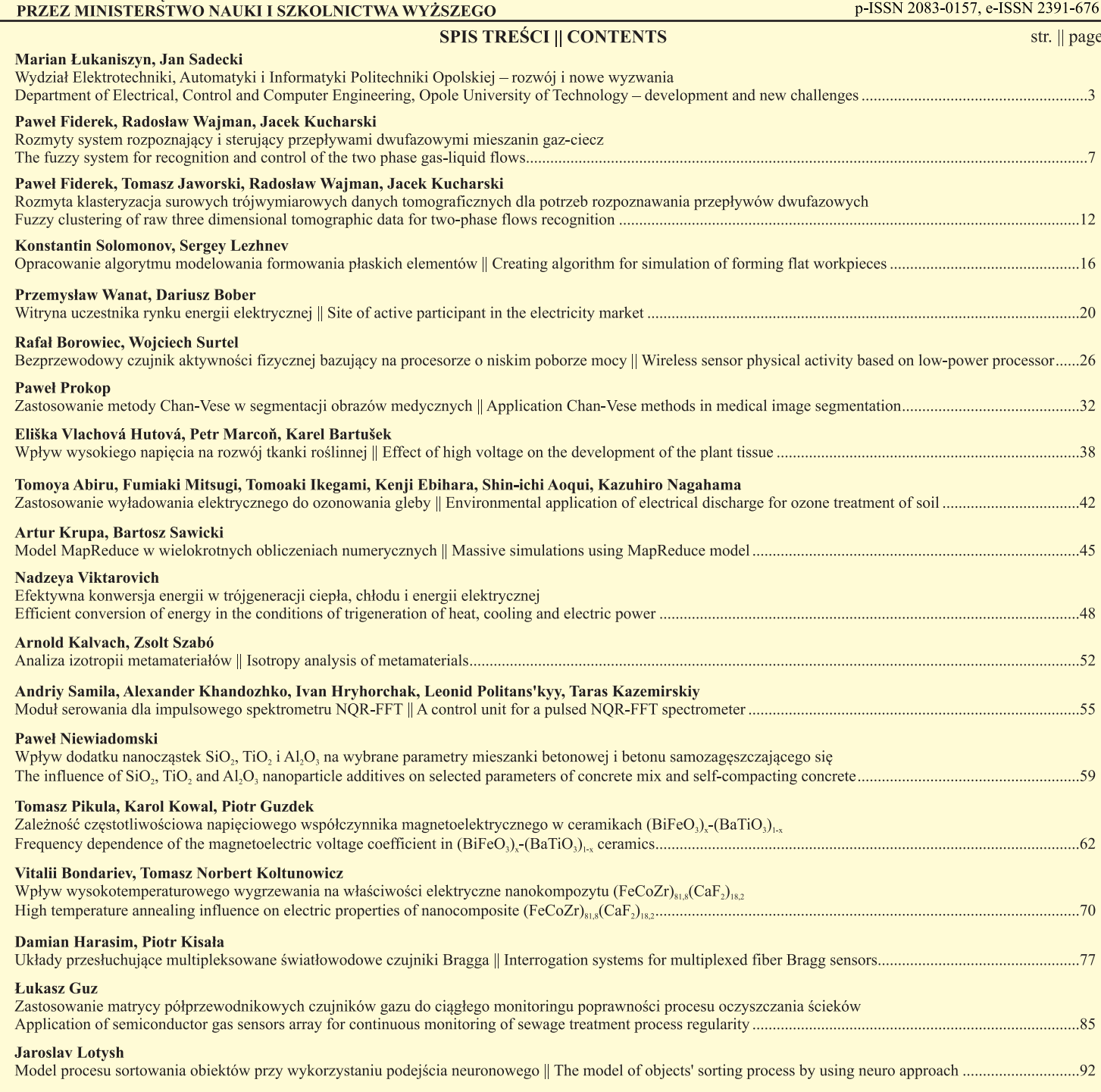

### **KOLEGIUM REDAKCYJNE || EDITORIAL BOARD**

redaktor naczelny z-ca redaktora naczelnego z-ca redaktora naczelnego sekretarz redakcji redaktor językowy (ang., ros.) skład i łamanie

prof. dr hab. inż. Jan Sikora prof. ing. Pavel Fiala, Ph.D. prof. dr hab. inż. Dominik Sankowski dr hab. inż. Andrzej Smolarz mgr Tatiana Kolesnikova mgr inż. Katarzyna Sobańska

### **REDAKTORZY DZIAŁOWI || TOPICAL EDITORS**

prof. dr hab. inż. Dominik Sankowski prof. ing. Pavel Fiala, Ph.D. prof. dr hab. inż. Waldemar Wójcik

Reklama: okładki II - IV

Wydawnictwo: Centrum Innowacji i Transferu Technologii LPNT Sp. z o. o., http://www.citt.lublin.pl

Redakcja: 20-262 Lublin, ul. Bohdana Dobrzańskiego 3, tel./fax: 81 479 09 17, e-mail: redakcja@japgos.pl

Skład i łamanie: Centrum Innowacji i Transferu Technologii LPNT Sp. z o. o. Druk: Drukarnia Rapida. Nakład: 300 egz.

Czasopismo indeksowane w bazach: BazTech (baztech.icm.edu.pl) oraz IC Journals Master List (www.journals.indexcopernicus.com).

Informatyka

Elektronika

Automatyka

### **RADA PROGRAMOWO-NAUKOWA**

**prof. Waldemar Wójcik** - *Politechnika Lubelska, Lublin, Polska* – przewodniczący

**prof. Kazimierz Adamiak** - *University of Western Ontario, Ontario, Kanada;* **prof. Darya Alontseva** - *D.Serikbaev East Kazakhstan State Technical University, Ust-Kamenogorsk, Kazachstan;* **prof. Shin-ichi Aoqui** - *Sojo University, Kumamoto, Japonia;* **prof. Javier Ballester** - *Universidad de Zaragoza, Saragossa, Hiszpania;* **prof. Anatolij Bielecki** - *National Aviation University, Kijów, Ukraina;* **prof. Yurii Bobalo** - *Lviv Polytechnic National University, Lwów, Ukraina;* **prof. Oleksy Borysenko** - *Department of Elektronics and Computer Technics, Sumy, Ukraina;* **prof. Hartmut Brauer** - *Universität Potsdam, Poczdam, Niemcy;* **dr Kathleen Curran** - *School of Medicine & Medical Science, Dublin, Irlandia;* **prof. Milan Dado** - *University of Žilina, Żylina, Słowacja;* **prof. Jarmila Dedkova** - *Brno University of Technology, Brno, Czechy;* **dr Józef Dresner** - *EUROTEK International, Warszawa, Polska;* **prof. Pavel Fiala** - *Brno University of Technology, Brno, Czechy;* **prof. Vladimir Firago** - *Belarusian State University, Mińsk, Białoruś;* **prof. Aleksandr Galuszkin** - *Moscow Institute of Physics and Technology, Moskwa, Rosja;* **prof. Jan Górski** - *Akademia Górniczo-Hutnicza, Kraków, Polska;* **prof. Antoni Grzanka** - *Politechnika Warszawska, Warszawa, Polska;* **dr Jeni Heino** - *Helsinki University of Technology, Helsinki, Finlandia;* **prof. Oleksandra Hotra** - *Politechnika Lubelska, Lublin, Polska;* **prof. Zenon Hotra** - *Lviv Polytechnic National University, Lwów, Ukraina;* **prof. Piotr Kacejko** - *Politechnika Lubelska, Lublin, Polska;* **prof. Yurii Krak** - *V.M. Glushkov Institute of Cybernetic of NAS of Ukraine, Kijów, Ukraina;* **prof. Yurii Kryvonos** - *V.M. Glushkov Institute of Cybernetic of NAS of Ukraine, Kijów, Ukraina;* **prof. Piotr Książek** - *Uniwersytet Medyczny w Lublinie, Lublin, Polska;* **prof. Piotr Lesiak** - *Uniwersytet Technologiczno-Humanistyczny, Radom, Polska;* **prof. Georgii Lysychenko** - *National Academy of Sciences, Institute of Environmental Geochemistry, Kijów, Ukraina;* **prof. Volodymyr Lytvynenko** - *Kherson National Technical University, Chersoń, Ukraina;* **mgr inż. Andrzej Łobzowski** - *Firma LAB-EL, Warszawa, Polska;* **prof. Henryk Madura** - *Wojskowa Akademia Techniczna, Warszawa, Polska;* **prof. Artur Medvied** - *Riga Technical University, Ryga, Łotwa;* **dr Paweł Mergo** - *Uniwersytet Marii Curie-Skłodowskiej, Lublin, Polska;* **prof. Andrzej Nafalski** - *South Australia University,* 

*Adelajda, Australia;* **prof. Vladymir Odżhaev** - *Belarusian State University, Mińsk, Białoruś;* **prof. Il Han Park** - *Sungkyunkwan University, Suwon, Korea;* **prof. Sergey Pavlov** - *Vinnytsia National Technical University, Winnica, Ukraina;* **prof. Wiaczesław Pietrow** *członek korespondent NANU, Kijów, Ukraina;* **prof. Liudvikas Pranevicius** - *Vytautas Magnus University, Kowno, Litwa;* **prof. Denis Premel** - *CEA Saclay, Gif-sur-Yvette, Francja;* **dr Jason Riley** - *The Eunice Kennedy Shriver National Institute of Child Health and Human Development, Bethesda, USA;* **prof. Ryszard Roskosz** - *Politechnika Gdańska, Gdańsk, Polska;* **mgr inż. Paweł Rutkowski** - *Przedstawicielstwo FLIR Systems AB, Warszawa, Polska;* **prof. Przemysław Sanecki** - *Politechnika Rzeszowska, Rzeszów, Polska;* **prof. Jan Sikora** - *Politechnika Lubelska, Lublin, Polska;*  **prof. Stanislav Slosarcik** - *Technical University of Kosice, Koszyce, Słowacja;* **prof. Jan Sroka** - *Politechnika Warszawska, Warszawa, Polska;* **prof. Bohdan Stadnyk** - *Lviv Polytechnic National University, Lwów, Ukraina;*  **prof. Henryka Danuta Stryczewska** - *Politechnika Lubelska, Lublin, Polska;* **prof. Batyrbek Sulemenov** - *Kazakh National Technical University, Ałmaty, Kazachstan;* **prof. Valery Szmarow** - *National Aviation University, Kijów, Ukraina;* **mgr Jerzy Szyndler** - *Centrum Innowacji i Transferu Technologii LPNT, Lublin, Polska;* **prof. Mirosław Świercz** - *Politechnika Białostocka, Białystok, Polska;* **prof. Stanisław Tarasiewicz** - *Université Laval, Quebec, Kanada;* **dr Murielle Torregrossa** - *Université de Strasbourg, Strasburg, Francja;* **prof. Andrzej Wac-Włodarczyk** - *Politechnika Lubelska, Lublin, Polska;* **doc. dr inż. Zygmunt Warsza** - *Przemysłowy Instytut Automatyki i Pomiarów PIAP Warszawa;* **mgr Grzegorz Woźniak** - *Centrum Innowacji i Transferu Technologii LPNT, Lublin, Polska;* **prof. Sotoshi Yamada** - *Kanazawa University, Kanazawa, Japonia;* **prof. Xiaoyi Yang** - *Beihang University, Pekin, Chiny;* **prof. Mykola Yermoshenko** - *International Academy of Information Sciences, Kijów, Ukraina;* **dr Athanasios Zacharopoulos** - *University College London, Londyn, Wielka Brytania;* **prof. Ivan Zharski** - *Belarusian National Technical University, Mińsk, Białoruś;* **prof. Cao Zhihong** - *The Institute of Soil Science, Nanjing, Chiny;* **prof. Paweł Zhukowski** - *Politechnika Lubelska, Lublin, Polska*

### **WYDZIAŁ ELEKTROTECHNIKI, AUTOMATYKI I INFORMATYKI POLITECHNIKI OPOLSKIEJ – ROZWÓJ I NOWE WYZWANIA**

### **prof. dr hab. inż. Marian Łukaniszyn<sup>1</sup> , dr hab. inż. Jan Sadecki, prof. PO<sup>2</sup>**

<sup>1</sup>Dziekan Wydziału Elektrotechniki, Automatyki i Informatyki Politechniki Opolskiej, <sup>2</sup>Prodziekan ds. nauki

*Streszczenie. W artykule przedstawiono dzieje i osiągnięcia Wydziału Elektrotechniki, Automatyki i Informatyki Politechniki Opolskiej, od momentu utworzenia Wydziału – początkowo pod nazwą Wydziału Elektrycznego. Podano aktualne formy kształcenia i uprawnienia Wydziału w zakresie opiniowania wniosków profesorskich oraz prowadzenia przewodów doktorskich i habilitacyjnych. Pokazano nową strukturę organizacyjną Wydziału. Omówiono różnorodne formy współpracy Wydziału z przemysłem. Przedstawiono również bogate możliwości poszerzania swoich zainteresowań przez studentów w kołach naukowych działających na Wydziale Elektrotechniki, Automatyki i Informatyki. Podkreślono wkład Wydziału w organizowanie corocznych imprez, takich jak np. Opolskie Dni Elektryki, które odbyły się już dwudziestopięciokrotnie.*

**Słowa kluczowe:** historia wydziału, oferta dydaktyczna wydziału, rozwijane technologie, infrastruktura badawcza

### **DEPARTMENT OF ELECTRICAL, CONTROL AND COMPUTER ENGINEERING, OPOLE UNIVERSITY OF TECHNOLOGY – DEVELOPMENT AND NEW CHALLENGES**

*Abstract. This paper presents the history, the achievements and the mission of the Department of Electrical, Control and Computer Engineering Opole University of Technology. Current curricula and authorizations of the Department are specified, in particular in terms of granting the professor titles as well as accreditations for Ph.D. and habilitation degrees. The organizational structure of the Department is presented. Both teaching and research achievements are emphasized, in particular those related to co-operation of the Department with various industries. Student research circles are also specified. It was emphasized the Department's contribution to organization of annual performances as for example "The Electrical Days in Opole", which took place twenty five times.*

**Keywords:** history of the faculty, educational offer of the faculty, development technologies, R&D infrastructure

### **1. Rozwój Wydziału**

Wydział Elektrotechniki, Automatyki i Informatyki Politechniki Opolskiej został powołany w 1991 roku, po przekształceniu dawnego Wydziału Elektrycznego i następnie Instytutu Elektrotechniki (na prawach Wydziału).

#### **WAŻNIEJSZE DATY**

- 1966 Rozpoczęcie działalności Wydziału Elektrycznego w strukturze byłej Wyższej Szkoły Inżynierskiej w Opolu, powstałej na bazie Punktu Konsultacyjnego Politechniki Śląskiej w Gliwicach (działającego dotychczas w Opolu od 1959 r.)
- 1970 Pierwsi absolwenci studiów stacjonarnych otrzymali dyplomy inżyniera elektryka
- 1991 Powołanie Wydziału Elektrotechniki i Automatyki na bazie Instytutu Elektrotechniki
- 1993 Wprowadzenie kierunku studiów inżynierskich stacjonarnych i niestacjonarnych – Informatyka
- 1994 Wprowadzenie kierunku studiów inżynierskich Automatyka i Robotyka
- 1996 Wyższa Szkoła Inżynierska w Opolu zostaje przekształcona w Politechnikę Opolską
- 1998 Uzyskanie uprawnień do nadawania stopnia doktora nauk technicznych w dyscyplinie: Elektrotechnika
- 2000 Wprowadzenie studiów inżynierskich stacjonarnych i niestacjonarnych na kierunku Elektronika i Telekomunikacja
- 2004 Uruchomienie studiów doktoranckich dziennych w dyscyplinie Elektrotechnika
- 2004 Uzyskanie praw do nadawania stopnia naukowego doktora habilitowanego nauk technicznych w dyscyplinie Elektrotechnika
- 2005 Uzyskanie praw do nadawania stopnia doktora nauk technicznych w dyscyplinie Automatyka i Robotyka
- 2006 Zmiana nazwy Wydziału na Wydział Elektrotechniki, Automatyki i Informatyki
- 2006 Uruchomienie studiów doktoranckich w dyscyplinie Automatyka i Robotyka
- 2009 Uzyskanie uprawnień do nadawania stopnia doktora habilitowanego nauk technicznych w dyscyplinie Automatyka i Robotyka

Wydział rozpoczął działalność w 1966 roku, kiedy to dzięki szerokiej społecznej inicjatywie 1 czerwca utworzona została Wyższa Szkoła Inżynierska (na bazie działającego w Opolu od 1959 roku Punktu Konsultacyjnego Politechniki Śląskiej w Gliwicach). Pierwsi absolwenci studiów inżynierskich prowadzonych systemem stacjonarnym otrzymali dyplomy inżyniera elektryka w roku akademickim 1969/70.

Następne lata to czas systematycznego rozwoju jednostki przejawiającego się m.in. wzbogaceniem oferty kształcenia o kolejne kierunki i specjalności kształcenia, rozszerzanie zakresu prowadzonych badań naukowych, unowocześnianie bazy laboratoryjnej, rozwijanie współpracy z innymi ośrodkami akademickimi oraz jednostkami z przemysłu.

Dziekanem założycielem Wydziału był prof. Antoni Plamitzer, który tę funkcję pełnił w latach 1966–1970 i 1977–1978*.* Kolejno funkcję dziekana sprawowali:

- Doc. Maria Jastrzębska 1970–1971
- Prof. Grzegorz Bryll 1971–1975
- Prof. Jerzy Hickiewicz 1975–1977
- Prof. Zdzisław Kabza 1978–1984, 1990–1996
- Prof. Piotr Wach 1984–1990
- Prof. Józef Kędzia 2002–2005
- Prof. Ryszard Rojek 1996–2002, 2005–2008
- Prof. Marian Łukaniszyn 2008 nadal.

### **2. Oferta dydaktyczna Wydziału**

Aktualnie na Wydziale studiuje ponad 1400 studentów na studiach I-go stopnia (inżynierskich), II-go stopnia (magisterskich), w systemie stacjonarnym (dziennym) i niestacjonarnym (zaocznym), natomiast absolwenci wyższych uczelni mogą podwyższać swoje kwalifikacje zawodowe wybierając propozycję studiów podyplomowych.

Wydział prowadzi szeroką działalność dydaktyczną obejmującą kształcenie na 5. kierunkach: Informatyka, Elektrotechnika, Automatyka i Robotyka, Elektronika Przemysłowa oraz Technologie Energetyki Odnawialnej (rys. 1). W realizowanym systemie nauczania studenci mają możliwość dostosowania programu kształcenia do indywidualnych zainteresowań poprzez realizację indywidualnego toku studiów pod kierunkiem wybranego przez siebie profesora. Wybierają wówczas odpowiednio specjalność i przedmioty z grupy tzw. przedmiotów wybieralnych dla kierunków i specjalności prowadzonych na Wydziale. Bogata oferta studiów podyplomowych dostosowana do aktualnych realiów rynku lokalnego oraz województw ościennych cieszy się niesłabnącym zainteresowaniem wielu absolwentów nie tylko naszej uczelni.

W ramach kształcenia ustawicznego na Wydziale prowadzone są również kursy komputerowe oraz działa Akademia Cisco. Od kilku lat na Wydziale są prowadzone studia na kierunku Informatyka realizowane częściowo w języku niemieckim i angielskim.

### **STRUKTURA ORGANIZACYJNA WYDZIAŁU**

**Dziekan:** Prof. dr hab. inż. Marian Łukaniszyn **Prodziekani:** Dr hab. inż. Jan Sadecki, prof. PO Dr inż. Barbara Grochowicz Dr hab. inż. Andrzej Cichoń, prof. PO

**Instytut Automatyki i Informatyki**

Dyrektor: dr hab. inż. Wiesław Tarczyński, prof. PO Zastępca Dyrektora: dr inż. Karol Grandek

*Katedra Automatyki i Systemów Informatycznych* Kierownik: dr hab. inż. Jan Sadecki, prof. PO

*Katedra Informatyki* Kierownik: dr hab. inż. Krzysztof Zatwarnicki, prof. PO

*Katedra Systemów Sterowania i Systemów decyzyjnych* Kierownik: dr hab. inż. Wojciech Hunek *Katedra Elektroniki i Teleinformatyki*

Kierownik: dr hab. inż. Wiesław Tarczyński, prof. PO

**Instytut Elektroenergetyki i Energii Odnawialnej**

Dyrektor: prof. dr hab. inż. Dariusz Zmarzły Zastępca Dyrektora: dr hab. inż. Sebastian Borucki, prof. PO

*Katedra Inżynierii Materiałowej i Elektrycznej* Kierownik: dr hab. inż. Stefan Wolny, prof. PO

*Katedra Wysokich Napięć* Kierownik: prof. dr hab. inż. Tomasz Boczar *Katedra Systemów, Sieci i Urządzeń Elektrycznych* Kierownik: dr hab. inż. Barbara Kaszowska, prof. PO

### **Instytut Układów Elektromechanicznych i Elektroniki Przemysłowej**

Dyrektor: dr hab. inż. Krzysztof Tomczewski, prof. PO Zastępca Dyrektora: dr hab. inż. Mariusz Jagieła, prof. PO

*Katedra Maszyn Elektrycznych* Kierownik: prof. dr hab. inż. Marian Łukaniszyn

*Katedra Napędu Elektrycznego, Diagnostyki i Elektroniki Przemysłowej* Kierownik: dr hab. inż. Krzysztof Tomczewski, prof. PO

*Katedra Robotyki i Zastosowań Informatyki* Kierownik: dr hab. inż. Krystyna Macek-Kamińska, prof. PO

#### **Samodzielne Katedry:**

*Katedra Elektrotechniki Przemysłowej* Kierownik: p.o. prof. dr hab. inż. Sławomir Szymaniec

*Katedra Elektrowni i Systemów Pomiarowych* Kierownik: prof. dr hab. inż. Sławomir Szymaniec

### **3. Uprawnienia do nadawania stopni i tytułów naukowych**

Wydział ma uprawnienia do przeprowadzania procedur dotyczących:

- tytułów profesorskich w dziedzinie nauk technicznych,
- habilitacji i doktoratów w dyscyplinie Elektrotechnika,
- habilitacji i doktoratów w dyscyplinie Automatyka i Robotyka.

Dotychczas 74 osoby uzyskały na Wydziale stopień doktora nauk technicznych (58 w dyscyplinie Elektrotechnika i 16 w dyscyplinie Automatyka i Robotyka), 24 osoby uzyskały stopień doktora habilitowanego nauk technicznych (20 w dyscyplinie Elektrotechnika i 4 w dyscyplinie Automatyka i Robotyka) oraz przeprowadzono z powodzeniem 8 procedur o nadanie tytułu naukowego profesora nauk technicznych. Wydział był również wnioskodawcą nadania tytułu Doktora Honoris Causa Politechniki Opolskiej prof. Tadeuszowi Kaczorkowi oraz prof. Kazimierzowi Zakrzewskiemu.

Wydział prowadzi Studia Doktoranckie – III stopień studiów, w dyscyplinie Elektrotechnika od 1.12.2004 roku oraz w dyscyplinie Automatyka i Robotyka od 1.10.2006 roku, w których uczestniczy 50 słuchaczy. Aktualnie otwartych jest 20 przewodów doktorskich w dyscyplinie Elektrotechnika oraz 13 w dyscyplinie Automatyka i Robotyka.

### **4. Działalność naukowo-badawcza Wydziału**

W ostatnich latach obserwuje się intensywny rozwój Wydziału zarówno w sferze naukowo-badawczej, jak i dydaktycznej.

Potwierdzeniem aktywności naukowej Wydziału są liczne publikacje w uznanych periodykach, uczestnictwo w konferencjach i sympozjach krajowych oraz międzynarodowych, wydawane książki i monografie. Od wielu lat prowadzone są prace naukowo-badawcze zlecane przez Narodowe Centrum Nauki (NCN) i Narodowe Centrum Badań i Rozwoju (NCBiR), prace na rzecz przemysłu, instytutów naukowobadawczych oraz jednostek samorządowych.

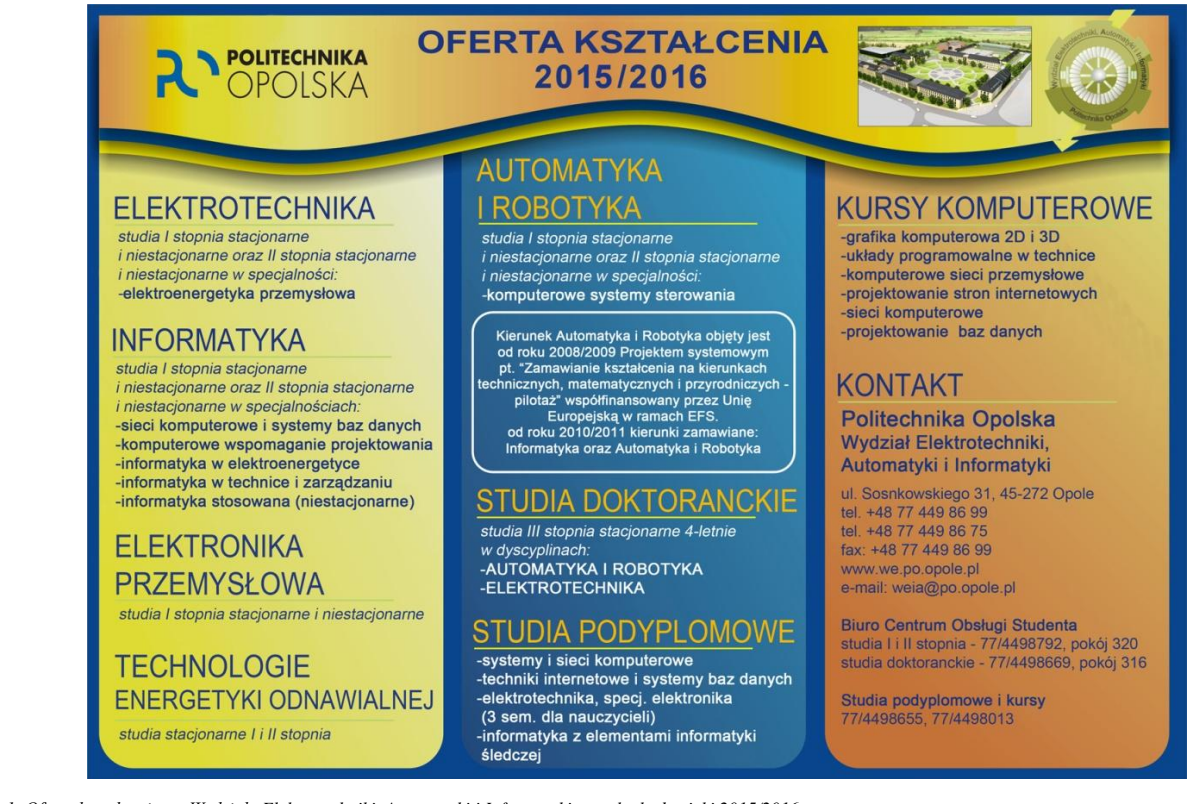

*Rys. 1. Oferta kształcenia na Wydziale Elektrotechniki, Automatyki i Informatyki na rok akademicki 2015/2016*

Działalność naukowa i badawcza Wydziału prowadzona jest w różnych formach, w tym w ramach badań statutowych. Ważne znaczenie ma również współpraca z przemysłem w ramach zleceń, projektów celowych i innych form współdziałania. Konsekwencją rozwoju działalności naukowej i naukowo-badawczej był przyrost liczebności kadry w grupie pracowników samodzielnych. Wydział znajduje się w grupie jednostek zaliczanych przez MNiSzW do kategorii B.

W styczniu 2013 r. nastąpiła restrukturyzacja Wydziału, dostosowana do aktualnie prowadzonych badań i dydaktyki. W skład struktury organizacyjnej Wydziału wchodzą trzy Instytuty oraz samodzielne dwie Katedry, w których prowadzona jest działalność naukowobadawcza i dydaktyczna. Wydział zmienił również swoją lokalizację – 2 Instytuty znajdują się w II kampusie na ulicy Prószkowskiej (rys. 2, 3 i 4). Obecnie, w związku z uzyskaniem grantu z NCBiR pt. "Przebudowa budynków 1 i 3 WEAiI w II Kampusie Politechniki Opolskiej" w ramach Programu Operacyjnego "Infrastruktura i Środowisko" (30 mln zł.), trwają prace związane z adaptacją kolejnych budynków i przeniesieniem całego Wydziału. Ukończenie całości prac jest zaplanowane na koniec 2015 r.

Prace naukowo-badawcze prowadzone są na Wydziale w 36 laboratoriach przyporządkowanych do Instytutów. Laboratoria są wyposażone w unikalny sprzęt oraz nowoczesną aparaturę kontrolno-pomiarową. Było to, możliwe dzięki uzyskaniu 10 grantów unijnych z Urzędu Marszałkowskiego w Opolu (program RPO).

Wydział prowadzi stałą i aktywną współpracę z wieloma ośrodkami naukowymi z zagranicy na podstawie podpisanych umów, a wśród nich m.in.: z: Technicka Univerzita w Ostrawie i Brnie (Czechy), Państwowym Uniwersytetem Technicznym w Biełgorodzie (Rosja), Oddziałem firmy Siemens A.G. w Karlsruhe, Uniwersytetem w Dortmundzie, Fachhoschule Koblenz, Uniwersytetem w Siegen (Niemcy), Uniwersytetem "Politechnika Lwowska" we Lwowie (Ukraina), Uniwersytetem w Bristolu i w Durcham (Wielka Brytania), Louisiana State University w Baton Rouge (USA) oraz Uniwersytetem Katolickim Stanu Parana w Curitibie (Brazylia).

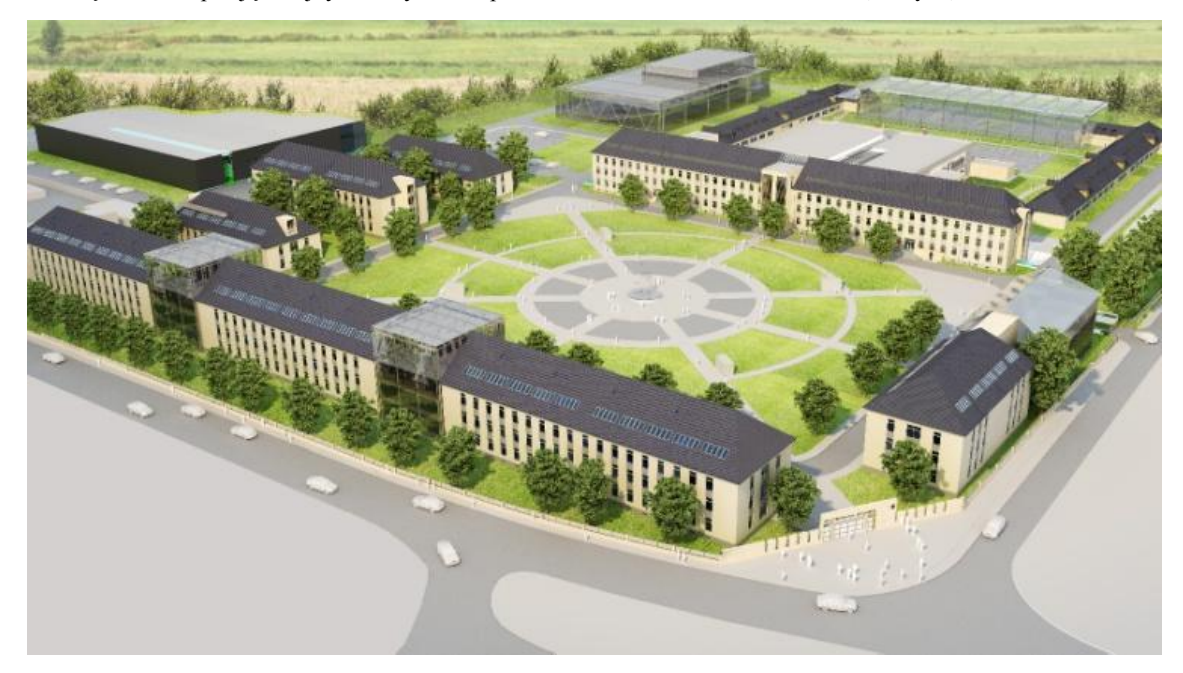

*Rys. 2. II Kampus Politechniki Opolskiej na ul. Prószkowskiej. Planowany widok po remoncie (po lewej budynki Wydziału Elektrotechniki, Automatyki i Informatyki)*

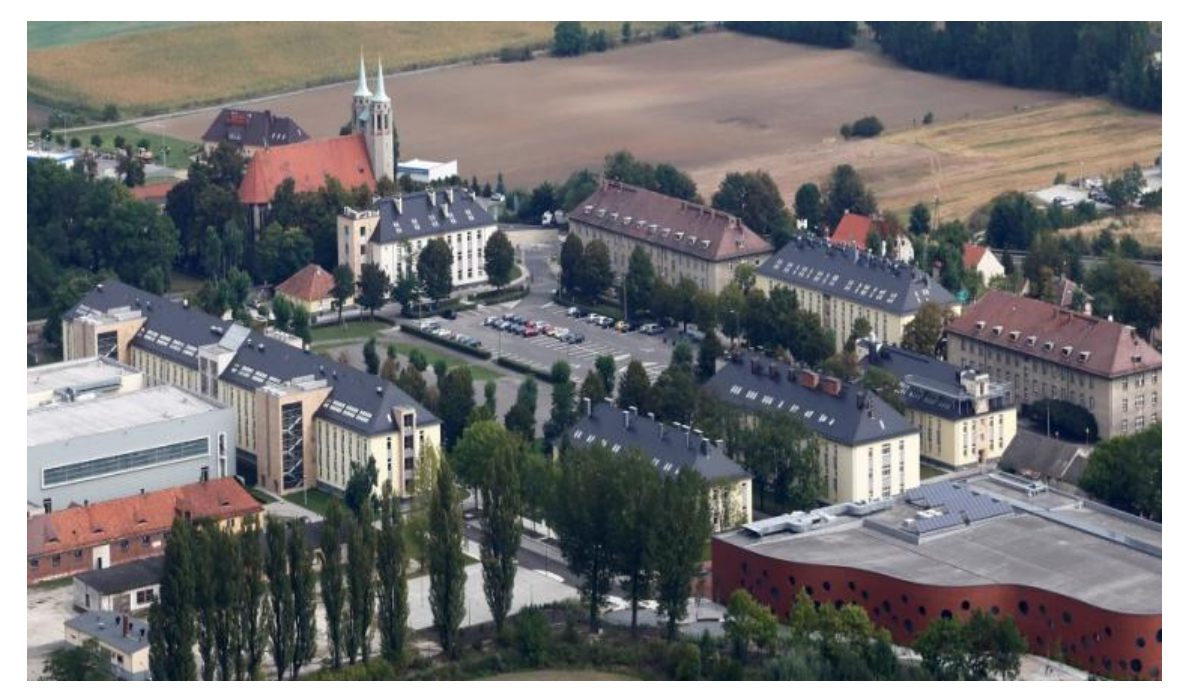

*Rys. 3. II Kampus Politechniki Opolskiej na ul. Prószkowskiej – stan obecny*

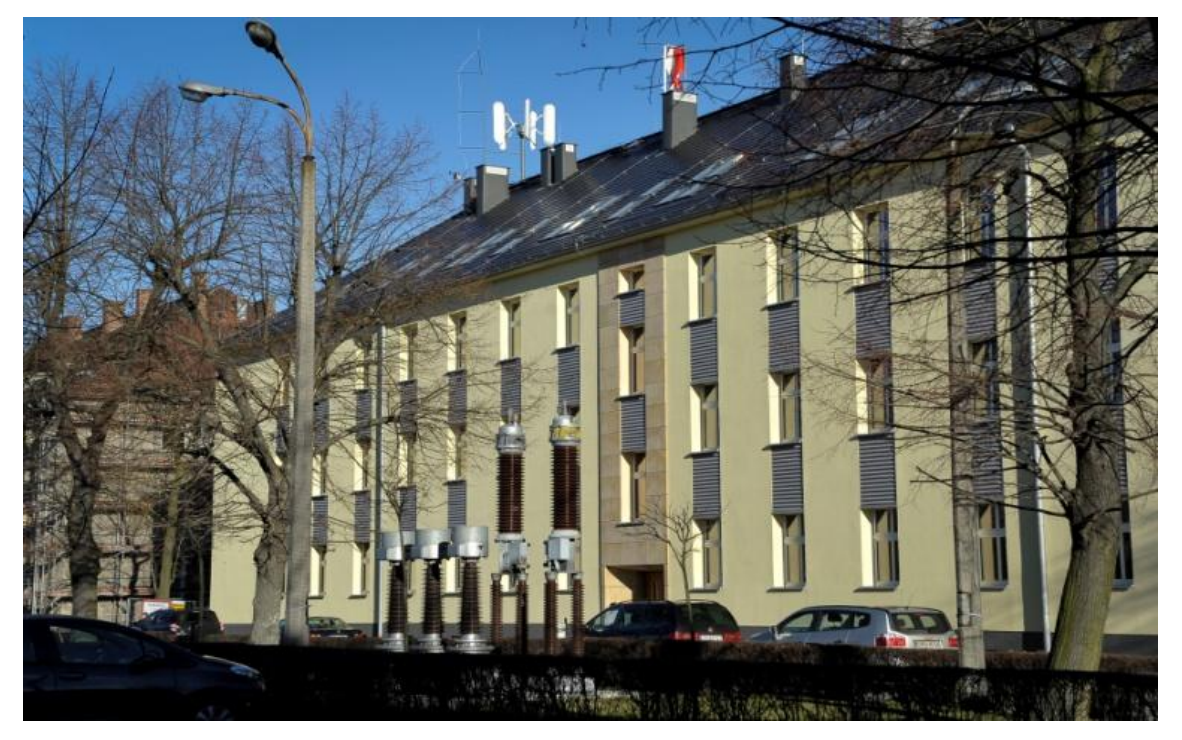

*Rys. 4. II Kampus Politechniki Opolskiej na ul. Prószkowskiej (budynek Instytutu Elektroenergetyki i Energii Odnawialnej Wydziału Elektrotechniki, Automatyki i Informatyki – po remoncie)*

Pracownicy Wydziału uzyskują prestiżowe stypendia zagraniczne, m.in.: Humbolta, DAAD, Fulbrighta oraz otrzymywali także prestiżowe wyróżnienia krajowe: stypendia Fundacji na Rzecz Nauki Polskiej, nagrodę Siemensa*,* nagrodę Premiera RP.

Wydział ma na swoim koncie organizację wielu prestiżowych konferencji naukowych, w tym m.in. cieszącą się długoletnią tradycją, prowadzoną cyklicznie, Międzynarodową Konferencję Naukowo-Techniczną "Forum Energetyków – GRE" oraz "Transformatory w eksploatacji" organizowane w cyklu dwuletnim.

Ważnym obszarem działalności Wydziału jest również współpraca z przemysłem oraz różnymi firmami, a do stałych partnerów zalicza się m.in.: Polska Grupa Energetyczna – Bełchatów, Opole, Turów; Tauron Koncern Energetyczny SA, Tauron – Dystrybucja SA Energetyka Cieplna Opolszczyzny, Turbo-Care Lubliniec, PSE "Operator" SA w Warszawie, "Atel Electronics" w Opolu, "Energo – Complex" w Piekarach Śl. Sp. z o.o. oraz "Górażdże – Cement" SA i "Cementownia Odra".

Do innych form współpracy zaliczyć należy:

- aktywne uczestnictwo pracowników Wydziału w integracji europejskiej poprzez udział w programie "Erasmus plus",
- realizację programu inicjatywy wspólnotowej "Program Operacyjny Współpracy Transgranicznej (POWT)" Republika Czeska – Rzeczpospolita Polska.

Pracownicy Wydziału Elektrotechniki, Automatyki i Informatyki współpracują również z wieloma placówkami naukowymi krajowymi, resortowymi i uczelnianymi

Młodzież studiująca może poszerzać swoje zainteresowania w kołach naukowych, które służą aktywizacji naukowej i społecznej, doskonaleniu form kształcenia, rozwijaniu pasji poznawczych i aspiracji twórczych młodych ludzi. Cykliczne seminaria poświęcone są przygotowaniu się studentów do egzaminów certyfikujących.

Na Wydziale organizowane są również corocznie:

"Opolskie Dni Elektryki" – odbyło się do chwili obecnej 25 edycji. Impreza organizowana wspólnie przez Wydział Elektrotechniki, Automatyki i Informatyki Politechniki Opolskiej oraz Stowarzyszenie Elektryków Polskich, Oddział

Opolski. Tradycją tej imprezy jest prezentacja oferty edukacyjnej i możliwości studiowania na Wydziale, wykład problemowy dotyczący aktualnych innowacji technologicznych w przemyśle, prezentacja laureatów konkursu prac dyplomowych organizowanych przez Oddział Opolski SEP oraz referaty prezentujące osiągnięcia zaproszonych firm. Równolegle odbywa się akcja "Dni Otwartych" na Wydziale Elektrotechniki, Automatyki i Informatyki.

- "Opolskie Dni IT" zapoczątkowane od 2005 roku. Dni IT to cykliczna impreza dla informatyków organizowana przez studenckie Koła Naukowe InFormat, Spektrum, Emiter oraz Grupę.NET, przy wsparciu i współpracy Władz Dziekańskich Wydziału.
- Od stycznia 2004 r. na Wydziale jest organizowany przez firmę Microsoft program "IT Academy", przeznaczony dla pracowników i studentów Wydziału. W ramach tego programu Microsoft zobowiązał się do zapewnienia materiałów i szkoleń dla pracowników Wydziału, mających na celu zaznajomienie ich z aktualnie dostępnymi na rynku trendami i produktami.
- Od października 2012 r. na Wydziale są organizowane wykłady otwarte "Nowoczesne technologie w informatyce" przez firmy Microsoft, Capgemini, Future Processing oraz Binartech. Wykłady przeznaczone są dla pracowników i studentów Wydziału oraz mieszkańców Opola. Wykłady obejmują zagadnienia sieciowe, programowania i projektowania systemów informatycznych.

Podsumowując działalność naszego Wydziału należy stwierdzić, że w ostatnich dwóch kadencjach nastąpiło wyraźne umocnienie roli i znaczenia Wydziału w uczelni, zarówno w zakresie działalności naukowo-badawczej, jak i dydaktycznej oraz odmłodzenie i wzmocnienie kadry naukowej. Dalsze starania kierownictwa Wydziału będą zmierzać do unowocześnienia i wzbogacenia bazy laboratoryjnej, racjonalizacji procesu dydaktycznego i jego uatrakcyjnienia, rozwoju studiów podyplomowych w zakresie kierunków prowadzonych na Wydziale*.*

### **DOI: 10.5604/20830157.1176563**

### **THE FUZZY SYSTEM FOR RECOGNITION AND CONTROL OF THE TWO PHASE GAS-LIQUID FLOWS**

### **Paweł Fiderek, Radosław Wajman, Jacek Kucharski**

Lodz University of Technology, Institute of Applied Computer Science

*Abstract. In this article the fuzzy system for the two phase gas-liquid flows recognition based on the 3D tomography data and the research facility context information is described., The system is also specialized to control the research facility in basis of the fuzzy algorithms and generated diagnostics signals.*

**Keywords**: fuzzy logic, electrical capacitance tomography, fuzzy inference, two phase gas-liquid flows recognition

### **ROZMYTY SYSTEM ROZPOZNAJĄCY I STERUJĄCY PRZEPŁYWAMI DWUFAZOWYMI MIESZANIN GAZ-CIECZ**

*Streszczenie. W artykule opisano system rozmyty do rozpoznawania przepływów dwufazowych mieszanin gaz-ciecz w oparciu o trójwymiarowe dane tomograficzne oraz informacje kontekstowe. System dedykowany jest również do sterowania pracą instalacji badawczej w oparciu o algorytmy rozmyte i wytworzoną informacje diagnostyczną.*

**Słowa kluczowe**: logika rozmyta, elektryczna tomografia pojemnościowa, wnioskowanie rozmyte, rozpoznawanie przepływów dwufazowych mieszanin gaz-ciecz

### **Introduction**

The two phase gas-liquid flows (example two phase gas-liquid flow is presented in figure 1). recognition still determines the growing trend in the various branches of the industry. The knowledge about the flow regime in the research or industrial set-up has a great importance in a biotechnology, liquid engineering, power plant facilities, heating industry etc.

The recognition of the two phase gas-liquid flows is a wellknown problem in a computer science. There are various recognition methods for based on the pattern recognition [6], image processing [2], image reconstruction [8] and even artificial intelligence [4]. Despite of the severity of the above methods, the human expert opinion is still the most important part of the two phase gas liquid flows recognition process. Hence, the use of fuzzy logic which in its concepts imitates the human expert inference process. The methodology described in this paper is an innovative solution considering the raw 3D ECT (Electrical Capacitance Tomography) data [1, 5] and the flow context information combined into common fuzzy inference.

In the second part of the paper there is also a description of the fuzzy control module dedicated to the two phase gas-liquid flow installations. The control module allows to set a particular flow regime on demand and the automatic transmission from one flow type into another.

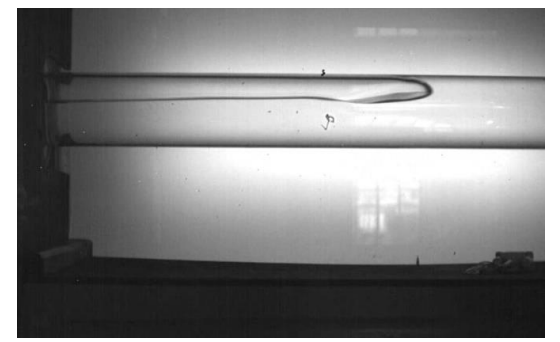

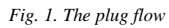

### **1. Recognition module 1.1. Data preparation**

First step in the two phase flow recognition is a data preparation. On the fuzzy inference input there are three values:

- flow similarity,
- gas flow rate,
- liquid flow rate.

The wide description of the flow similarity determination based on the raw 3D ECT data can be found in the authors previous publication [3]. Shortly, the flow similarity is a result of the fuzzy c-means algorithm that describes the level of the similarity of the investigated flow to the pattern flows.

The gas and the liquid flow rate are the values obtained from the research installation measurement system. Due to the relatively low accuracy of the measuring system and the frequent oscillations, these values can't be threaten as a crisp values. To reduce the impact of the mentioned factors for the final recognition results the authors decided to threat the input values of the gas flow rate and the liquid flow rate as a fuzzy number [10]. The fuzzy number that describes the input value can be interpreted as "*about the value*", and it is expressed by the following membership functions:

• For the gas flow rate (values expressed in  $m^3/h$ ):

$$
\mu_{I_{GFR}}(x) = \begin{cases}\n0 \to x \le x_m - 1 \\
x - (x_m - 1) \to x \in (x_m - 1; x_m > - \\
-x + (x_m + 1) \to x \in (x_m; x_m + 1; x_m) \\
0 \to x \ge x_m + 1\n\end{cases}
$$
(1)

where:  $x_m$  is an average value of the gas flow rate measured during 15-second period;

• For the liquid flow rate (values expressed in  $m^3/h$ ):

$$
\mu_{I_{LFR}}(x) = \begin{cases}\n0 \to x \le x_m - 0.5 \\
2x - 2(x_m - 0.5) \to x \in (x_m - 0.5; x_m > -2x + 2(x_m + 0.5) \to x \in (x_m; x_m + 0.5; x_m)^{(2)} \\
0 \to x \ge x_m + 0.5\n\end{cases}
$$

where:  $x_m$  is an average value of the liquid flow rate measured during 15 seconds.

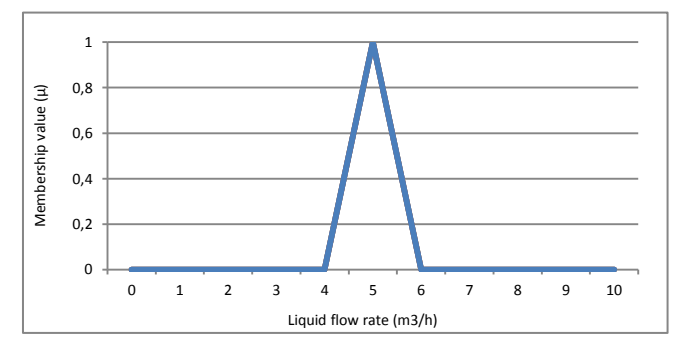

*Fig. 2. About 5 m<sup>3</sup> /h fuzzy number graphical representation*

The time of 15 second is the time also needed to determination of the flow similarity level [3] so it does not affect the time of the final results calculation.

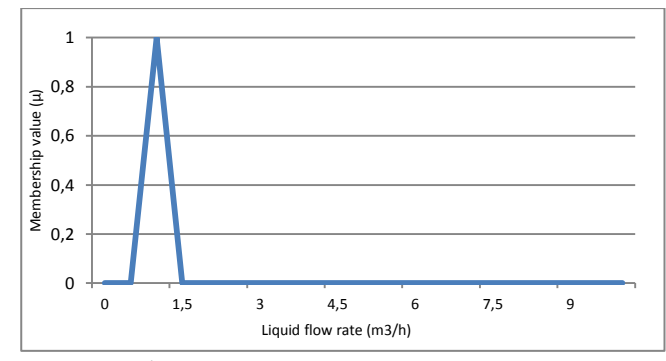

*Fig. 3. About 1 m<sup>3</sup> /h fuzzy number graphical representation*

The second step of the research was to determine of the membership function needed in the input values fuzzyfication. The membership functions presented in the fig. 4, fig. 5 and fig. 6. In the figure 4 dark blue color means "*different from...*", red color means "*low similarity to the...*", green color means "*medium similarity to the...*", purple color means "*high similarity to the...*", light blue means "*identical to the...*".

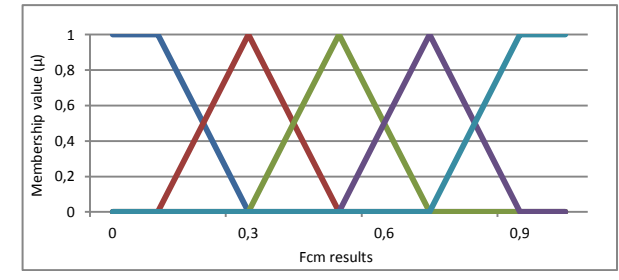

*Fig. 4. Flow similarity fuzzy variable membership functions*

The membership functions shapes were determined due to the authors opinion and the human expert experience. The membership functions presented in figure 4 are expressed by the following formulas:  $-$  0.1

$$
\mu_{different\,from'}(x) = \begin{cases}\n1 \to x \le 0, 1 \\
-5x + 1, 5 \to x \in (0, 1; 0, 3) \\
0 \to x \ge 0, 3\n\end{cases}
$$
\n(3)  
\n
$$
\mu_{low\,similar\,to\,the'}(x) = \begin{cases}\n0 \to x \le 0, 1 \\
5x - 0, 5 \to x \in (0, 1; 0, 3) \\
1 \to x = 0, 3 \\
-5x + 2, 5 \to x \in (0, 3; 0, 5) \\
0 \to x \ge 0, 5 \\
6 \to x \le 0, 3\n\end{cases}
$$
\n(4)  
\n
$$
\begin{cases}\n0 \to x \ge 0, 5 \\
5x - 15 \to x \in (0, 3; 0, 5)\n\end{cases}
$$

$$
\mu_{medium\ similar\ to\ the'}(x) = \begin{cases}\n5x - 1, > \to x \in (0,3; 0,5) \\
1 \to x = 0,5 \\
-5x + 3, > \to x \in (0,5; 0,7)\n\end{cases} (5)
$$

$$
\mu_{high\,similar\,to\,the'}(x) = \begin{cases}\n0 \to x \ge 0,7 \\
0 \to x \le 0,5 \\
5x - 2,5 \to x \in (0,5; 0,7) \\
1 \to x = 0,7 \\
-5x + 4,5 \to x \in (0,7; 0,9) \\
0 \to x \le 0,9\n\end{cases}
$$
(6)

$$
\mu_{identical\ to\ the'}(x) = \begin{cases} 0 > x \le 0, \\ 5x - 3,5 > x \in (0,7; 0,9) \\ 1 > x \ge 0,9 \end{cases} \tag{7}
$$

The membership functions of the gas and the liquid flow rate preliminary shapes were determined due to the set of test data presented in figure 7 clustering. The final shapes were determined due to the human expert comments consideration. The final shapes of the gas and the liquid flow rates are presented in the figure 5 and figure 6. The gas and the liquid flow rates fuzzy variables were divided into four terms:

- low flow rate,
- medium low flow rate,
- medium high flow rate,
- high flow rate.

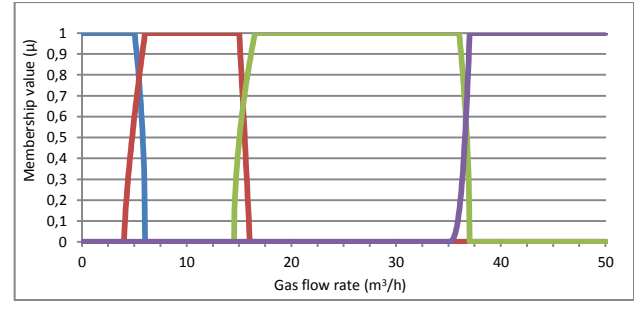

*Fig. 5. Gas flow rate fuzzy variable membership functions*

The membership functions presented in the figure 5 are expressed by following formulas (values expressed in  $m^3/h$ ):

$$
\mu_{l'}(x) = \begin{cases}\n1 \to x \le 5 \\
(-x+6)^{funLG(a)} \to x \in (5,6) \\
0 \to x \ge 6 \\
0 \to x \le 4\n\end{cases}
$$
\n(8)

$$
\mu_{ml'}(x) = \begin{cases}\n(0.5x - 2)^{funMIG(1(a))} \to x \in (4; 6) \\
1 \to x \in < 6; 15 > \\
(-x + 16)^{funMIG(2(a))} \to x \in (15; 16)\n\end{cases}
$$
\n(9)

$$
\mu_{mh'}(x) = \begin{cases}\n0 \to x \ge 16 \\
0 \to x \le 14,5 \\
(0,5x - 7,25)^{funMHG1(a)} \to x \in (14,5;16,5) \\
1 \to x \in < 16,5;36 > (10) \\
(-x + 16,5)^{funMHG2(a)} \to x \in (36;37) \\
0 \to x \ge 37 \\
0 \to x \ge 35 \\
\mu_h'(x) = \begin{cases}\n0.5x - 17,5)^{funHG(a)} \to x \in (35;37) \\
1 \to x \le 37\n\end{cases} (11)
$$

Due to the subjectivity assessments of the presented membership functions shape, the authors gave the potential system users a possibility of a 10 grades function shape manipulation:

$$
funLG(a) = 0,089a + 0,011\tag{12}
$$

$$
funMLG1(a) = 0,056a + 0,444
$$
 (13)  

$$
funMLG2(a) = 0,11a + 0,389
$$
 (14)

$$
JunnMLGZ(a) = 0,11a + 0,389
$$
 (14)

$$
funMHG1(a) = 0,078a + 0,122 \tag{15}
$$

$$
funMHG2(a) = 0,078a + 0,122 \tag{16}
$$

 $funHG(a) = 0,444a + 0,556$  (17)

where:  $1 \le a \le 10$ .

The function shape for *a* parameter equals 1 and 10 was also consulted and approved by the human expert in the two phase gasliquid flows recognition.

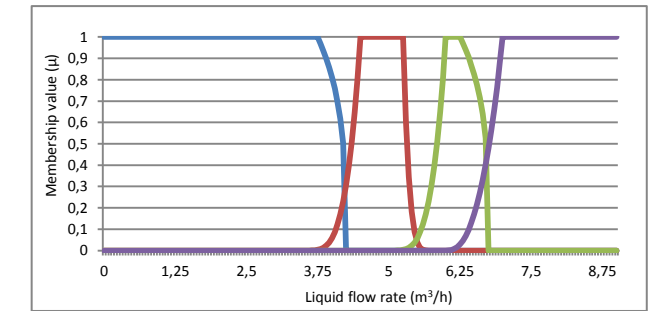

*Fig. 6. Liquid flow rate fuzzy variable membership functions*

The membership functions presented in figure 6 are expressed by following formulas (values expressed in  $m^3/h$ ):

$$
\mu_{l'}(x) = \begin{cases}\n1 \to x \le 3,75 \\
(-2x + 8,5)^{funkL(a)} \to x \in (3,75; 4,25) \\
0 \to x \ge 4,25\n\end{cases}
$$
(18)

$$
\mu_{ml'}(x) = \begin{cases}\n0 \to x \le 3,5 \, m^3/h \\
(x - 3,5)^{funMLL1(a)} \to x \in (3,5; 4,5) \\
1 \to x \in < 4,5; 5,25 > (19) \\
(-2x + 11,5)^{funMLL2(a)} \to x \in (5,25; 5,75) \\
0 \to x \ge 5,75\n\end{cases}
$$

*Table 1. Recognition fuzzy rules base*

$$
\mu_{mh'}(x) = \begin{cases}\n0 \to x \le 5 \\
(x - 5)^{funnH1L1(a)} \to x \in (5; 6) \\
1 \to x \in (6; 6, 25) \\
(-2x + 13, 5)^{funnH1L2(a)} \to x \in (6, 25; 6, 75)\n\end{cases}
$$
\n
$$
\mu_{h'}(x) = \begin{cases}\n0 \to x \ge 6 \\
(x - 6)^{funnHL(a)} \to x \in (6; 7) \\
0 \to x \le 7\n\end{cases}
$$
\n(21)

In the similar way to the gas flow rate, the authors also allow the potential system users to manipulate the membership functions shapes by changing the *a* parameter of the following functions:

$$
funLL(a) = 0,1a \tag{22}
$$

$$
funMLL1(a) = 0,556a + 2,444
$$
 (23)

$$
funMLL2(a) = 0,889a + 2,111
$$
 (24)

$$
funMHL1(a) = 0,556a + 2,444 \tag{25}
$$

$$
funMHL2(a) = 0,089a + 0,011 \tag{26}
$$

$$
funHL(a) = 0,778a + 0,222 \tag{27}
$$

The membership functions of the liquid flow rate shape determination process was similar to the gas flow rate.

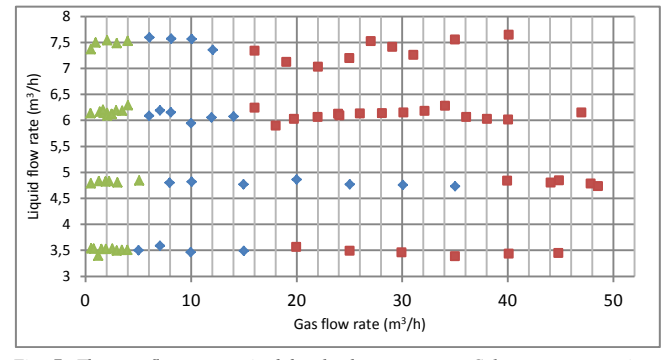

*Fig. 7. The test flows recognized by the human expert. Color green recognizes as a plug flow, blue as the transitional flow and the red as the slug flow*

### **1.2. Recognition process**

The recognition inference is conditioned by the standard *if..then* formulas. All of them used in the inference schema look as follows:

### *If*

*Gas flow rate is low/medium low/medium/medium high/ high And*

### *Liquid flow rate is low/medium low/medium/medium high/ high*

#### *And*

*Analyzed flow is deferent from/low similar to/medium similar to/high similar to/identical to plug/slug/transitional flow*

### *Then*

*Analyzed flow is plug/slug/ transitional*

All fuzzy recognition rules used in the studies are presented in table 1.

The fuzzy rules as well as the membership functions shapes were designed that in the worst case, the inference results are two types of flow types in different degrees of realization [7, 9] while using most common Zadeh implication (28) (the realization level of the particular fuzzy rule is determined by the fuzzyfication of the input signal).

The defuzzyfication is realized by the standard *maximum* rule [10].

$$
\max_{a}^{[n]} \{ \min_{a}^{[n]} \{a,b\}, 1-a \} \tag{28}
$$

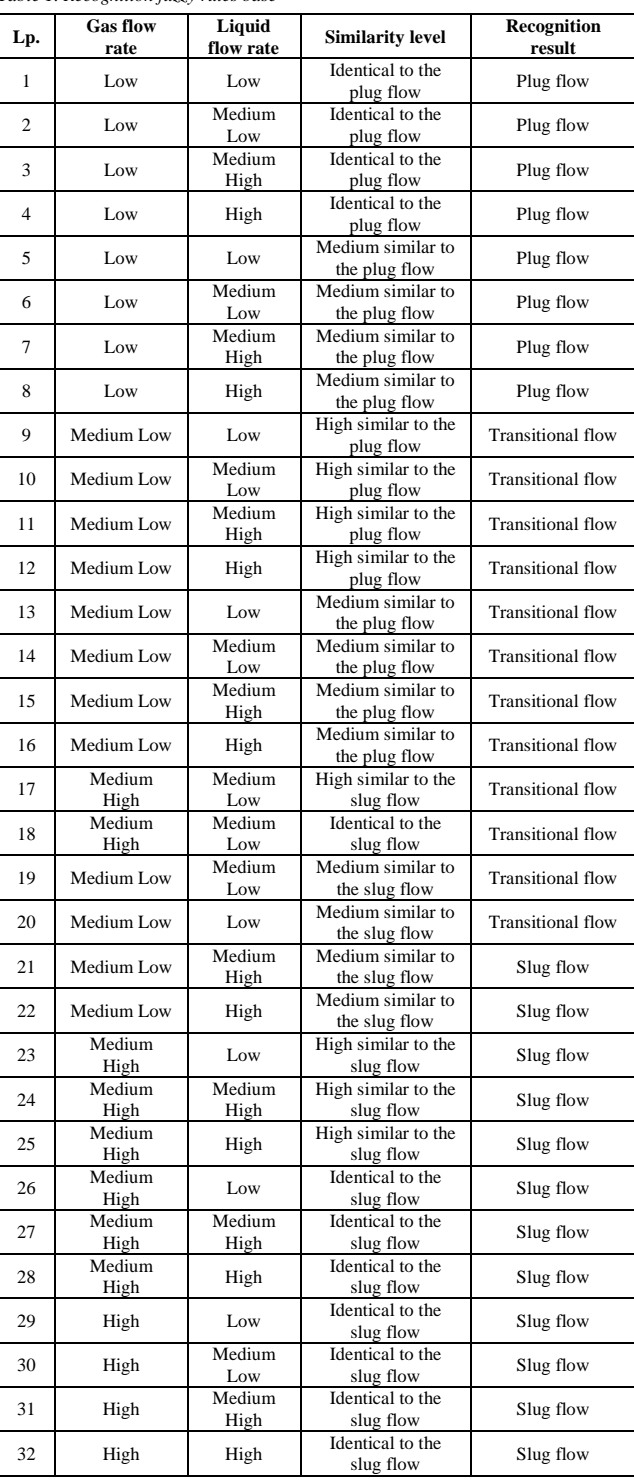

### **2. Control module**

#### **2.1. Data preparation**

In the fuzzy inference for the control module there are four input values:

- gas flow rate,
- liquid flow rate,
- current flow type,
- given flow type.

The gas flow rate and the liquid flow rate values are fuzzyficated exactly the same as the input signals in recognition module, applying the membership functions presented in the fig. 5 and 6. The current flow and the given flow types have crisp values, where the current flow type is the defuzzyficated result of the recognition module and the given flow is the system user assessment.

**Result** 

#### **2.2. Control process**

The fuzzy rules used in the control module look as follows: *If*

*Current flow type is slug/plug/transitional*

*And*

*Given flow type is slug/plug/transitional And*

*Gas flow rate is low/medium low/medium/medium high/high And*

*Liquid flow rate is low/medium low/medium/medium high/high Then*

*Set gas flow rate to low/medium low/medium/medium high/high* 

*And*

*Set liquid flow rate to low/medium low/medium/medium high/high* 

All used in the studies fuzzy control rules are presented in table 2.

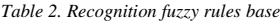

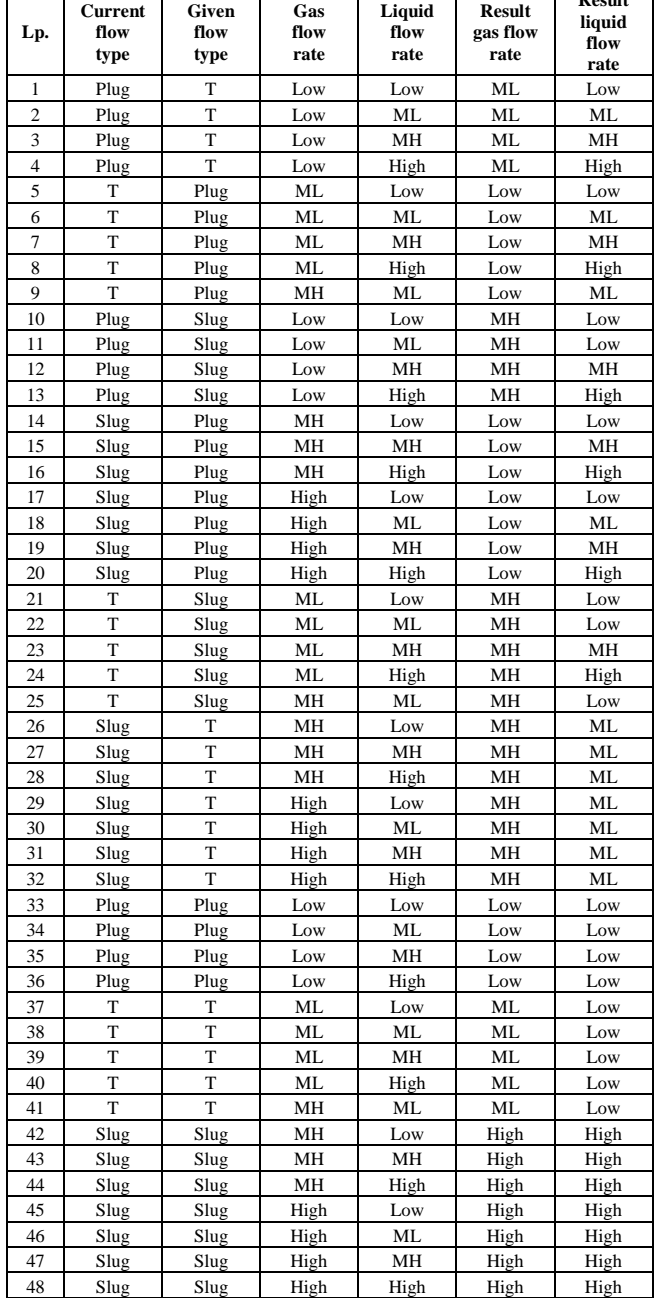

 $ML = Medium Low$ ,  $MH = Medium High$ ,  $T = Transitional$ 

The output values are translated to the crisp values with the center of sums defuzzyfication method, expressed by the following formula:

$$
\overline{y} = \frac{\int_{Y} y \sum_{k=1}^{N} \mu_{B} k(y) dy}{\int_{Y} \sum_{k=1}^{N} \mu_{B} k(y) dy}
$$
(29)

where:  $y -$  value of each point covered by the output fuzzy set expressed in  $m^3/h$ 

Finally, the two parameters are produced on the control module output:

- the setting of the gas flow rate expressed in  $m^3/h$ ,
- the setting of the liquid flow rate expressed in  $m^3/h$ .

### **3. Research results**

The results of the recognition process correctness was validated with 45 test flows. In the first step, each test flow type was recognized both by the human expert and the presented system. The results for each from three flow type are presented in table 3. The results of the control process are presented in table 4.

In table 3 the flows types are marked by the following symbols:

- $\bullet$  P for the plug flow,
- $T$  for the transitional flow,
- $\bullet$  S for the slug flow.

The flows recognized by the presented system were validated by the human expert. The differences in the flows recognition results were marked in red color. As it can be noticed there were only 3 differences in 45 test flows (2 in plug flow recognition and one in transitional flow recognition) which should be threaten as an excellent result. These differences occurs due to the different expert opinion used. Opinion of the first expert was used during the membership functions designing and the opinion of the second expert was used in the validation process. This situation confirms the authors assumptions of necessity to provide the access to manipulation of the membership functions shape by the system user. After changing the *a* parameter value for the gas flow rate membership function there were no differences in the recognition results between the human expert and the presented system.

In table 4 the flows transition are marked as follows:

- P->T for plug flow into transitional flow,
- $P\rightarrow S$  for plug flow into slug flow,
- $T\rightarrow P$  for transitional flow into plug flow,
- $T\rightarrow S$  for transitional flow into slug flow,
- $S\rightarrow P$  for slug flow into plug flow,
- S->T for slug flow into transitional flow,
- $P\rightarrow P$  for plug flow into plug flow,
- $T\rightarrow$  T for transitional flow into transitional flow,
- $\bullet$  S->S for slug flow into slug flow.

The validation routine was as follows:

- The human expert set the flow parameters (the gas flow rate and the liquid flow rate);
- If the presented system recognition results was equal to the expert opinion, the expert set the desired flow type in the system user panel;
- After 30 seconds the recognition of new flow type was made by the system and the expert. Recognition results of the starting and the output flow was placed in table 4.

As it can be noticed there was only one difference in the recognition of the output flow (flow number 4). The reason of that difference was the same as in the recognition process (results in table 3). When the shapes of the membership functions of the gas flow rate were adjusted due to the human expert opinion there was no differences between the presented system and the expert recognition of the output flows results.

*Table 3. Recognition process results*

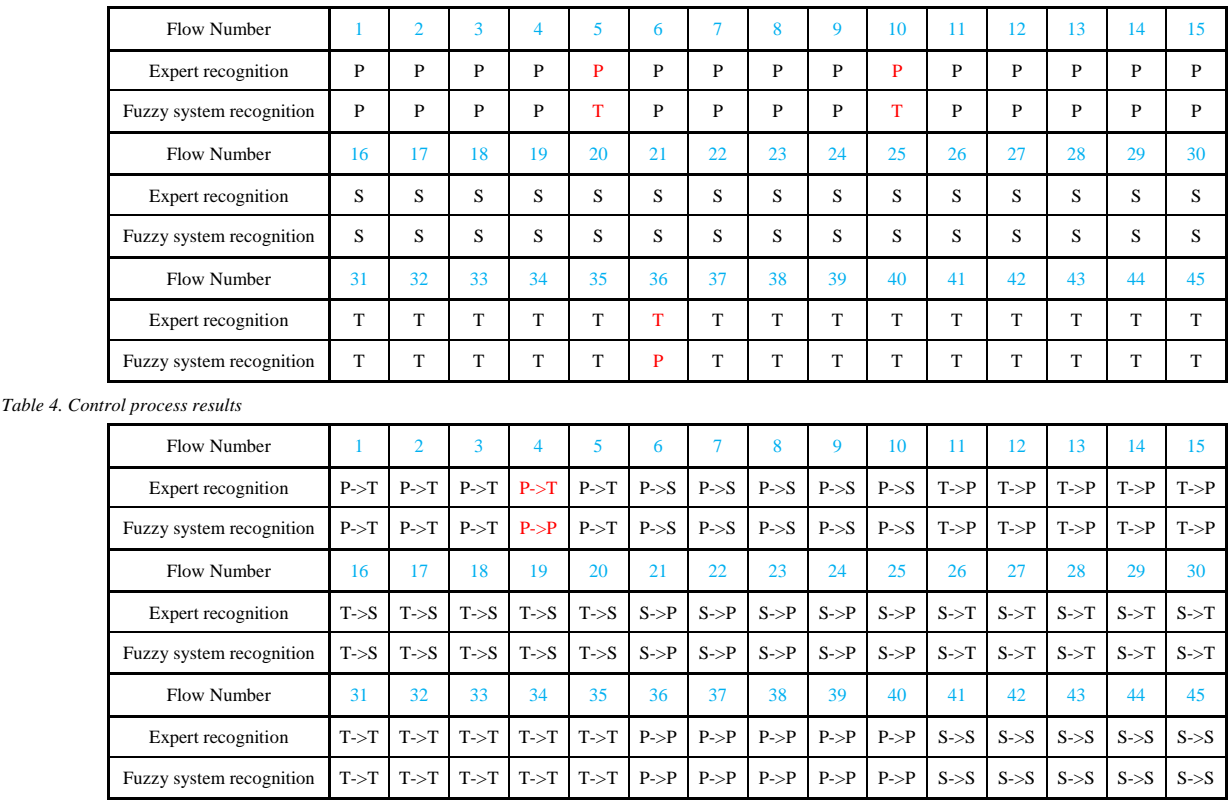

### **4. Conclusions**

The methods of the two phase gas-liquid flows recognition and the research installation control presented in this paper are innovative solution in this field. The fuzzy logic based algorithms allow to imitate the human expert decision and give the proper recognition results for such dynamic process as the two phase gas-liquid flows. Also the research installation control algorithms can be very useful in the industry. All presented in this paper algorithms and solutions are easy scalable and may be applied to any installations equipped with the ECT diagnostic system and the basic measurement equipment.

### **Acknowledgement**

This work is sponsored by National Science Centre as a part of the research project no 2011/01/D/ST6/07209.

### **Bibliography**

- [1] Banasiak R., Wajman R., Jaworski T., Fiderek P., Fidos H., Nowakowski J., Sankowski D.: Study on two-phase flow regime visualization and identification using 3D electrical capacitance tomography and fuzzy-logic classification. International Journal of Multiphase Flow, 1–14.
- [2] Bui Dinh T., Choi T. S.: Application of image processing techniques in air/water two phase flow. Proceedings of the SPIE, Volume 3808, 1999, DOI: 10.1117/12.365888.
- [3] Fiderek P., Wajman R., Kucharski J.: Fuzzy clustering based algorithm for determination of the two-phase gas-liquid flows similarity. Przegląd Elektrotechniczny, 2/2014, 52–55.
- [4] Hou Q.-L., Xu K.-J., Fang M., Shi Y., Tao B.-B., Jiang R.-W.: Gas-liquid twophase flow correction method for digital CMF. IEEE Transactions on Instrumentation and Measurement, Vol. 63, Issue 10, 2014.
- [5] Loser T., Wajman R., Mewes D.: Electrical capacitance tomography: image reconstruction along electrical field lines. and Technology, Volume 12, Number 8, 2001.
- [6] Monni G., De Salve M., Panella B.: Horizontal two-phase flow pattern recognition. Experimental Thermal and Fluid Science, 2014.
- [7] Ross T. J.: Fuzzy logic with engineering applications. 1995.
- [8] Wang P., Wang M., Lin J. S.: A novel image reconstruction algorithm for electrical capacitance tomography. Proceedings International Symposium on Computer, Consumer and Control, IS3C 2014.

[9] Zadeh L. A.: Toward a theory of fuzzy information granulation and its centrality in human reasoning and fuzzy logic. Fuzzy Sets and Systems, 1997.

[10] Zadeh L. A.: Information and Control. Elsevier, Volume 8, Issue 3, June 1965, 338–353.

#### **M.Sc. Paweł Fiderek** e-mail: p.fiderek@kis.p.lodz.pl

Paweł Fiderek is a Ph.D. student in the Institute of Applied Computer Science in Lodz University of Technology. In his work he deals with the issues in the field of electrical capacitance tomography, artificial intelligence (mainly fuzzy logic), two phase gas-liquid flows recognition, fuzzy control, software engineering, image processing and recognition.

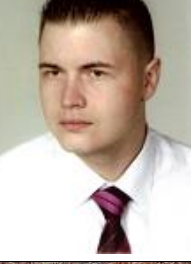

#### **Ph.D. Radosław Wajman** e-mail: rwajman@kis.p.lodz.pl

Radosław Wajman is an assistance professor at the Institute of Applied Computer Science in Lodz University of Technology. In his work he deals with the issues in the field of electrical capacitance tomography, software engineering, two phase gas-liquid flows recognition, image reconstruction and recognition.

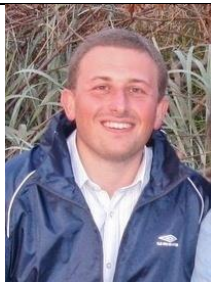

**Prof. Jacek Kucharski** e-mail: jkuchars@kis.p.lodz.pl

Professor Jacek Kucharski is a vice director of the Institute of Applied Computer Science and dean of the Faculty of Electrical, Electronic, Computer and Control Engineering in Lodz University of Technology. In his work he deals with the issues in field of fuzzy logic, image reconstruction processing and recognition, heating problems and artificial intelligence.

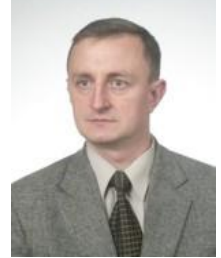

### **DOI: 10.5604/20830157.1176565**

### **ROZMYTA KLASTERYZACJA SUROWYCH TRÓJWYMIAROWYCH DANYCH TOMOGRAFICZNYCH DLA POTRZEB ROZPOZNAWANIA PRZEPŁYWÓW DWUFAZOWYCH**

### **Paweł Fiderek, Tomasz Jaworski, Radosław Wajman, Jacek Kucharski**

Politechnika Łódzka, Instytut Informatyki Stosowanej

*Streszczenie. Artykuł zawiera opis wykorzystania klasteryzacji rozmytej dla potrzeb rozpoznawania rodzajów przepływów dwufazowych typu gaz-ciecz. Autorzy przedstawili szczegółowy opis procesu pozyskiwania trójwymiarowych danych tomograficznych, tak zwanych surowych danych tomograficznych, nowych metod gromadzenia, interpretacji oraz statystycznego przetwarzania tego typu danych. Dodatkowo w artykule znajduje się opis podstawowych zagadnień z zakresu logiki rozmytej i klasteryzacji rozmytej takich jak wyznaczanie wektora cech znaczących czy zasady działania klasyfikatora rozmytego (FCM) w odniesieniu do specyficznego rodzaju danych wykorzystanych podczas badań. Uzasadniając wybór klasteryzacji rozmytej autorzy zaprezentowali wyniki przeprowadzanych eksperymentów, które potwierdziły, że algorytmy rozmyte bardzo dobrze nadają się do badań nad zjawiskami o bardzo dynamicznym charakterze, jakimi bez wątpienia są przepływy dwufazowe typu gaz-ciecz.*

**Słowa kluczowe**: logika rozmyta, klasteryzacja rozmyta, trójwymiarowa tomografia pojemnościowa

### **FUZZY CLUSTERING OF RAW THREE DIMENSIONAL TOMOGRAPHIC DATA FOR TWO-PHASE FLOWS RECOGNITION**

*Abstract. The paper contains a description of the fuzzy clustering method usage for the recognition of two-phase gas-liquid flows. The authors present a detailed description of the obtaining process of three dimensional tomographic data, the so-called raw tomographic data, and new methods of the data collection, interpretation and statistical processing. In addition, the article includes a description of the key issues in the field of fuzzy logic and fuzzy clustering such as the determination of the primary features vector or the fuzzy classifier (FCM) principle of use with a specific type of data used in the study. Justifying the choice of fuzzy clustering authors presented the results of experiments carried out, which confirmed that the fuzzy algorithms are very good matched to the study of phenomena of a very dynamic nature, which, definitely, are the two-phase gas-liquid flows.*

**Keywords**: fuzzy logic; fuzzy clustering, three dimensional capacitance tomography

### **Wstęp**

Rozpoznawanie rodzajów przepływów dwufazowych jest problemem szeroko opisywanym w literaturze [4, 7]. Przemysłowe wykorzystanie przepływów typu gaz-ciecz wymaga opracowywania coraz to nowszych i bardziej wydajnych algorytmów ich rozpoznawania [7]. Głównym problemem w tym procesie jest przede wszystkim potrzeba precyzyjnego przetwarzania bardo dużej ilości danych. Opisywane w dalszej części artykułu algorytmy bazują na surowych danych tomograficznych pochodzących z 32 elektrodowego, pojemnościowego czujnika tomograficznego, zbieranych przez dostępny w Instytucie Informatyki Stosowanej Politechniki Łódzkiej tomograf z częstością 12 ramek na sekundę (1 ramka pomiarowa to 496 wartości pomiarowe). Powstające algorytmy rozpoznawania przepływów dwufazowych muszą być więc nastawione nie tylko na dokładność i jednoznaczność zwracanych wyników, ale również na szybkość ich otrzymywania. Zaproponowane w artykule rozwiązanie opiera się na klasteryzacji rozmytej wyznaczonych statystycznie cech reprezentujących poszczególne rodzaje przepływów dwufazowych. Ze względu na szybkość i dokładność działania rozwiązanie to wydaje się być bardzo dobrym rozwiązaniem spełniającym wymagania stawiane przez dzisiejszy przemysł.

### **1. Surowe dane tomograficzne 1.1. Budowa tomograficznego czujnika pojemnościowego**

Czujniki wykorzystane w opisywanych badaniach zostały zbudowane w oparciu o technikę wielokrotnego nawijania tkaniny z włókna syntetycznego laminowanej żywicą epoksydową. Proces wyznaczania optymalnej struktury czujnika przeprowadzony był zarówno wstępnie na drodze symulacji, jak i eksperymentalnie. W ramach analizy komputerowej zostały zastosowane standardowe reguły wyznaczania rozkładu pojemności wewnątrz układu kondensatorów w oparciu o zjawiska fizyczne zachodzące w polu elektrycznym. Natomiast analiza wartości pojemności międzyelektrodowych zgromadzonych przy pomocy miernika LCR Agilent E4980A pozwoliła efektywnie zidentyfikować obszary wnętrza czujnika o niższej czułości i przyjąć strategię struktury czujnika tomografu pojemnościowego (ECT) 3D o elektrodach

wewnętrznych, charakteryzującą się jednorodną czułością pomiarową w całej przestrzeni skanowania.

### **1.2. Pojęcie i budowa ramki pomiarowej**

Pod pojęciem ramki pomiarowej należy rozumieć zbiór danych pomiarowych (uporządkowanych jak wektor) pobranych z tomografu w jednym cyklu pomiarowym. Wartości pomiarowe to wartości pojemności pomiędzy poszczególnymi elektrodami w czujniku. Wartości pomiarowe w ramce są zapisane zawsze w tej samej kolejności. Ramka zbudowana jest w ten sposób, że do wartości pomiarowych dodawany jest nagłówek, w którego skład wchodzi:

- znacznik początku ramki,
- znacznik formatu ramki.

Po pobraniu ramki z tomografu następuje jej translacja polegająca na usunięciu nagłówka oraz zapisie samych wartości pomiarowych.

Wartości pomiarowe zorganizowane są w ten sposób, że najpierw pobierany jest młodszy a potem starszy bajt, razem 992 bajty czy 496 dwubajtowych wartości pomiarowych.

### **1.3. Walidacja poprawności wartości pomiarowych**

Przed zapisem wartości pomiarowych z ramki przeprowadzana jest walidacja pobranych wartości. Sprawdzane jest przede wszystkim czy pobranych zostało dokładnie 496 wartości oraz czy wśród nich nie ma wartości błędnych takich jak np.: H"8001" lub H"7FFF", które powinny być traktowane jako przepełnienia. Jeżeli algorytm walidacyjny stwierdzi, że w wartościach pomiarowych istnieją nieprawidłowe wartości lub ilość tych wartości jest nieprawidłowa – ramka jest odrzucana i nie jest brana pod uwagę w procesie klasyfikacji.

### **1.4. Pozyskiwanie surowych danych tomograficznych**

W celu optymalizacji pozyskiwania surowych danych tomograficznych powstała aplikacja stanowiąca interfejs pomiędzy tomografem a komputerem odpowiedzialna za pozyskiwanie i zarządzanie surowymi danymi tomograficznymi.

Aplikacja wykorzystuje port szeregowy, jako medium transmisji i kontroli poprawności pozyskiwanych danych. Tomograf jest wyposażony w wewnętrzną pamięć (bufor), gdzie przechowywane są pozyskiwane w czasie rzeczywistym dane pochodzące z czujnika pojemnościowego. Bufor zorganizowany jest w ten sposób, że jeżeli dane nie są z niego odbierane a nowe ciągle przychodzą, najstarsze pobrane dane są porzucane, istnieje więc konieczność optymalnego pobierania danych z bufora tomografu, aby zniwelować ryzyko utraty części danych. Aplikacja po uruchomieniu od razu sczytuje całą zawartość bufora tomografu, a następnie go kasuje, takie podejście sprawia, że nie ma ryzyka ponownego odczytu tych samych danych. Pobrane dane są następnie przetwarzane pod kątem ekstrakcji całych ramek pomiarowych, które są przekazywane do kolejki typu FIFO, która jest traktowana jako "baza pobranych ramek". Częstym przypadkiem jest sytuacja, w której z bufora tomografu zostanie pobranych oprócz *n* ramek jeszcze część danych należących do kolejnej ramki, w takim przypadku dane nie są porzucane ale dołączane do następnej porcji pobranych z bufora danych – takie podejście nie wymusza "porzucania" niepełnych ramek. Można więc powiedzieć, że do dalszego przetwarzana przekazywane są wszystkie istniejące i jednocześnie prawidłowe dane pomiarowe.

### **2. Analiza surowych danych tomograficznych**

### **2.1. Przygotowanie danych pomiarowych**

W trakcie badań autorzy postanowili nie rekonstruować obrazów tomograficznych z ramek pomiarowych a następnie analizować sekwencje tych obrazów (takie podejście jest bardzo popularne, gdy rozpoznaje się przepływy dwufazowe na podstawie zrekonstruowanych obrazów [4]), ale postanowili analizować konkretne wyselekcjonowane pomiary wewnątrz ramki i ich zachowanie (zmiany oraz sposób tych zmian) w sekwencji kolejnych ramek. Wiedząc, że pomiar na *i*-tej pozycji ramki *n* jest analogicznym pomiarem (pomiarem tej samej wartości pomiędzy tymi samymi elektrodami czujnika pojemnościowego) na *i*-tej pozycji w ramce *m,* obszar analizy pomiarów w kolejnych ramkach możemy przedstawić jako następującą tabelę, gdzie  $R_1P_1$ to pierwszy pomiar w pierwszej ramce, a R<sub>n</sub>P<sub>i</sub> to *i*-ty pomiar w *n*-tej ramce.

*Tabela 1. Przedziały analizy surowych danych tomograficznych*

| D<br>D<br><b>IVIT</b> |          | $\cdots$ | $\mathbf{v}$<br> |
|-----------------------|----------|----------|------------------|
| n                     |          |          |                  |
| $\cdots$              | $\cdots$ | $\cdots$ | $\cdots$         |
| D<br>в                |          | $\cdots$ |                  |
| КıІ                   |          | $\cdots$ |                  |

Chcąc analizować zmiany w sekwencji konkretnych pomiarów wewnątrz ramki brany jest teraz jeden analogiczny pomiar z sekwencji *n* ramek. W trakcie opisywanych badań *n* było ilością ramek zebranych w ciągu 15 sekund przepływu, czyli biorąc pod uwagę prędkość pobierania ramek (12 ramek na sekundę) było to 180 analogicznych pomiarów. Takie podejście sprawia, że w ciągu 15 sekund otrzymujemy 496 zbiorów (wewnątrz ramki mamy 496 pomiarów) 180 elementowych zbiorów.

### **2.2. Wyznaczanie statystycznych cech pomiarów**

Cechą statystyczną nazywamy pewną wartość opisującą zbiór danych. Na potrzeby badań autorzy wyznaczali 4 najpopularniejsze w literaturze cechy [1] dla każdego badanego zbioru (za zbiór rozumiemy 180 elementowy zbiór analogicznych wartości pomiarowych w ramach badanej sekwencji ramek pomiarowych). Wiedząc że w ramach każdej badanej sekwencji ramek mamy 496 zbiorów, z których wyznaczamy 4 cechy statystyczne, co w sumie daje 1984 cechy opisujące daną sekwencje ramek pomiarowych.

Podstawową cechą statystyczną wyznaczaną dla każdego

zbioru to średnia arytmetyczna, która mówi czy na przykład średnia wartość zbiorów w sekwencji badanych ramek jest zbliżona do średniej wartości analogicznych zbiorów w sekwencji ramek wzorcowych:

$$
\bar{x} = \frac{\sum_{i=1}^{n} x_i}{n}
$$
 (1)

gdzie *n* to ilość wartości w badanym zbiorze (w opisywanych badaniach 180) a *x<sup>i</sup>* to *i*-ta wartość zbioru.

Kolejną wyznaczaną cechą statystyczną badanych zbiorów jest odchylenie standardowe, które wyraża stopień skupienia wartości w badanym zbiorze wokół wartości średniej:

$$
\sigma = \sqrt{\frac{\sum_{i=1}^{n} (x_i - \bar{x})^2}{n-1}}
$$
 (2)

Następną cechą wykorzystaną do opisu badanych zbiorów jest skośność tego zbioru. Skośność opisuje jak rozkładają się wartości w zbiorze dookoła średniej wartości zbioru. Obrazuje, czy w zbiorze jest więcej wartości mniejszych, większych bądź równych wartości średniej:

$$
g_1 = \frac{m_3}{m_2 \sqrt[m_2]{m_2}}\tag{3}
$$

gdzie:

gdzie:

$$
m_2 = \frac{\sum_{i=1}^{n} (x_i - \overline{x})^2}{n}
$$
 (4)

$$
m_3 = \frac{\sum_{i=1}^{n} (x_i - \overline{x})^3}{n-1}
$$
 (5)

Ostatnią wykorzystaną do opisu badanych zbiorów cechą statystyczną jest kurtoza, tj. wartość informująca o tym, czy rozkład jest wysmukły (leptokurtyczny), czy spłaszczony (paktokurtyczny). Wartość kurtozy zbioru wykorzystywana jest do określenia stopnia koncentracji zmiennej wokół wartości średniej:

$$
g_2 = \frac{m_4}{m_2^2} - 3\tag{6}
$$

$$
m_4 = \frac{\sum_{i=1}^{n} (x_i - \overline{x})^4}{n}
$$
 (7)

### **2.3. Wyznaczanie wektora cech znaczących**

Wektorem cech znaczących nazywamy wektor wszystkich cech jednoznacznie opisujący dany przepływ. Pod pojęciem jednoznaczności rozumie się spełnienie przez daną cechę dwóch następujących warunków:

Homogeniczność w obrębie jednego rodzaju przepływu. Aby uznać cechę za homogeniczną w ramach jednego przepływu dwufazowego, autorzy przyjęli, że zmiana wartości cechy dla wszystkich przepływów wzorcowych jednego rodzaju nie może przekroczyć poziomu 30%.

Heterogeniczność w obrębie wszystkich przepływów wzorcowych. Aby uznać cechę za heterogeniczną dla wszystkich rodzajów przepływów, autorzy przyjęli, że wartości cechy powinny różnić się o co najmniej 100% dla różnych rodzajów przepływów wzorcowych.

Dla przykładu można podać, że w rurze o średnicy 60 mm w rurociągu poziomym przy warunkach panujących w trakcie badań do uzyskania możliwe były tylko 3 rodzaje przepływów: rzutowy, warstwowy oraz pianowy.

W przepływie rzutowym mamy 187 cech homogenicznych, w warstwowym 336 a w pianowym 194 cechy. Wspólnych cech homogenicznych dla wszystkich 3 rodzajów przepływów jest 78, z których tylko 51 możemy uznać za heterogeniczne względem siebie.

Opisana procedura wyznaczania cech znaczących została sprawdzona za pomocą wyznaczenia współczynnika korelacji dla cech heterogenicznych i homogenicznych.

$$
r_{xy} = \frac{\sum_{i=1}^{n} (x_i - \bar{x})(y_i - \bar{y})}{\sqrt{\sum_{i=1}^{n} (x_i - \bar{x})^2 \sum_{i=1}^{n} (y_i - \bar{y})^2}}
$$
(8)

gdzie: *rxy* – współczynnik korelacji Pearsona [1, 3] dla cech *x* oraz *y*; *x<sup>i</sup> /y<sup>i</sup>* – wartość cechy *i*.

Analiza wartości współczynnika korelacji wykazała, że cechy uznane za homogeniczne są ze sobą skorelowane (wartość współczynnika zawiera się w przedziałach <-1:0.5> i <0.5:1>), z kolei wartości analogicznych cech homogenicznych dla różnych rodzajów przepływów dwufazowych są ze sobą bardzo słabo skorelowane (wartość współczynnika zawiera się w przedziałach  $<-0.3:0.3>$ 

### **3. Klasteryzacja rozmyta 3.1. Wprowadzenie do logiki rozmytej**

Logika rozmyta (ang. *fuzzy logic*) jest jedną z logik wielowartościowych i stanowi uogólnienie klasycznej logiki dwuwartościowej [9]. Została zaproponowana przez Lotfi Zadeha, i jest ściśle powiązana z jego teorią zbiorów rozmytych. W logice rozmytej między stanem 0 (fałsz) a stanem 1 (prawda) rozciąga się szereg wartości pośrednich, które określają stopień przynależności elementu do zbioru.

Logika rozmyta okazała się bardzo przydatna w zastosowaniach inżynierskich, gdzie klasyczna logika klasyfikująca jedynie według kryterium prawda/fałsz nie potrafi skutecznie poradzić sobie z wieloma niejednoznacznościami i sprzecznościami. Znajduje wiele zastosowań, między innymi w elektronicznych systemach sterowania (maszynami, pojazdami i automatami), zadaniach eksploracji danych czy też w budowie systemów eksperckich.

### **3.2. Klasteryzacja rozmyta FCM**

Klasyfikator FCM (*fuzzy c-means*) [2, 6] jest najpopularniejszym klasyfikatorem opartym na logice rozmytej. Mechanizmy klasyfikacji algorytmu pozwalają na klasyfikację jednego obiektu do więcej niż jednej klasy (grupy) z różnym stopniem przynależności do nich. Cechą charakterystyczną algorytmu jest to, że kształt każdej klasy jest taki sam i zależy od przyjętej normy [8]. Działanie algorytmu opiera się na minimalizacji kryterium:

$$
J(X;U,V) = \sum_{i=1}^{c} \sum_{k=1}^{M} (\mu_{ik})^{m} ||X_{k} - V_{i}||_{A}^{2}
$$
 (9)

gdzie *U* jest macierzą przynależności obiektów do klas, a *V* jest macierzą reprezentującą środki klas wyznaczanych przez algorytm.

Algorytm klasyfikatora rozmytego może być podzielony na następujące kroki:

1) Losowe zainicjalizowanie macierzy przynależności *U*:

$$
U = |\mu_{ik}| \tag{10}
$$

gdzie:

$$
\sum_{i=1}^{c} \mu_{ij}, \ \forall_{j} = 1, 2, ..., n \tag{11}
$$

2) Wyznaczenie centrów klas:

$$
c_{i} = \frac{\sum_{j=1}^{n} \mu_{ij}^{m} X_{j}}{\sum_{j=1}^{n} \mu_{ij}^{m}}
$$
 (12)

gdzie:

$$
\mu_i = \frac{1}{\sum_{k=1}^c \left(\frac{d_{ij}}{d_{kj}}\right)^{\frac{2}{m-1}}}
$$
(13)

gdzie *dij* – pozycja centrum *j*-tego klastra w *i*-tej iteracji;

- 3) Wyznaczenie nowej macierzy przynależności (uwzględniając nowe pozycje centrów klas);
- 4) Sprawdzenie warunku zatrzymania działania algorytmu. Dla FCM najczęściej jest to sprawdzenie zbieżności macierzy przynależności U lub liczba wykonanych iteracji.

Przed rozpoczęciem działania algorytmu należy najpierw zdefiniować miarę odległości, w której będzie mierzona odległość klasyfikowanych obiektów do centrów klas (na przykład miara Euklidesowa), liczbę pożądanych klas ora parametr rozmycia *m*.

Parametr *m* definiuje stopień rozmycia wyników klasyfikacji, wartość parametru powinna być następująca:

$$
m > 1\tag{14}
$$

Wartość *m* zbliżona do jedności spowoduje, że wyniki klasyfikacji będą zbliżone do tych uzyskiwanych po zastosowaniu klasyfikatorów ostrych (kNN, HCM). Natomiast, gdy wartość parametru będzie zbyt duża, wartość stopni przynależności obiektów do określonych grup będzie bliska odwrotności ich liczby. W praktyce [5] najczęściej stosuje się wartość parametru *m* równą 2.

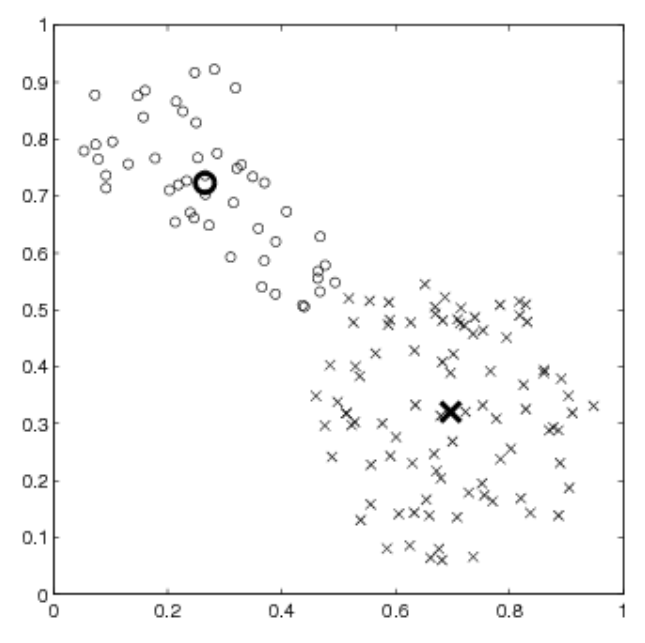

*Rys. 1. Przykład użycia klasyfikatora FCM dla dwóch klas w celu wyznaczenia środków tych klas*

### **3.3. Praktyczne zastosowanie opracowanych algorytmów**

Praktyczne wyniki zostaną zaprezentowane na przykładzie wspomnianym już wcześniej, mianowicie na sekcji poziomej rurociągu dla rury o średnicy 60mm. Do sprawdzenia poprawności działania algorytmu została wykorzystana opinia eksperta o wieloletnim doświadczeniu w dziedzinie przepływów dwufazowych. Jego rola polegała na ocenie charakteru poszczególnych przepływów dwufazowych. Autorzy dokonali wyboru 9 rozpoznanych przez eksperta przepływów, po 3 z każdego możliwego do uzyskania rodzaju:

- rzutowy,
- warstwowy,
- pianowy.

Przykładowe wektory cech dla poszczególnych przepływów wyglądały jak w tabeli 2.

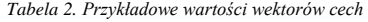

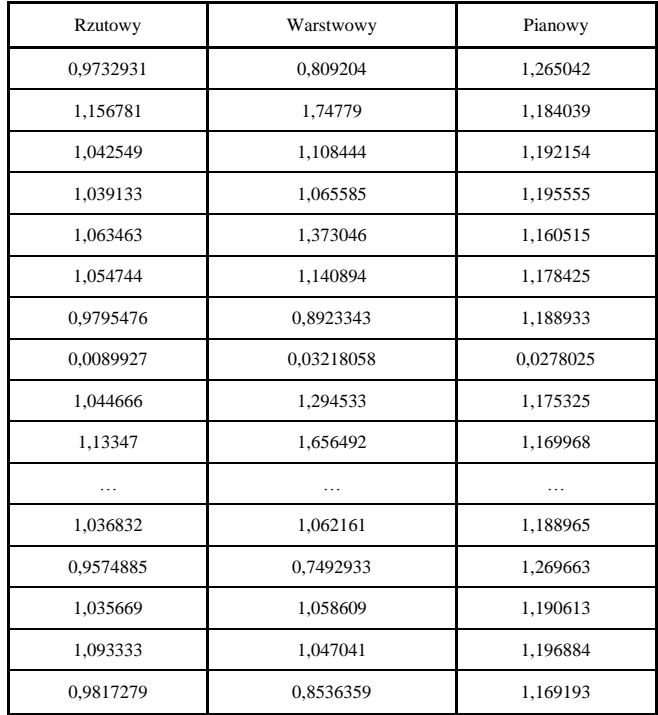

Po przeprowadzeniu klasteryzacji FCM z użyciem wektorów cech znaczących uzyskano następujące stopnie przynależności:

*Tabela 3. Wyniki uzyskane metodą klasteryzacji FCM*

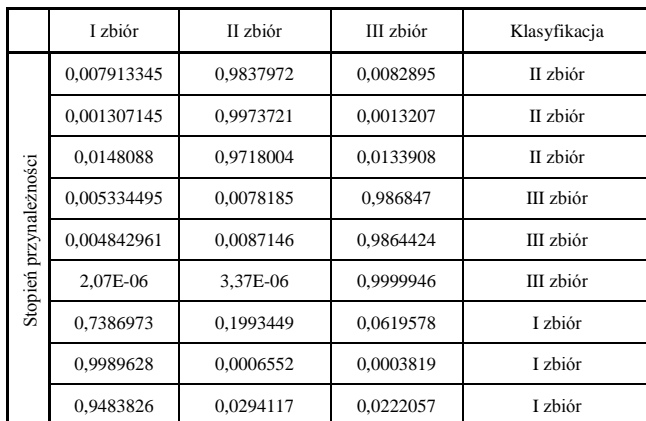

Wartości przynależności w przedstawionej tabeli są bardzo wyraźne i można je potraktować jako jednoznaczne wskazanie przynależności badanego przepływu do badanej klasy przepływów. Mając rozbudowaną bazę wzorców można z powodzeniem stosować klasteryzację FCM jako wstępną metodę identyfikacji przepływów dwufazowych typu gaz ciecz i traktować ją jako wejście do dalszej analizy rozmytej będącej przedmiotem aktualnie prowadzonych przez autorów badań.

### **4. Wnioski**

Na podstawie przedstawionych wyników można stwierdzić, że klasteryzacja rozmyta jest bardzo skutecznym narzędziem w rozpoznawaniu charakterów przepływów dwufazowych typu gaz ciecz. Oczywiście narzędzie to należy połączyć z odpowiednim przygotowaniem danych wejściowych opisujących badane przepływy. Badanie zmienności wartości pojemności pomiędzy konkretnymi elektrodami czujnika okazuje się być dobrą metodą bazową do opisu cech specyficznych dla konkretnych rodzajów przepływów dwufazowych i w połączeniu z metodami rozmytymi daje bardzo dobrą podstawę do dalszych badań w tym do prac nad sterowaniem w/w przepływami dwufazowymi.

### **5. Podziękowania**

Prace przedstawione w ramach niniejszego artykułu były finansowane przez Narodowe Centrum Nauki w ramach projektu badawczego nr 2011/01/D/ST6/07209.

### **Literatura**

- [1] Correa C., Valero C., Barreiro P., Diago M. P., Tardáguila J.: Feature extraction on vineyard by Gustafson Kessel FCM and K-means. Proceedings of the Mediterranean Electrotechnical Conference, Melecon 2012.
- [2] Ji Z., Xia Y., Chen Q., Sun Q., Xia D., Feng D. D.: Fuzzy c-means clustering with weighted image patch for image segmentation. Applied Soft Computing Journal 12 (6), 2012, 1659–1667.
- [3] Kannan S. R., Ramathilagam S., Chung P. C.: Effective fuzzy c-means clustering algorithms for data clustering problems. Expert Systems with Applications 39 (7), 2012, 6292–6300.
- [4] Loser T., Wajman R., Mewes D.: Electrical capacitance tomography: image reconstruction along electrical field lines. Measurement Science and Technology, Volume 12, Number 8, 2001.
- [5] Ross T. J.: Fuzzy logic with engineering applications. John Wiley & Sons, 1995.
- [6] Shao Xiao-Yin, Huang Zhi-Yao, Ji Hai-Feng, Li Hai-Qing: Study on Flow Pattern Identification of Gas-oil Two-phase Flow Based on Electrical Capacitance Tomography and Fuzzy Pattern Recognition. Journal of Chemical Engineering of Chinese Universities, 2003.
- [7] Soleimani M., Mitchrll C. N., Banasiak R., Wajman R., Adler A.: Fourdimensional electrical cacitance tomography imaging using experimental data. Progress in Electromagnetics Reseach. 2009.
- Zadeh L. A.: Information and Control. Elsevier, Volume 8, Issue 3, June 1965, 338–353.
- [9] Zadeh L. A.: Toward a theory of fuzzy information granulation and its centrality in human reasoning and fuzzy logic. Fuzzy Sets and Systems, 1997.

#### **Mgr inż. Paweł Fiderek** e-mail: p.fiderek@kis.p.lodz.pl

Mgr inż. Paweł Fiderek jest doktorantem w Instytucie Informatyki Stosowanej Politechniki Łódzkiej. W swoich pracach zajmuje się zagadnieniami związanymi z tomografią komputerową, rozpoznawaniem obrazów oraz sztuczną inteligencją zwłaszcza logiką rozmytą. Głównym nurtem jego prac jest rozpoznawanie na podstawie surowych danych tomograficznych i metod rozmytych oraz sterowanie rozmyte.

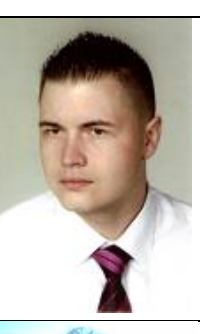

#### **Dr inż. Tomasz Jaworski** e-mail: tjaworski@kis.p.lodz.pl

Dr inż. Tomasz Jaworski jest adiunktem w Instytucie Informatyki Stosowanej Politechniki Łódzkiej. W swoich pracach zajmuje się zagadnieniami związanymi z logiką rozmytą oraz przetwarzaniem obrazów. Interesuje się autonomicznymi układami jezdnymi i latającymi.

#### **Dr inż. Radosław Wajman** e-mail: rwajman@kis.p.lodz.pl

Dr inż. Radosław Wajman jest adiunktem w Instytucie Informatyki Stosowanej Politechniki Łódzkiej. Prowadzone badania skupiają się nad zastosowaniem systemów trójwymiarowej tomografii pojemnościowej do nieinwazyjnego monitorowania, diagnozowania oraz automatycznego sterowania pracą przemysłowych instalacji transportu pneumatycznego materiałów sypkich oraz przepływu dwu-fazowego gaz-ciecz.

**Dr hab. inż. Jacek Kucharski, prof. PŁ** e-mail: jkuchars@kis.p.lodz.pl

Profesor Jacek Kucharski pełni rolę wicedyrektora Instytutu Informatyki Stosowanej Politechniki Łódzkiej. W swoich pracach naukowych zajmuje się przede wszystkim logiką rozmytą oraz problemami cieplnymi w elektrotechnice.

*otrzymano/received: 17.06.2013 przyjęto do druku/accepted: 29.07.2015*

### **DOI: 10.5604/20830157.1176567**

### **CREATING ALGORITHM FOR SIMULATION OF FORMING FLAT WORKPIECES**

### **Konstantin Solomonov<sup>1</sup> , Sergey Lezhnev<sup>2</sup>**

<sup>1</sup>Moscow State University of Railway Engineering (Voronezh Branch), Voronezh, Russia, <sup>2</sup>Karaganda State Industrial University, Temirtau, Kazakhstan

*Abstract. Problems of creating of the algorithm and software for the simulation of some metal forming processes are considered. The results obtained in the simulation of the flow pattern of metal for processes of forging and stamping flat workpieces are represented.*

**Keywords:** modeling, software

### **OPRACOWANIE ALGORYTMU MODELOWANIA FORMOWANIA PŁASKICH ELEMENTÓW**

*Streszczenie. Rozpatrzono problem opracowania algorytmu i oprogramowania dla modelowania pewnych procesów obróbki metali pod ciśnieniem. Przedstawiono wyniki otrzymane przy modelowaniu przepływu metali w procesach kucia i wybijania płaskich detali.*

**Słowa kluczowe:** modelowanie, oprogramowanie

### **Introduction**

Currently, for the development and optimization of the technology and tools for metallurgical and machine-building enterprises around the world software systems, designed for the simulation of metal forming processes (MF) are widely used and play a leading role.

All of CAE-systems for simulation of metal forming processes can be divided into three groups: widely-oriented (Ansys, Super-Forge, Forge, Abaqus, Deform), special (Qform, Splen) and specialized [6].

Widely-oriented CAE-systems can simulate almost all of metal forming processes, ranging from a simple crimping or upsetting, finishing deformation of multilayer material or explosion stamping, considering heat treatment, phase transformations and microstructural analysis of steels and non-ferrous alloys. Some of them are focused on solving the most complex and demanding nonlinear problems, as well as to conduct multidisciplinary static and dynamic analysis within a single algorithm.

Special software complexes (PC) allow to simulate the whole technological process, including preparatory and intermediate operations: heating, cooling, burr cutting, hole punching and directly metal deformation in the hot, cold and warm condition. These PC, unlike widely-orientated have a more limited application.

Specialized PCs are focused on simulation one or two of metal forming processes (for example, producing forged pieces in the processes massive stamping and forging). To such presented in this paper software can be attributed.

The advantages of widely-oriented and special PCs are: breadth of tasks; sufficiently high accuracy of the results, which is provided mainly by taking account many factors (temperature, rheology, material, etc.); friendly, convenient and simple interface.

As disadvantages of software products include: extremely high requirements to the parameters computer equipment; considerable time calculation and simulation of one variant, the relatively high complexity and low speed file creation of input data, costs on user training.

### **1. Problems of software complex development**

Considered in this paper specialized PC for calculating parameters of the processes massive forming and forging and simulation of plastic form changing flat workpieces has the following advantages: low performance requirements of computer equipment, a high speed calculations; accelerated input initial information; quick and easy user training of staff. Providing these advantages PC is achieved by simplifying mathematical model and bringing the initial system of differential equations to the analytical dependences. As a consequence, there is a significant relief software implementation of calculation algorithm, but narrowing of the range of tasks. However, where express analysis and fast (albeit approximate) evaluation of the plastic form changing the workpiece are required, such program can be an invaluable assistant.

Thus, the aim of the research is to create a simple to learn and operative to use PC for the simulation of plastic form changing metal in processes of massive forming and forging, capable to serve as an intelligent assistant to constructor and technologist. It should be borne in mind that the area of application of the considered here models in recent years rapidly expands: to "traditional" aircraft and rocket production automotive industry [2], car building and others join.

### **2. Mathematical model and calculation algorithm**

In the processes of metal forming significant proportion flat forging is, shaping of which obeys the laws representing spatial epures form of contact pressures (SECP) a similar form of surface the same ramp [4]. In continuum mechanics description of the process form changing of material is known as "sand analogy" [3].

In this case SECP represents a surface of the same ramp, all the generators of which are inclined to the plane of the contact at the same angle.

The equation of this surface, characterizing the distribution of the generalized pressure *P* on the plane of the contact *xy*, is as follows [1]:

$$
\left(\frac{\partial P}{\partial x}\right)^2 + \left(\frac{\partial P}{\partial y}\right)^2 = \frac{K^2}{h^2} = const,
$$
 (1)

where  $P = \int \frac{dp}{2\tau(p)}$  $P = \int \frac{dp}{2\tau(p)}$ , where  $\tau$  – shear stress.

By adding friction conditions and boundary conditions, the system of equations can be considered closed.

Conditions of friction at this depend on deformation scheme of the metal that in a production environment due to the choice of lubricant is largely:

• 
$$
K = 1, \tau = fp
$$
 for  $p \leq \frac{\sigma_T}{2f}$  in area of Coulomb friction,

• 
$$
K = 1, \tau = \frac{\sigma_T}{2}
$$
 for  $p \ge \frac{\sigma_T}{2f}$  in area of Prandtl's friction,

where  $f$  – coefficient of friction.

Boundary conditions characterize the magnitude of the contact pressures on the contour of the mirror of die impression stamp which can be: a) die cavity "dovetail", when a metal with almost no resistance flow into the die cavity, or when flowing into the cavity with a draft on initial stage of upsetting; b) die cavity with draft on the next stages of deformation, when flowing into the cavity metal due to high friction along the walls resists flowing; c) the initial workpiece form in plan.

*T* σ

Accordingly, the ratios for the calculation of the boundary contact pressure look like this:

 $p = \begin{cases} k(s)\sigma_T$  at labored flowing into the cavity const at free flowing into the cavity

at free spreadingby dieimpressionstamp  $\overline{1}$  $\mathfrak{r}$ 

Here,  $k(s)$  – resistance coefficient to metal flowing in the die cavity which characterizes the geometry of the die cavity or other structural elements of the stamp as well as the technological features of the process of deformation of the metal, s – parameter, defining the coordinate along the contour (Fig. 1).

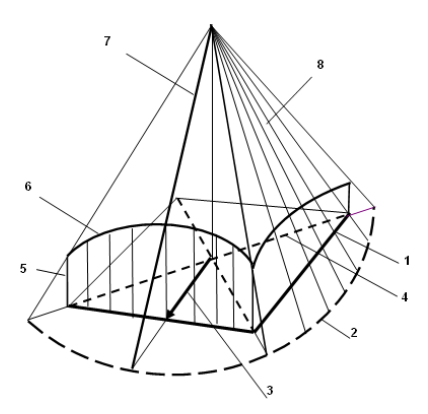

*Fig. 1. Graphical interpretation of the model: 1 – contour of forging, 2 – conditional contour, 3 – stream line, 4 – dividing line of the metal flow, 5 – boundary contact pressure, 6 – epure of boundary contact pressures, 7 – line of slope, 8 – spatial epure of contact pressures*

Because any multiply connected circuit with sufficient degree of accuracy can be approximated by straight lines and circular arcs, we can assume that the surface SECP consists of flat and conical sections. Line of their intersection form edges (so-called ridges).

Frontal and profile projections of these edges allow determining the volume of epures the contact pressures and therefore the force, required for deforming the metal, the horizontal projection (plan view) is a dividing line of the metal flow (DLMF), which characterizes the metal flow distribution on the contact surface.

It is obvious that DLMF is the equidistant, i.e. the geometric locus of points equidistant from the contour of the forging.

For controlling of metal flows along the bed the forging in processes of metal forming technological recesses or cutouts used, which allow preventing the number of defects («cross», unsatisfactory tie of fibers, «a sink mark») and also regulating volume distribution of metal over the area of the workpiece.

In the process of deformation of the workpiece the stream lines distort and by changing the slope of the contour, cease to be orthogonal to it. For simplification calculation equations is more convenient to introduce a conditional contour [5], in relation to which the streamlines are orthogonal, and identify the dependence of the shape of the conditional contour from the shape of epure of boundary contact pressures.

If to set a conditional contour by circular arc, which simplifies the mathematical model and consequently also formalization the entire problem, it remains to determine which form epure of boundary of contact pressures has.

Dependence of form conditional contour defined by a circular arc of radius *R* centered at  $(x_0, y_0)$ , from the form of the epure of boundary contact pressures can be expressed by the relation:

$$
M_0^2 k^2 - 2M_0 kR + s^2 + 2x_0 s = 0,
$$
 (2)

where  $M_0 = h/f$ .

For ease of analysis, we transform the resulting hyperbolic equation in general form to the canonical form:

$$
\frac{(k - R/M_0)^2}{(y_0/M_0)^2} - \frac{(s - x_0)^2}{y_0^2} = 0.
$$
 (3)

Then the parameters  $a = y_0/M_0$  and  $b = y_0$  characterize the major and minor semi-axis of the hyperbola, and  $R/M_0$  and  $x_0$  determine the amount of displacement of the center of hyperbole about the origin.

Thus, if epure of boundary contact pressures is approximated by hyperbole, the problem of determining the parameters SECP is solved analytically.

For a quantitative estimation formation the workpiece solution of the problem is necessary not only for constructing DLMF but for determining the distance from DLMF to the contour which determines the length of stream lines, and consequently the quantity of metal flowing through the contour. In that case where the contour edges of rigidity limit, this distance determines the amount of metal, flowing into the cavity under edges of rigidity. Then the formation problem becomes a finished look.

Consider the statement of the problem in the scalar form. Let the contour consists of two parts, given an arbitrary smooth curve  $y_1(x_1)$  and  $y_2(x_2)$ . Position of the line section of the metal flow, characterized by distances  $L_{T1}$ ,  $L_{T2}$  from it to the contour, is determined by two conditions:

- of equidistance: 
$$
L_{T1} = L_{T2} = L_T,
$$
 (4)

- of orthogonality: 
$$
L_{T_1} \perp y_1(x_1), L_{T_2} \perp y_2(x_2)
$$
. (5)

Then, for determining the form DLMF we obtain the system of ordinary differential equations with respect to *x*, *y*, *x*<sup>2</sup> :

 $\sqrt{2}$ 

$$
\begin{cases}\n(x-x_1)^2 + (y-y_1)^2 = (x-x_2)^2 + (y-y_2)^2, \\
\frac{dy_1}{dx_1} = -\frac{x-x_1}{y-y_1}, \\
\frac{dy_2}{dx_2} = -\frac{x-x_2}{y-y_2},\n\end{cases}
$$
\n(6)

where  $(x_1, y_1)$  – coordinates of the point, specified on the curve  $y_1(x_1)$ .

In general, the solution of this system is very difficult and does not have significant practical matter because contour of any forging are generally can be approximated by curves of the second order (circumference, hyperbola, parabola).

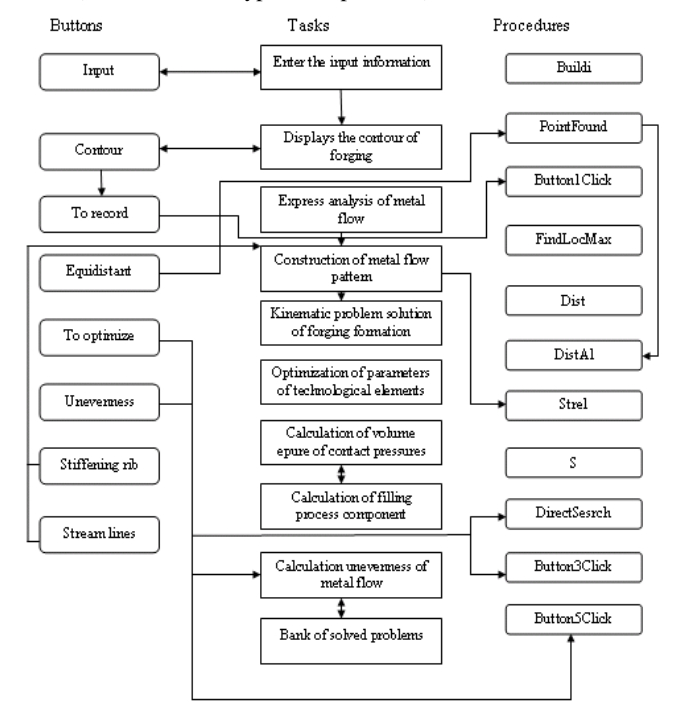

*Fig. 2. Relations for calculating the boundary pressures*

In particular, the distance from DLMF to contours in form in the circles of radius  $R_1$  and  $R_2$ , with the centers at a distance  $L$ , is determined from the relationship:

$$
L_T = \frac{2LR_1 \cos \varphi - L^2 - (R_1^2 - R_2^2)}{2(R_1 - R_2 - L \cos \varphi)}.
$$
 (7)

Here for calculating  $L<sub>T</sub>$  is enough to choose only value of the angle  $L_T$ , which determines the position of a point on the contour.

Closed algorithm (Fig. 2) includes relations for calculating the boundary pressures.

### **3. Description of the program complex**

On the basis received algorithm PC is designed, that allows you to construct: contour of the forging, DLMF, pattern of the flow metal, profile of stiffener, SECP, and also solve the problem of optimizing the combination of technological openings and recesses through which you can control the flow of metal (Fig. 3). Although substantially all of the theoretical issues have been resolved, however the software implementation meets a number of difficulties in connection with which the last three blocks of the program are being finalized.

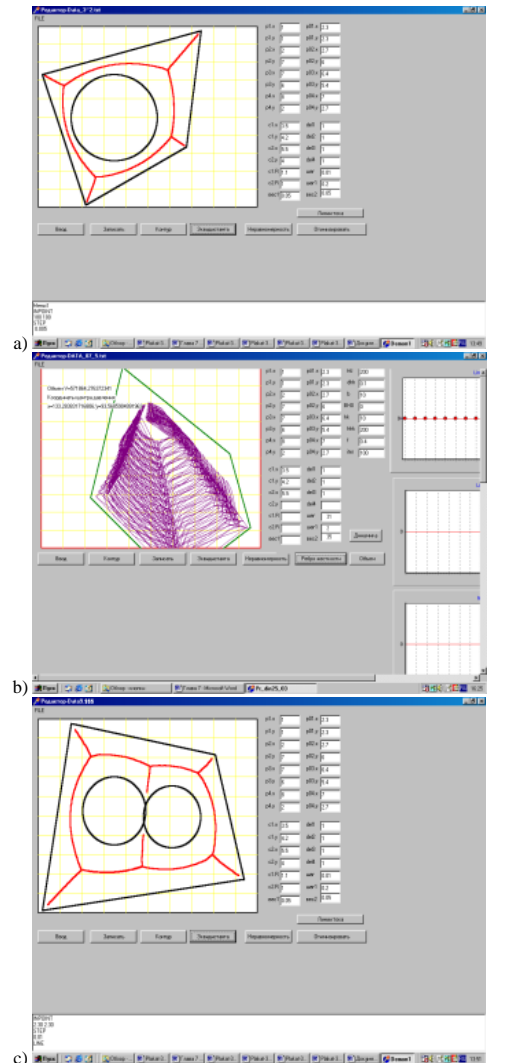

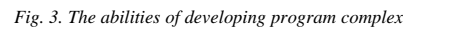

Presented PC consists of three main programs implementing solution of the static, kinematic and dynamic problems. Solution of the static problem is consistent with the principle of the shortest normal, according to which the metal to the contact plane flows along streamlines directed orthogonally to the contour of the forging. In this case DLMF is equidistant to contour of forging. Solution of kinematic problem based on the principle of least perimeter, through which the radial flow scheme of metal can be adopted, characterized in that streamlines are orthogonally directed to some arbitrary curve, which is a level line on the surface of the contact pressures. Dynamic problem reduces to the construction SECP representing a combination of conical and hedral surfaces. Moreover, in projection on the plane of contact edge of this surface lines of section of the metal flow are and slope line – streamlines.

Data about the form of the workpiece are formed as follows. First, in schematic form contour forging is drawn, whose shape is determined by a pattern of the die cavities under stiffening ribs and lugs in the plan.

Then the values of individual geometric primitives are taken (lines and arcs of circumferences). Additional description data are entered in the input file, and the calculation is performed.

Enter the details of the geometry of forging is carried out fairly quickly and simply: at first contour of real forging is approximated by straight lines and circular arcs, and then they are numbered, after information is entered in the input file in random order. There also data about step of calculation is placed, about position the starting point, for each segment of the line – the coordinates of the beginning and end of the segment, for each arc of a circle – the coordinates of the center, radius and apex angle (Fig. 4). Time of produce a result takes a few seconds.

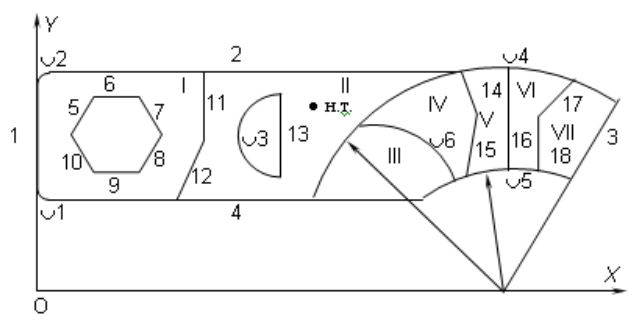

*Fig. 4. Formalization of contour of forging*

For several serial forgings simulation results of metal flow pattern throughout bed workpiece are obtained (Fig. 5), which is determined mainly by DLMF position.

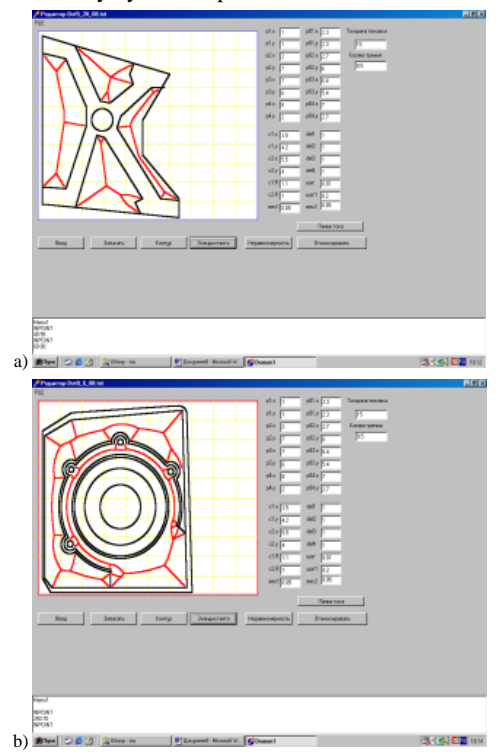

*Fig. 5. The pattern flow of metal for the serial forgings in plan*

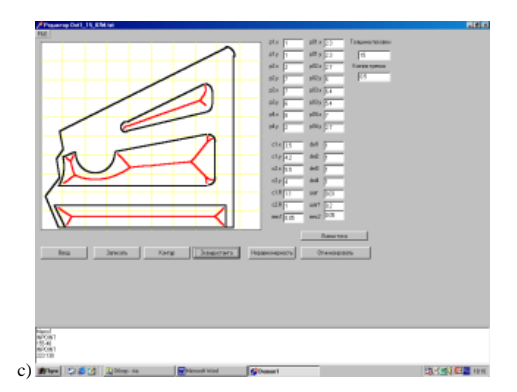

*Fig. 5 (cont). The pattern flow of metal for the serial forgings in plan*

### **4. Comparison of calculation results**

For simulation SECP and DLMF widely acclaimed graphics editor КОМПАС can also be used, because "squirting" of the solid model in this graphic package is made so that all the generatrixes obtained surface are inclined at the same angle to the plane of the contour. Consequently, the solid model – is a surface of the same slope, similar in shape SECP. During the transition to drawing horizontal projection of this model reproduces the shape DLMF. Comparison of the results obtained in КОМПАС and developed by us PC, shows good coincidence with the physical experiment (Fig. 6).

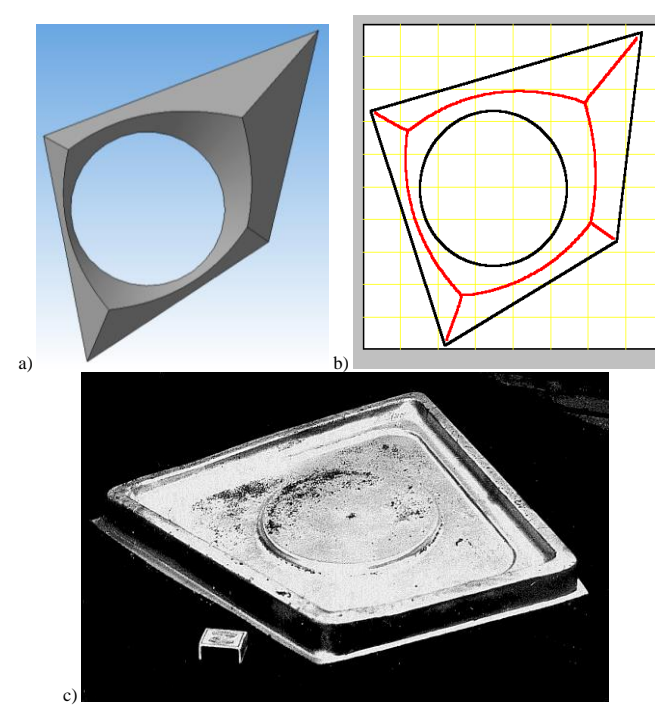

*Fig. 6. The simulation results: a) in KOMPAS, b) in the developing PC, c) in industrial environments*

In order to use developing Program Technical Complex "Express analysis of plastic forming of metal in the metal forming processes" for the simulation of real processes, its modification and completion are made, carried out in the framework of international cooperation under the "Grant research funding for 2013– 2015" of Ministry of Education and science of the Republic of Kazakhstan.

Completion, as indicated above, is to debugging the last three blocks of the PC: calculating and imaging of profile edges of rigidity at all stages of upsetting workpiece; construction of SECP; solving the optimization problem of combination and the location of technological components.

For full automation simulation and predicting of the plastic material forming in processes of bulk forming and forging, as well as solution of design and technological problems by developing modification of the PC is suitable, representing the creation of three additional blocks: intellectual, implemented in the form of an expert system; infological, consisting of databases on the enterprises, processes and materials, and equipped with the appropriate DBMS; electronic libraries, filled with information of design and technology plan.

### **5. Conclusions**

Widely-oriented and narrowly-oriented program complexes complement each other. Widely-oriented designed for decision of complex technological and design problems with a wide range of simulated metal forming processes, a large number of defined parameters as close as possible to the real conditions of production. They require, as a rule, considerable financial and human resources. Specialized (such as the developing program complex) are very limited in their ability to simulating of technological processes, however, allow to quickly get the results, are easy to learn and use and do not require great expenses at their implementation.

### **References**

- [1] Ilyushin A. A.: Plasticity, Moscow, Gost-ekhizdat 1948.
- [2] Lisunets N. L., Solomonov K. N., Tsepin M. A., Bulk forming of aluminum billet, Moscow, Mechanical Engineering, 2009.
- [3] Nadai A., Plasticity and fracture of solids, Moscow, Foreign. lit., 1954.
- Solomonov K.: Simulation of morphogenesis of forgings: researches, hypotheses, developments, Saarbrücken (Germany), LAMBERT Academic Publishing, 2011.
- [5] Solomonov K. N., Kostarev I. V., Abashkin V. P.: Simulation of processes bulk forming and forging of flat blanks, Moscow, Pub. house MISA, 2008.
- [6] Tischuk L. I., Solomonov K. N., Market analysis of software products designed to simulate technological processes, Bulletin of the Karaganda State Industrial University, No 2, 2013, 50–55.

**Prof. Konstantin Solomonov** e-mail[: konssol@list.ru](mailto:konssol@list.ru)

Author of more than 200 papers which were published in scientific journals of Kazakhstan, Russia, Czech Republic, Poland, China, Japan.

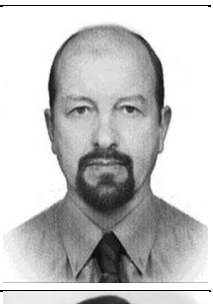

**Ph.D. Sergey Lezhnev** e-mail[: sergey\\_legnev@mail.ru](mailto:sergey_legnev@mail.ru)

Author of more than 140 papers which were published in scientific journals of Kazakhstan, Russia, Czech Republic, Poland, Bulgary, China, Germany, Japan. Also author of 21 patents for various methods and technologies of metal deformation.

Twice winner of the State scientific grant for talented young scientists (2008–2010, 2010–2012) and the Governmental scholarship for academics and<br>professionals who have made outstanding professionals who have made outstanding contributions to the development of science and technology (2013).<br>otrzymano/received: 26.11.2014

*otrzymano/received: 26.11.2014 przyjęto do druku/accepted: 29.07.2015*

### **DOI: 10.5604/20830157.1176568**

### **WITRYNA UCZESTNIKA RYNKU ENERGII ELEKTRYCZNEJ**

### **Przemysław Wanat, Dariusz Bober**

Uniwersytet Rzeszowski, Koło Naukowe Informatyków, Interdyscyplinarne Centrum Modelowania Komputerowego

*Streszczenie. Aplikacja webowa – Witryna Uczestnika Runku Energii elektrycznej (WURE), powstała jako efekt współpracy autorów nad pracą dyplomową, w 2013 roku.. Celem opracowanej aplikacji, było udostępnienie konsumentom energii elektrycznej narzędzi pozwalających na monitorowanie zużycia energii elektrycznej we własnym domu oraz na analizę tych danych w kontekście podejmowania kroków prowadzących do minimalizacji kosztów zakupu energii elektrycznej. Artykuł przybliża główne założenia dla powstania aplikacji oraz funkcjonalność jej wybranych elementów.* 

**Słowa kluczowe**: DSM, SmartGrid, aplikacje klienckie

### **SITE OF ACTIVE PARTICIPANT IN THE ELECTRICITY MARKET**

*Abstract. Web application – Site of an active participant in an electricity market (WURE), created as a result of cooperation between the authors of the thesis, in 2013. The aim of the developed application is to provide consumers of electric power tools to monitor electricity consumption their homes and to analyze these data in the time context allowing taking steps leading to the minimization of the cost of purchasing electricity. The article presents the main assumptions for the creation of application and the functionality of selected parts.*

**Keywords**: DSM, SmartGrid, consumer applications

### **Wstęp**

Nikt w obecnych czasach nie wyobraża sobie życia bez dostępu do energii elektrycznej, telewizji czy Internetu. Do tej pory to Internet nie mógł istnieć bez elektryczności. W XXI wieku nadszedł czas na to, aby relacja ta stała się obustronna, aby rynek energii nie mógł istnieć bez Internetu.

W erze rozwijających się portali społecznościowych, oraz wszelkiego rodzaju narzędzi pozwalających odbiorcom indywidualnym na optymalizowanie własnego portfela: zakupów, usług medycznych, usług bankowych, itp. brakuje na rynku narzędzi, umożliwiających zwykłemu odbiorcy indywidualnemu (w rozumieniu grupy taryfowej G) na uczestniczenie w rynku energii elektrycznej w Polsce. Brak jest prostych w obsłudze rozwiązań informatycznych, wspierających indywidualnego odbiorcy i stymulujących jego aktywność na rynku energii, na równi z dużymi odbiorcami przemysłowymi.

Wychodząc naprzeciw tym oczekiwaniom – powstała aplikacja webowa Witryna Uczestnika Rynku Energii (WURE).

### **1. Dojrzałość odbiorcy do aktywnego uczestniczenia w rynku**

Do 2020 roku każdy odbiorca energii w naszym kraju ma być opomiarowanych poprzez inteligentny (elektroniczny) licznik energii elektrycznej [12].

Jak wynika z badań przeprowadzonych przez RWE Stoen Operator [11], wprowadzenie takich liczników w Polsce pozwoliłoby zredukować zapotrzebowanie na moce wytwórcze w szczycie, nawet o 250 MW. Redukcja zapotrzebowania na takim poziomie dałaby oszczędność 1 miliarda złotych w skali roku, ponieważ nie byłaby konieczna budowa bloku energetycznego szczytowego. Zatem istnieje, przynajmniej teoretycznie pewna pula środków finansowych, które mogły by zostać przełożone na mechanizmy ekonomicznego stymulowania odbiorców do określonych zachowań – zbieżnych z intencją regulatora, zakładając istnienie infrastruktury IT pozwalającej na techniczną realizację tych oddziaływań.

To, czy odbiorcy indywidualni byli by otwarci na ponoszenie pewnego dyskomfortu wynikającego z delegowania roli regulatora dostaw energii poza gospodarstwo domowe, w zamian za rekompensatę finansową – było już częściowo omawiane w [1, 2, 3, 7]. Autorzy, w rozmowach indywidualnych uzyskują odpowiedzi jednostkowe: "*to zależy od stopnia dyskomfortu i wysokości opłaty rekompensującej*". Szersze badania na grupach odbiorców, które pozwalają już wyciągać wnioski socjologiczne, możliwe są do przeprowadzenia wyłącznie jako tzw. projekty pilotażowe, a więc wymagają ścisłej współpracy z wybranym przedsiębiorstwem energetycznym. Tu istnieje zrozumiała bariera wejścia w taki projekt [5, 6, 8]. Niemniej publikowane raporty

z takich projektów pilotażowych, jak np. [11] – program polegał na zainstalowaniu 600 inteligentnych liczników energii u odbiorców energii w Warszawie w czerwcu 2012 roku – pozwalają na wysuwanie szerszych wniosków. Jak czytamy w [11]: "zmianę swojego zachowania związanego z korzystaniem *z urządzeń elektrycznych zadeklarowało aż 61 proc. uczestników programu "Inteligentna Energia"* (…)*. Analiza wyników badania pokazała wzrost świadomości wpływu racjonalnego korzystania z energii elektrycznej na poziom zużycia. W badaniu, które przeprowadzono po programie, o 12 proc. więcej respondentów stwierdziło, że ma bezpośredni wpływ na wysokość rachunków. Analiza badania wykazała, że około 7 proc. więcej ankietowanych potrafi swoim zachowaniem życia obniżyć koszty energii. Badanie pokazało również realne zmiany w zachowaniach mieszkańców biorących udział w programie. Po programie 14 proc. więcej ankietowanych wyłącza z sieci przed snem urządzenia elektryczne np. telewizor, komputer. O 11 proc. więcej osób pamięta o wyciąganiu z gniazdka ładowarki do telefonu bądź innych urządzeń"* [11]. Zatem należy wnioskować, że odbiorcy otrzymujący realną i rzetelną informację o własnym zużyciu energii, z dokładnością do godzin jej zużycia, są w stanie tak dostosować własny profil zużycia, aby koszt nabycia tej energii był możliwie niski.

### **2. Dostępność aplikacji dedykowanych odbiorcom indywidualnym**

Analiza wyników badania opisanego w poprzednim punkcie pozwala stwierdzić, że rynek aplikacji internetowych [4, 9, 17] jest chłonny na rozwiązania pozwalające zminimalizować koszty zużycia energii elektrycznej.

W Internecie jest dostępnych szereg kalkulatorów energii (patrz przykłady z rys. 1 i 2), których funkcjonalność jest jednak ukierunkowana na obliczenie szacowanego kosztu nabycia energii, wg wskaźników ogólnych, jak np. roczne zużycie energii elektrycznej. Nie są to rozwiązania spersonalizowane, nie można na tych witrynach założyć własnego konta użytkownika, i prowadzić ewidencji historii zużycia energii elektrycznej, i wynikających stąd kosztów jej użytkowania.

Poniżej kilka znalezionych w sieci narzędzi dedykowanych odbiorcom energii elektrycznej, dostępnych bezpłatnie on-line.

Kalkulator *Calculla* oferuje możliwość wyliczenia kosztów energii, po podaniu ceny energii oraz dodaniu urządzeń, podaniu ich mocy, ilości możemy dowiedzieć się ile kosztuje energia przez nie zużywana. Pewnym udogodnieniem jest możliwość wyboru urządzeń z listy, a której znajdują się najbardziej popularne urządzenia w każdym domu.

Portal o nazwie Wieszjak udostępnia te same funkcje co Calculla. Użytkownik również nie tylko może wpisywać moce

urządzeń. Może wybierać dostępne spośród kilku grup, gdzie znajdują się najbardziej popularne urządzenia domowe.

Bardziej profesjonalnym podejściem do odbiorcy cechuje się kalkulator udostępniony na stronach Urzędu Regulacji Energetyki. Pozwala on oszacować koszt nabycia energii elektrycznej wg taryf konkretnej spółki obrotu i wskazanej lokalizacji punktu poboru. Pozwala również zestawić koszty (rys. 3), jakie ponosi odbiorca u dotychczasowego sprzedawcy i wyliczyć ewentualną oszczędność przy zmianie sprzedawcy.

Jednak rolą kalkulatorów jest jedynie statyczne wyznaczenie kosztu zakupu energii przy zadanych parametrach. Natomiast zdaniem autorów, potrzebne jest bardziej spersonalizowane narzędzie, które pozwoliło by nie tylko wyznaczyć koszt energii, w sposób jednorazowy, ale dało by możliwość prześledzenia tego kosztu w szerszym ujęciu czasowym. By taka funkcjonalność była możliwa, niezbędny jest dostęp do danych o historii zużycia energii w danym punkcie poboru. Funkcjonalność taką zaczynają oferować spółki obrotu, w ramach witryny Biura Obsługi Klienta, przykład przedstawiono na rys. 4.

Witryny *e-BOK*, dedykowane są własnym klientom danej spółki obrotu, i nie jest w jej interesie finansowym, by na własnych witrynach oferować możliwość porównywania kosztów nabycia z ofertami spółek konkurencyjnych. Tym samym funkcjonalność tych witryn jest z punktu widzenia odbiorcy indywidualnego, dość ograniczona.

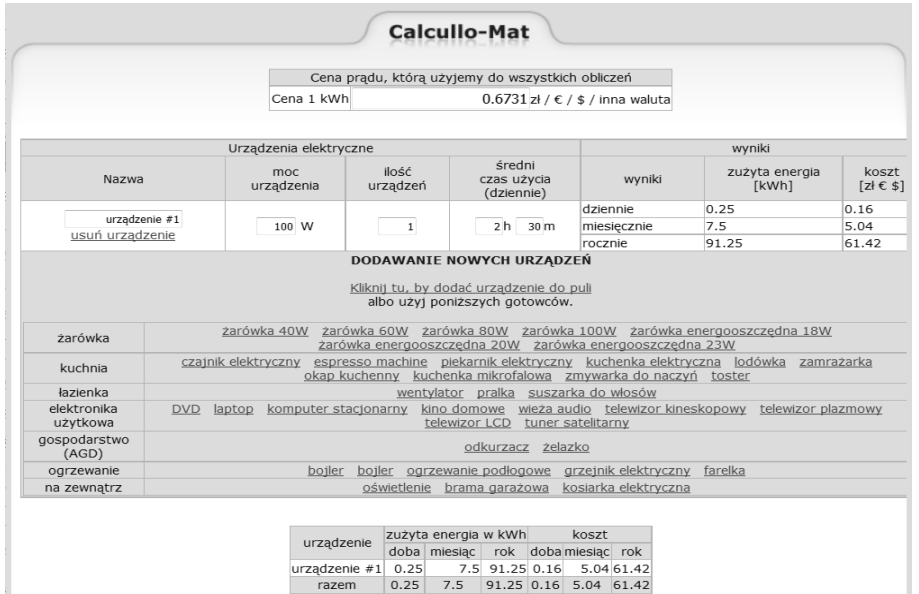

*Rys. 1. Kalkulator kosztów energii Calculla [14]*

Kalkulator kosztów energii Kalkulator kosztów zużycia energii elektrycznej.

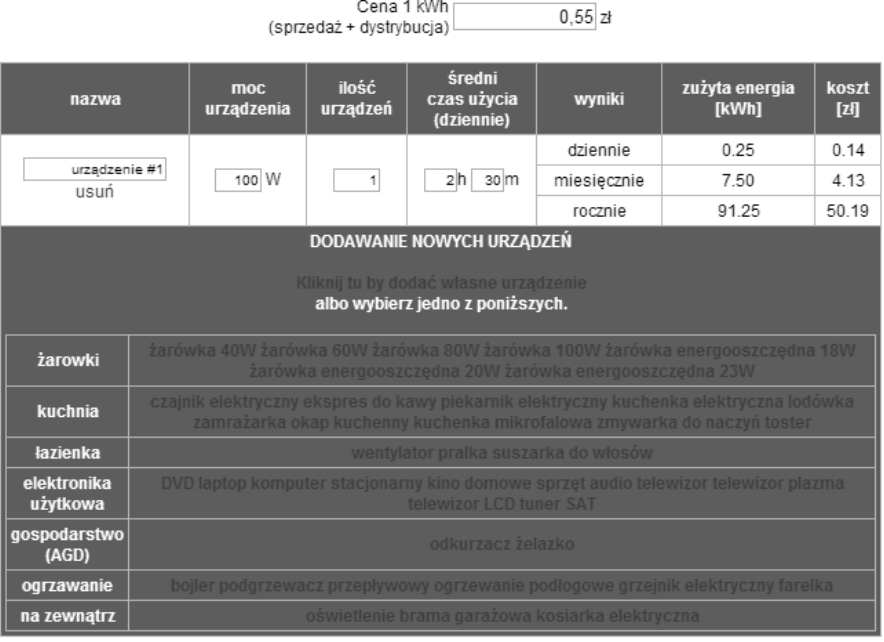

Cena 1 kWh [

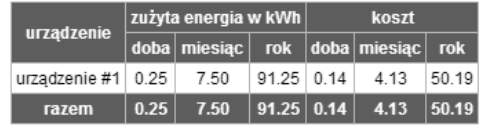

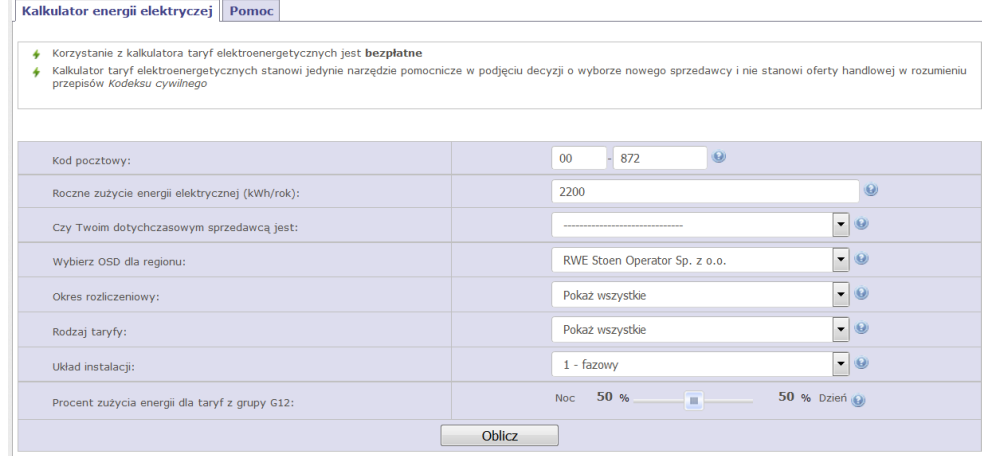

### *Rys. 3. Kalkulator energii Elektrycznej URE [16]*

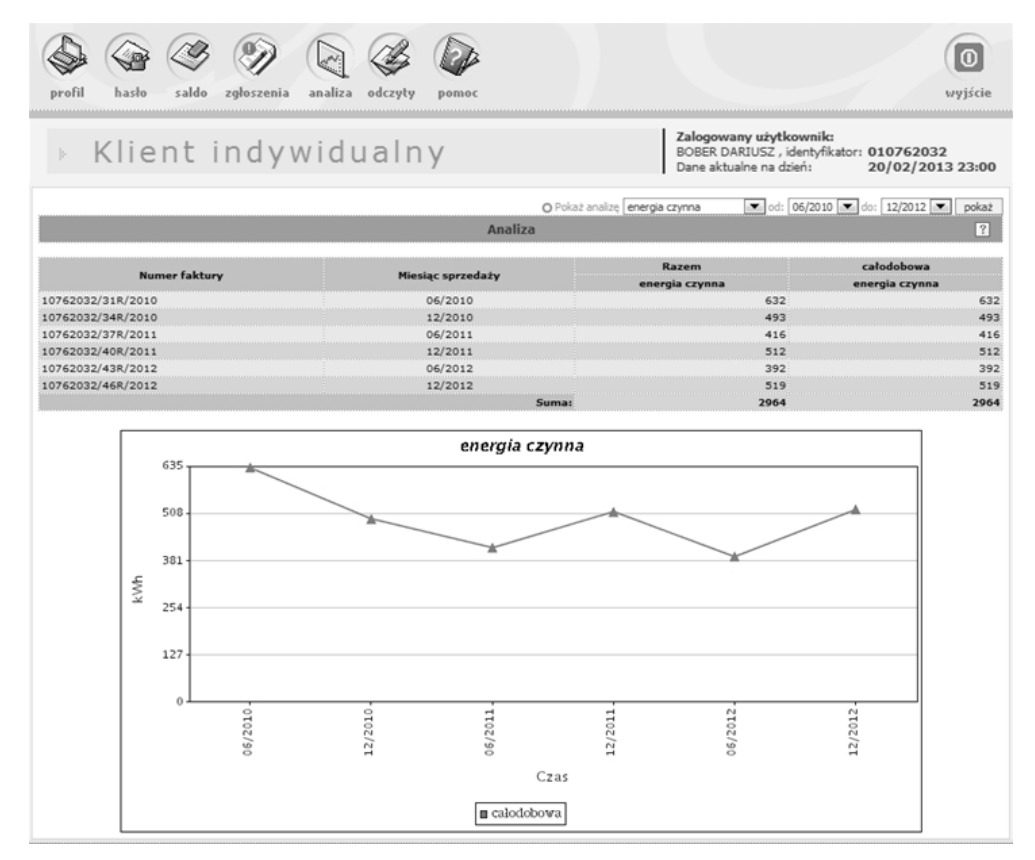

*Rys. 4. Aplikacja e-BOK, obsługująca klientów Polskiej Grupy Energetycznej [17]*

### **3. Aplikacja WURE**

Opracowana aplikacja WURE, pozwala zagospodarować pojawiającą się niszę na rynku aplikacji dedykowanych odbiorcy indywidualnemu [4, 10], których zadaniem będzie zarządzanie zużyciem energii elektrycznej w gospodarstwach domowych. Jednym z celów jaki przyświecał autorom, przy opracowywaniu koncepcji aplikacji jest edukowanie klientów "energetyki", by stali się oni świadomymi uczestnikami otwartego rynku energii w Polsce. Aplikacja ta ma stworzyć platformę wymiany informacji, komunikacji pomiędzy użytkownikami witryny, o możliwościach obniżenia rachunków za energię elektryczną.

### **3.1. Podstawowe funkcjonalności serwisu**

Witryna Uczestnika Rynku Energii (WURE), napisana została w języku C# z ASP .NET. Jako środowisko bazodanowe użyty został MS SQL Serwer w wersji 2008 [13].

Korzystanie z aplikacji jest spersonalizowane – należy dokonać rejestracji konta (utworzyć indywidualne konto), podając podstawowe dane: unikalny w skali aplikacji login, zdefiniowane przez siebie hasło, imię, nazwisko, adres korespondencyjny oraz adres email.

Po wypełnieniu formularza rejestracyjnego i kliknięciu Rejestruj, sprawdzana jest unikalność loginu, poprawność wpisania hasła oraz weryfikowana jest poprawna składnia adresu email. Jeśli wszystkie dane zostaną właściwie podane, zostanie utworzone indywidualne konto użytkownika, na podany adres email zostanie wysłana informacja potwierdzająca rejestrację, zaś w serwisie powyżej formularza rejestracyjnego wyświetlony będzie komunikat mówiący o poprawnym ukończeniu rejestracji.

Po pozytywnym zakończeniu procesu i automatycznie użytkownik zostaje przeniesiony do widoku własnego konta (przykład na rys. 5).

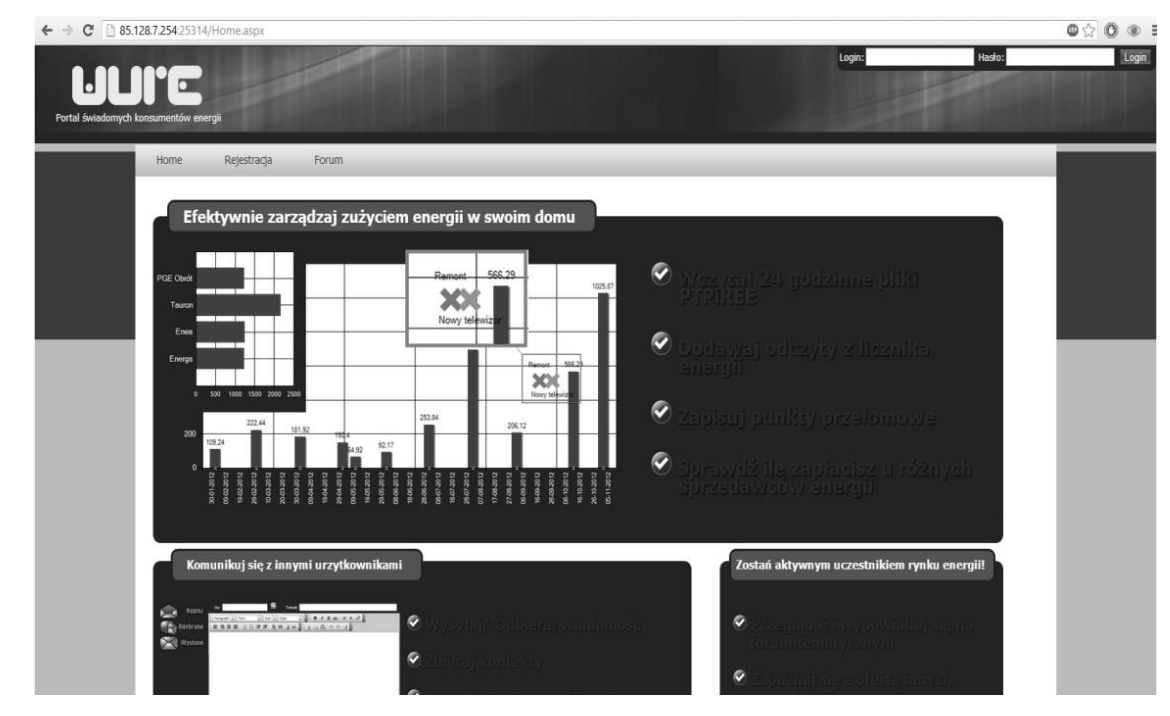

*Rys. 5. Witryna uczestnika rynku energii (źródło: opracowanie własne)*

### **3.2. Ewidencja danych pomiarowych**

W celu analizowania zużycia energii elektrycznej we własnym gospodarstwie domowym, użytkownik ma do dyspozycji dwie metody wprowadzania danych o zużyciu. Pierwsza metoda pozwala na ręczne wprowadzanie odczytanych z licznika energii (rys. 4). Metoda ta jest dość pracochłonna i autorzy zakładają, że nie przyjmie się na dłużej, jednak z uwagi na opisywane wcześniej trudności z pozyskaniem danych pomiarowych [3] – przewidziano taką właśnie możliwość uzupełniania danych pomiarowych.

W drugiej metodzie następuje wczytanie danych pomiarowych z plików. Zgodnie z stanowiskiem przedstawionym przez jednego z ODS (przytoczonym w [3]), założono format plików tekstowych, sformatowanych zgodnie ze standardem 24-ro godzinnego PTPiREE (Polskie Towarzystwo Przesyłu i Rozdziału Energii Elektrycznej) w formacie \*.dat.

Z wymienionych wyżej możliwości użytkownik może korzystać równolegle, nie zależnie od siebie, tj. informacje wprowadzane w panelu zarządzania odczytami z licznika energii nie mają żadnego powiązania oraz wpływu na dane wprowadzone w dziale zarządzania danymi wczytywanymi z pliku.

W przypadku dodawania ręcznego danych pomiarowych, należy podać wartość odczytu oraz datę odczytu (rys. 6).

W drugim przypadku dane wczytywane są z pliku PTPiREE w formacie \*.dat (rys. 7).

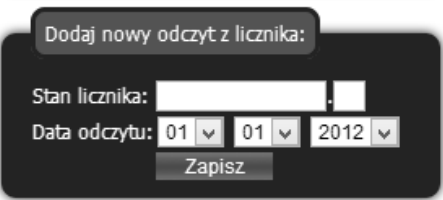

*Rys. 6. Moduł dodawania nowego odczytu z licznika*

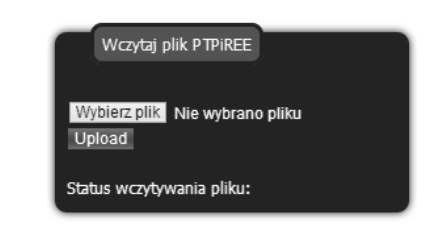

*Rys. 7. Moduł wczytywania pliku PTPiREE*

### **3.3. Zarządzanie danymi o zużyciu energii elektrycznej**

Na rys. 8 przedstawiony został widok panelu do zarządzania odczytami z licznika energii. Jest to widok, jaki ukazuje się każdemu zalogowanemu użytkownikowi, który poprawnie przeszedł proces rejestracji i logowania. Po lewej stronie ekranu zamieszczono tabelę wyświetlającą zaewidencjonowaną w bazie danych historię odczytów z licznika. Wartości pomiarowe są prezentowane dodatkowo na wykresie (prawa strona ekranu, na rys. 8), co pozwala odbiorcy na łatwiejsze uchwycenie pików zużycia energii elektrycznej.

Umieszczone obok każdego odczytu z licznika przyciski "usuń" oraz "zmień" pozwalają na bieżącą aktualizację tych danych. Na uwagę zasługuje możliwość definiowania tzw. "punktów charakterystycznych". Kontrola tych punktów, na osi czasu pozwala wyznaczyć zdarzenia przełomowe dla historii użycia energii, jak np. wymiana jednego urządzenia bardziej energochłonnego na nowsze. Moduł dodawania punktów przełomowych wymaga by podana została data wydarzenia, które ma wpływ na zużycie energii, oraz wybrany kolor, w jakim będzie ono prezentowane na wykresie. Możliwe jest również dodanie szerszego opisu takiego zdarzenia, np. "zakup komputera" – co pozwoli na późniejszą analizę jak kształtowało się zużycie energii elektrycznej i jakie zdarzenia miały na to wpływ. Punkty przełomowe prezentowane są graficznie na wykresie historii zużycia energii elektrycznej (patrz znaki X na wykresie słupkowym z rys. 8), jak również w tabeli, po lewej stronie ekranu.

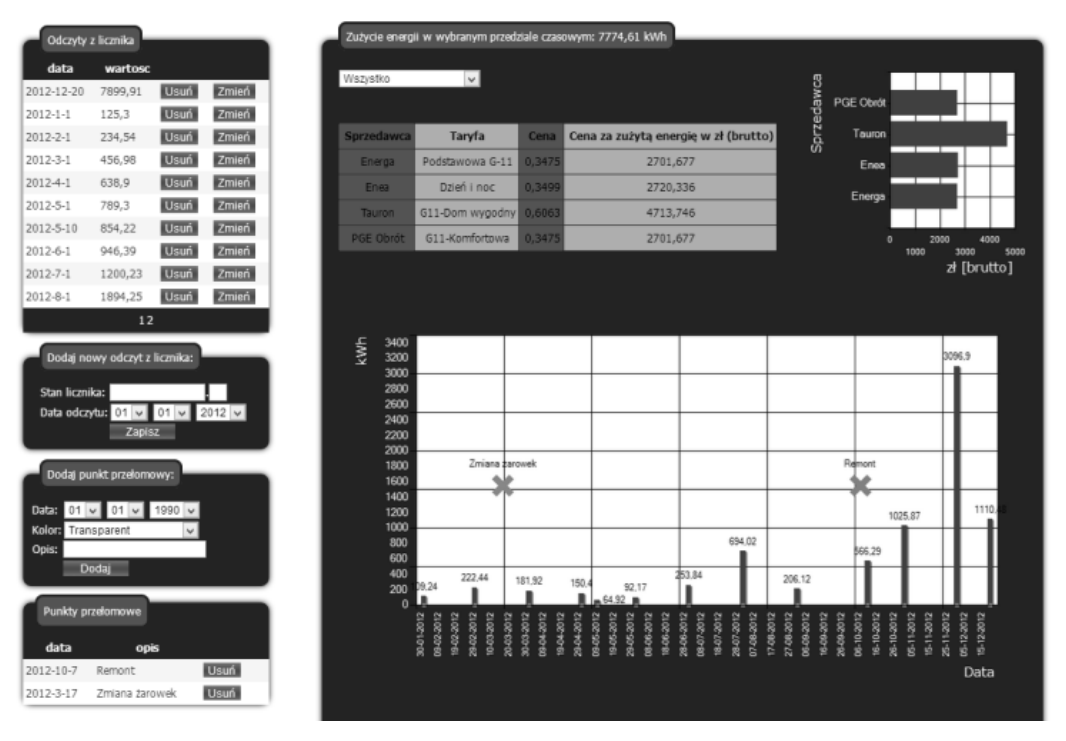

*Rys. 8. Widok ogólny panelu zarządzania odczytami z licznika energii*

### **3.4. Stymulowanie aktywności uczestnika runku energii**

Poza funkcjonalnością zorientowaną na analizę historii zużycia energii elektrycznej w gospodarstwie domowym użytkownika, system ma za zadanie pełnić funkcje informacyjne. Dobrze poinformowany użytkownik – konsument energii elektrycznej, będzie poszukiwał rozwiązań przynoszących mu oszczędności. W tym zakresie system WURE oferuje:

- podgląd sumarycznej ilości energii elektrycznej za wybrany okres (rys. 9),
- porównanie kosztów nabycia energii elektrycznej, wg taryf alternatywnych; dla wybranego okresu, w tabeli oraz na wykresie, przedstawiane są należności za zużytą energię obliczone na podstawie taryf kilku wybranych sprzedawców energii (rys. 10),
- forum tematyczne, gdzie wszyscy zarejestrowani użytkownicy mają możliwość wymiany informacji,
- wymiana danych wrażliwych poprzez wiadomości prywatne (rys. 11).

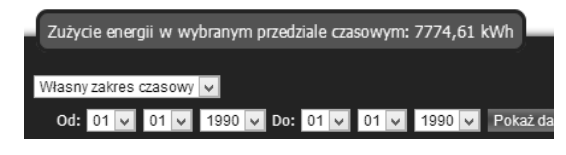

*Rys. 9. Całkowite zużycie energii elektrycznej dla wybranego zakresu dat*

| Wszystko          | $\vee$                 |             |                                      |            | PGE Obrót |      |                     |      |
|-------------------|------------------------|-------------|--------------------------------------|------------|-----------|------|---------------------|------|
| <b>Sprzedawca</b> | Taryfa                 | <b>Cena</b> | Cena za zużytą energię w zł (brutto) | Sprzedawca | Tauron    |      |                     |      |
| Energa            | Podstawowa G-11        | 0.3475      | 2701,677                             |            | Enea      |      |                     |      |
| Enea.             | Dzień i noc            | 0,3499      | 2720,336                             |            | Energa    |      |                     |      |
| <b>Tauron</b>     | G11-Dom wygodny 0,6063 |             | 4713,746                             |            |           |      |                     |      |
| PGE Obrót         | G11-Komfortowa         | 0.3475      | 2701.677                             |            | $\circ$   | 2000 |                     | 4000 |
|                   |                        |             |                                      |            |           | 1000 | 3000<br>zł [brutto] | 5000 |

*Rys. 10. Ceny i koszt nabycia wg stawek wybranych sprzedawców energii eklektycznej*

| Moje konto | Wiadomości      |             |                    |     |              |                           |
|------------|-----------------|-------------|--------------------|-----|--------------|---------------------------|
|            | <b>Napisz</b>   |             | Skrzynka odbiorcza |     |              |                           |
|            |                 |             | Od:                |     | <b>Temat</b> | Data/Godzina              |
|            | <b>Odebrane</b> | □           | test               | ppp |              | 30 grudnia, 2012 15:03:53 |
|            |                 | □           | test               | ppp |              | 30 grudnia, 2012 15:04:18 |
|            | <b>Wysłane</b>  |             |                    |     |              |                           |
|            |                 |             |                    |     |              | 1                         |
|            |                 | <b>Usuń</b> |                    |     |              |                           |

*Rys. 11. Moduł wiadomości prywatnych*

Początkowo działy forum są zdefiniowane przez twórcę aplikacji. Jednak z czasem wykształcą się działy wynikające z potrzeb użytkowników. Jak na wszystkich znanych forach internetowych zarejestrowani użytkownicy mogą dodawać nowe tematy do istniejących działów oraz wypowiadać się w istniejących już tematach. Aby ułatwić edycję wprowadzanego tekstu zaimplementowany został edytor WYSIWYG (ang. What You See Is What You Get) [9].

Jednym z założonych celów w czasie projektowania aplikacji było udostępnienie narzędzi aktywizujących użytkowników w celu podejmowania wspólnych działań. Zakłada się, że obiektem wymiany informacji mogą być dane wrażliwe, np. kwoty upustów, dane handlowe, itp. Użytkownicy mogą być zainteresowani wymianą tych informacji w węższym kręgu, niż poprzez forum. Zostało to zrealizowane poprzez moduł wiadomości prywatnych (rys. 11). Użytkownik ma możliwość wysłania wiadomości do zarejestrowanego użytkownika.

### **3.5. Perspektywy rozwoju aplikacji**

Dalsze, możliwe kierunki rozwoju witryny, to integracja ze źródłem informacji pomiarowej, pozyskiwanej z inteligentnych liczników energii elektrycznej. Gdyby tylko można było połączyć się z licznikiem poprzez Internet i pozyskać odpowiednio częste odczyty, dałoby to możliwość stworzenia narzędzi eksplorujących te dane w maksymalnym stopniu i na tej podstawie wysuwających wnioski, kiedy zużycie jest na najwyższym poziomie, kiedy obciążenia sieci można by przenieść na inne godziny np. nocne itp. Kierunek ten jest jednak uzależniony od decyzji regulacyjnych na szczeblu krajowym, w zakresie powszechnego dostępu do własnych danych pomiarowych.

Aby zapewnić prawidłowy rozwój serwisu, jego stabilne działanie i łatwość obsługi, należy stworzyć warstwę administracyjną, oraz wprowadzić zabezpieczenia przed ewentualnym atakami osób trzecich [4, 13].

Również, aby zapewnić aktualność informacji umieszczonych w serwisie przewiduje się potrzebę stworzenia odpowiednich narzędzi, które pozwoliłyby na łatwe zarządzanie treściami prezentowanymi w serwisie [9].

### **4. Zakończenie**

W artykule przedstawiono jak wygląda obecny rynek aplikacji dedykowanych indywidualnym odbiorcom energii elektrycznej. Poruszono kwestię własności danych pomiarowych o zużyciu energii elektrycznej i dostępu do tychże danych. Postawiono ten aspekt jako istotny dla rozwoju aplikacji klienckich, w sposób oddolny.

Przedstawiono przykład takiej aplikacji, w tym opis wybranych funkcji systemu webowego, wspierającego aktywność uczestnika rynku energii. Autorzy mają świadomość, że oferowana funkcjonalność może nie być zupełna, tj. odpowiadać wszystkim ewentualnym potrzebom uczestnika rynku energii, zakłada się jednak możliwość jej dalszego rozwijana. Ważne jest, aby już na obecnym etapie mogła ona być dostępna tym spośród uczestników rynku energii, którzy poszukują rozwiązań ułatwiających im analizę danych o własnym zużyciu energii elektrycznej.

Rozpoznanie potrzeb odbiorców indywidualnych, do których zaliczają się również i autorzy, pozwala stwierdzić, że rynek aplikacji internetowych jest chłonny na rozwiązania pozwalające zarządzać domowym budżetem i kontrolować koszty zużycia energii elektrycznej.

### **Literatura**

- [1] Bober D., Kęsik J.: Demand side management of power: technology and income, Actual Problems of Economics, 4(142)/2013, 278–286.
- [2] Bober D., Kęsik J.: Metoda pomiaru energii elektrycznej uwzględniająca zróżnicowane tryby zasilania, Przegląd Elektrotechniczny, 10b/2012, 14–16.
- [3] Bober D., Wanat P.: Warunki rozwoju aplikacji wspierających odbiorcę z grupy G na rynku energii W: Rynek Energii, 6(115), 2014, 45–52.
- [4] Danowski B., Makaruk M.: Pozycjonowanie i optymalizacja stron WWW. Jak to się robi, Helion, Gliwice 2007.
- [5] Kaleta M., Pałka P., Żółkowska I.: Rola i funkcje agregatora z perspektywy europejskich projektów sieci inteligentnych. Rynek Energii, 3/2014, 18–22.
- [6] Kamińska-Chuchmała A.: Forecast of internet network loads as a proposition to improving efficiency in communication of smart metering. Rynek Energii, 2/2014, 87–91.
- [7] Kęsik J., Bober D.: Metoda sterowania zużyciem energii elektrycznej uwzględniająca zróżnicowane tryby zasilania. Przegląd Elektrotechniczny, 3/2014, 231–234.
- [8] Kiedrowski P.: Cztery sposoby zwiększenia wydajności telemetrycznych systemów komunikacyjnych ostatniej mili. Rynek Energii, 1/2014, 22–26.
- [9] Laskowski M.: Czynniki zwiększające jakość użytkową interfejsów aplikacji internetowych. Logistyka, 6/2011, 2191–2199.
- [10]Pudełko M., Skomudek W.: Zastosowanie otwartych technologii informatycznych do budowania aplikacyjnej infrastruktury Smart Grid. Przegląd Elektrotechniczny, 3/2014, 68–74.
- [11]Raport RWE: Wprowadzenie inteligentnych liczników obniżyło zużycie energii w szczycie.<http://www.ekonomia24.pl/artykul/958682.html>
- [12]Raport TOE, Rynek Energii Elektrycznej i Gazu w Polsce – stan na 31 marca 2014 r. [http://www.toe.pl/pl/wybrane-dokumenty/rok-](http://www.toe.pl/pl/wybrane-dokumenty/rok-2014?download=1275:raport-toe-2014-r)[2014?download=1275:raport-toe-2014-r](http://www.toe.pl/pl/wybrane-dokumenty/rok-2014?download=1275:raport-toe-2014-r)
- [13]Zeldman J.: Projektowanie serwisów WWW. Standardy sieciowe. Helion, Gliwice 2007.
- [14]http://www.calculla.pl/pl/koszt\_pradu
- [15]http://wieszjak.pl/narzedzia/kalkulatory/15,kalkulator-kosztow-energii.html
- [16]http://ure.gov.pl/ftp/ure-kalkulator/ure/formularz\_kalkulator\_html.php
- [17]https://ebok.pgeobrot.pl/indexebok.php

**Mgr inż. Przemysław Wanat**  e-mail: przemek.wanat@o2.pl

Absolwent kierunku Informatyka o specjalizacji Bazy danych oraz Inteligentne systemy wspomagania decyzji, były członek Koła Naukowego Informatyków<br>(KNI) przy Katedrze Informatyki, Wydział Katedrze Informatyki, Matematyczno-Przyrodniczy, Uniwersytet Rzeszowski. Finalista konkursu WIEDZĄ PISANE, na najlepsze prace dyplomowe organizowanego przez PZU w 2013 r.

**Dr inż. Dariusz Bober** e-mail: dbober@ur.edu.pl

Adiunkt, Interdyscyplinarne Centrum Modelowania Komputerowego (ICMK), Wydział Matematyczno-Przyrodniczy, Uniwersytet Rzeszowski. Twórca wynalazków z obszaru sterowania i gospodarki energetycznej chronionych patentami.

*otrzymano/received: 18.09.2014 przyjęto do druku/accepted: 29.07.2015*

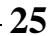

### **DOI: 10.5604/20830157.1176570**

### **BEZPRZEWODOWY CZUJNIK AKTYWNOŚCI FIZYCZNEJ BAZUJĄCY NA PROCESORZE O NISKIM POBORZE MOCY**

### **Rafał Borowiec, Wojciech Surtel**

Politechnika Lubelska, Instytut Elektroniki i Technik Informacyjnych

*Streszczenie. W niniejszym artykule autorzy dokonują przeglądu stanu techniki współcześnie stosowanych urządzeń do pomiaru aktywności fizycznej człowieka. Ponadto przedstawiają autorski projekt zbudowanego bezprzewodowego czujnika aktywności fizycznej będącego odpowiedzią na dostrzeżone niedoskonałości dotychczas stosowanych rozwiązań. W artykule zawarto kryteria wyboru mikrokontrolera oraz akcelerometru, żyroskopu i magnetometru. W celu zaprezentowania działania urządzenia zamieszczono przebiegi czasowe zarejestrowane w stanie statycznym oraz podczas ruchu. Dodatkowo przedstawiono wybrane wartości statystyczne z zarejestrowanych przebiegów czasowych.*

**Słowa kluczowe**: czujnik przyśpieszenia, żyroskop, mikrokontroler

### **WIRELESS SENSOR PHYSICAL ACTIVITY BASED ON LOW-POWER PROCESSOR**

*Abstract. In this article the authors review the state of the art modern equipment used to measure the physical activity of man. In addition, they represent a unique project built wireless sensor human activity which is a response to the perceived shortcomings of the prior art. The article includes criteria for selecting the microcontroller and accelerometer, gyroscope and magnetometer. In order to present operation is given waveforms recorded while standing stationary and moving. In addition, presents selected statistical values of the recorded for the timing parameters.*

**Keywords:** acceleration sensor, gyroscope, microcontroller

### **Wstęp**

Wraz z rozwojem społeczeństwa informacyjnego nastąpił rozwój technik pomiarowych umożliwiający rejestrację sygnałów otaczającego nas świata oraz pomiarów funkcji życiowych, umożliwiające lepsze zrozumienie procesów zachodzących w organizmie człowieka podczas jego codziennej aktywności. W tym celu prowadzone są badania diagnostyczne z wykorzystaniem inteligentnych czujników mierzących różne wielkości fizyczne i zaawansowanych metod przetwarzania sygnałów.

Jednym z takich badań jest badanie kinematyki ruchu. Aktualnie spotyka się różnorodne technologie pomiarowe, takie jak pomiary optyczne, mechaniczne, akustyczne, magnetyczne, pomiary częstotliwości radiowych, sensory bezwładności. Ponadto do opisu kinetyki wykorzystuje się pomiar reakcji sił podłoża, moment pionowej reakcji podłoża i punkt przyłożenia wypadkowej siły reakcji (lub siły nacisku) na podłoże. W powyższych metodach zastosowanie znajdują fotokomórki, kamery, goniometry – mocowane na egzoszkieletach oraz bezpośrednio na ciele

### **1. Przegląd dostępnych rozwiązań do pomiaru aktywności fizycznej**

Obecnie standardową, przyjętą w medycynie i rehabilitacji, techniką obserwowania i obrazowania ruchu człowieka są systemy optyczne [7]. Ruch jest rejestrowany przez system kamer, a na podstawie położenia znaczników (markerów) umieszczonych na segmentach ciała osoby badanej określa się lokalne układy współrzędnych związane z poszczególnymi segmentami ciała. Każdy profesjonalny system ilościowej analizy ruchu proponuje własny model pozwalający na określenie ruchu segmentów ciała względem siebie na podstawie położenia markerów.

Kliniczna analiza ruchu z wykorzystaniem systemów optycznych [6] znalazła zastosowanie w wielu dziedzinach medycyny, gdyż uważana jest za obiektywne narzędzie oceny stanu funkcjonalnego pacjenta. Systemy optyczne mają jednak swoje ograniczenia. Do głównych wad tych systemów można zaliczyć:

- dużą przestrzeń pomiarową, niezbędną by pacjent mógł swobodnie wykonywać ruchy,
- małą mobilność wymagającą bardzo precyzyjnego umieszczania markerów,
- możliwość przekłamania pomiaru po przesłonięciu znaczników, np. ręką w trakcie ruchu,
- dużą wrażliwość na oświetlenie,
- ograniczone pola widzenia kamer,
- błędy pomiarowe wynikające z nieprawidłowego naklejenia markerów, ruchów skóry i tkanek miękkich,
- brak możliwości monitorowania pacjenta w jego naturalnym środowisku,
- wysoki koszt adaptacji i wyposażenia pomieszczenia do pomiarów.

Innym rodzajem urządzeń służących do pomiaru aktywności fizycznej są krokomierze, które mierzą ruch podczas chodzenia. Zazwyczaj noszone są na pasku lub w opasce na nadgarstku. Wynikiem tego pomiaru jest zwykle liczba wykonanych kroków. Krokomierze mogą służyć również do oceny liczby kroków wykonywanych w przeliczeniu na minutę. Starsze wersje tych urządzeń do oceny aktywności wykorzystywały części mechaniczne obecnie urządzenia te bazują na wykorzystaniu akcelerometrów. Niektóre z bardziej zaawansowanych krokomierzy mają również wbudowaną funkcję rozróżniającą aktywność fizyczną o różnym poziomie intensywności. Potrafią rozróżnić wysiłek aerobowy (chodzenie z szybkością ponad 60 kroków/min lub chodzenie bez przerwy ponad 10 min) od nie aerobowego.

Specyficznym rodzajem krokomierza może być smartfon. Obecnie tego typu urządzenia wyposażane są standardowo w akcelerometry, czy żyroskopy. Czujniki te zwykle służą głównie do sterowania obrotem ekranu. Przy odpowiedniej aplikacji mogą jednak rozpoznawać pewne rodzaje ruchu, ponadto możliwa jest rejestracja ich sygnałów w pamięci telefonu.

Nowymi urządzeniami wyposażonymi w czujniki ruchu oparte o akcelerometry są tzw. beacony. Beacony to miniaturowe niskomocowe urządzenia mikroprocesorowe dostosowane do zasilania z baterii i komunikujące się z innymi urządzeniami typu smartfon, tablet lub laptop poprzez interfejs bluetooth 4.0. Z urządzeń tego typu odczytujemy Proximity UUID, czyli unikalny identyfikator beacona, cechę Major wykorzystywaną najczęściej do opisywania przynależności beacona do określonej grupy oraz Minor używaną do przesyłania danych dodatkowych np. z akcelerometru. Do zalet tego rozwiązania można zaliczyć niewielkie rozmiary oraz długi czas pracy na baterii. Do wad trudności z programowaniem oraz brak możliwości sterowania urządzeniem w czasie rzeczywistym.

Innym urządzeniem wykorzystywanym do pomiaru aktywności fizycznej jest CQ Motion – komputerowe urządzenie pomiar ruchu z wykorzystaniem czujników inercyjnych 9D [12]. Urządzenie to zawiera zestaw 6 czujników trójosiowych, z których każdy mierzy przyspieszenie liniowe i kątowe oraz natężenia pola magnetycznego Ziemi. Urządzenie posiada rozbudowane możliwości sterowania zakresem pomiarowym oraz czułością poszczególnych elementów. Współpracuje z systemem

pomiarowym za pomocą magistrali USB. Poszczególne czujniki są połączone z jednostką główną CQ Motion również za pomocą okablowania. Zastosowane tego typu połączenia stanowią pewne ograniczenia ruchowe podczas przeprowadzania badań. Pacjent często zwraca uwagę na okablowanie, przez co zachowuje się nie naturalnie.

### **2. Budowa urządzenia terminalowego**

Analizując obecny stan techniki oraz dostępne rozwiązania umożliwiające pomiar aktywności fizycznej postawiono jako cel budowę mobilnego (bezprzewodowego) czujnika aktywności fizycznej umożliwiającego badania on-line. Główne założenia realizowanego projektu to:

- niskomocowy procesor umożliwiający długi czas rejestracji na baterii,
- komunikacja bluetooth z systemem rejestrującym,
- niewielkie rozmiary,
- zastosowanie czujników wykonanych w technologii MEMS (ang. Micro Electro-Mechanical Systems) będących połączeniem akcelerometru, magnetometru i żyroskopu, zwane także czujnikami do pomiaru inercyjnego IMU (ang. Inertial Measurment Unit), dające najdokładniejszą obecnie, sensoryczną metodę detekcji ruchu [9],
- możliwość rozbudowy urządzenia o dodatkowe czujniki wielkości fizycznej, np. temperatury.

Na rysunku 1 przedstawiony jest schemat funkcjonalny projektowanego systemu pomiarowego. Dane pomiarowe uzyskuje się z trzech sensorów MEMS: żyroskopu, akcelerometru, magnetometru. Mikrokontroler służy do konfiguracji użytych przetworników pomiarowych, nadzoruje cały cykl zbierania i transmisji danych pomiarowych do bloku analizy i interpretacji danych.

W celu zapewnienia bezprzewodowej wymiany informacji, zastosowano cyfrowy interfejs bluetooth. Umożliwia on bezproblemową komunikację na odległość kilkunastu metrów. Komputer wraz z oprogramowaniem tworzy blok analizy i interpretacji danych. Do jego głównych zadań należy odbiór, archiwizacja oraz analiza i interpretacja informacji. Cały zbiór informacji jest archiwizowany w celu ich ponownego odtworzenia i ewentualnie przeprowadzenia dodatkowej interpretacji otrzymanych wyników.

Przepływ informacji pomiędzy elementami systemu jest zrealizowany za pomocą szeregowej magistrali komunikacyjnej. Czujniki pomiarowe połączone są z mikrokontrolerem z wykorzystaniem magistrali  $I^2C$ . Jest to bardzo wygodne rozwiązanie, wymagające minimalnej ilości połączeń. Komunikacja pomiędzy mikrokontrolerem a modułem bluetooth odbywa się poprzez port UART. Sterowanie modułu bluetooth wykorzystuje komendy AT.

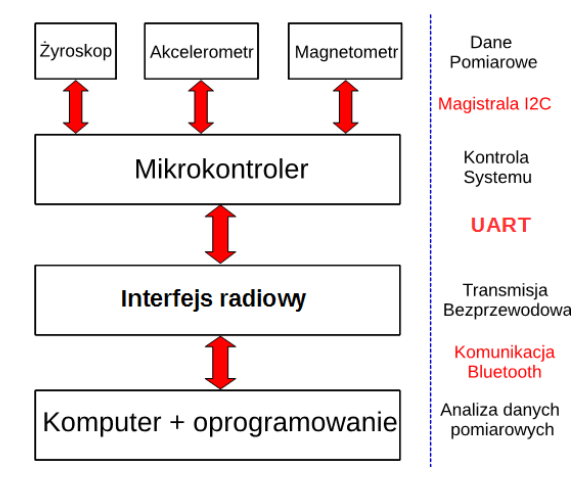

*Rys. 1. Architektura systemu pomiarowego*

### **3. Charakterystyka poszczególnych elementów systemu**

Przedstawiony na rysunku 1 schemat architektury zbudowanego systemu pomiarowego dzieli się na 3 bloki funkcjonalne:

- blok pomiarowy utworzony przez zespół 3 sensorów MEMS: żyroskop, akcelerometr, magnetometr,
- blok sterowania i transmisji danych składający się z mikrokontrolera i urządzenia transmisyjnego,
- blok analizy i interpretacji danych realizowany przez komputer PC z dedykowanym oprogramowaniem (aplikacją).

### **3.1. Sensory pomiarowe**

1) Elektroniczny żyroskop firmy STMicroelectronics: L3GD20

Scalony układ żyroskopu wykorzystywany jest do określenia prędkości kątowej badanego obiektu, umożliwia tym samym określenie położenia w przestrzeni 3D.

Na rysunku 2 przedstawiony jest schemat funkcjonalny układu L3GD20.

Układ elektronicznego żyroskopu L3GD20 wybrany został ze względu na posiadane parametry elektryczne oraz na zadowalający zakres mierzonych wartości (tabela 1). Dodatkowym atutem jest posiadanie przez niego kontrolera magistrali  $I<sup>2</sup>C$  pracującego z częstotliwością do 400 kHz.

*Tabela 1. Zestawienie podstawowych parametrów żyroskopu L3GD20 [10]*

| parametr                                | oznaczenie   | wartość    | jednostka |
|-----------------------------------------|--------------|------------|-----------|
| Maksymalne napięcie zasilające          | $\rm V_{dd}$ | 3,6        |           |
| Maksymalny zakres pomiarowy             | FS           | $\pm 2000$ | dps       |
| Max częstotliwość odświeżania<br>danych | ODR          | 760        | Hz        |
| Max częstotliwość taktowania<br>$I^2C$  | fSCL.        | 400        | kHz       |

2) Układ elektronicznego akcelerometru i magnetometru firmy STMicroelectronics: LSM303DLHC

W jednej strukturze układu scalonego zawarto dwa czujniki pomiarowe. Każdy z nich posiada oddzielne rejestry konfiguracyjne oraz wspólny kontroler magistrali  $I<sup>2</sup>C$ . Schemat funkcjonalny przedstawiony jest na rysunku 3.

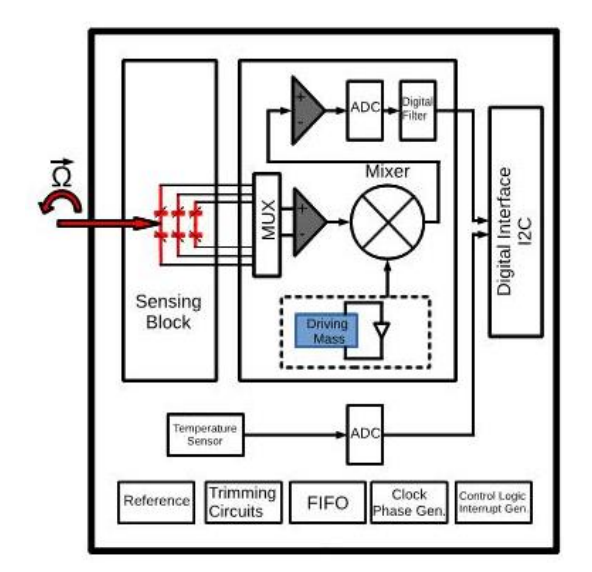

*Rys. 2. Schemat funkcjonalny elektronicznego żyroskopu L3GD20 [10]*

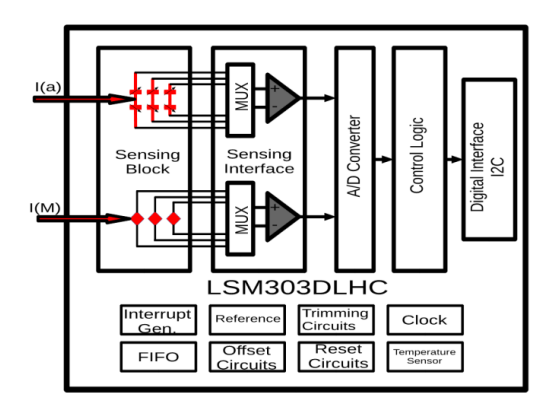

*Rys. 3. Schemat funkcjonalny elektronicznego żyroskopu LSM303DLHC [11]*

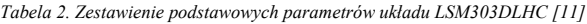

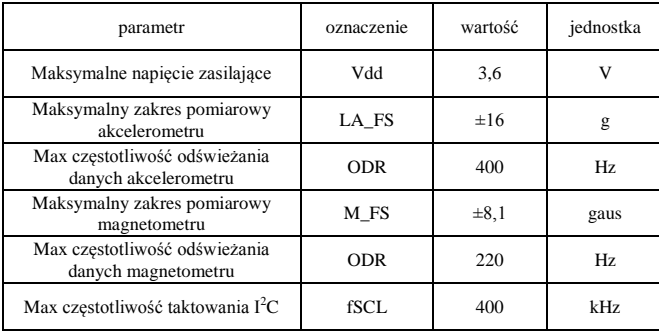

W tablicy 2 przedstawiono podstawowe parametry elektryczne akcelerometru i magnetometru oraz podano zakresy pomiarowe. Wybór tego układu został podyktowany spełnieniem wszystkich postawionych wymogów dotyczących zakresu pomiaru przyśpieszenia, wartości pola magnetycznego i częstotliwości odświeżania danych.

Idea zastosowania magnetometru w opisywanym urządzeniu terminalowym polega na wykorzystaniu ziemskiego pola magnetycznego w celu wprowadzenia funkcji kontrolnej odnośnie kierunku zmian przemieszczania się obiektu poprzez odczyt i analizę danych otrzymanych z magnetometru

### **3.2. Mikrokontroler i interfejs radiowy**

Sercem bezprzewodowego czujnika aktywności fizycznej jest mikrokontroler firmy Texas Instruments: MSP430F5529 [9]. Należy on do rodziny 16-bitowych procesorów o niskim poborze mocy, szczególnie preferowanych do pracy w urządzeniach zasilanych z baterii. Układ zawiera 2 uniwersalne moduły komunikacyjne, obsługujące magistrale  $I<sup>2</sup>C$ , SPI, UART.

Interfejs radiowy realizujący bezprzewodową wymianę informacji pracuje w standardzie bluetooth. Wykorzystano moduł radiowy firmy *Rayson* o oznaczeniu BTM112. Komunikacja z mikrokontrolerem odbywa się za pomocą magistrali szeregowej pracującej w standardzie UART. Urządzenie jest skonfigurowane do pracy w profilu SPP, czyli wymiana informacji możliwa jest dzięki utworzeniu wirtualnego portu szeregowego.

### **4. Oprogramowanie systemowe**

W niniejszej części przedstawiono realizację aplikacyjną projektowanego czujnika umożliwiającego akwizycję, przetwarzanie, transmisję i przechowywanie danych. W założeniu system składa się z dwóch podstawowych, powiązanych ze sobą modułów programowych realizujących odrębne funkcje:

- moduł mikroprocesorowy (oznaczony jako MP),
- moduł obliczeniowo-archiwizujący (oznaczony jako MP-S).

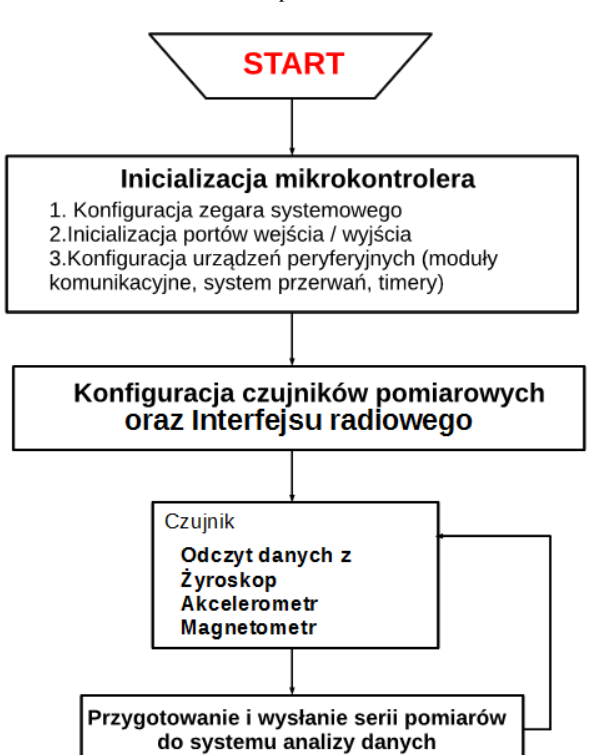

Rys. 4. Schemat algorytmu realizowanego przez mikrokontroler MSP430F5529 [9]

Moduł mikroprocesorowy oparty o mikroprocesor MSP 430, programowany w języku C, wyposażono w autorskie oprogramowanie zawierające algorytm umożliwiający:

- akwizycję sygnałów przyspieszeń pochodzących zarówno z akcelerometru liniowego, jak i kątowego (żyroskopu) oraz wartości pola magnetycznego odczytane przez magnetometr,
- przygotowanie pakietu danych do wysłania,
- komunikację z modułem obliczeniowo-archiwizującym.

Moduł jednostki obliczeniowo-archiwizującej oparty jest o komputer PC z preinstalowanym systemem Windows 7 lub Windows 8 wraz z obsługą łączności bluetooth, dla których przygotowano algorytmy umożliwiające:

- komunikację z modułem mikroprocesorowym,
- przetworzenie i analizę pobranych danych,
- przygotowanie pakietu danych do archiwizacji,
- archiwizację danych.

### **4.1. Oprogramowanie modułu mikroprocesorowego**

Moduł mikroprocesorowy (MP) zawiera napisany w języku C program sterujący, którego zadaniem jest sterowanie pracą mikrokontrolera. Wykonanie programu przebiega w trzech fazach przedstawionych poniżej.

Faza 1. Po włączeniu zasilania moduł mikroprocesorowy inicjalizuje poszczególne układy peryferyjne oraz czujniki pomiarowe w następującej kolejności: żyroskop, akcelerometr, magnetometr.

Faza 2. W kolejnym kroku uruchamiany jest opracowany algorytm dokonujący konfiguracji modułu bluetooth. Moduł BTM 112 ma zaprogramowane podstawowe ustawienia:

*Name: MP*

*Kod Pin: 1234*

Istnieje możliwość zmiany ww. parametrów z poziomu aplikacji zarządzającej poprzez zatrzymanie trybu pomiarowego, a następnie przejście w tryb komend oraz przesłanie poleceń.

Zatrzymanie cyklu pomiarowego następuje poprzez wydanie komendy *stop*, ponowne rozpoczęcie pomiarów po wydaniu komendy *start*. Ponadto istnieje możliwość rejestracji temperatury. Pojedynczy pomiar temperatury odbywa się poprzez wydanie polecenia *gettemp*.

Faza 3. Po wykryciu poprawnego połączenia następuje akwizycja danych pomiarowych z poszczególnych sensorów uruchamiane są kolejno następujące funkcje odczytujące dane pomiarowe:

- żyroskopu1,
- akcelerometru1,
- magnetometru1.

Zarejestrowane dane wysyłane do BTM poprzedzone są numerem pomiaru zgodnie z tabelą 3.

*Tabela 3. Metoda akwizycji danych z poszczególnych czujników*

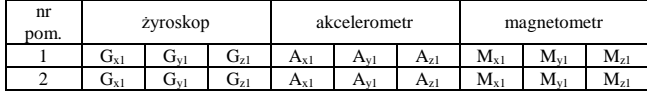

### **4.2. Oprogramowanie modułu obliczeniowo-archiwizującego**

Jako modułu obliczeniowo-archiwizującego użyto notebooka z procesorem i7 RAM 4GB wyposażony w wbudowany moduł bluetooth, pracującego pod kontrolą systemu Windows 7.

Odczyt danych przesyłanych z urządzenia terminalowego zrealizowany został przy użyciu aplikacji Realterm: SerialCaptuire-Program 2.0.0.70 umożliwiającej zarówno przegląd danych w czasie rzeczywistym, jak i zapis bezpośrednio do pliku.

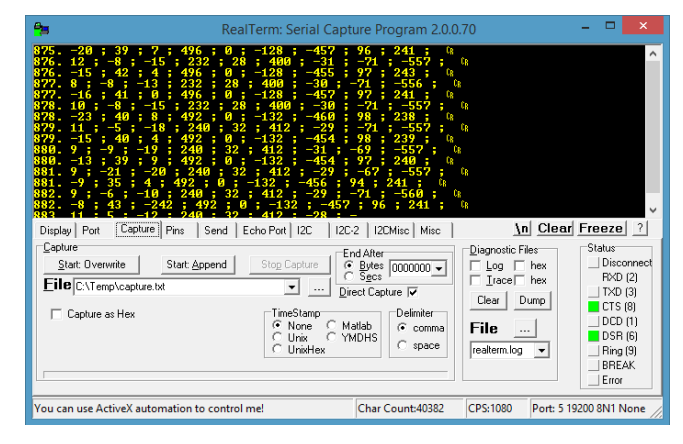

*Rys. 5. Zrzut ekranu z aplikacji rejestrującej dane*

Na rysunku 6 przedstawiono zrzut z ekranu zarejestrowanych danych.

| E              | *C:\Temp\capture.txt - Notepad++                                                                                                    |      |            | $\boldsymbol{\mathsf{x}}$ |
|----------------|----------------------------------------------------------------------------------------------------|------|------------|---------------------------|
| Plik           | Szukaj Widok Format Składnia Ustawienia Makra Uruchom<br>Pluginy<br>Edycja                                                                  | Okno | $\cdot$ ?  | x                         |
|                | $\equiv$ 1<br>$\mathcal{L}$ in form $\mathcal{L}$ and $\mathcal{L}$ and $\mathcal{L}$ and $\mathcal{L}$ and $\mathcal{L}$<br><b>BEEGSGA</b> | 手    |            |                           |
|                | <b>El</b> capture.bt <b>E3</b>                                                                                                    |      |            |                           |
|                | <b>CR</b><br>$302.9: -3: -16: 276: -40: 380: -22: -97: -471:$                                                                               |      |            |                           |
| $\overline{2}$ | $ _{CR}$<br>$302$ , $-18$ , $39$ , $6$ , $-12$ , $124$ , $-508$ , $56$ , $-518$ , $320$ ,                                                   |      |            |                           |
| 3              | $303.7: -5: -16: 276: -40: 380: -22: -100: -473: -100$                                                                                      |      |            |                           |
| $\overline{4}$ | $303. -15$ ; $39$ ; $-2$ ; $-12$ ; $124$ ; $-508$ ; $56$ ; $-518$ ; $320$ ; $-60$                                                           |      |            |                           |
| 5 <sup>1</sup> | $304.10: -7: -21: 272: -44: 380: -23: -100: -468: 000$                                                                                      |      |            |                           |
| 6              | $304. -20$ $: 40$ $: 8$ $: -12$ $: 124$ $: -508$ $: 56$ $: -518$ $: 320$ $: 000$                                                            |      |            |                           |
| $7\phantom{.}$ | $305.8: -5: -23: 272: -44: 380: -22: -100: -469: 000$                                                                                       |      |            |                           |
| 8              | $305. -17$ ; $36$ ; $12$ ; $-12$ ; $132$ ; $-508$ ; $55$ ; $-519$ ; $321$ ; $\cdot$ (68                                                     |      |            |                           |
| $\mathbf{q}$   | 306. 8 : -6 : -22 : 272 : -44 : 380 : -26 : -101 : -470 : -酮、                                                                               |      |            |                           |
| 10             | $306. -18: 39: 1: -12: 132: -508: 56: -516: 322: 1000$                                                                                      |      |            |                           |
| 11             | $307.10: -2: -21: 272: -44: 380: -25: -99: -468: 000$                                                                                       |      |            |                           |
|                | <b>Macintosh</b><br>length: 20557 li Ln: 2 Col: 59 Sel: 117   2<br>UTF-8 w/o BOM                                                            |      | <b>INS</b> |                           |

*Rys. 6. Zrzut ekranu zarejestrowanych danych*

Dane z czujników odebrane za pośrednictwem modułu mikroprocesorowego przesłane są w wartościach bezwzględnych. W celu prawidłowej interpretacji tych danych w jednostkach względnych, konieczne jest przekształcenie ich oraz stworzenie jednowierszowego wektora dla pojedynczego pomiaru. W tym celu skorzystano z aplikacji excel, gdzie w oparciu o stworzony algorytm otrzymano wyjściowy wektor danych.

Zakres pomiarów przyspieszenia został ustawiony na ±2g. Nota katalogowa układu LSM303DLHC [4] informuje o 16-bitowej magistrali danych. Przyśpieszenie rejestrowane jest wyłącznie na 12 bitach, w związku z powyższym, zakres liczb bezwzględnych otrzymanych z pomiarów zawiera się w zakresie <-2047;2048>. W celu otrzymania wartości przyspieszenia w jednostkach *g* należy pomnożyć odczytaną wartość przez rozdzielczość pomiarową akcelerometru. Dla zadanego zakresu pomiarowego rozdzielczość pomiarowa wynosi 2 mg.

Zakres pomiarowy magnetometru ustawiono programowo na ± 1,3 gaus. Wartość pola magnetycznego otrzymujemy poprzez podzielenie odczytanych wartości przez współczynnik rozdzielczości. Współczynnik rozdzielczości pomiarowej dla osi x oraz y wynosi 1100 LSB/gaus, natomiast dla osi z 980 LSB/gaus.

Zakres pomiarowy żyroskopu ustawiono na wartość 2000 dps. W celu otrzymania wartości przyspieszenia kątowego należy przemnożyć odczytaną wartość przez stałą, równą 70 mdps/digit.

### **5. Pomiary wstępne**

W celu prezentacji poprawności rejestrowanych danych przez czujnik przedstawiono dwa zdarzenia.

Pomiar 1 to rejestracja wyłącznie przyspieszenia ziemskiego. Zespół czujników został położony nieruchomo przez zadany okres czasu. Uśredniony wynik pomiarów został przedstawiony w tabeli 4. Ponadto wyliczono wartość wypadkową wektora przyspieszenia.

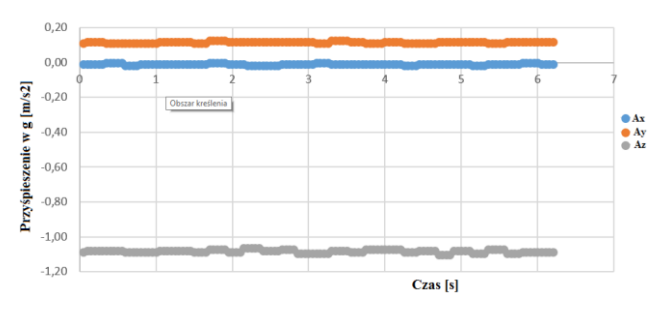

*Rys. 7. Wykres wartości przyspieszenia zarejestrowanych przez akcelerometr w funkcji czasu (czujniki ułożony nieruchomo)*

Wartość średnia zarejestrowanych przyspieszeń (z podziałem na osie) wyrażonych w g przedstawiona została w tabeli 4.

*Tabela 4. Wartości średnie zarejestrowanych przyspieszeń w sytuacji I*

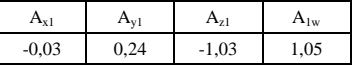

### **Pomiar statyczny przyspieszeń liniowych**

Pomiary wykonane z użyciem zbudowanego urządzenia wykonano poprzez zainstalowanie czujnika na ciele pacjenta na wysokości pasa. Pacjent stał w pozycji ustalonej. Zarejestrowane wartości sygnałów przyspieszenia zamieszczono w tabeli 5.

Wypadkowa wartość przyśpieszenia dla nieruchomych czujników powinna być równa wartości ziemskiego pola grawitacyjnego wynoszącego 1 g. Wypadkową wartość przyśpieszenia oblicza się zgodnie ze wzorem (1)

$$
a_{1w} = \sqrt{a_x^2 + a_y^2 + a_z^2}
$$
 (1)

*Tabela 5. Wybrane wartości statystyczne otrzymanych pomiarów (pozycja stojąca ustalona)*

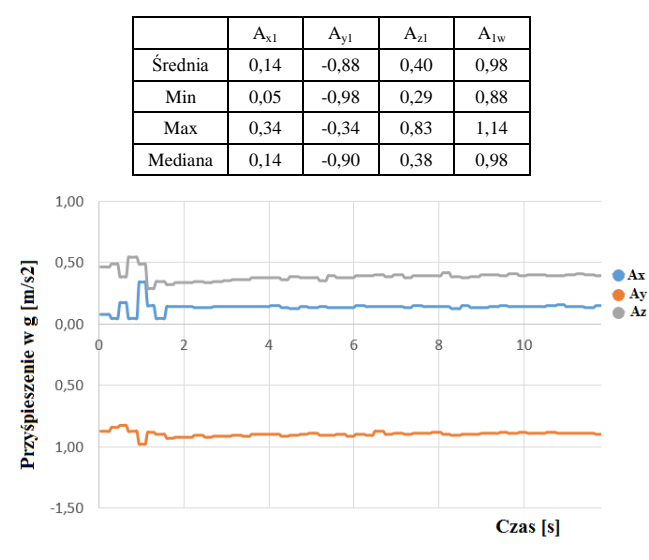

*Rys. 8. Fragment przebiegu zarejestrowanego z akcelerometru (pozycja stojąca ustalona)*

### **Pomiar w ruchu**

Monitorowana osoba (pacjent) porusza się chodząc i wykonując codzienne czynności, czas rejestracji 1 min.

*Tabela 6. Wybrane wartości statystyczne otrzymanych pomiarów (chodzenie)*

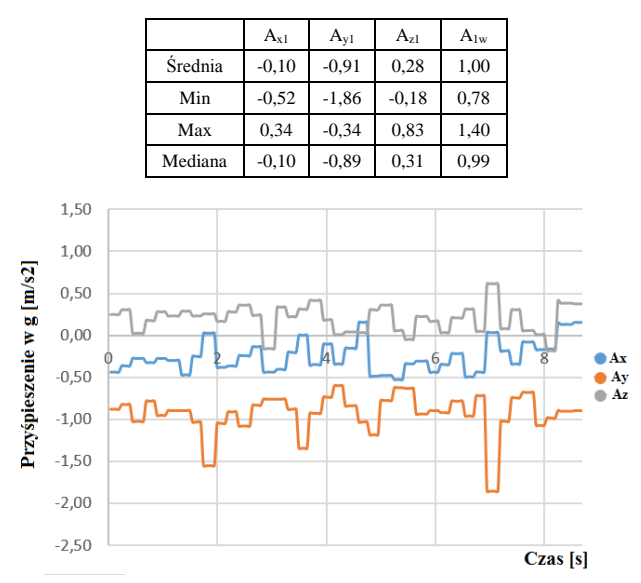

*Rys. 9. Fragment przebiegu zarejestrowanego z Akcelerometru podczas chodzenia*

### **Zastosowanie magnetometru**

Magnetometr – przyrząd do pomiaru wielkości, kierunku oraz zmian pola magnetycznego (służy do 3-osiowego wyznaczania odchylenia od kierunku północnego).

Na rejestrowane dane przez akcelerometr składają się zarówno przyspieszenie w analizowanym kierunku, jak również wpływ ziemskiego pola grawitacyjnego. Znając wartości indukcji pola magnetycznego dla poszczególnych osi można wyznaczyć kąt, pod jakim dla poszczególnych osi działa ziemskie pole magnetyczne, a tym samym istnieje możliwość eliminacji składowej stałej oraz obliczenia faktycznych przyspieszeń kinetycznych w każdej z osi.

$$
r = \sqrt{M_x^2 + M_y^2 + M_z^2}
$$
 (2)

Wypadkową wartość indukcji pola magnetycznego obliczana jest zgodnie ze wzorem (2). Powinna być ona równa wartości indukcji pola mierzonej na danej wysokości geograficznej. Wartość *r* jest wartością wypadkową indukcji pola magnetycznego odczytanego przez czujnik, wyrażoną w gausach

$$
a_y = \frac{a_{yodcz}}{\cos \alpha} = \frac{a_{yodcz}}{(\cos(\arctan(\frac{M_z}{M_y}))}
$$
(3)

Przykładowe wyliczenie przyspieszenia w osi y, z eliminacją składowej stałej przedstawia wzór (3) gdzie: *M<sup>z</sup>* , *M<sup>y</sup>* są wartościami pola magnetycznego odczytanego z magnetometru dla osi *z* oraz *y*, *ayodcz* – wartość przyspieszenia odczytana z akcelerometru czujnika dla osi y.

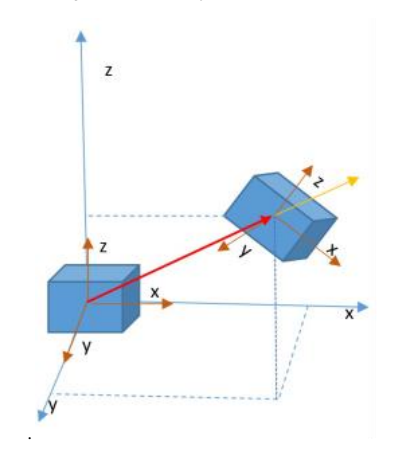

*Rys. 10. Przemieszczenie czujnika w czasie z punktu A do punktu B*

*Tabela 7. Wybrane wartości statystyczne otrzymanych pomiarów pola magnetycznego (pozycja stojąca ustalona)*

|         | $M_{x1}$ | $M_{vl}$ | $M_{21}$ | $M_{1w}$ |
|---------|----------|----------|----------|----------|
| Średnia | 0,11     | 0,08     | 0,51     | 0,52     |
| Min     | 0,10     | 0,07     | 0,49     | 0,51     |
| Max     | 0,11     | 0,07     | 0,50     | 0,52     |
| Mediana | 0,11     | 0,07     | 0,50     | 0,52     |

### **Zastosowanie żyroskopu**

Żyroskop wykrywa rotację w trzech osiach, ale wymaga dodatkowych danych o orientacji urządzenia. Mierzą one prędkość kątową obiektów obracających się wokół jednej z osi: x (tzw. roll), y (pitch) lub z (yaw). Możliwe jest też wyznaczenie na tej podstawie (przez całkowanie) wartości kąta obrotu. W zależności od ustawienia czujnik przeznaczony do pomiaru prędkości kątowej wokół jednej aktywnej osi może też mierzyć ruch wokół pozostałych dwóch osi.

### **Porównanie otrzymanych wyników przyśpieszeń z urządzeniem CQ Motion**

Wykonano pomiary porównawcze z urządzeniem CQ Motion. Do porównania wykorzystano odczyt z jednego z czujników zamocowanego na wysokości pasa. Osoba monitorowana stała w bezruchu w pozycji ustalonej. Czas pomiaru został ustalony na 60 sekund, czułość ± 4 g, częstotliwość próbkowania 50 Hz.

*Tabela 8. Wybrane wartości statystyczne otrzymanych pomiarów urządzenia CQ Motion (pozycja stojąca ustalona)*

|         | $A_{x1}$ | $A_{v1}$ | $A_{z1}$ | $A_{\text{lw}}$ |
|---------|----------|----------|----------|-----------------|
| Średnia | $-0,28$  | 0,12     | 0,90     | 0,96            |
| Min     | $-0.3$   | 0,09     | 0,88     | 0,92            |
| Max     | $-0,26$  | 0,16     | 0,94     | 0,99            |
| Mediana | $-0,28$  | 0,12     | 0,91     | 0,96            |

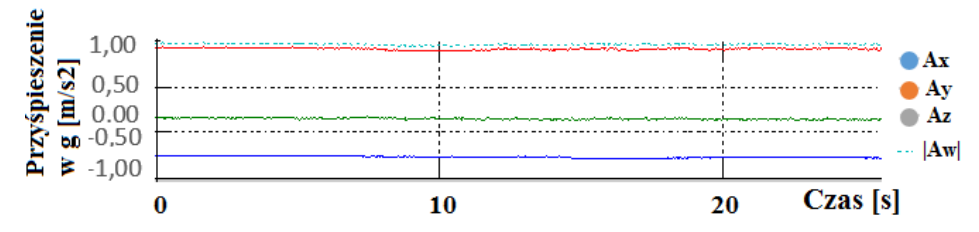

*Rys. 11. Fragment przebiegu zarejestrowanego z Akcelerometru w pozycji stojącej ustalonej*

### **6. Wnioski**

Wyżej przedstawione rozwiązanie autorskie dedykowane jest głównie dla osób z dysfunkcjami ruchowymi. Dzięki zastosowaniu sterowania z poziomu aplikacji zarządzającej, możliwa jest konfiguracja zakresu pomiarowego, np. zmiana częstotliwości próbkowania, zmiana podstawowych parametrów urządzenia: nazwa oraz kod dostępu. Zastosowany mikrokontroler MSP 430 daje możliwości dalszego rozwoju projektu poprzez dołączanie dodatkowych czujników.

Zastosowanie zestawu 3 sensorów – akcelerometru 3D, magnetometru 3D, żyroskopu 3D pozwala na zwiększenie dokładności pomiaru aktywności fizycznej. Zastosowany magnetometr umożliwia redukcję wpływu przyśpieszenia ziemskiego z wykonywanych pomiarów, dodatkowo na bieżąco informuje o położeniu urządzenia względem ziemskiego pola magnetycznego.

Dokonując analizy porównawczej danych pomiarowych z czujnika aktywności fizycznej oraz urządzenia CQ Motion w warunkach statycznych i dynamicznych można stwierdzić, że uzyskano klasę dokładności czujnika porównywalną z urządzeniem CQ Motion.

### **Literatura**

- [1] Bajcsy R., Chen J., Kwong K., Chang D., Luk J.: Fall detection using wireless sensor networks, 27th Annual International Conference of the EMBS, 2005.
- [2] Crouter S. E., Schneider P. L., Karabulut M., Bassett Jr.: Validity of 10 electronic pedometers for measuring steps, distance, and energy cost. Med. Sci. Sports Exerc., 35, 2003, 1455–1460.
- [3] Esser P., Dawes H., Collett J., Howells K.: IMU: Inertial sensing of vertical CoM movement, Journal of Biomechanics 42, 2009, 1578–1581.
- [4] Jovanov E., Price J., Raskovic D., Kavi K., Martin T., Adhami R.: Wireless Personal Area Networks in Telemedical Environment, Proceedings of the Third International Conference on Information technology in Biomedicine (ITAB-ITIS2000), Arlington, 2000, 22–27.
- [5] Maciejewski M., Surtel W., Wójcik W., Masiak J., Dzida G., Horoch A.: Telemedical systems for home monitoring of patients with chronic conditions in rural environment, Annals of Agricultural and Environmental Medicine, Vol. 21, No 1, 2014, 167–173.
- [6] Mathie M. J., Celler B. G.: A System For Monitoring Posture And Physical Activity Using Accelerometers, Proceedings of the 23rd Annual International Conference of the IEEE Engineering in Medicine and Biology Society, 2001, 3654–3657.
- [7] Mayagoitia R. E, Nene., A.V., et al.: Accelerometer and rate gyroscope measurement of kinematics: an inexpensive alternative to optical motion analysis systems. J. Biomech. 35 (4), 2002, 537–542.
- Wong W., Wong M., et al.: Clinical applications of sensors for human posture and movement analysis: a review. Prosthet. Orthot. Int. 31 (1), 2007, 62–75.
- [9] <http://www.cq.com.pl/cqmotion.htm> [22.06.2015]
- [10] <http://www.pololu.com/file/0J563/L3GD20.pdf> [22.06.2015] [11] [http://www.st.com/web/en/resource/technical/document/datasheet](http://www.st.com/web/en/resource/technical/document/datasheet/DM00027543.pdf) [DM00027543.pdf](http://www.st.com/web/en/resource/technical/document/datasheet/DM00027543.pdf) [22.06.2015]
- [12] [http://www.ti.com/lsds/ti/microcontrollers\\_16-bit\\_32-bit/msp/ultra](http://www.ti.com/lsds/ti/microcontrollers_16-bit_32-bit/msp/ultra-low_power/msp430f2x_msp430f4x/tech_docs.page)[low\\_power/msp430f2x\\_msp430f4x/tech\\_docs.page](http://www.ti.com/lsds/ti/microcontrollers_16-bit_32-bit/msp/ultra-low_power/msp430f2x_msp430f4x/tech_docs.page) [22.06.2015]

#### **Mgr inż. Rafał Borowiec**  e-mail: raff@onet.pl

Absolwent Politechniki Lubelskiej, Wydziału Elektrotechniki i Informatyki. W 2004 obronił pracę magisterską o tematyce Karta dźwiękowa USB. Zainteresowania: telemedycyna, sieci komputerowe przewodowe i bezprzewodowe, bezpieczeństwo przetwarzania informacji.

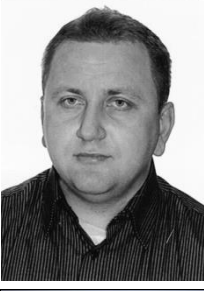

#### **Dr inż. Wojciech Surtel** e-mail: w.surtel@pollub.pl

Ukończył studia na Wydziale Elektrycznym Politechniki Lubelskiej. W latach 1989–2011 pracownik naukowo -dydaktyczny (asystent, adiunkt) w Katedrze Elektroniki Politechniki Lubelskiej. Tytuł doktora uzyskał w 1999 r. na Wydziale Elektrycznym PL – temat rozprawy: Cyfrowe przetwarzanie sygnału pomiarowego w wybranych przypadkach dynamicznego ważenia masy. Od roku 2011 starszy wykładowca w Instytucie Elektroniki i Technik Informacyjnych. Obszar zainteresowań naukowych i dydaktycznych: telemedycyna, systemy mobilne.

*otrzymano/received: 23.06.2015 przyjęto do druku/accepted: 18.09.2015*

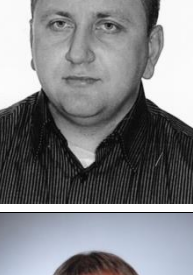

### **DOI: 10.5604/20830157.1176571**

### **ZASTOSOWANIE METODY CHAN-VESE W SEGMENTACJI OBRAZÓW MEDYCZNYCH**

### **Paweł Prokop**

Politechnika Lubelska, Wydział Elektrotechniki i Informatyki

*Streszczenie. W artykule przedstawiono problem wyznaczania krawędzi obiektów zamkniętych w obrazach medycznych CT, które będą podlegały dalszej analizie, na potrzeby diagnostyki medycznej. Zastosowanie przekształcenia, które wprowadza progowanie, pozwala na wyeliminowanie pikseli prezentujących obiekty dla tkanek, które nie podlegają dalszej analizie. Podejście to pozwoliło na wyostrzenie krawędzi obiektów prezentujących tkanki miękkie. Porównano sposób wykrycia krawędzi tkanek miękkich, dla obrazu pierwotnego i przetworzonego za pomocą przekształcenia, z zastosowaniem metody Chan-Vese. Wyostrzenie krawędzi obrazu poprawiło dokładność wykrywania obiektów prezentujących tkanki miękkie.*

**Słowa kluczowe**: progowanie, Chan-Vese, przetwarzanie obrazów, tomografia komputerowa

### **APPLICATION CHAN-VESE METHODS IN MEDICAL IMAGE SEGMENTATION**

*Abstract. The article presents the problem of determining the edges of objects enclosed in a medical CT images, which will be subject to further analysis, for the purpose of medical diagnosis. The use of a transformation which introduces two-point thresholding, eliminates presenting pixels of objects for tissues that are not a subject to further analysis. This approach allowed us to sharpen the edges of objects presenting soft tissue. A way to detect the edge of the soft tissue was compared for the original image and processed one using the transformation using the method of Chan-Vese. Sharpening of edges of the image have improved the accuracy of detection of objects presenting the soft tissue.*

### **Keywords**: thresholding, Chan-Vese, image processing, CT

### **Wstęp**

Obraz jest graficzną interpretacją sygnału, stanowiącego dla człowieka przekaz o określonej treści. Z punktu widzenia medycyny, stanowi on istotne źródło wiedzy, możliwe do wykorzystania w diagnostyce medycznej badanego schorzenia. Obecnie uwaga badaczy skupia się wokół doboru odpowiednich algorytmów przetwarzania obrazów, za pomocą których dokonuje się segmentacji obrazu np. wykrywania obiektów zawartych w obrazie, celem ich dalszej analizy. W przedstawionych w artykule badaniach, dokonano zestawienia odpowiednich metod, które pozwalają na interpretację treści obrazów pozyskanych z tomografii komputerowej. Sposób wykonywania obrazów CT, umożliwia uzyskanie dużej czułości dla tkanek miękkich lub twardych. W przypadku tkanek miękkich, których poziom jasności pikseli jest zbliżony do tła obrazu, zawsze należy liczyć się z ich większym zaszumieniem, co bezpośrednio wpływa na większe rozmycie krawędzi obiektów przedstawiających tkanki w obrazie CT.

W celu poprawienia kontrastu obrazu, który ma bezpośredni wpływ na dokładność wykrywania krawędzi, zaproponowano przetwarzanie obrazu poprzez dwuprogowe skalowanie.

W trakcie przekształcenia skalowania obrazu, napotkano na szereg problemów związanych z określeniem wartości parametrów przekształcenia. Są one wyznacznikiem progowania dla dolnej i górnej bramki skalowania. [4]

Powyższe parametry dobierane były arbitralnie i indywidualnie dla każdego analizowanego obrazu. Segmentacji obiektów dokonano przy użyciu iteracyjnej metody Chan-Vese. [2, 6, 10] Implementacji dokonano w środowisku Matlab. Otrzymane obrazy CT, były w formacie JPG. Ich rozdzielczość wynosiła  $832\times1008$  w związku z czym, operacje zostały przeprowadzone na macierzy dwuwymiarowej o łącznej liczbie pikseli wynoszącej 838656.

### **1. Metody i narzędzia**

Obraz można scharakteryzować, jako sygnał zapisany w postaci tablicy dwuwymiarowej (macierzy). Interpretacja taka pozwala na wprowadzanie zmian w treści sygnału, poprzez różnego rodzaju przekształcenia matematyczne. Obraz CT przedstawiony w postaci graficznej, zawiera istotne informacje dla diagnosty na temat badanego schorzenia. Analiza obrazu przez człowieka, odbywa się poprzez wnikliwą obserwację zmian występujących w poszczególnych obszarach określających dany narząd.

Taki sposób analizy wydaje się być męczący dla diagnosty, co dla większej ilości interpretowanych obrazów może prowadzić do dużej ilości błędów. Dodatkowo obraz jest obarczony szumem, który może być źle zinterpretowany. Taka analiza obrazu może okazać się zbyt ogólna i w rezultacie nie zwrócić szczegółowych wyników badań.

Przed przystąpieniem do jakichkolwiek czynności związanych z segmentacją obrazu pozyskanego z CT, należy dokonać wstępnego przetworzenia, dla zmniejszenia poziomu szumu występującego w obrazie. Pierwszą czynnością jest użycie filtru uśredniającego. Wynik zastosowania filtru, przedstawiony jest na rys. 1, zarówno w postaci graficznej, dla której dla uwidocznienia efektu, powiększono fragment obrazu, jak również w przedstawieniu histogramowym. Szum zawarty w oryginalnym obrazie, w histogramie może powodować złudzenie występowania dodatkowego sygnału.

Przetwarzanie obrazu składa się z następujących kroków:

- przekształcenie dwuprogowego skalowania obrazu,
- wypełnienie obiektów,
- zerowanie wartości pikseli obrazu na podstawie maski,
- redukcja szumu w obrazie,
- wyznaczenie krawędzi metodą Chan-Vese.

Zaproponowany sposób postępowania przetwarzania obrazu, miał na celu poprawę kontrastu obrazu dla interesujących obiektów, np. tkanek miękkich. Schemat blokowy z wykorzystaniem użytych metod, przedstawiono na rys. 2.

Użycie odpowiednich metod i algorytmów we właściwej kolejności, za pomocą których analizie poddana zostanie wybrana grupa pikseli, zapewnia dużo szybszą i dokładniejszą analizę obrazu. Dzięki temu, przy wyodrębnieniu odpowiednich obiektów oraz na podstawie ich konturu, można dokonać szczegółowego pomiaru interesującego obiektu m.in. pola powierzchni, środka ciężkości oraz analizy jego tekstury. Użyte metody, których sekwencję przedstawiono na rys. 2, zachodzą kolejno, w sposób umożliwiający wykrycie w obrazie istotnych obszarów ROI.

Obraz w skali szarości, jest poddawany przekształceniu skalującemu, które można scharakteryzować jako aproksymację odcinkami liniowymi. Przekształcenie skalujące, przedstawiona na rys. 3, przyjmuje postać dyskryminatora okienkowego. W celu przedstawienia dokonanych zmian w obrazie, metodę tą można podzielić na dwa etapy.

W pierwszym etapie dokonuje się przekształcenia tożsamościowego. Poziomy jasności obrazu oryginalnego (dane wejściowe), są tożsame z wartościami pikseli obrazu przekształconego (dane wyjściowe). Powstaje funkcja liniowa w postaci prostej (w kolorze czerwonym), która niezależnie od treści obrazu zawsze przyjmie taką samą postać [7].

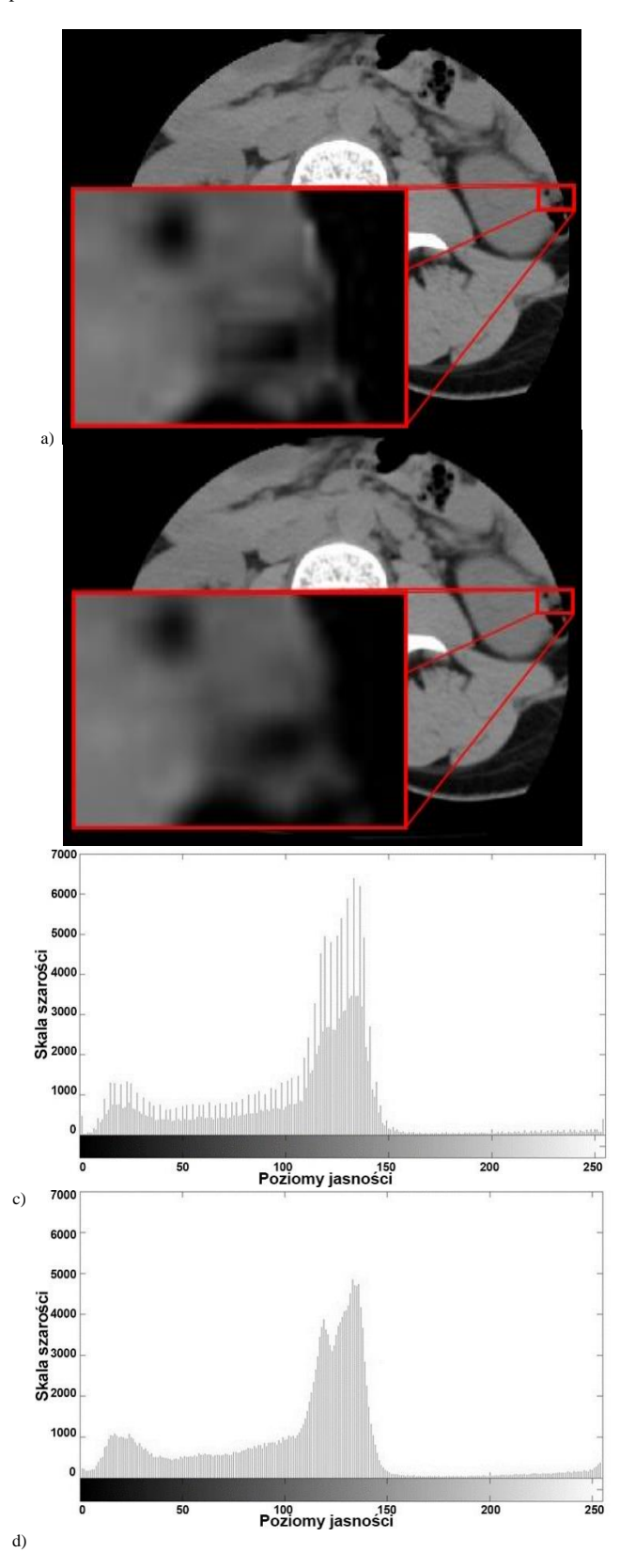

*Rys. 1. Użycie filtru uśredniającego: a) obraz oryginalny, b) obraz po użyciu filtru, c) histogram obrazu oryginalnego, d) histogram obrazu po filtracji*

Drugi etap ma na celu przedstawienie efektu nietożsamościowego przekształcenia obrazu [8]. Polega ono na zmianie jasności, poprzez przeskalowanie kontrastu, określonych pikseli, w zależności od wybranych parametrów przekształcenia skalującego. Do jej wyznaczenia, na osi odciętych odłożono wartości jasności pikseli obrazu początkowego, natomiast na osi rzędnych, dla obrazu w przypadku którego zastosowano liniowe przekształcenie, z uwzględnieniem dolnej (1) i górnej (2) bramki skalowania.

W tym przypadku otrzymaną funkcję opisać można za pomocą równania:

$$
A'(i,j) = A(i,j)
$$

gaze 
$$
A(i,j) = 0.0
$$
 a ygimainy,  $A(i,j) = 0.0$  a z (0.2) and  $A(i,j) = 0.0$  a z (0.2) a z (0.2) a z (0.2

$$
A (1, J) = A(1, J)^{*}K
$$
\ngdzie k – zmienna skalowania.

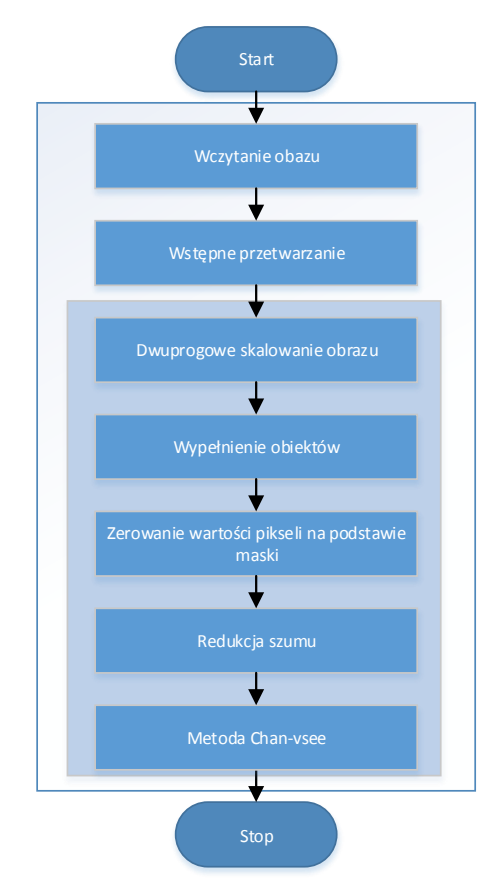

*Rys. 2. Schemat blokowy proponowanego algorytmu dla segmentacji tkanek miękkich*

Wykres otrzymanej funkcji po zastosowaniu przekształcenia skalującego, zaznaczono kolorem niebieskim.

W celu porównania, powstałe funkcje nałożone zostały na jeden wykres.

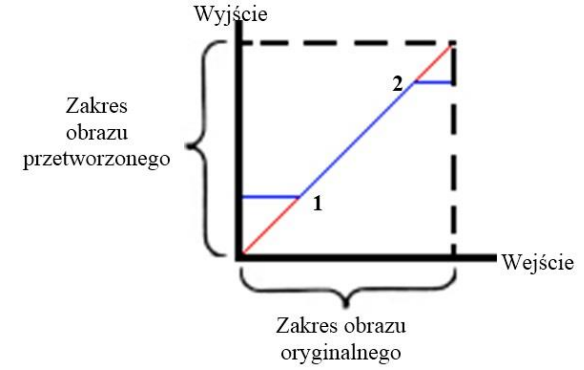

*Rys. 3. Przykładowy wykres zastosowania przekształcenia skalującego [11]*

Głównym problemem występującym przy użyciu tego rodzaju przekształcenia, okazuje się odpowiedni dobór wartości progowych – bramek skalowania. [4] Wartości te odnoszą się do jednej z podstawowych składowych obrazu – luminancji. Najczęściej w celu ich znalezienia, wzorowano się na analizie histogramu obrazu poddanego wstępnemu przetworzeniu i dobierano je w sposób arbitralny oraz empiryczny. Dla badanych obrazów CT, histogramy przyjmowały charakterystyczną postać dwugarbnej krzywej w postaci tzw. "siodła", co przedstawiono na rys. 4.

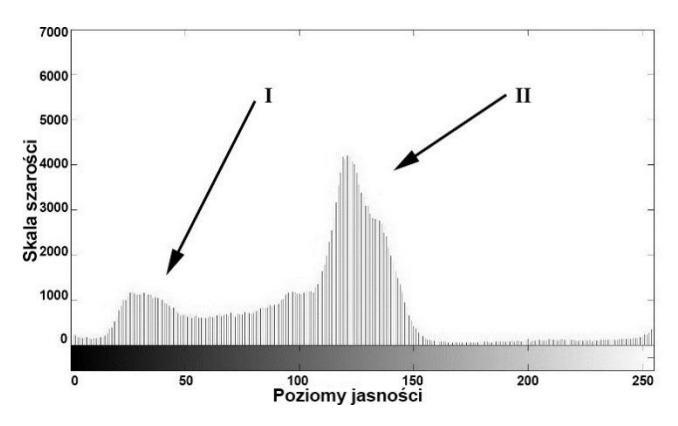

*Rys. 4. Przykładowy histogram obrazu z reprezentacją skupisk pikseli określających obiekty oraz elementy tła*

Pierwszy garb histogramu, oznaczony jako "I", reprezentuje skupisko pikseli o niskiej jasności (elementy tła), natomiast drugi garb – "II" określa skupisko jasnych pikseli (obiekty).

W zależności od wyboru odpowiednich wartości parametrów, dokonuje się przekształcenia obrazu za pomocą przekształcenia skalującego, które opisuje wzór rekurencyjny:

$$
A'(i, j) = \begin{cases} A(i, j) \cdot k + (1 - k) \cdot b_d & , dla \quad A(i, j) \le b_d \\ A(i, j) & , dla \quad b_d < A(i, j) < b_g \\ A(i, j) \cdot k + (1 - k) \cdot b_g & , dla \quad A(i, j) \ge b_g \end{cases} \tag{3}
$$

gdzie: *A(i,j)* – wartości poszczególnych pikseli pierwotnego obrazu, *A'(i,j)* – wartości poszczególnych pikseli obrazu przetworzonego, *b<sup>g</sup>* – górna bramka skalowania, *b<sup>d</sup>* – dolna bramka skalowania, *k* – zmienna skalowania.

Zmienne skalowania (k) przyjmują wartości według następujących zależności:

$$
A(i, j) = A'(i, j) \le b_d \implies k \in < 0; 1>
$$
  
\n
$$
b_d < A(i, j) = A'(i, j) < b_g \implies k = 1
$$
  
\n
$$
b_g \le A(i, j) = A'(i, j) \implies k \in < 0; 2>
$$
 (4)

Wartość dolnej bramki (b<sub>d</sub>), decyduje o poziomie występującego w obrazie szumu. Górna bramka (b<sub>g</sub>) ma wpływ na wszystkie silne obiekty – tkanki twarde. Podczas przekształcenia obrazu, dla pikseli o wartościach luminancji mniejszych od dolnej bramki odcięcia, histogram, w tym zakresie, ulega "ściśnięciu" dla k<1 oraz "rozciągnięciu" dla k>1.

Dla przedziału pomiędzy dolną, a górną bramką skalowania, charakterystyka przyjmuje charakter funkcji liniowej w postaci prostej o równaniu y = x. Oznacza to, że wartości pikseli w tym zakresie nie ulegają zmianie. W przypadku, gdy poniżej progu *b<sup>d</sup>* oraz powyżej progu  $b_g$  współczynnik k = 1, funkcja przyjmuje charakter liniowy dla całego zakresu skali szarości. Wówczas mamy do czynienia z przekształceniem tożsamościowym, tak jak ma to miejsce podczas pierwszego etapu.

Metoda eliminacji z obrazu obiektów charakterystycznych dla tkanek twardych, oparta jest o dwie fazy.

W pierwszej, dokonuje się wypełnienia obszarów, tzw. "dziur" w obrazie. Są to obszary, dla których wartości jasności pikseli są mniejsze od wartości jasności otaczających ich pikseli. W tym celu, skorzystano z zawartej w bibliotece programu "Matlab", funkcji morfologicznej, wypełnienia obszarów obrazu  $-$ ,,imfill".

Nie jest to jednak idealnie doskonała metoda. Dla obrazów złożonych, w których różnice jasności pikseli tkanki twardej i zawartej w niej treści są bardzo duże, okazać się może, że wypełnienie nie w całości przyjmie oczekiwaną wartość luminancji. Jednakże dla prostych obrazów, funkcja ta znajduje doskonałe zastosowanie. Należy zwrócić uwagę, że u osób, u których zdiagnozowano osteoporozę, struktura przestrzenna kości, będzie się charakteryzowała mniejszą gęstością, niż u osób zdrowych. Może to mieć niekorzystny wpływ na sposób wypełniania obiektów, podczas użycia powyższej funkcji.

Kolejnym, przynoszącym negatywne efekty aspektem, jest występowanie w obrazie układu kostnego, w postaci "niedomkniętej kości", co jest pokazane na rys. 5.

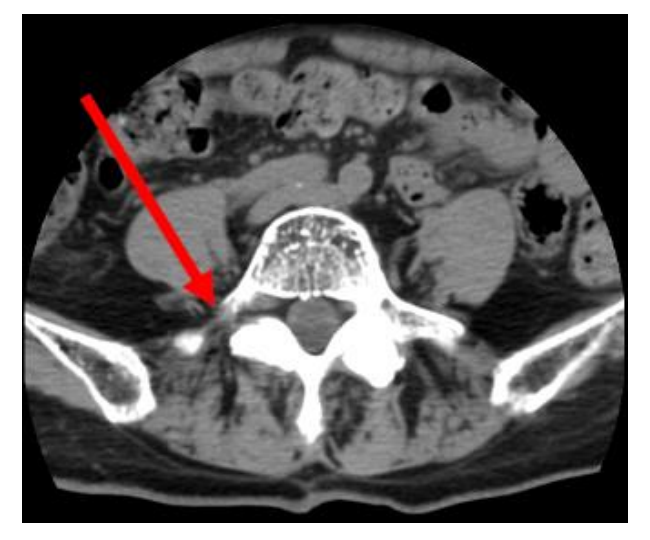

*Rys. 5. Przykład układu otwartego tkanki twardej*

Przypadki takie występują rzadko i jedynym ich skutkiem jest większa liczba wyodrębnionych krawędzi obiektów tkanek miękkich. W analizowanych obrazach układ kostny występował w postaci rdzenia kręgowego, żeber, miednicy oraz stawów biodrowych. W drugiej fazie, obraz z wypełnionymi tkankami twardymi (rys. 6), traktowany jest jako maska.

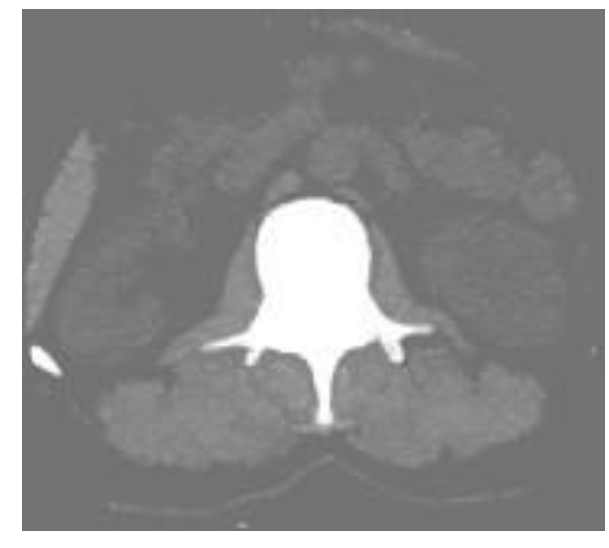

*Rys. 6. Przykładowy obraz z wykorzystaniem metody wypełnienia treści tkanek*

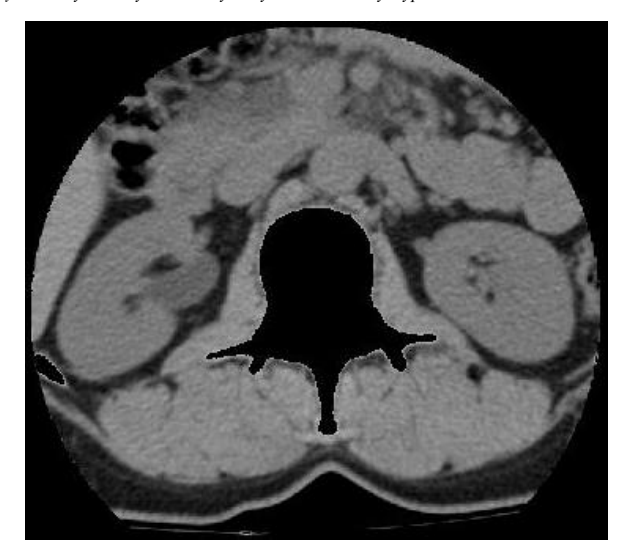

*Rys. 7. Przykładowy obraz z usuniętymi tkankami twardymi*

Na jej podstawie, w obrazie pierwotnym, dokonuje się zerowania, dla wartości pikseli większych od wartości progu "b<sub>one</sub>". Próg ten określa granicę, powyżej której wartości pikseli, charak-
teryzują tkanki twarde. Piksele wyzerowane, przyjęły wartości równe 0, co odpowiada kolorowi czarnemu w obrazie. Efekt przedstawiono na rys. 7.

Próg dobierano arbitralnie, na podstawie analizy histogramu maski. Najkorzystniejsza w tym przypadku, okazuje się okolica najniższych energii histogramu, w obrębie środka "doliny siodła". Rozwiązanie takie rozgranicza skupiska wartości ciemnych oraz jasnych pikseli. Dzięki temu nie dochodzi do wyzerowania wartości pikseli przyległego obiektu, nie należącego do kości.

Diagnosta gołym okiem mógłby nie dostrzec różnicy pomiędzy obrazem, w przypadku którego wartość progu znajduje się blisko pierwszego garbu histogramu, a obrazem, dla którego wartość progu jest zbliżona do drugiego garbu histogramu. Dla algorytmów występujących w przyszłych etapach analizy oraz diagnostyki medycznej, różnica ta może się okazać niezwykle istotna, ze względu na różnice występujące m.in. w określeniu powierzchni, środka ciężkości lub konturu badanego obiektu.

Ostatnią czynnością podczas wyostrzania krawędzi w obrazie, była redukcja szumu znajdującego się pomiędzy interesującymi obiektami. Dokonano tego za pomocą progowania, dla którego wartość progu była równa wartości b<sub>d</sub>.

Tak spreparowany obraz, gotowy jest do wyznaczenia krawędzi obiektów, przy użyciu odpowiedniej metody.

Na podstawie porównania wyników segmentacji przy użyciu metody Chan-Vese oraz zbiorów poziomicowych, wybrano, metodę Chan-Vese. [1, 9] W artykule "Level-set image processing methods in medical image segmentation" przeprowadzono analizę porównawczą kilku metod. Metoda Chan-Vese okazała się odpowiednia i efektywna. Jest odporna na szumy występujące w obrazie. [4]

Metoda iteracyjna znajduje krawędzie wszystkich obiektów i zwraca obraz w postaci maski, na podstawie którego można prowadzić dalszą analizę określonych obiektów. Liczba iteracji była zmienną niezależną. Metoda Chan-Vese na podstawie poniższego wzoru, wyznacza wartości funkcji:

$$
E(\varphi) = \mu \cdot \left( \int_{\Omega} |\nabla H(\varphi) dx| \right)^p + \gamma \cdot \int_{\Omega} \nabla H(\varphi) dx
$$
  
+  $\lambda_1 \cdot \int_{\Omega} |(I - c_1)|^2 \nabla H(\varphi) dx + \lambda_2 \int_{\Omega} |(I - c_2)|^2 (1 - \nabla H(\varphi)) dx$  (5)

gdzie  $E(\varphi)$  – energia [4].

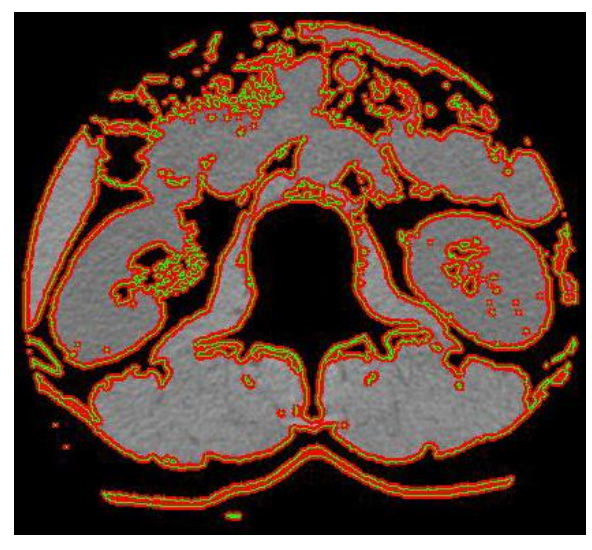

*Rys. 8. Przykład segmentacji obrazu za pomocą metody Chan-Vese*

Na dokładność wyznaczania krawędzi rzutował warunek stopu, który można było uzależnić od szybkości znajdowania konturu oraz przyspieszenia. Wskaźnikiem do oceny jakości jest dokładność i ilość wykrytych obiektów w obrazie. W wyniku użycia metody Chan-Vese, otrzymano segmentację obiektów w obrazie, co przedstawiono na rys. 8.

#### **2. Wyniki**

Na rys. 9 przedstawiono efekt przekształcenia skalującego, z różnymi wartościami dolnej bramki skalowania. Zauważalne jest przekształcenie w zakresie niskich wartości pikseli znajdujących się poniżej dolnego progu.

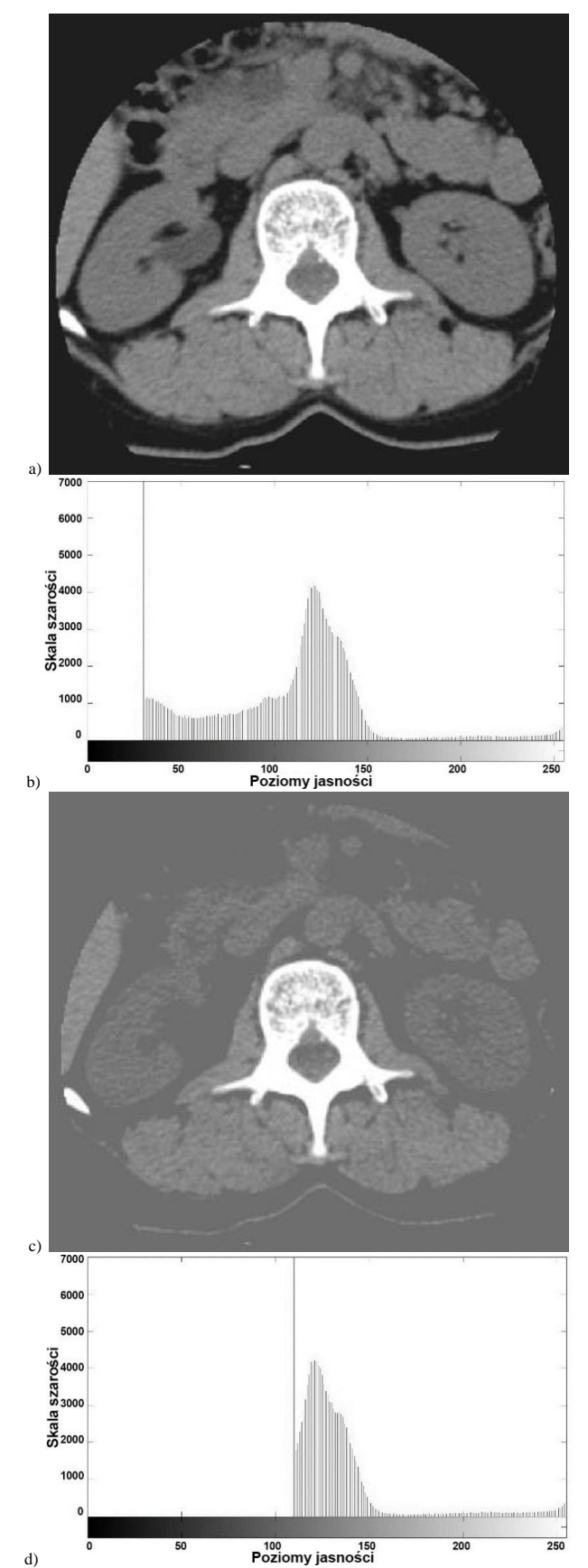

*Rys. 9. Porównanie zastosowania przekształcenia skalującego dla parametrów równych (k = 0; b<sup>g</sup> = 255): a) obraz dla b<sup>d</sup> = 30, b) histogram dla b<sup>d</sup> = 30, c) obraz dla b<sup>d</sup> = 110, d) histogram dla b<sup>d</sup> = 110*

Na histogramie można zaobserwować wysoką energię dla wartości piksela równego wartości b<sub>d</sub>. Spowodowane jest to zmianą wartości pikseli znajdujących się poniżej dolnej bramki skalowania, na wartość odpowiadającą b<sub>d</sub>, co spowodowało wzrost energii dla piksela o danej wartości. W obrazach dostrzec można różnicę w luminancji tła. Zwiększając wartość dolnej bramki skalowania, należy zwrócić uwagę na fakt, by nie wkroczyć w wartości charakterystyczne dla tkanek miękkich.

Rys. 10 przedstawia efekty zmian wartości współczynnika "k". Odchylenia funkcji nieliniowej (linia niebieska), dla obrazu przekształconego, zależą od wartości "k" i mają wpływ na poziom jasności poszczególnych pikseli w zakresie luminancji od wartości pikseli równej 0 do wartości równej zmiennej b<sub>d</sub>. Na podstawie analizy histogramu, wywnioskować można, że dla współczynnika

0<k<1, histogram ulega zwężeniu w zakresie przekształcanych wartości Dla zmiennej k=1, obraz nie ulega przekształceniu, natomiast dla k>1, występuje charakterystyczne zjawisko rozciągania histogramu, co jest przedstawione na rys. 10 f). W tym przypadku dochodzi do zwiększenia kontrastu obrazu. Wartości, które wykraczają poza zakres skali szarości, przyjmują w obrazie docelowym wartości graniczne, równe 0 lub 255, w zależności od uprzednich wartości.

Dla niektórych obrazów, metoda rozciągnięcia histogramu, może przynieść korzystne efekty, np. w przypadku wyeliminowania szumu znajdującego się pomiędzy szukanymi obiektami w obrazie. Przedstawiony przykład, przedstawia wpływ na wyostrzenie krawędzi poszczególnych obszarów obrazu.

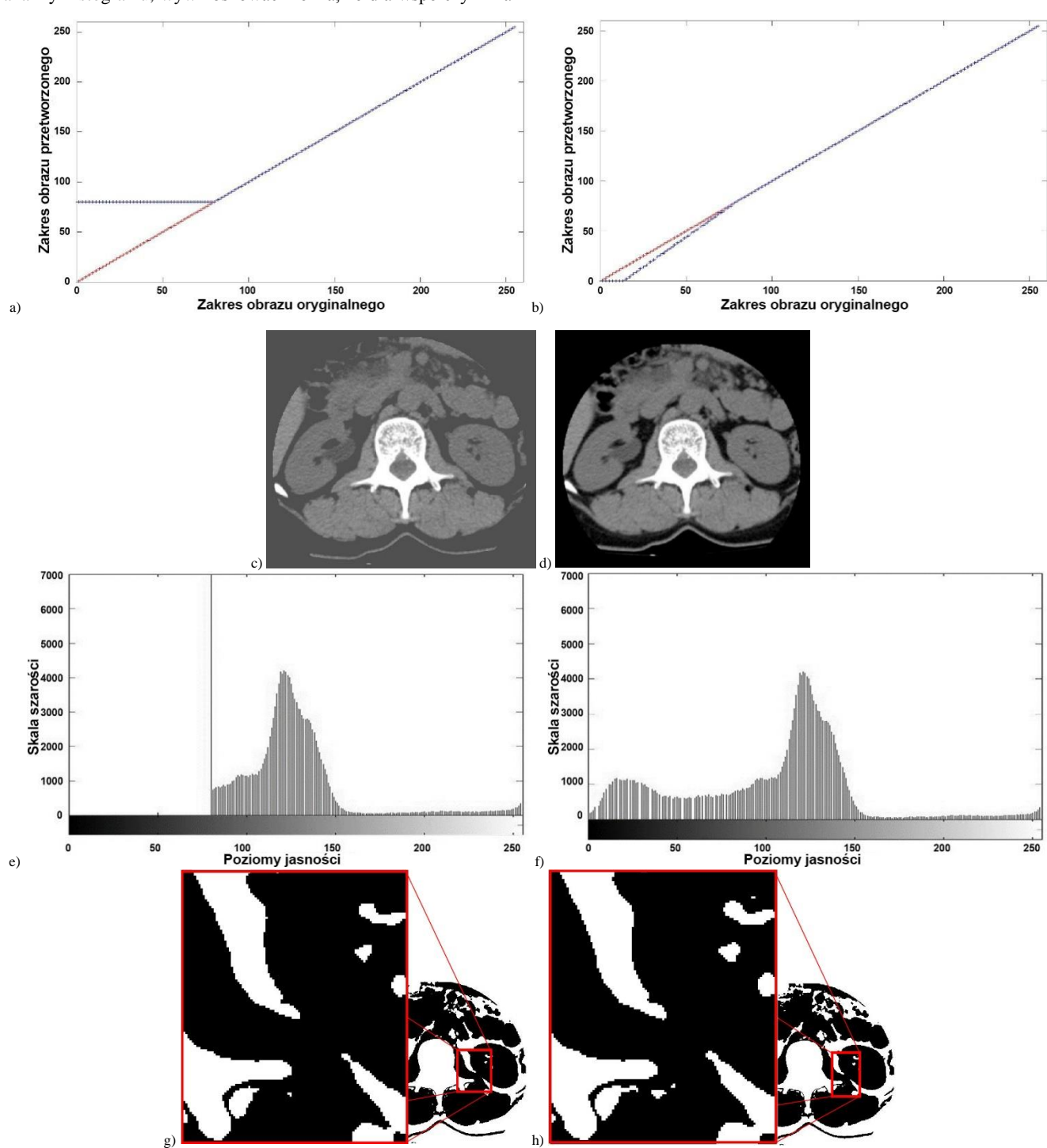

Rys. 10. Porównanie charakterystyk przekształconych obrazów, ich histogramów oraz stworzonych masek za pomocą metody Chan-Vese dla wartości: bd=80, bg=255; obrazy *a), c), e), g) dla k=0, b), d), f), h) dla k=1,2*

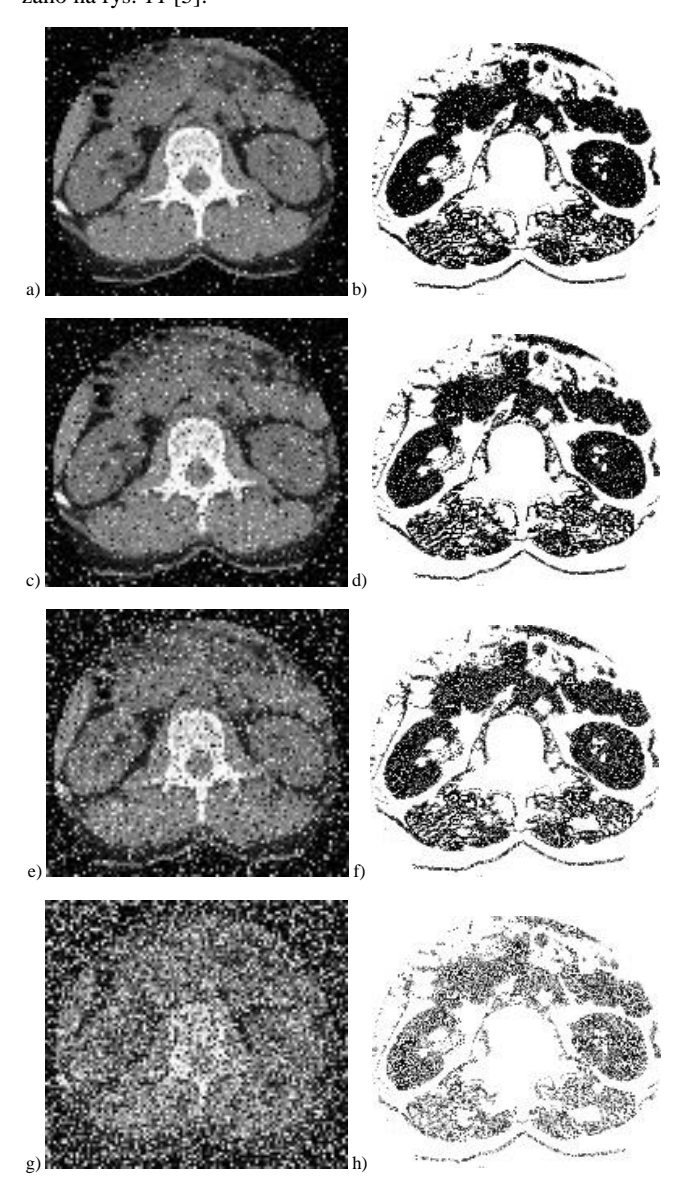

*Rys. 11. Segmentacja obrazu za pomocą metody Chan-Vese z nałożonym szumem typu "sól i pieprz". Zaszumienie dla wartości SNR: a) 0,05; c) 0,1; e) 0,2; g) 0,5. Wynik segmentacji obrazów metodą Chan-Vese, po uprzednim zastosowaniu przekształcenia skalującego dla: b) 0,05; d) 0,1; f) 0,2; h) 0,5*

#### **3. Wnioski**

Badania przeprowadzono dla 40 obrazów CT.

Dobór oraz implementacja użytych algorytmów, pozwoliły na zwiększenie skuteczności segmentacji analizowanych obrazów.

Zastosowanie filtru uśredniającego pozwoliło na pozbycie się szumu uwidoczniającego się w postaci występujących w histogramie znacząco dużych energii. Przyczyniło się to w dużej mierze do dokładniejszego wyznaczania bramek skalujących przy użyciu przekształcenia skalującego.

Dobór odpowiednich metod w kolejnych czynnościach związanych z przygotowaniem obrazu do segmentacji, umożliwił usunięcie tkanek twardych oraz szumu znajdującego się pomiędzy interesującymi obszarami.

Przekształcenie skalujące, pozwoliło na transformację obrazu w sposób umożliwiający zmianę luminancji, bądź wyeliminowanie z obrazu pikseli poniżej dolnej i/lub powyżej górnej bramki

skalowania. Podejście takie, okazało się odpowiednie, dla wyostrzenia krawędzi interesujących obiektów, reprezentujących tkanki miękkie.

Podczas metody zerowania pikseli na podstawie maski, zerowania dokonano tylko dla obszarów określających tkanki twarde. Nie miało to wpływu na sąsiednie piksele, nie związane z tkankami twardymi. Dzięki temu, wszystkie piksele należące do obszarów charakterystycznych dla tkanek miękkich, zostały nienaruszone. Zastosowanie powyższych metod dla takiej transformacji obrazu, wykluczało wyznaczanie krawędzi dla tkanek twardych, ponieważ obszary dla nich charakterystyczne zostały usunięte. Dzięki temu metoda wyznaczania krawędzi, skupiona była jedynie na obszarach określających tkanki miękkie. Dodatkowo, w znacznej mierze przyspieszało to proces segmentacji.

W trakcie badań, porównano dwie metody segmentacji obiektów w obrazie. W tym celu posłużono się metodą "zbiorów poziomicowych" oraz metodą Chan-Vese. [3] Ta druga metoda pozwoliła na osiągnięcie lepszych rezultatów oraz uzyskania wyników w krótszym czasie, szczególnie dla obrazów zaszumionych.

Na podstawie uzyskanych obrazów, dokonano segmentacji tkanek miękkich za pomocą metody Chan-Vese. Liczba iteracji dla prostych obrazów, podczas użycia metody segmentacji Chan-Vese, nie przekraczała 50. Wartość ta nie zmieniała się również dla obrazów zaszumionych metodą typu "sól i pieprz".

Obrazy przetworzone porównano z obrazami pierwotnymi, pod kątem wykrywania krawędzi tkanek miękkich. Okazało się, że wyostrzenie krawędzi za pomocą przekształcenia skalującego, poprawiło dokładność wykrywania obiektów prezentujących tkanki miękkie.

#### **Literatura**

- [1] Brox T., Weickert J.: Level Set Segmentation with Multiple Regions. Mathematical Image Analysis Group, Faculty of Mathematics and Computer Science, Saarland University, Building 27.1, 66041 Saarbrücken, Germany, 2005.
- [2] Chan T. F., Vese L. A.: Active Contours Without Edges. IEEE Transactions on image processing, col. 10, No.2, February 2001.
- [3] Demirkaya O., Sahoo P. K.: Image Processing with MATLAB®; Applications in Medicine and Biology. CRC Press 2009.
- [4] Maciejewski M., Surtel W., Małecka-Massalska T.: Level-set image processing methods in medical image segmentation. NTAV/SPA 2012 – New Trends in Audio and Video sSignal Processing Algorithms, Architectures, Arrangements and Applications, 27-29 September 2012, Łódź, 2012.
- [5] Madhu S. N., Revathy K., Tatavarti R.: Removal of Salt-and Pepper Noise in Images: A New Decision-Based Algorithm. IMECS 2008, 19-21 March, 2008, Hong Kong, 2008.
- [6] Moelich M., Chan T.: Tracking objects with the Chan-Vese algorithm. Mathematics Department, UCLA, 405 Hilgard Avenue, Los Angeles, 2003.
- [7] Petrou M., Bosdogianni P.: Image Processing the Fundamentals, Wiley, London, 2004.
- [8] Pratt W. K.: Digital Image Processing, Wiley-Interscience, Los Altos, California, 2007.
- [9] Rumpf M., Strzodka R.: Level set segmentation in graphics hardware. University of Duisburg, Applied Mathematics, Lotharstr. 65, D-47048 Duisburg.
- [10] Salman N.: Image Segmentation and Edge Detection Based on Chan-Vese Algorithm" Computer Science Department, Zarqa Private Univesity, Jordan, 2006.
- [11] Tadeusiewicz R., Śmietański J.: Pozyskiwanie obrazów medycznych oraz ich pozyskiwanie, analiza, automatyczne rozpoznawanie i diagnostyczna interpretacja. WSTN, Kraków 2011.

#### **Mgr inż. Paweł Prokop** e-mail: pawel.prokop@pollub.edu.pl

oraz inżynierii biomedycznej.

Ukończył studia o kierunku Informatyka na Wydziale Elektrotechniki i Informatyki Politechniki Lubelskiej w 2012 roku. Obecnie doktorant III roku. Zainteresowania naukowe koncentrują się wokół informatyki

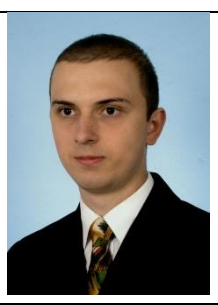

*otrzymano/received: 14.05.2015 przyjęto do druku/accepted: 01.09.2015*

#### **DOI: 10.5604/20830157.1176572**

# **EFFECT OF HIGH VOLTAGE ON THE DEVELOPMENT OF THE PLANT TISSUE**

# **Eliška Vlachová Hutová<sup>1</sup> , Petr Marcoň<sup>1</sup> , Karel Bartušek<sup>2</sup>**

<sup>1</sup>Brno University of Technology, DTEE FEEC, <sup>2</sup>Institute of Scientific Instruments, ASCR

*Abstract. In our experiment the electrical parameters that affect early somatic embryos (ESEs) were investigated. High voltage was generated by a special high voltage generator. High voltages ranging from 5 to 20 kV and frequency of 1 Hz were applied longitudinal and transversal directly on the Petri dish with 2 days old ESEs of Picea abies for periods of 3 hours every day. One Petri dish was placed directly on top of the high voltage generator and on the other Petri dish were fixed two copper plates for transmission of high voltage. Petri dishes were exposed to high voltage for 14 days. After this time, the influence of high voltage was evaluated. To evaluate the experiment were used biological and chemical methods, which confirmed the changes in the growth of ESEs.*

**Keywords**: early somatic embryos, high voltage, Picea abies

### **WPŁYW WYSOKIEGO NAPIĘCIA NA ROZWÓJ TKANKI ROŚLINNEJ**

*Streszczenie. W naszym eksperymencie badane były parametry elektryczne, które wpływają na wczesne zarodki somatyczne (ESE). Wysokie napięcie wytworzono za pomocą specjalnego generatora. Wysokie napięcie, z przedziału od 5 do 20 kV i częstotliwości 1 Hz przykładano podłużnie i poprzecznie bezpośrednio do szalki Petriego z 2 dniowymi wczesnymi zarodkami somatycznymi Picea abies, codziennie na okres 3 godzin. Jedną szalkę umieszczano bezpośrednio na górnej części generatora wysokiego napięcia, a na drugiej szalce umieszczono dwie płytki miedziane do przenoszenia wysokiego napięcia. Szalki Petriego poddano działaniu wysokiego napięcia przez 14 dni. Po upływie tego czasu oceniano wpływ wysokiego napięcia. Do oceny zastosowano metody biologiczne i chemiczne. Potwierdziły one zmiany we wzroście wczesnych zarodków somatycznych (ESE).*

**Słowa kluczowe**: wczesne zarodki somatyczne, wysokie napięcia, Picea abies

#### **Introduction**

A current part of our thinking is that matter is comprised of particles or waves which have electromagnetic properties. Therefore it is to be expected that externally applied electrical and magnetic fields will cause perturbations in atoms or subatomic particles. Bonding, enzyme action to associate or dissociate molecules, or to alter their configuration, must all be influenced, however slightly, by electromagnetic stimuli. The question is whether electromagnetic stimuli applied externally (usually artificially) can cause changes in plant hormone location, concentration, or action, which will in turn affect growth. In the past, both significant increases of plant growth and impairments of productivity have been postulated in response to electromagnetic fields. On a cellular level, a wide range of physiological effects can be observed. Although several models have been put forward to explain possible mechanisms [3, 12, 13, 23], the observed effects are not easily explained by a single hypothesis. Effects on plant growth, the role of electric field effects on cell polarity [22], on calcium transport [8], and on auxin transport [20] have been observed. The difficulties in reproducing results of earlier experiments have been reported in review papers [6, 7, 10]. Experiments about electrostimulation date back to the first quarter of the 20th century, when crops were grown under an electrically charged wire mesh resulting in gradients of 20–40 kV/m [2]. The positive yield effects disappeared or were even reversed when the plants were infested with fungal pathogens [1] or the exposure period was followed by dry, hot weather. A hypothetical explanation refers to the sensing of electrical fields in the atmosphere by electroreceptors, possibly by calcium channels [7]. Increased atmospheric gradients frequently occur shortly before thunderstorms, usually accompanied by precipitation. The increased calcium influx would increase metabolic activity, thus preparing the plants in time for higher soil moisture and for more favorable conditions for enhanced nutrient uptake and growth. Plants with a priori higher metabolic activity would be able to take greater advantage of the better growth conditions than if not prepared. Some other experiments [11, 17] observed increased activity of Hþ-ATPases in electric fields, leading, for example, to enhanced lily pollen tube growth. These results show that the electrical field is effective on the single cell or protoplast level and also suggest that under certain conditions, an intact organism may benefit either partly or as a whole. Positive results about magnetic or electric field effects on seed germination have been reported [5, 26]. Nevertheless, considerable difficulties

in performing controlled experiments with reproducible results have been pointed out [16, 18]. Additional uncertainties regarding the mechanisms of how electromagnetic fields are "perceived" by the cells and translated into biological effects, restrained the general use of electromagnetism for plants [25]. Consequently, the possibility of negative field effects should be considered. This question could be important for field crops grown in the vicinity of high voltage transmission lines, as in this case large acreages could be influenced adversely. In the case of significant effects of electromagnetic fields on agricultural productivity, economically relevant gains or losses could be a consequence. This question has been addressed in the past, either involving commercially used transmission lines or high voltage test lines. In the test lines, only electric fields could be studied because of the lack of transmission induced magnetic fields. These investigations either did not reveal significant effects or explanations were found for the results other than electromagnetic fields [4, 9, 15, 19, 21]. Some other measurements for different settings of the external magnetic field can prove that the external magnetic field can change the dynamics of the model of matter [24].

#### **1. Special High Voltage Function Generator**

The generator was designed for special tests of soft tissues. Possibilities of the soft issue testing are described in literature. In this work the aim is to test the soft tissues in high voltage electric field. Tissues are exposed to defined shape electric field up to 20 kV. Voltage of the output electrode of the realized generator is possible to regulate in range 0 kV to 20 kV. Shape of the output voltage is possible to choose as sine, square or ramp. Frequency capabilities of this voltage source start on 0 Hz and reach 300 Hz. Block diagram of the high voltage part is in Fig. 1. The main part of the HV block is HV transformer TR2 working as a flyback converter. Inside the transformer a rectifier diode is connected. Secondary winding SEC2 is possible to link to next module for multiplying of the output voltage. Resistor 1  $G\Omega$  and the power resistor are as the HV divider connected between the output electrodes. Exceeding of the 20 kV output voltage value cause on the 1 GΩ d between the output electrodes. Exceeding of the 20 kV output voltage value cause on the  $1 \text{ G}\Omega$  resistor voltage drop higher then 1 V and consequently a change of pulse ratio of the PWM signal. Limitation of the output current in case of direct contact is realized by pair of the 10  $M\Omega$  load resistors, Fig. 4.

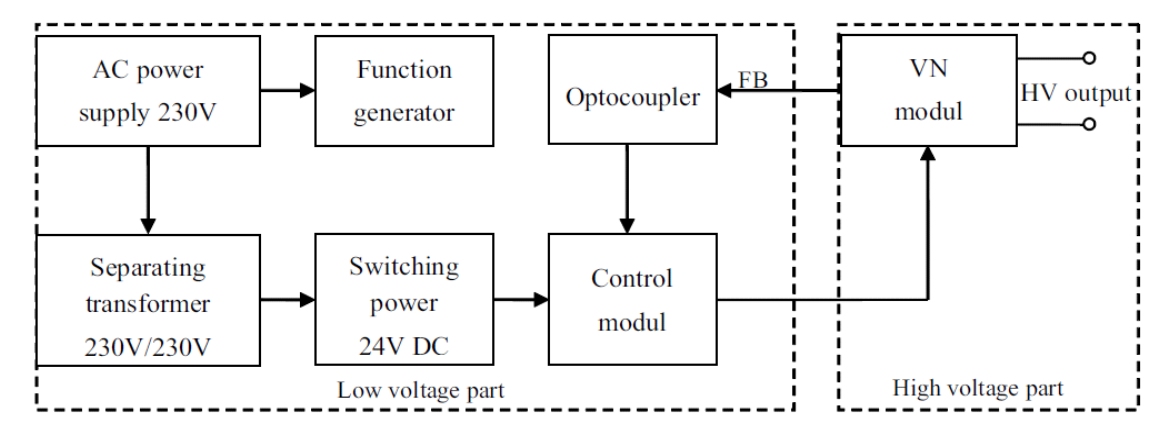

*Fig. 1. Block diagram of the high voltage generator [14]*

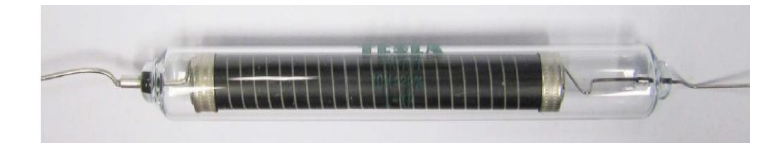

*Fig. 2. High voltage load resistor −10 MΩ [14]*

Maximal voltage rating of these resistors is 20 kV. Output current is limited to 4 mA. Realized HV generator, in detail ring electrodes,  $1 \text{ G}\Omega$  resistors and flyback transformer you can see in Fig. 2. On the top the high voltage cable is connected. Voltage limit of this cable reach 30 kV [14].

#### **2. Plant Material and Cultivation Conditions**

A clone of early somatic embryos of the Norway spruce (Picea abies/L./ Karst.) marked as 2/32 were used in our experiments. The cultures were maintained on a semisolid (Gelrite Gellan Gum, Merck, Germany) half-strength LP medium with modifications. The concentration of 2, 4-dichlorofenoxyacetic acid and N6 benzyladenine was 4.4 and 9 μM, respectively. The pH value was adjusted to  $5.7 - 5.8$  before autoclaving (121°C, 100 kPa, 20 min). The organic part of the medium, excluding saccharose, was sterilized by filtration through a 0.2 μm polyethylensulfone membrane (Whatman, Puradisc 25 AS). The cultivation was carried out in Petri dishes (diameter 50 mm). The sub-cultivation of stock cultures was carried out in 2-weeks intervals; the stock and experimental cultures were maintained at the temperature of  $23 \pm 2^{\circ}$ C in a cultivation box kept in a dark place. The experiment started with colonies of early somatic embryos which weight was about 3 mg. Only one cluster per one Petri dish was cultivated. Table 1 shows the distribution of the Petri dishes during the experiment.

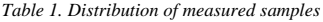

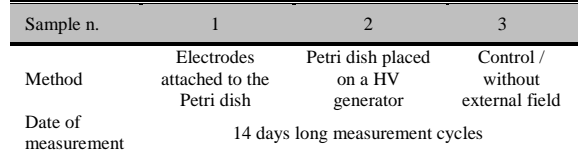

#### **3. Method**

Prepared samples of plant tissue (ESEs of the Norway spruce) were exposed to influence of high voltage for 14 days (the time secured growth and development of plant samples). Experiment was conducted under constant conditions. The temperature was held at 23°C, humidity and pressure in the laboratory had constant value. Distribution of Petri dish is given in Table 1. Position of Petri dishes during the experiment is shown in Fig. 3. To the first Petri dish were fixed copper electrodes (Fig. 3A).

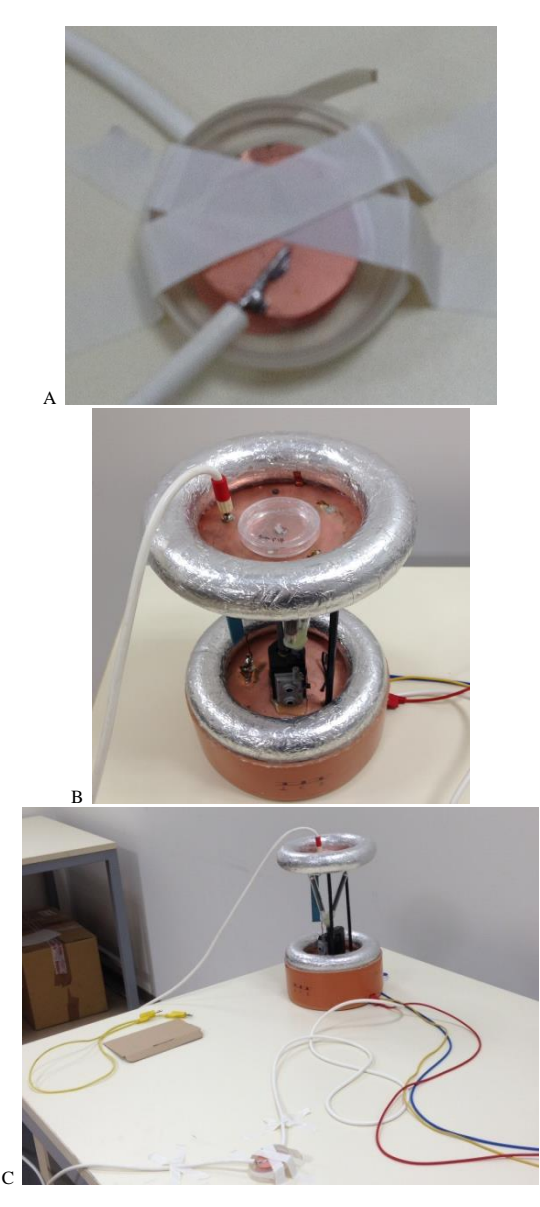

*Fig. 3. The distribution of the Petri dishes during the experiment: A: attaching of electrodes on the Petri dish, B: the location of the second Petri dish on the generator, C: the general view of the location*

These electrodes had to be fixed to the dish so as to avoid contact of the electrodes. The second Petri dish was placed on top of the generator (Fig. 3B). The last Petri dish was used as the control and was not exposed to direct effects of high voltage. The size of ESEs was measured before the start of the experiment and after experiments completion. For safety, during the experiment was not tampered with Petri dishes. During the experiment, Petri dishes were regularly exposed to high voltage on each day for three hours. The mean value of the high voltage during the experiment was approximately 5 to 10 kV, the frequency of the induced voltage was 1Hz.

#### **4. Results**

Evaluation of the influence of high voltage on the development of ESEs was conducted in two ways. The first method was consisted of scanning the size of ESEs during the experiment. ESEs were photographing at the beginning of the experiment and at the last day of experiment (after 14 days) and then the size was evaluated. Petri dishes were a further 14 days in the same conditions in which the experiment was conducted and then were photographing again. Evaluation of changes in the size is shown in Table 2.

The second method of changes evaluating in development of ESEs was using the microscopic observation in the ESEs using the acetocarmine staining to highlight the embryonic structures. Embryos were observed in a fluorescence microscope Olympus Provis and panned with a digital camera Olympus SP-350, while for subsequent adjustments photos was used software for capturing and editing photos Quick Photo Micro 2.2 (Fig. 4).

Using the microscopic observation technique were evaluated the following conclusions. Fig. 4A shows the embryonic structure of ESEs which were exposed to the influence of high voltage using two electrodes, which were attached to the Petri dish stuck. Somatic embryos are relatively undeveloped, there are not too significant difference between the embryo and suspensor parts. Fig. 4B shows the embryonic structure of ESEs which were exposed to the influence of high voltage directly on the top part of the high voltage generator. Somatic embryos are usually developed, but there are also embryos at different stages of development, with a large amount of meristematic cells in embryonic heads. Fig. 4C shows the embryonic structure which have been removed from the control ESEs. Somatic embryos are developed, the difference between the embryo and suspensor part is very significant and in the embryonic heads are a large number of meristematic cells.

*Tabela 2. The percentage increase in individual samples*

| Size of tissue [%]                  |          |     |     |
|-------------------------------------|----------|-----|-----|
| first day of experiment (day 0)     | $\theta$ |     | 0   |
| last day of experiment (day 13th)   | 15       | 103 | 164 |
| 14 days after end of the experiment | 87       | 205 | 208 |

#### **5. Conclusion**

The primary aims of this work were to assess the result of the findings of the previous experiments and to simplify their methodology. The experiment reported here was carried out under suboptimal conditions for plant growth with respect to light intensity, temperature, and humidity. It might be expected that any effect of the applied high voltage would be in promoting or retarding plant development. Our results indicate that the high voltage has slightly suppressive effect on the development of ESEs of *Picea abies*. The result is in agreement with the results of our earlier experiments with cell systems [24].

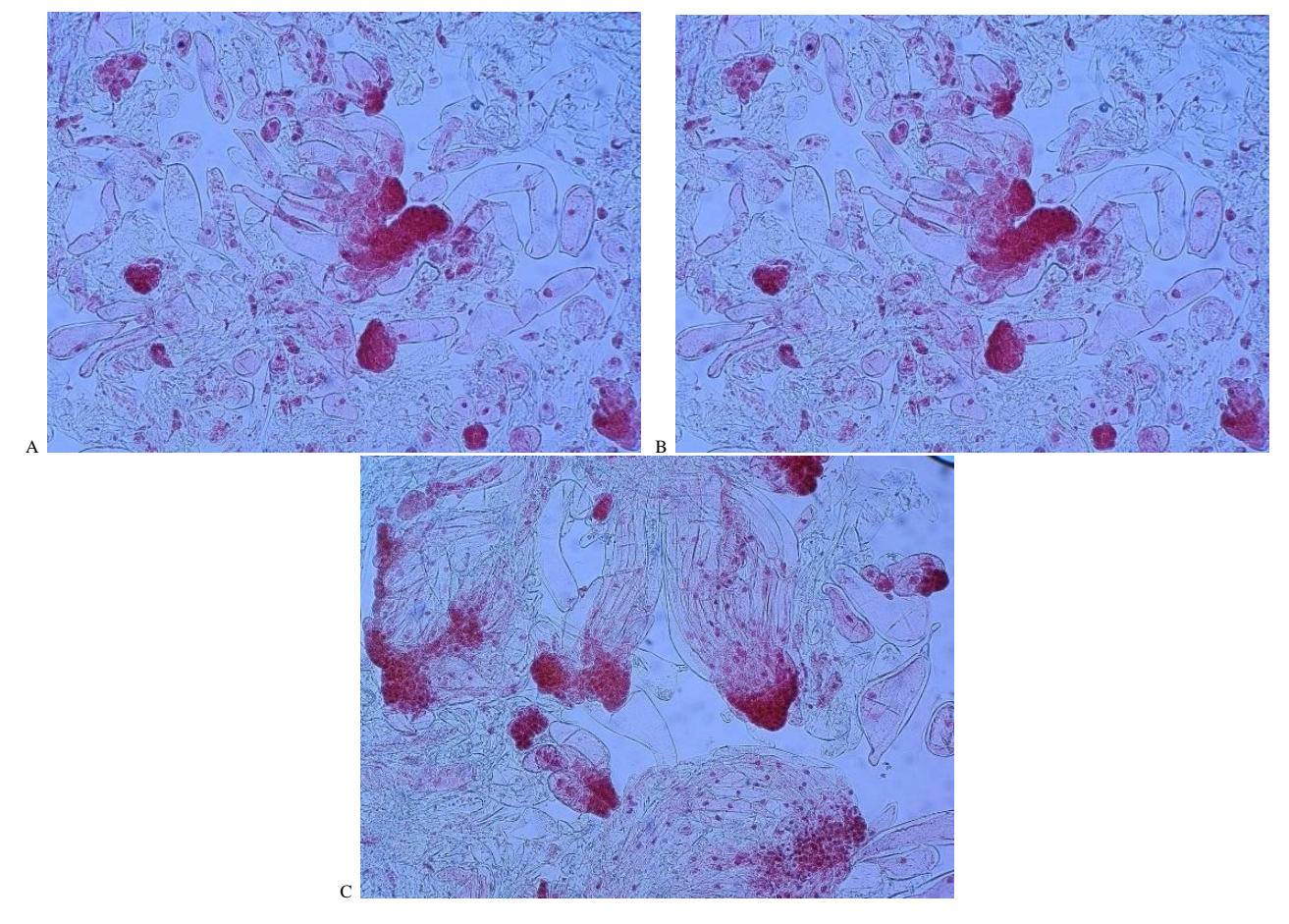

*Fig. 4. Microscopic evaluation of ESEs: A: embryonic structures from the Petri dish to which electrodes were attached, B: embryonic structures from the Petri dish which was placed on the high voltage generator, C: control embryonic structures*

#### **Acknowledgements**

This work was supported by Ministry of Education, Youth and Sports of the Czech Republic (LO1212) and by a project of the BUT Grant Agency, No. FEKT-S-14-2545.

#### **References**

- [1] Blackman V. H., Legg A. T.: Pot culture experiments with an electric discharge. J. Agric. Sci. 14, 1924, 268–273.
- [2] Blackman V. H.: Field experiments in electroculture. J. Agric. Sci. 14, 1924, 240–267.
- [3] Chiabrera A., Bianco B.: The role of the magnetic field in the EM interaction with the ligand binding. Mechanistic approaches to interactions of electric and electromagnetic fields with living systems. 1987, 79–95.
- [4] Conti R., Nicolini P., Cerretelli P., Margonato V., Veicsteinas A., Floris C.: ENEL's research activity on possible biological effects of 50 Hz electromagnetic fields – Results and plans of a large research programme. Alta Freq 58, 1989, 395–402.
- [5] Davies M. S.: Effects of 60 Hz electromagnetic fields on early growth in three plant species and a replication of previous results. Bioelectromagnetics 17, 1996, 154–161.
- [6] Ellis H., Turner E. R.: The effects of electricity on plant growth. Sci. Pro. Oxf. 65, 1978, 395–407.
- [7] Goldsworthy A.: Electrostimulation of cells by weak electric currents. Electrical manipulation of cells. New York: Chapman & Hall. 1996, 249–272.
- [8] Hepler P. K., Wayne R.: Calcium and plant cell development. Ann Rev Plant Physiol 38, 1985, 397–439.
- [9] Hodges T. K., Mitchell C. A.: Influence of High Intensity Electric Fields on Yield of Sweet Corn and Dent Corn 1982. American Electric Power Service Corporation, North Liberty, Indiana, 1984.
- [10] Jones D., McLeod B.: Electromagnetic cell stimulation. In: Electrical manipulation of cells. New York: Chapman & Hall. 1996, 223–247.
- [11] Karcz W., Burdach Z.: The effects of electric field on the growth of intact seedling and coleoptile segments of Zea mays L. Biol. Plant 37, 1995, 391–397.
- [12] Lednev L. L.: Possible mechanism for the influence of weak magnetic fields on biological systems. Bioelectromagnetics 12, 1990, 71–75.
- [13] Liboff A. R., McLeod B. R.: Kinetics of channelized membrane ions in magnetic fields. Bioelectromagnetics 9, 1987, 39–51.
- [14] Marcon, P., Fiala, P., Steinbauer, M., Cap, M.: Special High Voltage Function Generator. PIERS ONLINE vol. 7, num. 6., 2011, 547-550. [15] Müller A.: Mögliche Auswirkungen elektromagnetischer Felder auf die
- Vegetation. Diploma paper, Agricultural University Vienna, 1990. [16] Phirke P. S., Kubde A. B., Umbarkar S. P.: 1996. The influence of magnetic
- field on plant growth. Seed. Sci. Technol. 24, 1996, 375–392.
- [17] Plätzer K., Obermeyer G., Bentrup F.W.: AC fields of low frequency and amplitude stimulate pollen tube growth possibly, 1996.
- [18] Potts M. D., Parkinson W. C., Nooden L. D.: Raphanus sativus and electromagnetic fields. Bioelectrochem Bioenerg 44, 1997, 131–140.
- [19] Raleigh R. J.: Joint HVDC Agricultural Study: Final Report. Oregon State University, Portland, Oregon, 1988.
- [20] Rathore K. S., Goldsworthy A.: Electrical control of shoot regeneration in plant tissue cultures. Bio. Technol. 3, 1985, 1107– 1109.
- [21] Rogers L. E., Beedlow P. A., Carlile D. W., Gano K. A.: Environmental Studies of a 1100 kV Prototype Transmission Line. An Annual Report for the 1983 Study Period. Batelle Pacific Northwest Laboratories, Portland, Oregon, 1984.
- [22] Schnepf E.: Cellular polarity. Ann. Rev. Plant. Physiol. 37, 1986, 23–47.
- [23] Smith S. D., McLeod B. R., Liboff A. R., Cooksey K. E.: Calcium cyclotron resonance and diatom motility. Bioelectromagnetics 8, 1987, 215–227.
- [24] Vlachova Hutova, E., Bartusek, K., Fiala, P.: The Influence of a Magnetic Field on the Behaviour of the Quantum Mechanical Model of Matter. In PIERS 2014 Guangzhou Proceedings. Progress in Electromagnetics, 2014, 1847–1851.
- [25] Vlachova Hutova, E., Bartusek, K., Mikulka, J.: Study of the Influence of Magnetic Fields on Plants Tissues. In Proceedings of PIERS 2013 in Taipei. Progress in Electromagnetics, 2013, 57–60.
- [26] Zhang H., Hashinaga F.: Effects of high electric fields on the germination and early growth of some vegetable seeds. J. Jpn. Soc. Hort. Sci. 66, 1997, 347–352.

**Ph.D. Ing. Eliška Vlachová Hutová** xhutov00@stud.feec.vutbr.cz

Received his B.Sc. (Bc.) and M.Sc. (Ing.) degrees in Electronics from AGH University of Science and Technology in 2001, and his Ph.D. degree from AGH University of Science and Technology in 2008. During 2001 to 2013 he has been employed at the Department of Electronics at AGH-UST. His research interests are in the general area of energy losses minimization in integrated circuits, with an emphasis on temperature influence and include modeling and estimation of power loses of VLSI circuits, thermal phenomena in microelectronics, artificial intelligence, and distance learning

Was born in Brno, Czech Republic in 1985. He received his M.Sc. (Ing.) degrees in Electronics and Communication from the Brno University of Technology, FEEC in 2009; and his PhD degree in the field of Theoretical Electrical Engineering from the Brno University of Technology in 2013. During 2010 till now he has been employed at the Department of Theoretical and Experimental Electrical Engineering, Brno University of Technology. His research interests are in general area of measurement of diffusion artefacts, image processing and correction

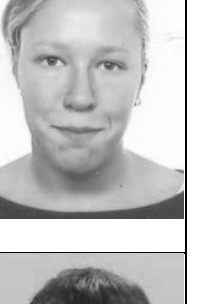

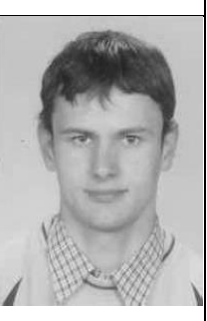

of the artefacts. **Prof. D.Sc. Ing. Karel Bartušek** bar@isi.brno.cz

**Ph.D. Ing. Petr Marcoň** marcon@feec.vutbr.cz

Was born in Brno, Czech Republic, in 1948. He received the Ing. (M.Sc.) degree in Electrical Engineering in 1973, the CSc. (Ph.D.) degree in 1983, Dr.Sc. degree in 1998 and Prof. degree in 2008. He works as an independent scientific worker on Institute of Scientific Instruments in Brno, Academy of Sciences of the Czech Republic and as a scientific worker on Brno University of Technology, Faculty of Electrical Engineering and Communication. He is author/co-author over 200 scientific publications. His research interests are in general area of new multiparametric MR techniques. Main problem is DW MR imaging measurements, relaxation times, study of dynamic MRI examinations for medical use.

*otrzymano/received: 07.07.2015 przyjęto do druku/accepted: 27.08.2015*

#### **DOI: 10.5604/20830157.1176573**

# **ENVIRONMENTAL APPLICATION OF ELECTRICAL DISCHARGE FOR OZONE TREATMENT OF SOIL**

# **Tomoya Abiru<sup>1</sup> , Fumiaki Mitsugi<sup>1</sup> , Tomoaki Ikegami<sup>1</sup> , Kenji Ebihara<sup>2</sup> , Shin-ichi Aoqui<sup>3</sup> , Kazuhiro Nagahama<sup>4</sup>**

<sup>1</sup>Kumamoto University, Graduate School of Science and Technology, <sup>2</sup>Environment and Energy Laboratory, <sup>3</sup>Sojo University, Department of Computer and Information Science, 4 Sojo University, Department of Applied Microbial Teach

*Abstract. In this study, influence of ozone treatment on physical properties of soil was investigated. We used a quartz container for ozone treatment of soil. The amount of soil used for treatment was 100 g. Treating time was 90 minutes. Flow rate of ozone gas was 1.5 L/min. We measured characteristics of soil such as inorganic nutrient (NO3-N, NO2-N, and NH4-N), pH(H2O), fungi, DNA of soil, and exchangeable bases (Ca, K, Fe, and Al) before and after ozone treatment.*

**Keywords**: ozone treatment, sterilization, soil, nutrient, pH(H2O)

#### **ZASTOSOWANIE WYŁADOWANIA ELEKTRYCZNEGO DO OZONOWANIA GLEBY**

*Streszczenie. W niniejszym opracowaniu, opisano badania wpływu obróbki ozonem na własności fizyczne gleby. Do ozonowania gleby wykorzystaliśmy pojemnik kwarcowy. Ilość gleby poddanej działaniu ozonu wynosiła 100g, a czas oddziaływania 90 minut. Przepływ ozonu wyniósł 1.5l/min. Mierzono*  właściwości gleby, takie jak nieorganiczne składniki odżywcze (NO<sub>3</sub>-N, NO<sub>2</sub>-N i NH<sub>4</sub>-N), pH(H<sub>2</sub>O), grzyby, DNA w glebie i zasady wymienne (Ca, K, Fe *i Al) przed i po poddaniu jej działaniu ozonu.*

Słowa kluczowe: ozonowanie, sterylizacja, gleby, substancje odżywcze, pH (H<sub>2</sub>O)

#### **Introduction**

Ozone sterilization is one of the most important techniques to ensure the safety of food processing in agriculture. Sterilization of soil using pesticides is one of the effective ways to resist the spread of diseases in the soil. However, contamination such as residual pesticides in the produce and  $NO<sub>2</sub>$  in groundwater caused by the overuse of chemicals has become a serious issue in agricultural fields. Therefore alternative sterilization methods are required from the environmental point of view. Recently, ozone has attracted attention as a disinfectant because in has high oxidation energy compared to that of fluorine and does not produce residual toxins. Moreover, it is known that ozone can decomposed residual pesticides. There are numerous studies about reactive oxygen species such as ozone and their effects on seeds [10], plants [1, 13, 14], soil [2, 3, 12], residual toxic [8, 9], pathogens, virus [15], and pests [11]. We have proposed the potential of ozone treatment for agricultural soil. Since almost atmospheric discharge plasma in air produce ozone, the effect of ozone should be examined in agricultural application. We have proposed the use of ozone generated by surface barrier discharge plasma into agricultural applications [4–7].

In this study, we developed equipment for the sterilization of soil, which induced a quartz container rotated by a motor. The ozone generator, which uses the surface dielectric barrier discharge, provides a maximum ozone concentration of 78  $g/m<sup>3</sup>$ at a flow rate of 1.5 L/min. We studied the influence of ozone treatment on the physical properties of soil in the container. We investigated the characteristics of soil such as inorganic nutrient content ( $NO_3$ -N,  $NO_2$ -N, and  $NH_4$ -N), pH( $H_2O$ ), fungi, DNA of soil, and bases (Ca, Al, Fe, and K) before and after the ozone treatment. Nitrogen is an essential element of proteins and chlorophylls required for the formation of cellular components in plants. The main source of nitrogen for plants is nitrate in the soil solution, which is assimilated by the roots. Organic nitrogen from decaying plant and organisms is converted to ammonia and ammonium. Nitrification from ammonium to nitrate progresses naturally via nitrifying bacteria, such as Nitrosomonas, in the soil. The pH of soil is determined in potassium chloride (KCl) or water  $(H<sub>2</sub>O)$ . The pH( $H<sub>2</sub>O$ ) is the pH value in the soil solution. The  $pH(H<sub>2</sub>O)$  of soil solution is also an informative indicator for the growth of crops. It is known that weak acidity and neutrality are suitable for crops. Ozone treatment of soil was performed in a quartz container to prevent the consumption of ozone by the reaction with organic materials except for soil.

#### **1. Experimental methods**

Fig. 1 shows the schematic illustration of the ozone treatment system for soil. An ozone generator that uses a surface dielectric barrier discharge provides the maximum ozone concentration of 78  $\text{g/m}^3$  at a flow rate of 1.5 L/min. The generated ozone gas was injected into the soil directly in a quartz container  $(1.3 \times 10^{-2} \text{ m}^3)$ that performed a rotation function. There was no leakage of gas in this equipment. The gas inside the container was exhausted by a pump at a flow rate of 3.4 L/min. The soil used for ozone treatment was andosol. The amount of andosol used for ozone treatment was 100 g. The temperature of soil was measured with a thermo-couple. Exhaust ozone gas was monitored with an ozone monitor (Iwasaki electric Inc., OZM-700GN). The treatment time was 90 minutes. The ozone dose rate, which is defined as ozone dose weight per unit weight of soil, was 11%. We measured the characteristics of soil such as inorganic nutrient content  $(NO<sub>3</sub>-N,$  $NO<sub>2</sub>-N$ , and  $NH<sub>4</sub>-N$ ), pH(H<sub>2</sub>O), fungi, DNA of soil, and bases (Ca, Al, Fe, and K) before and after ozone treatment. Quantities of nitrate, nitrite and ammonium were evaluated using standard indices of  $NO_3$ -N,  $NO_2$ -N, and  $NH_4$ -N at mg/kg. Inorganic nutrients were measured by colorimeter method with test reagent (Kasahara Chemical Instruments, NH4NOX-3Z). The amount of DNA was also measured to confirm disinfection effect or the degree of decomposition of organic substances using an electrophoresis method with DNA detector (Nippon Gene, ISOIL).

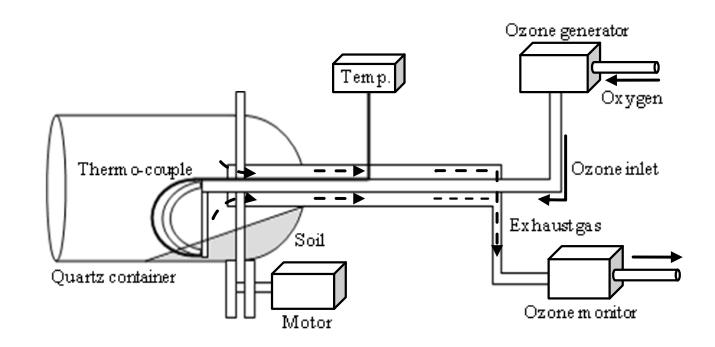

*Fig. 1. Schematic illustration of the ozone treatment system for soil*

#### **2. Results and discussion**

Results of the quantitative analysis of  $NO<sub>3</sub>-N$ ,  $NO<sub>2</sub>-N$ ,  $NH<sub>4</sub>-N$ , and  $pH(H<sub>2</sub>O)$  before and after treatment are presented in Table 1. Content of  $NO_3$ -N increased twice from original value after treatment, even though the number of nitrate bacteria  $(2\times10^7/mg)$ was not changed.

*Table 1. Quantitative evaluation of NO3-N, NO2-N, NH4-N, and pH(H2O)*

|                      | Before ozone treatment | After ozone treatment |
|----------------------|------------------------|-----------------------|
| $NO_3-N$ (mg/kg)     |                        | 22.5                  |
| $NO2-N$ (mg/kg)      |                        |                       |
| $NH_4-N$ (mg/kg)     |                        | 50.0                  |
| pH(H <sub>2</sub> O) | 6.9                    | 4.5                   |
| (mg/kg)<br>$Ca2+$    | 38 O                   | 285.0                 |

Content of NH<sup>4</sup> -N increased fiftyfold from original value after treatment, even though the number of nitrate bacteria  $(8\times10^6/\text{mg})$ was not changed. However, these were maintained at a constant value with time as shown in Fig. 2 and Fig. 3. The dot line shows the value before treatment. It was revealed that ozone treatment could induce the generation of nitrogen nutrients in the soil due to the strong decomposition power of ozone. Contents of  $NO<sub>3</sub>-N$ and NH<sup>4</sup> -N increased after treatment, even though the number of nitrite and nitrate bacteria,  $8 \times 10^6$ /mg and  $2 \times 10^7$ /mg respectively were not changed. Therefore, we assumed that organic substances were decomposed and ammonium was generated. The following reaction can be considered because of the high oxidation potential of ozone. Ammonium generated by the decomposition of organic substances was oxidized by ozone and nitrite was generated. This oxidation was an exothermic reaction. Nitrite was oxidized by ozone and nitrate was generated. This oxidation was also an exothermic reaction. These results suggest that ammonification and nitrification from organic decomposers in soil is induced by the strong decomposition and oxidation potential of ozone. Since the reaction rate from nitrite to nitrate is faster compared to that for the generation of nitrite, there is no accumulation of  $NO<sub>2</sub>-N$ . These ammonification and nitrification processes resulted in the temperature increase of the soil because there are exothermic reactions.

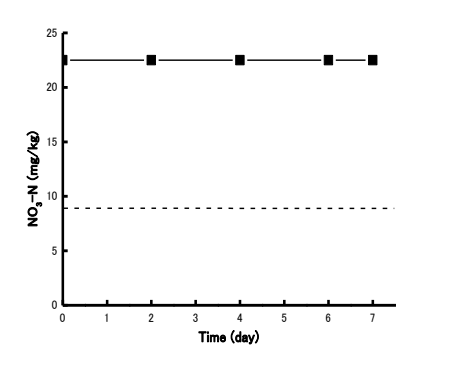

*Fig. 2. Shows the change the content of NO3-N with time*

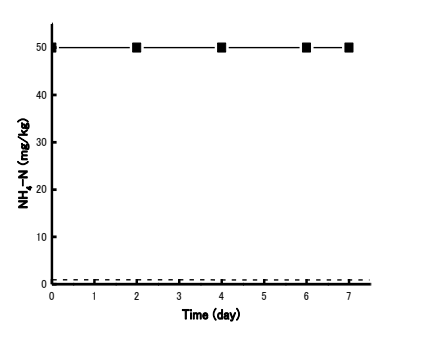

*Fig. 3. Shows the change the content of NH4-N with time*

The  $pH(H<sub>2</sub>O)$  decreased drastically to the strong acidic region  $(pH(H<sub>2</sub>O) = 4.5)$  just after ozone treatment, which is too acidic for the growth of crops. However, the  $pH(H<sub>2</sub>O)$  value recovered gradually with time as shown in Fig. 4. The dot line shows  $pH(H_2O)$  value before treatment. This indicated that  $H^+$  ions in the soil solution increased by a factor of hundred after the ozone treatment. However, seven days after the ozone treatment,  $pH(H<sub>2</sub>O)$  almost recovered to the value of optimal range (6.0 to 7.0) which the growth of crops is expected. We considered that basic aluminum was decomposed and aluminum and  $H^+$  ions were generated. It was considered that the buffering function for soil acidity performed after the ozone treatment. Exchangeable positive ions that adsorbed onto the surface of the soil colloid changed the positions with  $H^+$  ions in the soil solution. Subsequently, the  $pH(H_2O)$  value recovered because of a decrease in  $H^+$  ions in the soil solution.  $Ca^{2+}$  ions increased sevenfold from original value after treatment. However, the  $Ca^{2+}$  value recovered gradually with time as shown in Fig. 5. The dot line shows  $Ca^{2+}$ ions value before treatment. From these results, it was demonstrated that exchangeable positive ions such as Al or Ca and soil nutrients  $(NO<sub>3</sub>-N$  and  $NH<sub>4</sub>-N)$  increased by the ozone treatment of soil.

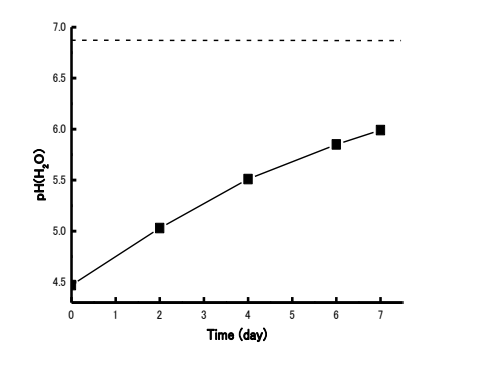

*Fig. 4. Recovery curve of pH(H2O) after ozone treatment*

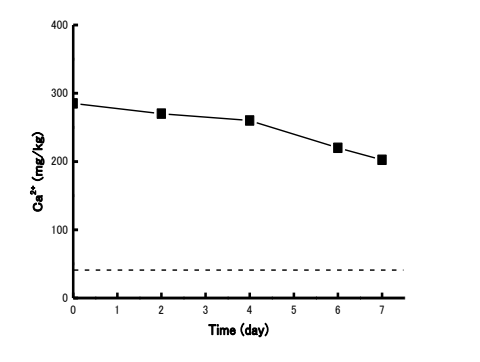

*Fig. 5. The content of Ca2+ ions changes before and after ozone treatment*

The DNA of soil had been decomposed completely by ozone treatment for 90 minutes. as shown in Fig. 6.

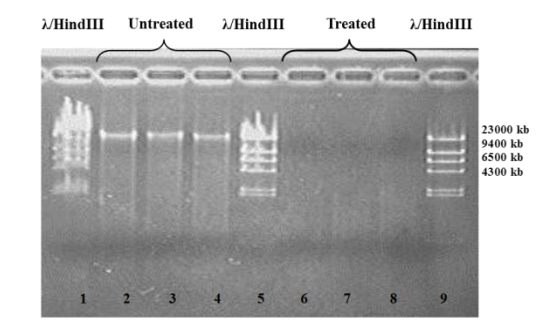

*Fig. 6. The change of DNA of soil before and after ozone treatment*

We used three samples each for before and after ozone treatment, respectively. The λ/HindIII was used as a DNA fragment length marker (Lanes 1, 5, and 9). Extracted high molecular DNA from ozone treated soil (Lanes 6 to 8) was reduced as compared with untreated samples (Lanes 2 to 4). It shows potential ability of ozone sterilization for soil.

#### **3 Conclusions**

In this study, influence of ozone treatment on physical properties of soil was investigated. We used a quartz container for ozone treatment of soil. The contents of  $NO<sub>3</sub>-N$  and  $NH<sub>4</sub>-N$ increased after treatment and subsequently kept a constant quantity. The  $pH(H<sub>2</sub>O)$  decreased drastically to strong acidic region, however, it was recovered via buffering recovery potential of soil. It was revealed that buffering function for soil acidity was still available after ozone treatment. The DNA of soil had been decomposed completely by ozone treatment for 90 min. It shows potential ability of ozone sterilization for soil.

#### **References**

- [1] Ahsan N., Nanjo Y., Sawada H., Kohno Y., Komatsu S.: Ozone stress–induced proteomic changes in leaf total soluble and chloroplast proteins of soybean reveal that carbon allocation is involved in adaptation in the early developmental stage, Proteomics, 10(14), 2010, 2605–2619,
- [2] Alvarez M. G., Poznyak T., Leal E. R., Sanchez C. S.,: Anthracene decomposition in soils by conventional ozonation, Journal of Environmental Management, 113, 2012, 545–551.
- [3] Cui X. C., Hu J. L., Lin X. G., Wang F. Y., Chen R. R., Wang J. H., Zhu J. G.: Arbuscular mycorrhizal fungi alleviate ozone stress on nitrogen nutrition of field wheat, Journal of Agricultural Science and Technology, 15(5), 2013, 1043– 1052.
- [4] Ebihara K., Mitsugi F., Ikegami T., Nakamura N., Hashimoto Y., Yamashita Y., Baba S., Stryczewska H. D., Pawlat J., Teii S., Sung T.: Ozone–mist spray sterilization for pest control in agricultural management, The European Physical Journal Applied Physics, 61(2), 2013, 1–5.
- [5] Ebihara K., Stryczewska H. D., Ikegami T., Mitsugi F., Pawlat J.: On–site ozone treatment for agricultural soil and related applications, Przeglad Elektrotechniczny, 87(7), 2011, 148–152.
- [6] Ebihara K., Stryczewska H. D., Mitsugi F., Ikegami T., Sakai T., Pawlat J., Teii S.: Recent development of ozone treatment for agricultural soil sterilization and biomedical prevention, Przeglad Elektrotechniczny, 88(6), 2012, 92–94.
- [7] Ebihara K., Sugimoto S., Ikegami T., Mitsugi F., Stryczewska H. D.: Application of gaseous ozone to agricultural soil sterilization, Przeglad Elektrotechniczny, 85(5), 2009, 113–114.
- [8] Ikeura H., Kobayashi F., Tamaki M.: Removal of residual pesticide, fenitrothion, in vegetables by using ozone microbubbles generated by different methods, Journal of Food Engineering, 103(3), 2011, 345–349.
- [9] Ikeura H., Kobayashi F., Tamaki M.: Removal of residual pesticides in vegetables using ozone microbubbles, Journal of Hazardous Materials, 186, 2011, 956–959.
- [10] Kitazaki S., Koga K., Shiratani M., Hayashi N.: Effects of atmospheric pressure dielectric barrier discharge plasma irradiation on yeast growth, Materials Reserch Society Symposium Proceedings, 1469, 2012, 86–91.
- [11] McDonough M. X., Mason L. J., Woloshuk C. P.: Susceptibility of stored product insects to high concentrations of ozone at different exposure intervals, Journal of Stored Products Research, 47(4), 2011, 306–310.
- [12] Msayleb N., Ibrahim S.: Treatment of nematodes with ozone gas: A sustainable alternative to nematicides, Physics Procedia, 21, 2011, 187–192.
- [13] Olmez. H., Akbas., M. Y.: Optimization of ozone treatment of fresh–cut green leaf lettuce, Journal of Food Engineering. 90(4), 2009, 487–494.
- [14] Saitanis C. J., Karandinos M. G.: Effects of ozone on tobacco (Nicotiana tabacum L.). Varieties, Journal of Agronomy and Crop Science, 188, 2002, 51–58.
- [15] Wigginton K. R., Kohn T.: Virus disinfection mechanisms: The role of virus composition, structure, and function, Current Opinion in Virology, 2(1), 2012, 84–89.

#### **Tomoya Abiru**

e-mail: t-abiru@st.cs.kumamoto-u.ac.jp

Was born in Nagasaki. He received the B.E. degree from Department of Computer Science and Electrical Engineering, Kumamoto University, Kumamoto, Japan, in 2015. He is currently working toward the M.E. degree in Graduate School of Science and Technology.

His current research interests include soil sterilization with ozone using surface dielectric barrier discharge.

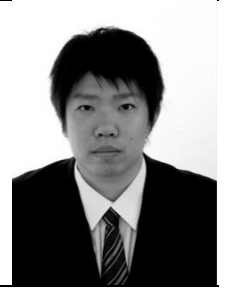

**Assoc. Prof. Fumiaki Mitsugi** e-mail: mitsugi@cs.kumamoto-u.ac.jp

Received his B.E. degree from the Department of Electrical Engineering and Computer Science in 1997, and his M.E. and Dr. (Eng.) degrees from the Graduate School of Engineering of Kumamoto University, in Kumamoto City, Japan, in 1999 and 2002, respectively.

From 2002 to 2007, he worked as a postdoctoral research fellow in electrical engineering at Oita University in Oita City, Japan. From 2007 to 2014, he worked as an Assistant Professor, and he has been working an Associate Professor with the Graduate School of Science and Technology at Kumamoto University since 2014. He has contributed more than 100 papers in international journals and conference proceedings. His research interests include timeresolved observation of discharge plasmas in atmospheric pressure, pressure waves from discharges, laser-solid processes and thin film fabrication, laser ablation in supercritical fluids, optical wave microphone technique, and the applications of ozone for plants, soil, and water.

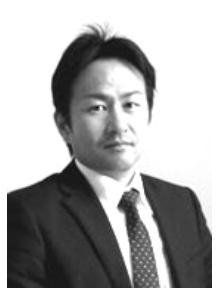

**Prof. Tomoaki Ikegami**

e-mail: ikegami@cs.kumamoto-u.ac.jp

Received the B.E., M.E. and D.E. degrees in electrical engineering from Kyushu University, Fukuoka, Japan in 1978, 1980, and 1989, respectively. From 1980 to 1988, he was a Research Associate with the Faculty of Engineering, Kyushu University. He was a Research Associate from 1988 to 1990, and an Associate Professor from 1990 to 2003 with the Faculty of Engineering, Kumamoto University. Since 2004, he has been a Professor with the Graduate School of Science and Technology, Kumamoto University.

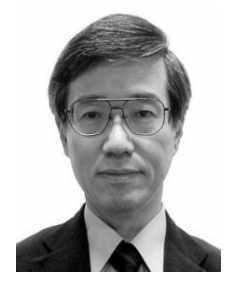

#### **Prof. Kenji Ebihara**

e-mail: kankyo@mild.ocn.ne.jp

Received the Dr. Engineering in Electrical Engineering, Kyushu University in 1979. From 1984 to 2007, he was Professor of Kumamoto University and is Professor Emeritus of same University. He has been Director of Environment and Energy Laboratory established in 2009. He is the author of five books, more than 100 journal papers, 120 conference papers, 40 seminar and invited lectures and seven patents. His research interests include ozone sterilization for agriculture and plant growth as well as bio-medical treatment. He has studied on global research project "Development of portable ozone sterilization spray for non-chemical agriculture" under the promotion project for global technology cooperation of the Ministry of Economy, Trade and Industry of Japan.

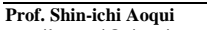

e-mail: aoqui@cis.sojo-u.ac.jp

Was born in Tokyo, in 1957. He received the B.S. in Department of Applied Physics, from University of Electro-Communications, Tokyo, and M.S. degree from University of Tsukuba, Ibaraki, in 1983, and the Ph.D. degree from Kumamoto University, Kumamoto in 2000. He was an Associate Professor from 1997 with the Faculty of Engineering, Kumamoto Institute of Technology (in 2000, change of name to Sojo University). From 2001 to 2002, he was a visiting Professor with Department of Condensed Matter Physics, Royal Institute of Technology (KTH), Sweden. Since 2007, he has been a Professor with Faculty of Computer and Information Sciences, Sojo University. His current research interest includes Plasma and discharge phenomenon and material sciences. He is also interested in bioscience and agriculture based on plasma to agriculture in the next generation.

**Assoc. Prof. Kazuhiro Nagahama** e-mail: kazuhiro@bio.sojo-u.ac.jp

Was born in Tokyo, Japan. He received the Ph.D. (Engineering). degree from Kumamoto Institute of Technology, 1992. His thesis was "Ethylene formation by Pseudomonas syringae". He is currently an Associate Professor with the Faculty of Biotechnology and Life Science, Department of Applied Micrbial Technology, Kumamoto, Japan. His research is focused on the insect-microbial symbiosis for sustainable agriculture.

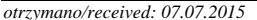

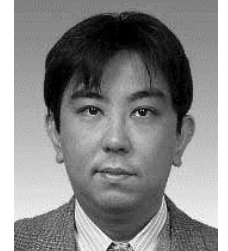

*otrzymano/received: 07.07.2015 przyjęto do druku/accepted: 27.08.2015*

# **MASSIVE SIMULATIONS USING MAPREDUCE MODEL**

### **Artur Krupa, Bartosz Sawicki**

Politechnika Warszawska, Instytut Elektrotechniki Teoretycznej i Systemów Informacyjno-Pomiarowych

*Abstract. In the last few years cloud computing is growing as a dominant solution for large scale numerical problems. It is based on MapReduce programming model, which provides high scalability and flexibility, but also optimizes costs of computing infrastructure. This paper studies feasibility of MapReduce model for scientific problems consisting of many independent simulations. Experiment based on variability analysis for simple electromagnetic problem with over 10,000 scenarios proves that platform has nearly linear scalability with over 80% of theoretical maximum performance.*

**Keywords**: mapreduce, cloud computing, platform performance, hadoop

### **MODEL MAPREDUCE W WIELOKROTNYCH OBLICZENIACH NUMERYCZNYCH**

*Streszczenie. W ostatnich latach chmury obliczeniowe stały się dominującym rozwiązaniem używanym do wielkoskalowych obliczeń numerycznych. Najczęściej są one oparte o programistyczny model MapReduce, który zapewnia wysoką skalowalność, elastyczność, oraz optymalizację kosztów infrastruktury. Artykuł w analityczny sposób przedstawia wykorzystanie MapReduce w rozwiązywaniu problemów naukowych złożonych z wielu niezależnych symulacji. Przeprowadzony eksperyment, złożony z ponad 10 000 przypadków, oparty o analizę zmienności pola elektromagnetycznego pokazuje niemal liniową skalowalność platformy i jej ponad 80% wydajności w stosunku do teoretycznego maksimum.* 

**Słowa kluczowe**: mapreduce, chmura obliczeniowa, wydajność platformy, hadoop

#### **Introduction**

Distributed processing has a long history in a computer science. Since early beginning it has taken advantage of multiple processors available at the same time. Recently popular term "cloud computing" is not scientifically precise, but its general understanding is based on flexibility of architecture, calculations on-demand, and lower costs related with the model.

Despite objections related with privacy, cloud computing is one of the most growing elements of todays technology [3]. It provides both, flexibility and performance [6]. Top IT enterprises (eg. Amazon, Microsoft, Google) are developing their datacenters with hundreds of thousands of computing nodes to process huge datasets. Academia users also intensively investigate how new architecture could be applied into scientific problems [1].

It can not be denied that cloud computing has commercial roots. But it is worth to mention that similar systems could be created in educational or community based environments. Volunteer computing is based on thousands of private machines working together to solve important, large scale problems [5].

In this paper we will verify usability and overall performance of cloud computing scheme in real engineering problem. Variability analysis for simple electromagnetic model is used as a exemplary problem for MapReduce massive simulations platform. Obtained results will be compared with classical single processing algorithm.

#### **1. MapReduce model**

#### **1.1. MapReduce processing**

Cloud computing is deeply connected with MapReduce distributed processing model. Idea behind MapReduce is to automatically split processing into containers of datasets, which could be distributed over many independent computing nodes. Each of the nodes is a computational unit, it could be high power rack server, standard computer or even single virtual machine.

During MapReduce operation (as shown on Fig. 1), firstly, master node is splitting InputData into datasets to distribute them among all working nodes. This stage is also about making a copies of all data to provide redundancy.

Second step is to run application transforming splitted Input-Data parts into intermediate key-value format data for further processing. This process is called Mapping. Mapper task makes another split of data and working on a smaller datasets in own allocated memory. Output results of Mapper stage are sets of nonsorted data. Because Mapping is a processing of all data and each Mapper is working independently, we do not know when and where a specific InputData dataset is processed. Next phase can start, when all Mappers finish processing of assigned part of data. When all data are processed, Mappers are terminated to release memory.

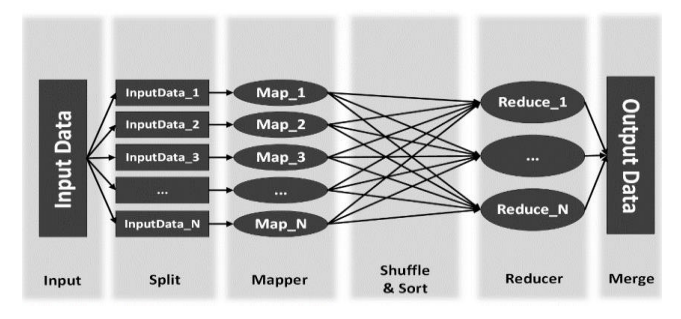

*Fig. 1. MapReduce is a primary model for cloud computing*

Third step of MapReduce algorithm is called "shuffle and sort". During this phase, Reducers (also launched on working nodes) start to work and get data from partitioned outputs from Mappers. This looks like searching for a values (small results) with indexes and making a list in a numerical order.

When all outputs in datasets from Mappers are indexed and sorted into size-accepted blocks – they are ready to final merge. Last step is also called "reduce". During this stage, Reducers are using a list of order and saving all data in one single file into final output. Such scheme is universal, and allows to efficiently solve wide range of problems.

There are number of numerical algorithms where simulator is run repetitively for many different parameters. Stochastic optimization, evolutionary algorithms, Monte Carlo methods, variability analysis are only the most popular examples [2]. As described above MapReduce model consists of two main stages: mapper and reducer. First of them is directly connected with input data, what makes him suitable for processing of many similar simulations.

Straight forward approach to use MapReduce for variability analysis is to replace mapper by the problem simulator and input data by the problem parameters [4]. Then MapReduce framework will spread calculations over all available computing nodes. Proper use of reducer stage is the key for optimal implementation. Its role is to aggregate mapper results.

Depending of type of the algorithm, reducer could be used to choose optimal solution, find the best individual in population, calculate histogram of solutions, or to other tasks.

#### **1.2. Hadoop basics**

MapReduce model has many implementations, such as MongoDB, Riak, DiscoProject. But there is one which is definitely the most popular, Hadoop project [8] developed by Apache foundation in open-source model.

Hadoop Project is an advanced, modular environment based on Java Virtual Machine (JVM) which provides many benefits: multiplatform support, multi-language scripts solutions allowance, code (tasks) protection during execution. Hadoop platform offers a optimization of hardware utilization and redundancy management features which are important, because cloud clusters are usually based on low-costs, faulty machines.

### **2. Efficiency of the platform**

#### **2.1. Numerical experiment**

To test platform efficiency we constructed variability analysis of simple electromagnetic problem. As it is shown on Fig. 2, it is based on square shaped conductor in which circular hole is created. Obviously location of the hole will influence resistance of the conductor, but it is non-linear and not trivial relation. We used MapReduce model to conduct analysis of the problem.

Firstly we created a file with  $100\times100$  scenarios to calculate a resistance for each center of the hole (x,y). Points were generated using uniform method which provides an even distribution of parameters inside given range.

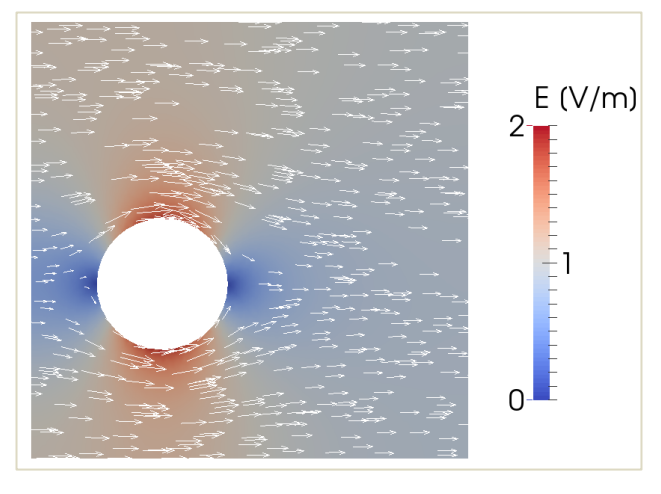

*Fig. 2. Current field in experiment solved using FEM*

To fit into Hadoop framework mapper and reducer has to be provided. Our mapper code is a Finite Element Method (FEM) simulator based on FEniCS library. Current field distribution is described by the simple Laplace's equation for electric scalar potential (φ):

$$
\nabla\cdot\sigma\nabla\varphi=0
$$

with conductivity 
$$
\sigma
$$
, and voltage U as a boundary condition

Having solution for scalar potential, resistance R could be found as:

$$
R = \frac{U^2}{\int \sigma (\nabla \cdot \varphi)^2 dv}
$$

In case of our test problem, reducer is not intended to provide statistical function, but it is simple input-output rewriter. For efficiency investigations final result is computation time needed to process all scenarios.

Single simulation (solution of FEM problem) in our experiment takes about 4 seconds on generic, modern computer. To complete all of the analysis, total number of  $101 \times 101 = 10201$ scenarios has to be solved. What means that simple, serial processing will take 40804 seconds (11 hours 20 minutes and 4 seconds). Reducing this time is the main reason for application of Hadoop platform.

#### **2.2. Hadoop platform configuration**

Test platform is a cluster of four physical servers. Each of them has two quad-core Intel Xeon E5620 CPUs running at 1.6 GHz, and 256GB SSD drive. Total memory available for Hadoop was 24GB. Nodes were connected to gigabit Ethernet and running GNU/Linux 64-bit version. The newest release of Hadoop 2.6.0 had been installed.

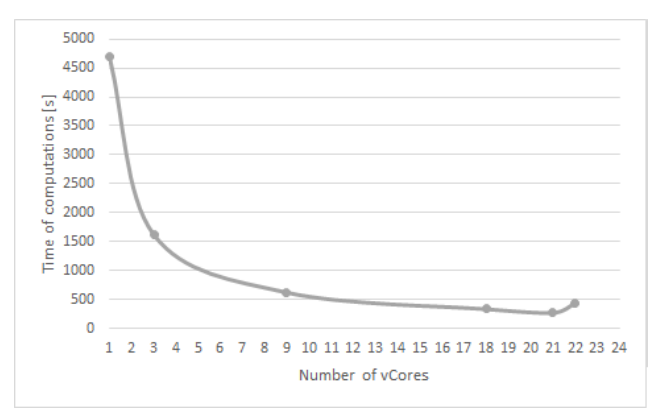

*Fig. 3. Optimization of number of vCores based on computation time*

One of the servers is devoted for administration of the cluster, so total number of available computational cores is 24 CPU. Hadoop could be configured to use any number of vCores. Results for different settings are presented on Fig. 3. One can see that optimal results are for 22 cores. The general rule is that because of platform stability and ApplicationMaster process, two cores has to be dedicated for internal Hadoop management.

#### **2.3. Hadoop performance**

Next performance experiment is designed to determine scalability of the platform. Series of simulations for different numbers of scenarios were run and total time of computations were measured. Results are presented on Fig. 4a) for very small cases (<25) and on Fig. 4b) for larger problems. For comparison reasons results from single computer (PC) were also plotted.

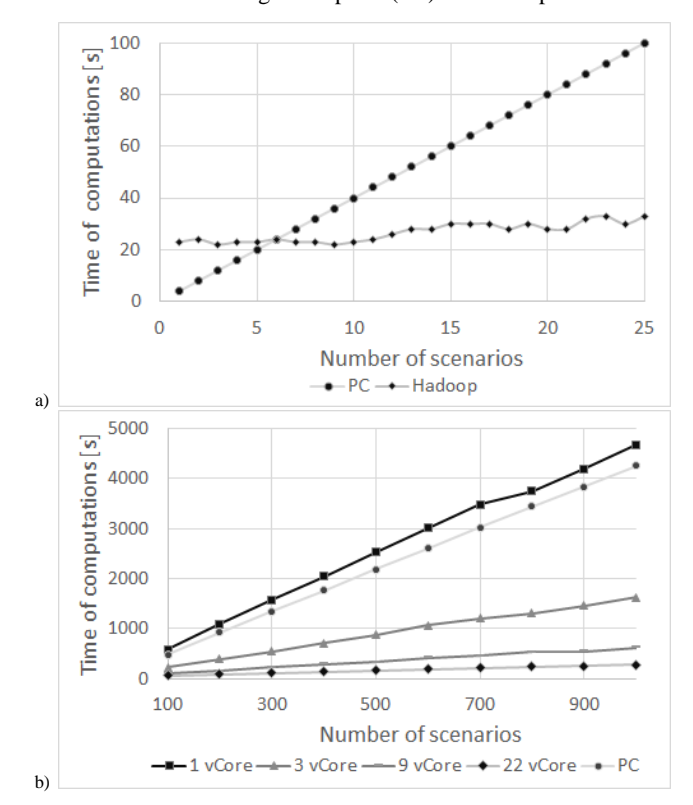

*Fig. 4. Computation time of PC and Hadoop for small (a) and large (b) number of scenarios*

As seen (Fig. 4), Hadoop startup time is about 20 seconds, so for less than 6 scenarios (4 seconds each) we see that single computer is faster, and there is no need to use cloud-based computing environment. For larger problems cloud platform shows its advantage. Scaling plot is very close to linear function, where steepness of the line is controlled by the number of processing cores attached to Hadoop.

The most spectacular speed-ups are observed for large numbers of scenarios. For instance, for 1066 scenarios single PC simulation time is about 4300 seconds, while using Hadoop with 22 cores configuration only 275 seconds. What gives impressive  $15 \times$  performance gain. On the other hand, it is still below theoretical maximum speed-up which is 22.

Hadoop is complicated computing engine providing flexibility, fault control and other features for managing very large problems. It is expected that it will introduce some overhead, but one can ask what is the level and scalability of the overhead. To address this issue we run set of larger problems, reaching up to 10,000 of scenarios.

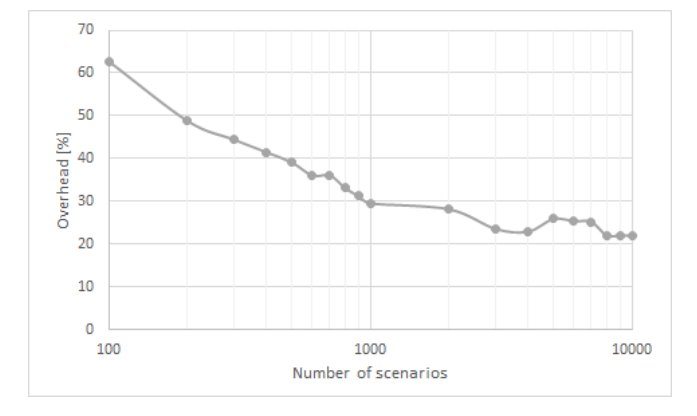

*Fig. 5. Hadoop platform overhead as a function of problem size*

Fig. 5. shows overhead understood as indirect time costs of using Hadoop. As one can see – as number of scenarios grows overhead is going down. This is very desirable effect, which allows us to use nearly 80% of theoretical platform performance for 10,000 scenarios. At the same time, we can make prediction that even for 1 million of scenarios it will be above 10%. This level of overhead can not be neglected, but it also could be explained as a necessary cost for cloud computing flexibility.

#### **3. Conclusions**

Presented experiments have shown that cloud computing is attractive solution for chosen scientific analyses. MapReduce scheme could be easily used to efficiently manage massive numbers of independent simulations.

Apache Hadoop platform connected with electromagnetic solver implemented with FEM presented nearly perfect scalability. On the other hand, we observed overhead at the level of 20%. It can be justified by unique features of Hadoop, but we believe that more efforts at configuration level should reduce this value. Performance and overhead issues are very problem specific. In our variability analysis external application is intensively called what is not typical for MapReduce, so results should not be projected onto different types of problems.

Cloud computing was inspired by economic aspects of calculations, so the financial costs of presented solutions should be also discussed. Cloud services prices are decreasing every day, but even now they are below 0.05 USD per hour of server (see Table 1). What means that total cost of our 10,000 scenarios experiment would be about 5 USD. This amount is practically negligible comparing to a classical clusters investments. So we can conclude that, the migration scientific problems into the cloud technologies, could save time as well as money.

| Cloud Provider  | Machine Type          | <b>vCPU</b> | RAM     | Storage | Price   |
|-----------------|-----------------------|-------------|---------|---------|---------|
| Microsoft Azure | A1                    | 1 core      | 1.75 GB | 70 GB   | \$0.06  |
| Microsoft Azure | D1                    | 1 core      | 3.5 GB  | 50 GB   | \$0.09  |
| Amazon EC2      | $t2$ . medium         | 2 cores     | $4$ GB  |         | \$0.052 |
| Amazon EC2      | m <sub>3</sub> .large | 2 cores     | 7.5 GB  | 32 GB   | \$0.133 |
| Google Cloud    | n1-standard-1         | 1 core      | 3.75 GB |         | \$0.05  |
| Google Cloud    | n1-highcpu-4          | 4 cores     | 3.60 GB |         | \$0.152 |

*Table 1. Different cloud computing machines (prices in USD/hour) [7, 9, 10]*

#### **References**

- [1] Barker A., Varghese B., Ward J. S., Sommerville I.: Academic Cloud Computing Research: Five Pitfalls and Five Opportunities, in 6th USENIX Workshop on Hot Topics in Cloud Computing, 2014.
- [2] Cunha A. Jr., Nasser R., Sampaio R., Lopes H., Breitman K., Uncertainty quantification through the Monte Carlo method in a cloud computing setting, vol. 185, 2014, 1355–1363.
- [3] D'Angelo G., Marzolla M.: New trends in parallel and distributed simulation: From many-cores to Cloud Computing, Simul. Model. Pract. Theory, 2014, 126.
- [4] Kim B. S., Lee S. J., Kim T. G.: MapReduce Based Experimental Frame for Parallel and Distributed Simulation Using Hadoop Platform, in Proceedings 28th European Conference on Modelling and Simulation, 2012.
- [5] Kondo D., Javadi B., Malecot P., Cappello F., Anderson D. P., Berkeley U. C., Cost-Benefit Analysis of Cloud Computing versus Desktop Grids, 2009.
- [6] Sakellari G., Loukas G., A survey of mathematical models, simulation approaches and testbeds used for research in cloud computing, Simul. Model. Pract. Theory, vol. 39, 2013, pp. 92103.
- [7] Amazon EC2 Pricing, http://aws.amazon.com/ec2/pricing/, access date: [13.08.2015]
- [8] Apache Hadoop project, http://hadoop.apache.org, access date: [21.01.2015] [9] Google Cloud Platform Pricing, https://cloud.google.com/compute/pricing/, access date: [13.08.2015]
- [10] Microsoft Azure Pricing, https://azure.microsoft.com/en-gb/pricing/calculator/, access date: [13.08.2015]

#### **M.Sc. Artur Krupa**

e-mail: artur.krupa@ee.pw.edu.pl

Artur Krupa received the M.Sc. degree in Electrical Engineering from the Warsaw University of Technology, Poland, in 2014. In the same year started doctoral studies at Department of Theory of Electrical Engineering and Computer Engineering in Computer Science specialization.

His scientific interests are information and communication technologies, security, virtualization and cloud computing.

#### **Ph.D. Bartosz Sawicki** e-mail: bartosz.sawicki@ee.pw.edu.pl.

Bartosz Sawicki received the Ph.D. degree in electrical engineering from the Warsaw University of Technology, Warsaw, Poland, in 2003.

From 2009 to 2010, he was a Postdoctoral Fellow at University of Calgary, Calgary, AB, Canada. He is currently an Associate Professor with the Department of Electrical and Computer Engineering, Warsaw

University of Technology. His scientific interests include open-source software<br>applied for simulations of bioelectromagnetic applied for simulations

*otrzymano/received: 27.07.2015 przyjęto do druku/accepted: 27.08.2015*

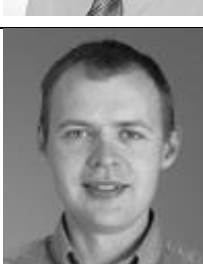

problems using distributed platforms.

#### **DOI: 10.5604/20830157.1176575**

# **EFFICIENT CONVERSION OF ENERGY IN THE CONDITIONS OF TRIGENERATION OF HEAT, COOLING AND ELECTRIC POWER**

#### **Nadzeya Viktarovich**

Lublin University of Technology, Department of Electrical Drives and Electrical Machines

*Abstract. The paper presents the efficiency comparison of the trigeneration system with respect to the separate generation of heat, cooling and electricity. Trigeneration Primary Energy Saving (TPES) indicator was adopted as an assessment criterion. The results of calculations are presented, based on which the analysis of the effect of a variable rate of heat used for cooling, as well as the turbine inlet temperature, on trigeneration system operations have been performed.*

**Key words**: trigeneration, CCHP, energy efficiency, primary energy saving

### **EFEKTYWNA KONWERSJA ENERGII W TRÓJGENERACJI CIEPŁA, CHŁODU I ENERGII ELEKTRYCZNEJ**

*Streszczenie. W pracy przedstawiono porównanie wydajności układu trójgeneracyjnego w odniesieniu do układu z oddzielną generacją ciepła, chłodu i energii elektrycznej. Jako kryterium oceny przyjęto wskaźnik względnej oszczędności energii pierwotnej (ang. Trigeneration Primary Energy Saving) TPES. Zaprezentowano wyniki obliczeń symulacyjnych, na podstawie których przeprowadzono analizę wpływu zmiennych wartości udziału ciepła wykorzystywanego do produkcji chłodu oraz temperatury spalin na wlocie do turbiny na efektywność pracy układu trójgeneracyjnego.*

**Słowa kluczowe**: trójgeneracja, CCHP, efektywność energetyczna, oszczędność energii pierwotnej

#### **Introduction**

The process of electricity generation in conventional power plants is characterised by a relatively low efficiency, which for power plants using coal and oil as their fuel is approximately 33%. This is due to the fact that only a small part of the primary thermal energy can be used to produce mechanical energy and further electrical energy.

Utilisation of wasted thermal energy is a solution which significantly improves the energy efficiency of the process of energy generation. Among the systems that use waste heat particular interest is in the possibility of using this energy to warm up the heat carrier in heating systems. Such solutions are defined as cogeneration systems and are used especially in municipal thermal power plants [6, 8]. Depending on the applied technology the obtained energy efficiency may exceed even 70%.

Further increase of energy efficiency can be achieved by introducing additional processing systems, which utilise the primary thermal energy to a greater extent. Taming this heat for the production of cooling can increase the total efficiency of over 80%. Solutions of this type, producing useful energy in its various forms, are defined as polygeneration systems and systems of combined generation of electricity and thermal energy in the form of heat and cold as trigeneration systems.

Demonstration of the benefits of this type of technology is the main idea of this article. The scope of this research includes analysis of trigeneration processes, and the presentation of the criteria of assessment of primary energy use for cooling production. In the next sections, these criteria are the basis for the calculation and analysis of the energy efficiency of trigeneration systems. In the final part of the paper the results of studies are summarised, conclusions are formulated and typical users of this type of generation systems are proposed.

#### **1. The idea of trigeneration**

Trigeneration is the simultaneous or consecutive production of three products of different energy grades from a single primary energy source. In this article, attention is drawn to trigeneration as a process which is important from the point of view of primary energy savings.

Trigeneration or combined cooling, heat and power (CCHP) is based in a classical case upon CHP systems (Fig. 1), which produce electricity and heat, coupled to absorption chillers, which produce cold, fired with heat and a small amount of electricity generated in cogeneration.

The main objective of trigeneration is to use seasonal excess heat and wasted energy (energy is contained in the exhaust gases and hot water from the engine cooling system). Up to 80% of this wasted heat can be converted into chilled water, which increases the overall efficiency of power plants.

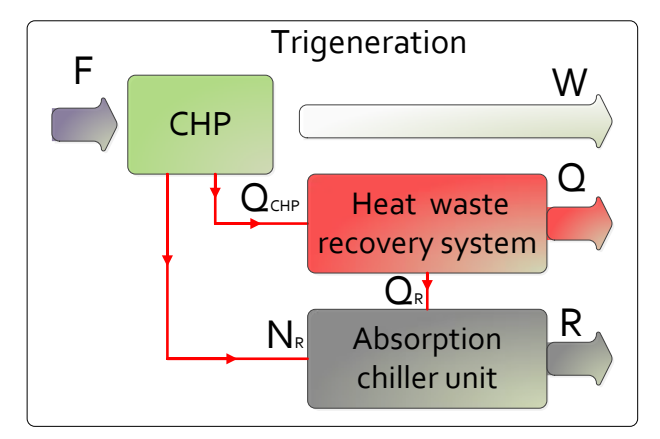

*Fig. 1. Diagram of the principle of trigeneration*

The performance of trigeneration is considerably higher in comparison to separate production, but lower than cogeneration [7], and can become more profitable when the recovered heat to generate cold will be used outside the heating season for the purpose of air conditioning. For this reason, it is important to determine the demand for all types of energy at the same time.

#### **2. Assessment criterion of system conversion**

Traditional energy efficiency indicators used to assess the performance of the combined production of electricity and heat do not consider all the operating conditions of the CCHP units, all interactions between equipment and all energy flows inside the whole energy system. Therefore, it is essential to determine the indicators describing the trigeneration system.

The most commonly used indicators for the analysis of the trigeneration system are:

- Energy Utilisation Factor Euf.
- Coefficient of Performance Cop.
- Trigeneration Primary Energy Saving Tres.
- Power to Heat Ratio Phr.

The Energy Utilisation Factor for the trigeneration system is the simplest criterion of assessment of the system's effectiveness. The *EUF* indicator is based on the first law of thermodynamics and represents the overall energy efficiency of the system, gives a quick indication of the amount of thermal energy contained in the fuel actually converted to usable energy [4]:

$$
EUF = \frac{W + Q + R}{F} \tag{1}
$$

where *W* is the electrical power output,  $Q$  is the useful thermal energy output,  $R$  is the refrigerating output,  $F$  is the total fuel input (primary energy).

Coefficient of performance is generally defined as the ratio of energy obtained (output) to the energy consumed by the cooling device (input). Moreover, the *COP* indicator depends on the specified device and can be determined in different ways. The performance coefficient of the trigeneration system with simultaneous production of heat and cold is [9]:

$$
COP = \frac{R}{Q_R + N_R} \tag{2}
$$

where *R* is the refrigerating output,  $N_R$  is the total electrical energy consumed by the hot-water pump, the cooling-water pump and the chilled-water pump, and  $Q_R$  is the heat input to the generator.

Trigeneration Primary Energy Saving (*TPES*) is the most applied indicator of assessment of reduction in primary energy consumption, which can be achieved by using the trigeneration system instead of separate production of heat (i.e. fuel fired boilers), cold (i.e. compression chillers) and electricity (i.e. centralized power systems) [1]:

$$
TPES = \frac{F^{sp} - F_{CCHP}}{F^{sp}}
$$
 (3)

where  $F^{sp}$  is the primary energy consumption by the conventional separate generation systems to satisfy the same demand of different energy types generated from the CCHP system, and  $F_{CCHP}$  is the fuel thermal energy input (primary energy) into the whole CCHP system.

Analysis of the two power systems, trigeneration and separate generation, was performed taking into consideration only the actual input and output energy flow. The amounts of energy supplied to the systems in the form of primary fuel  $F$  and energy flowing out from the systems in the form of electrical energy *W* and thermal energy (heat *Q* and cooling *R*) have been defined.

The primary energy consumption in separate production is the sum of the fuel consumption of individual systems producing electricity, heat and cooling [10], thus:

$$
F^{sp} = \frac{W}{\eta_W^{sp}} + \frac{R}{COP^{sp} \cdot \eta_W^{sp}} + \frac{Q}{\eta_Q^{sp}}
$$
(4)

where  $\eta_{W}^{sp}$  and  $\eta_{Q}^{sp}$  are the reference efficiencies for the conventional separate generation of electricity and thermal energy respectively, and *COPsp* is the coefficient of performance of the compression chiller.

The fuel consumption in trigeneration is:

$$
F_{CCHP} = \left(\frac{R}{COP} + Q\right) \frac{1}{\eta_Q} = \frac{W}{\eta_W}
$$
 (5)

where  $\eta_W$  is the trigeneration electrical efficiency, and  $\eta_Q$ is the trigeneration thermal efficiency.

The result of equations  $(4)$ ,  $(5)$  and  $(3)$  is:

$$
TPES = 1 - \frac{F_{CCHP}}{\frac{W}{\eta_W^{sp}} + \frac{Q}{\eta_O^{sp}} + \frac{R}{COP^{sp}\eta_W^{sp}}}
$$
(6)

Trigeneration is considered to be high performance if the calculated values of the Trigeneration Primary Energy Saving indicator satisfy the condition:  $TPES \geq 0$ .

The selection of appropriate parameters of the electric and heat load has influence on the fuel efficiency. Power to Heat Ratio indicates the proportion of electricity to the useful heat energy produced in CHP [12]:

$$
PHR = \frac{W}{Q_{CHP}} = \frac{\eta_W}{\eta_Q} \tag{7}
$$

Indicators defined in section (1-7) constitute the basis for the analysis and formulation of the evaluation of energy conversion in a trigeneration system. The issue is being developed in the next section of the article.

#### **3. Calculations of the conversion factors and analysis of the obtained results**

Trigeneration systems use different types of engines which can operate on a variety of fossil fuels (such as natural gas, fuel oil, etc.) as well as renewable energy sources (such as biomass, landfill gas, geothermal energy, etc.). Typical trigeneration systems are built on the basis of internal combustion reciprocating engines or gas-turbines and absorption chiller driven by exhaust gases, steam or hot water. A gas-turbine power plant operating on the ideal Brayton cycle is considered in this paper (Fig. 2). It is equipped with a heat recovery exchanger powered by exhaust gas leaving the turbine. The recovered heat is used further for heating and cooling.

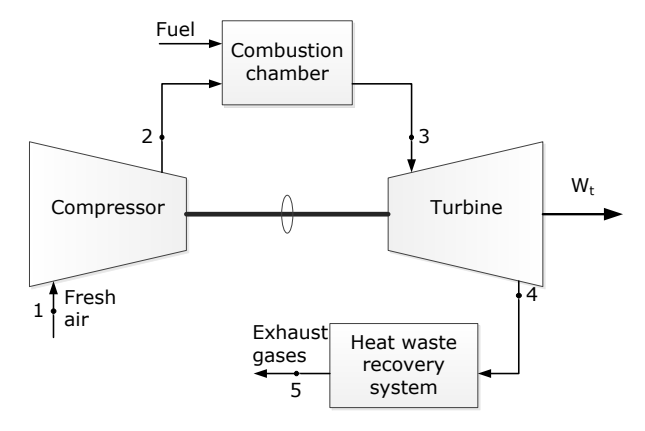

*Fig. 2. The schematic diagram of a gas-turbine engine*

Figure 3 shows the P-V and T-S property diagrams for phasechange processes of a gas-turbine engine. The ambient air is drawn into the compressor (point 1), where it is isentropic pressurised and its temperature and pressure are raised (point 2). The compressed air then runs through a combustion chamber, where the fuel is burned in a constant-pressure process. The resulting high-temperature gases then enter the turbine (point 3), where they expand to the atmospheric pressure while producing power. A small part of this power extracted by the turbine is used to drive the compressor. Then the exhaust gases (point 4) from the turbine are ejected in the atmosphere (not recycled), which causes the cycle to be classified as an open cycle [11].

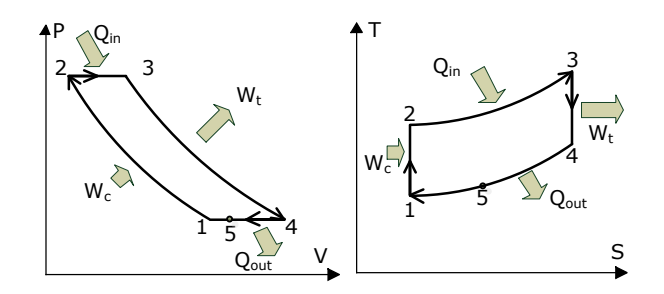

*Fig. 3. The P-V and T-S diagrams for the gas-turbine engine, where 1-2 – isentropic compression (in a compressor), 2-3 – constant-pressure heat addition, 3-4 – isentropic expansion (in a turbine), 4-1 – constant-pressure heat rejection*

In typical gas-turbine engines, the temperature of the exhaust gas leaving the turbine is often considerably higher, usually above 500°C [3]. This high-temperature exhaust gases can be used as the energy source for the bottoming cycles such as central heating and cooling. In this cycle, energy is recovered from the exhaust gases by transferring it in a heat waste recovery system (point 5). Energy utilization of waste heat from the gas-turbine cycle at high temperatures is discussed in the next sections.

Heat transfers to the working fluid (fuel amount) are:

$$
Q_{in} = F_{CCHP} = mc_p(T_3 - T_2)
$$
\n<sup>(8)</sup>

where  $m$  – the mass flow of air (gas),  $c_p$  – specific heat under constant pressure (which is a constant),  $T_3$  – the gas temperature at the turbine inlet,  $T_2$  – the gas temperature at the exits of the compressor.

Output power:

$$
W = W_{tur} - W_{com} = mc_p \left[ (T_3 - T_4) - (T_2 - T_1) \right]
$$
 (9)

where  $W_{tur}$  – the work output of the turbine,  $W_{com}$  – the work input to the compressor,  $T_4$  – the gas temperature at the exits of the turbine,  $T_I$  – the gas temperature at the compressor inlet.

The heat absorbed by reclamation system in waste heat recovery system is:

$$
Q_{out} = mc_p (T_4 - T_5) \tag{10}
$$

where  $T_5$  – the exhaust gas temperature.

The cooling power necessary for absorption cooling system is:

 $R = \kappa \cdot COP \cdot Q_{out} = \kappa \cdot COP \cdot mc_p (T_4 - T_5)$ (11)

where  $\kappa$  – the rate of heat used for cooling.

The heating capacity *H* of the CCHP system is:

$$
H = (1 - \kappa)Q_{out} = (1 - \kappa) \cdot mc_p (T_4 - T_5)
$$
 (12)

After substitution of  $(5)$ ,  $(6)$ ,  $(8)$  and  $(9)$  into  $(5)$ , we can obtain:

 $TPES = 1 -$ 

$$
-\frac{\frac{T_3 - T_2}{(T_3 - T_4) - (T_2 - T_1)} + \frac{(1 - \kappa) \cdot (T_4 - T_5)}{T_0^{sp}} + \frac{\kappa \cdot COP \cdot (T_4 - T_5)}{COP^{sp} \eta_W^{sp}}}{COP^{sp} \eta_W^{sp}}
$$
(13)

As a consequence, the economy of primary energy in the trigeneration system can be written depending on the Power to Heat Ratio:

$$
TPES = 1 - \left[ \frac{T_4 - T_5}{T_3 - T_2} \cdot \left[ \frac{PHR}{\eta_W^{sp}} + \frac{1}{\eta_Q^{sp}} - \left( \frac{1}{\eta_Q^{sp}} \cdot \frac{COP}{COP^{sp} \eta_W^{sp}} \right) \cdot \kappa \right] \right]^{-1} (14)
$$

The calculations of the trigeneration system performance were carried out for the following parameters:

- The reference efficiency for the conventional separate generation of electricity  $\eta_{wsp} = 40\%$ ; the reference efficiency for the conventional separate generation of thermal energy  $\eta_{Osp}$  = 90%; the coefficient of performance of the compression chiller  $COP^{sp} = 5$ .
- The operating temperatures measured in the real CHP plant: the gas temperature at the compressor inlet  $T<sub>I</sub> = 20$ °C; the gas temperature at the turbine inlet  $T_3 = 1050$ °C; the gas temperature at the exits of the turbine  $T_4 = 540^{\circ}\text{C}$ ; the exhaust gas temperature leaving the power plant  $T_5 = 90^{\circ}$ C.

On the basis of (13), energy saving performance was defined depending on the changing rate of heat used for cooling (*κ*) and different equipment performance characteristics.

In this light, Figure 4 shows a plot of the trigeneration primary energy savings depending on the changing rate of heat used for cooling. As a general result, the *TPES* indicator decreases when *k* increases. The analysis shows that the maximum value of the primary energy savings are obtained when the participation of heat used for production of cold is zero (*κ*=0). Hence, the trigeneration system functions in cogeneration regime. If a part of the heat from cogeneration is used for the production of cold, the energy saving characteristics of trigeneration decreases even to zero, where all the heat generated in cogeneration is used for cooling  $(\kappa=1)$ . In the case of using the refrigeration equipment with high performance, the *TPES* indicator varies to a small extent. This mean that the quantitative participation of heat used for cooling production has little effect on the energy efficiency of the system.

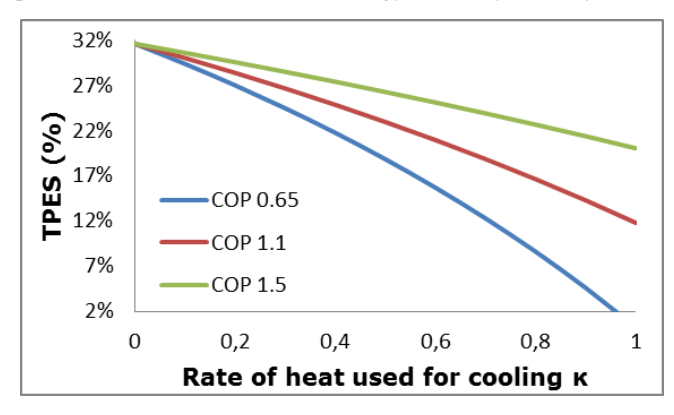

*Fig. 4. Trigeneration primary energy saving depending on k and COP*

Admittedly, reuse of the waste heat comprised in the hot exhaust gas flowing from the gas turbine to produce steam or warm the heating water increases the overall efficiency of the energy system, but does not actually increase the efficiency of the Brayton cycle. Therefore, every effort is made to improve the efficiency of the cycle in which gas-turbine plants operate. The primary method to improve the cycle efficiency of a gasturbine is to increase the turbine inlet temperature  $T_3$  [3], which is mainly related to with the increase of the maximum circuit temperature and may be limited due to the heat-resistance of the engineering elements. Currently, the most commonly used systems do not exceed the maximum temperature of 1500°C.

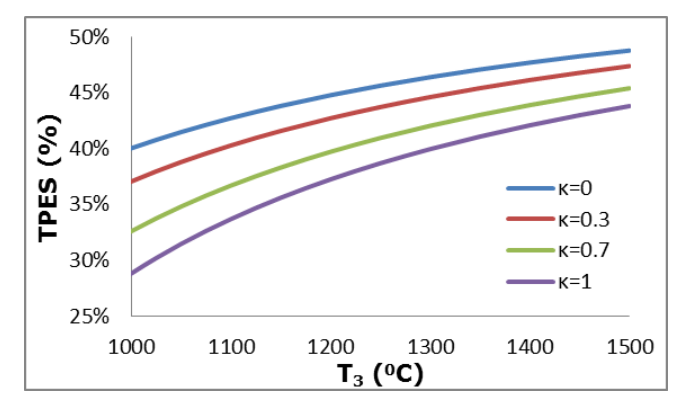

*Fig. 5. Trigeneration primary energy saving depending on the turbine inlet temperature T<sup>3</sup>*

Figure 5 shows the effects of an increase of the gas temperature at the turbine inlet on the energy saving performance of the trigeneration system for different rates of heat used for cooling. In particular, the amount of primary energy savings depend upon the operational temperatures and increase with increasing the gas temperature at the turbine inlet.

As a consequence from Figure 4, it is more profitable to use the heat from cogeneration for heating purposes rather than for feeding the absorption chiller. Nonetheless, CCHP can produce electricity, heat and cooling at the same time, and it reaches a high energy utilisation efficiency. From the energy saving standpoint, it is necessary to study the influence of the Power to Heat Ratio on the energy saving efficiency.

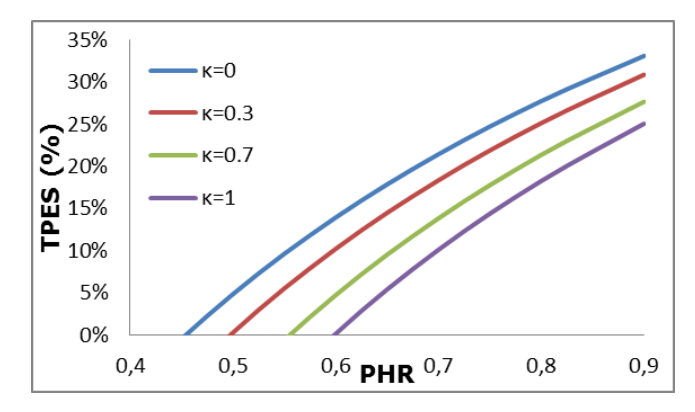

*Rys. 6. Trigeneration primary energy saving depending on Power to Heat Ratio*

According to Figure 6 above, the PHR indicator has an impact on energy saving efficiency. This means that, if the electrical efficiency is low, trigeneration may not show the energy savings in comparison to separate production. Hence, the trigeneration systems can be advantageous if the Heat Power Ratio is greater than 0,6. As a consequence, the electrical efficiency has to be more than 40%. In addition, the present analysis may be helpful to optimise trigeneration processes.

#### **4. Conclusions**

Based on the above analysis of the trigeneration system the following conclusions can be drawn:

- 1) The rate of the energy saving efficiency is raised with the increases of electrical efficiency and can achieve more than 40%.
- 2) The maximum value of the primary energy savings obtained is when  $\kappa = 0$ , when the system works as cogeneration.
- 3) The use of refrigeration equipment with a higher Performance Coefficient helps to maintain the value of the *TPES* indicator above zero, which proves a high efficiency of trigeneration.
- 4) Growth of the gas temperature at the turbine inlet increases the energy efficiency of the gas turbine and allows to reduce the primary energy consumption.
- 5) A properly selected *PHR* indicator, depending on demand of electricity, heat and cooling can be a helpful tool for the process of optimising the trigeneration and allows to achieve the best trigeneration system efficiency for selected working conditions.

Trigeneration can be attractive for consumers with simultaneous demand for all three products such as electricity, heat and cooling. Therefore, typical trigeneration users can be hospitals, office building, hotels, food industry and other activities related to refrigeration [1, 2, 7].

#### **Literature**

- [1] Atănăsoae P.: The Technical and Economic Analysis of the Trigeneration Plants, International Conference and Exposition on Electrical and Power Engineering (EPE 2012), 25 – 27 October, Iaşi, Romania.
- [2] Cardona E., Piacentino A.: A methodology for sizing a trigeneration plant in mediterranena areas, Applied Thermal Engineering 23, 2003, 1665–1680.
- [3] Çengel Y. A., Boles M. A.: Thermodynamics: an engineering approach, Boston: McGraw-Hill, 1998. [4] Chicco G., Mancarella P.: Enhanced Energy Saving Performance in Composite
- Trigeneration System, Profitable Alternatives in a Competitive Market, IEEE Transactions On Energy Conversion, vol. 21, No. 1, 2006.
- Chicco G., Mancarella P.: From cogeneration to trigeneration: profitable alternatives in a competitive market, IEEE Trans. on Energy Conversion 21, 1, March 2006, 265–272.
- [6] [Filipek P.:](http://pub.pollub.pl/pracownicy/477/) The cogeneration of energy in house building. 7th International Conference New Electrical and Electronic Technologies and their Industrial Implementation Zakopane, Poland, June 28 – July 1, 2011, 159–159.
- Huang Y., Wang Y. D., Rezvani S., McIlveen-Wright D. R., Andeson M., Hewitt N. J.: Biomass fueled trigeneration system in selected buildings, Energy Conversion and Management, No 52, 2011, 2448–2454.
- [8] Jarzyna W., [Filipek P.:](http://pub.pollub.pl/pracownicy/477/) Financial evaluation of heat and electrical energy cogeneration in Polish household. Conference on Environmental Engineering IV, Lublin, Poland, Sep 03–05, 2012–2013, 495–498.
- [9] Kreider J. F.: Handbook of Heating, Ventilation and Air Conditioning, CRC Press, Boca Raton, FL, 2001.
- [10] Szargut J., Ziębik A.: Skojarzone wytwarzanie ciepła i elektryczności elektrociepłownie, Gliwice: Wydawnictwo Pracowni Komputerowej Jacka Skalmierskiego, 2007.
- [11] Szargut J.: Termodynamika techniczna, Gliwice: Wydawnictwo Politechniki Śląskiej, 2013.
- [12] U.S. Environmental Protection Agency Combined Heat and Power Partnership, December 2008.

#### **M.Sc. Eng. Nadzeya Viktarovich** e-mail: n.viktarovich@pollub.pl

M.Sc. Nadzeya Viktorovich is a graduate of the "Energy-efficient technologies and energy management", at the Belarusian State University of Technology and the "Engineering of renewable energy sources" at the Lublin University of Technology. Since 2013 she is a Ph.D. student at Lublin University of Technology, where she conducts research in the field of combined electricity, heat and cooling in the Department of Electrical Machines and Drives.

*otrzymano/received: 08.07.2015 przyjęto do druku/accepted: 27.08.2015*

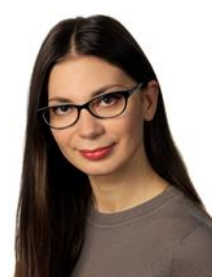

#### **DOI: 10.5604/20830157.1176576**

# **ISOTROPY ANALYSIS OF METAMATERIALS**

#### **Arnold Kalvach, Zsolt Szabó**

Budapest University of Technology and Economics, Department of Broadband Infocommunications and Electromagnetic Theory

*Abstract. Metamaterials – artificial periodic structures with subwavelength feature sizes – can be characterized with macroscopic electromagnetic properties, like refractive index and wave impedance, just like homogeneous materials. However, in contrast to homogeneous materials, their properties depend strongly on the angle of incidence. 3D metamaterial structures can exhibit homogeneous behaviour, but their fabrication is challenging compared to layered (2D) metamaterials. Here we demonstrate with an example, that layered (2D) metamaterials can also exhibit homogeneous behaviour despite of their anisotropic geometry.*

**Keywords**: homogenization, metamaterials, electromagnetic wave propagation

#### **ANALIZA IZOTROPII METAMATERIAŁÓW**

*Streszczenie. Metamateriały – sztuczne struktury periodyczne o wymiarze charakterystycznym porównywalnym z długością fali – można scharakteryzować za pomocą tych samych właściwości jak dla materiałów homogenicznych np. współczynnikiem załamania czy impedancją falową. Jednakże, w przeciwieństwie do materiałów homogenicznych, ic parametry silnie zależą od kąta padania fali. Trójwymiarowe struktury metamateriałów mogą wykazywać jednorodne zachowanie, ale ich wykonanie jest trudne w porównaniu do metamateriałów warstwowych (2D). W artykule pokazujemy na przykładzie, że metamateriały warstwowe (2D) mogą również wykazywać jednorodne zachowanie pomimo ich anizotropowej geometrii.*

**Słowa kluczowe**: homogenizacja, metamateriały, propagacja fali elektromagnetycznej

#### **Introduction**

Metamaterials [2] are artificial, mostly periodic structures with subwavelength feature sizes, which are applied to control the propagation of electromagnetic waves from radio frequencies to visible light. Due to their deep subwavelength feature sizes, their fine structure cannot be resolved by the electromagnetic wave propagating through them and they behave as homogeneous materials in the frequency range where the wavelength is much larger than the characteristic sizes of the structure. Homogeneous materials, like most natural materials, can be described with macroscopic (bulk) material parameters, like electric permittivity and magnetic permeability or refractive index and wave impedance, hence metamaterials can be characterized with the same quantities. However, in contrast to natural materials, metamaterials can be designed to have resonances at arbitrary frequencies and thus their electromagnetic properties can be altered to our will by changing the geometry of the structure. Metamaterials are also able to exhibit extraordinary electromagnetic properties like near-zero or negative refractive index [4, 7], which cannot be found in nature. This opens up new opportunities in optics and radio technology.

Unfortunately, these extraordinary properties are limited to a narrow frequency range and/or to a narrow incident angle range. The former is due to the nature of resonances, the latter is caused by the structure of metamaterials. Metamaterials are mostly layered structures, i.e. 2D structures are fabricated and stacked up, as shown in Fig. 1a. This anisotropic structure leads to a strong angle dependence of macroscopic parameters, which is often an undesired effect. Isotropic behaviour can be achieved by fabricating 3D structures [5] (see Fig. 1b) which is however rather challenging. Hence it is worth examining if there are layered structures that show isotropic behaviour despite of their anisotropic structure.

In this paper we study the so called Fishnet structure and show that despite being a 2D structure, it can represent a quasi-isotropic behaviour in a given frequency range. Additionally, the examined structure has a near-zero refractive index in the same frequency range which can be exploited in different applications.

### **1. Retrieving effective parameters of metamaterials**

Because of the subwavelength feature sizes, the farfield of a metamaterial slab will be the same as that of a homogeneous slab. The metamaterial can be, hence, substituted with an ideal homogeneous slab. The material parameters of this slab is called the effective parameters of the metamaterial.

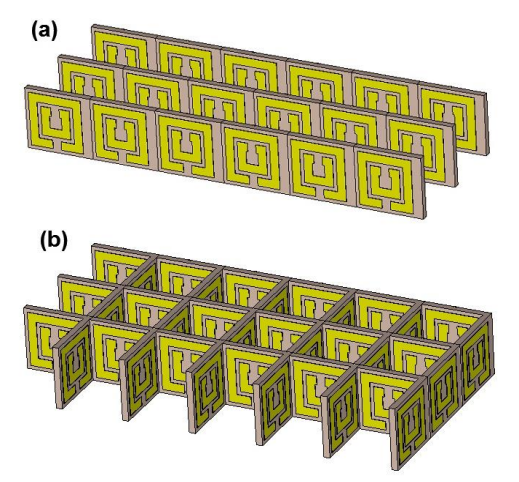

*Fig. 1. (a) Anisotropic metamaterial consisting of 2D layers. (b) isotropic 3D metamaterial structure*

The effective parameters of a metamaterial slab can be determined from its response to a plane wave excitation. If a metamaterial slab is excited with a plane wave, then the phase and intensity of the transmitted/reflected wave will give the S-parameters of the slab. Also, the S-parameters of an ideal homogeneous slab can be calculated, according to [7], as:

$$
S_{11} = \frac{(1 - \zeta^2)e^{jk_c d} - (1 - \zeta^2)e^{-jk_c d}}{(1 + \zeta)^2 e^{jk_c d} - (1 - \zeta)^2 e^{-jk_c d}},
$$
(1)

$$
S_{21} = \frac{4\zeta}{\left(1+\zeta\right)^2 e^{jk_c d} - \left(1-\zeta\right)^2 e^{-jk_c d}} \,,\tag{2}
$$

where  $k_z$  is the normal wavenumber within the slab,  $\zeta$ is the generalized wave impedance of the slab and *d* is the thickness of the slab. For normal incidence:

 $k_z$ 

$$
= n k_0 \,, \tag{3}
$$

$$
\zeta = Z \,,\tag{4}
$$

where n is the refractive index of the slab,  $k_0$  is the wavenumber in free space and *Z* is the wave impedance of the slab. The effective parameters of the metamaterial slab, i.e. the material parameters of the ideal homogeneous slab with which the metamaterial can be substituted, can be retrieved from the S-parameters by inverting these expressions [1]. For normal incidence

$$
Z = \pm \sqrt{\frac{(1 + S_{11})^2 - S_{21}^2}{(1 - S_{11})^2 - S_{21}^2}},
$$
\n(5)

*n*

where *Γ* is the reflection coefficient computed from *Z* and the free space wave impedance  $Z_0$ 

*Γ*

$$
T = \frac{Z - Z_0}{Z + Z_0} \tag{7}
$$

For oblique incidence (3) and (4) do not hold and only  $k_z$  and  $\zeta$ can be retrieved [3]:

$$
\zeta = \pm \sqrt{\frac{(1 + S_{11})^2 - S_{21}^2}{(1 - S_{11})^2 - S_{21}^2}},
$$
\n(8)

$$
k_z = \frac{\text{Im}\{\ln(\frac{S_{21}}{1 - S_{11}F})\} + 2m\pi}{d} - i \frac{\text{Re}\left\{\ln(\frac{S_{21}}{1 - S_{11}F})\right\}}{d}, m \in \mathbb{Z}.\tag{9}
$$

As it can be seen, these expressions contain ambiguities. The sign of  $\zeta$  is not fixed and  $k_z$  has multiple values. The first problem is solved by assuming that the metamaterial is passive, i.e.  $\text{Re}\{Z\} > 0$ . The second problem is resolved by utilising the Kramers-Krönig equation as described in [6].

#### **2. Dispersion relation of metamaterials**

The dispersion relation of a material gives the relationship between  $\omega$  and  $k$ , where  $\omega$  is the angular frequency and  $\mathbf{k} = (k_x, k_y, k_z)$  is the wave vector of the wave propagating in the medium. If the frequency is fixed, the dispersion relation gives the relationship between the spatial components of *k*. In case of isotropic materials

$$
k_x^2 + k_y^2 + k_z^2 = n^2 k_0^2, \qquad (10)
$$

which is the equation of a sphere.

 $0.5$ 

 $\frac{1}{2}$ 

 $n = 0.2$ 

.<br>Escararendo

In case of metamaterials the relationship between  $k_x$ ,  $k_y$  and  $k_z$ mostly cannot be described with an explicit function. Still, it can be depicted if  $k_z$  is retrieved for a number of incident angles. For each incident angle the normal wave number  $k<sub>z</sub>$  is retrieved from the S-parameters, the lateral wave number  $k_x$ , which is preserved at the interface of the slab, is calculated as

$$
k_x = k_0 \sin \alpha , \qquad (11)
$$

 $Re(k_0)$  9.9 GHz  $Re(k_0)$  9.96 GHz Re(k) 10.02 GHz

 $---Re(k)9.9 GHz$  $---Re(k)$  9.96 GHz

 $-$ -Re $(k_0)$  10.02 GHz

where  $\alpha$  is the angle of incidence, while the lateral wave number *k<sup>y</sup>* normal to the plane of incidence is 0. **Błąd! Nie można odwołania.** shows the dispersion relation of a Fishnet type metamaterial compared to that of an ideal isotropic material with  $n = 0.3$ . The anisotropy can be well observed.

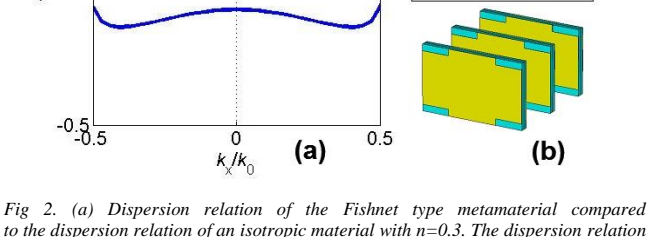

==========

*to the dispersion relation of an isotropic material with n=0.3. The dispersion relation of the metamaterial is far from being circle-like. (b) The unit cell of the Fishnet structure*

A number of papers in the literature retrieves the effective parameters only for normal incidence. This is, however, far not enough to characterize the metamaterial. If the metamaterial could be described with one parameter, it would assume, that this

parameter would not change over incident angle. **Błąd! Nie można odnaleźć źródła odwołania.** shows, however, that neither  $n$  nor  $k<sub>z</sub>$  is constant with respect to the incident angle.

It is also very important to note, that the response of metamaterials depends strongly on the polarization of the incident wave. Hence, to fully characterize a metamaterial it is necessary to retrieve the dispersion relation for both TE and TM mode.

#### **3. Angle dependence of the refractive index**

The refractive index *n* is defined as the ratio of  $|\mathbf{k}|$  and  $k_0$ , i.e. the ratio of the wave numbers within the medium and within vacuum, hence the refractive index for a given angle of incidence can be calculated as

$$
n(\alpha) = \frac{\sqrt{k_x^2 + k_y^2 + k_z^2}}{k_0} = \frac{\sqrt{k_0^2 \sin^2 \alpha + k_z^2}|_{k_x = k_0 \sin \alpha}}{k_0} \,. \tag{12}
$$

For isotropic materials this is a constant function, while for metamaterials this is an arbitrary function. Our goal is to find layered metamaterials that has a nearly constant *n*(*α*), i.e. a circle-like dispersion relation.

#### **4. Anisotropic Fishnet structure with isotropic behaviour**

A material has negative refractive index if its electric permittivity and magnetic permeability are negative simultaneously. While such materials do not exist in nature, metamaterials can be designed to satisfy this condition [\[\[7\]\]](#page-55-0). Similarly, a material can show zero refractive index with finite wave impedance if both the permittivity and permeability is zero. This condition can be satisfied with metamaterials, too [\[\[4\]\]](#page-55-1).

Here we present a Fishnet structure that has both zero permittivity and zero permeability around 9.8GHz, as shown on **Błąd! Nie można odnaleźć źródła odwołania.**a. Zero permittivity near 9.8GHz is achieved by tuning the plasma frequency of the structure, while zero permeability is achieved by placing a strong magnetic resonance near 9.8 GHz. Both properties are determined by the geometry of the structure.

The Fishnet structure is a periodic metal-insulator-metal structure, the unit cell of which is shown on **Błąd! Nie można odnaleźć źródła odwołania.**b. The width of the unit cell is 20 mm, the height of the unit cell is 18 mm, the width of the vertical bars of the copper crosses are 9 mm, the height of the horizontal bars of the copper crosses are  $11.5$  mm, the thickness of the copper layers are  $38 \mu m$ , the thickness of the ISOLA carrier layers are 760 µm and the thickness of the air gap between the ISOLA layers are 500 µm.

We extracted the S-parameters of a 5-layer structure, where the layers were placed 10 mm apart. The S-parameters were extracted by full wave simulation of the unit cell. Since oblique incidence introduces a phase difference between the edges of the unit cell, Bloch's boundary condition was applied instead of periodic boundary condition on the edges of the unit cell to simulate the periodic structure.

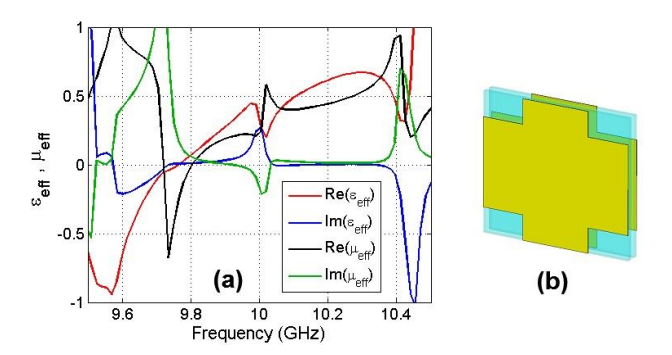

*Fig. 3. (a) Effective relative permittivity and relative permeability of the fishnet structure. (b) Unit cell of the fishnet structure*

Effective parameters and the dispersion relation were retrieved by the methods described above. Fig. 4 shows the dispersion relation in the negative refractive index region, while Fig. 5 shows the dispersion relation in the positive, near-zero refractive index region. The dispersion relation of an ideal isotropic material with  $n = -0.3$  and  $n = 0.3$  is also shown as a comparison. It can be well seen, that although in the negative refractive index region the metamaterial has deviations from the isotropic case, in the positive near-zero refractive index region the metamaterial can be well approximated with an isotropic material in spite of its anisotropic structure.

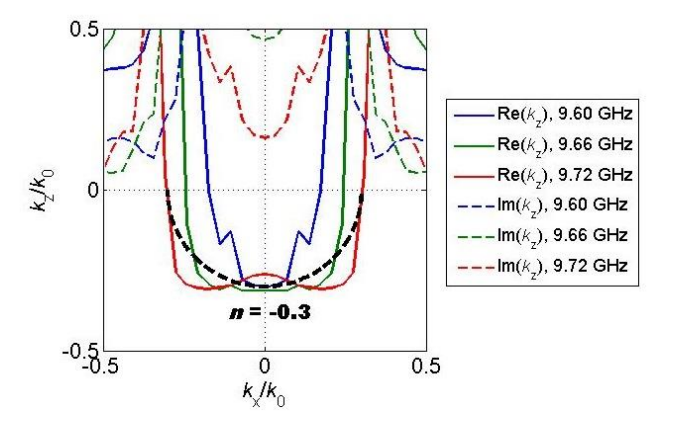

*Fig. 4. Dispersion relation of the presented Fishnet structure in the negative refractive index regime. Deviations from isotropic case can be observed*

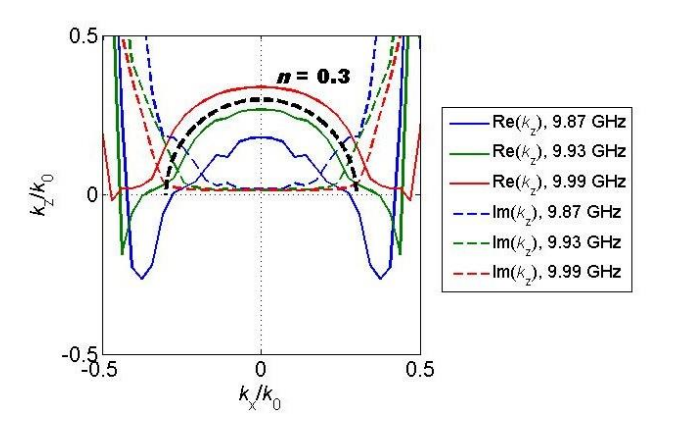

*Fig. 5. Dispersion relation of the presented Fishnet structure in the positive nearzero refractive index regime. The dispersion relation shows a quasi-isotropic behaviour*

#### **5. Conclusion**

We demonstrated with an example, that although layered (2D) metamaterials are mostly anisotropic, there exist layered metamaterial structures that show isotropic behaviour. Isotropy can be proved, however, only if the whole dispersion relation is retrieved, which means that the normal wave number has to be retrieved for a number of incident angles. After depicting the dispersion relation, isotropy can be easily determined.

#### **References**

- [1] Chen X., Grzegorczyk T. M., Wu B. I., Pacheco Jr. J., Kong J. A.: Robust method to retrieve the constitutive effective parameters of metamaterials. Physical Review E 70/2004, 016608.
- [2] Cui T. J., Smith D. R., Liu R.P.: Metamaterials. Springer, New York 2010.
- Menzel Ch., Rockstuhl C., Paul T., Lederer F.: Retrieving effective parameters for metamaterials at oblique incidence. Phys. Rev. B 77/2008, 195328.
- <span id="page-55-1"></span>[4] Ourir A., Abdeddaim R., de Rosny J.: Planar metamaterial based on hybridization for directive emission. Optics express 20/2012, 17545–17551.
- [5] Shelby R. A., Smith D. R., Nemat-Nasser S. C., Schultz S.: Microwave transmission through a two-dimensional, isotropic, left-handed metamaterial. Applied Physics Letters 78/2001, 489–491.
- [6] Szabó Zs., Park G.-H., Hedge R., Li E.-P.: A unique extraction of metamaterial parameters based on Kramers–Kronig relationship. IEEE Trans. Microwave Theory and Techniques 58/2010, 2646–2653.
- <span id="page-55-0"></span>[7] Ziolkowski R. W.: Design, fabrication, and testing of double negative metamaterials. IEEE Trans. Antennas and Propagation 51/2003, 1516–1529.

**M.Sc. Arnold Kalvach** e-mail: kalvach@evt.bme.hu

Arnold Kalvach is a Ph.D. student at Budapest University of Technology end Economics (BUTE), Department of Broadband Infocommunications and Electromagnetic Theory. His research topic is imaging with metamaterials.

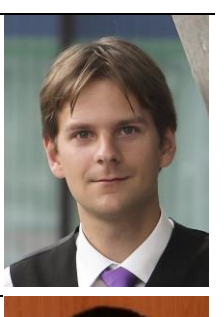

#### **Dr. Zsolt Szabó** e-mail: szabo@evt.bme.hu

Dr. Zsolt Szabó is associate professor at Budapest University of Technology end Economics (BUTE). He received his Ph.D. degree from the BUTE in 2002. He was a Japan Society for Promotion of Science Postdoctoral Fellow with the National Institute for Material Science, Tsukuba, Japan; he worked in the National Institute for Nanotechnology, Edmonton, AB, Canada; and in the Institute of High Performance Computing, Agency for Science Technology and Research (A\*STAR), Singapore, as a Senior Research Engineer. His current research interests include computational electromagnetics,<br>magnetic hysteresis, composite nanomaterials magnetic hysteresis, composite nanomaterials and metamaterials.

*otrzymano/received: 07.07.2015 przyjęto do druku/accepted: 27.08.2015*

# **A CONTROL UNIT FOR A PULSED NQR-FFT SPECTROMETER**

**Andriy Samila<sup>1</sup> , Alexander Khandozhko<sup>1</sup> , Ivan Hryhorchak<sup>2</sup> , Leonid Politans'kyy<sup>1</sup> , Taras Kazemirskiy<sup>1</sup>**

<sup>1</sup>Yuriy Fedkovych Chernivtsi National University, Department of Radio Engineering and Information Security, Department of Solid State Physics,<sup>2</sup> Lviv Polytechnic National University, Department of Engineering, Materials Science and Applied Physics

*Abstract. This paper describes the development of functional and algorithmic methods to automate pulsed NQR-FFT radiospectrometer. Module controlling this device is based on a programmable logic device (PLD). The objective of this work is to develop a control unit for operational control and setting all required parameters portable NQR radiospectrometer. Radiospectrometer control module is designed as a block structure, which includes the main board, LCD, controls and ports IO. The sample unit tested in complex with frequency synthesizer and NQR radiospectrometer pulse sequences shaper. The test results showed the device matching its functionality to all regulations that apply to this class of relaxation and pulsed resonance spectroscopy equipment.*

**Keywords**: radiospectrometer, NQR, syntax modeling, logical structures, simulation, integrated circuit, control unit, CPLD

### **MODUŁ SEROWANIA DLA IMPULSOWEGO SPEKTROMETRU NQR-FFT**

*Streszczenie. W artykule opracowano funkcjonalne i algorytmiczne metody automatyzacji spektrometru NQR z szybką transformatą Fouriera do kontroli operacyjnej i nastawiania wszystkich koniecznych jego parametrów. Podstawą modułu sterowania spektrometrem jest układ PLD. Urządzenie jest wykonane w postaci struktury blokowej, która zawiera: płytę główną, wyświetlacz LCD, kontroler i porty wejścia-wyjścia. Przeprowadzono testy modułu w połączeniu z syntezatorem częstotliwości i układem formowania impulsówsekwencji radiospektrometru NQR. Wyniki testów pokazały, że funkcjonalne możliwości moduł odpowiadają wymaganiom, które są stawiane urządzeniom spektroskopii relaksacyjnej i impulsowo-rezonansowej.*

**Słowa kluczowe**: radiospektrometr, NQR, syntax modeling, struktury logiczne, symulacje, moduł sterowania, CPLD

#### **Introduction**

The development of a wide range of radio spectroscopic nuclear resonances research methods in semiconductors, defects and impurities in vertical multilayer semiconductor structures has caused the development of high-precision electron paramagnetic (EPR), nuclear magnetic (NMR) and quadrupole (NQR) resonances measurement equipment [4, 7].

Possibility of observation and registration of very weak nuclei spin inducing signals, which in many cases lower noise show the uniqueness of such equipment. Despite the high sensitivity and multi functionality continuous wave (CW) NQR spectrometers characterized by a large weight, dimensions, high cost and require special training service [14]. Also, the long duration of the experimental time is their major drawback. A more promising modern devices which operate on the basis of pulse technique with Fast Fourier Transform (FFT) of the spin induction signal [6, 7]. With a pulsed method of research on spectral characteristics of NQR, additional information follows from the measured values of spin-spin and spin-lattice relaxation times. In addition, pulsed NQR spectroscopy provides a reduction in the observation time in comparison with stationary methods. The large number of settings and controls in these devices to some extent complicates the work is not trained scientists and researchers.

This paper shows the developed functional and algorithmic methods for automated pulsed NQR-FFT spectroscopy in a control unit for a radiopectrometer. Implementation of the proposed device by developing a universal NQR radiospectrometer control module based on programmable logic device (PLD).

#### **1. Hardware implementation methods**

The main objective of this work is to develop a portable NQR radiospectrometer control module, which enables the implementation of operational control and configure all required parameters [8].

Typically devices of this type are created on the basis of single-chip microcomputers (MCUs), such devices have definite advantages and disadvantages. In our case it is better to use the PLD, this will allow the implementation of parallel algorithms with operational and quick change system configuration settings at any time [1]. This allows to use our pulsed Fourier radiospectrometer control and automation module not only for NQR but for the EPR, NMR, the double resonances relaxation studies, etc. In order to develop the unit used Complex Programmable Logic Device (CPLD) MAX®II EPM1270 [9]. This integrated circuit

(IC) based on the principle of LUT-based architecture and contains of 980 micro cell, which is equivalent to 1270 base logical elements. As signal delay time in IC chip is about 6.2 ns, the data of spectrometer settings are read and transmitted to the data bus interface in nearly real time. Functional block diagram and schematic diagram of the control unit for a pulsed NQR-FFT spectrometer are shown in Fig. 1 and Fig. 2.

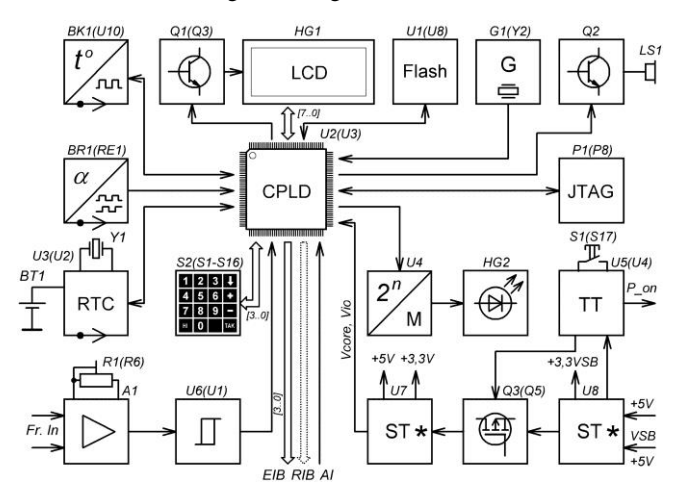

*Fig. 1. Functional Block Diagram of the device: A1 – amplifier and comparator; LS1 – buzzer; BK1 – digital temperature sensor; BR1 – rotary encoder; U1 – flash memory; U2 – PLD; G1 – crystal oscillator; BT1 – CR2032 lithium battery; HG1 – LCD display; HG2 – led bar graph; R1 – rotary trimmer potentiometer; S1 – power on switch; S2 – matrix keyboard; U3 – real time clock IC; U4 – decoder; U5 – power multi-controller; U6 – Schmitt trigger; U7, U8 – linear voltage regulators; Q1 ÷ Q3 – transistor switches; P1 – JTAG interface; Y1 – crystal 32,768 kHz; EIB – external interface bus; RIB – reserved interface bus; AI – 1-Wire alarm interface*

An integrated circuit U3 performs basic functions by software algorithms and it is the core of the proposed device. External USB JTAG programmer provides CPLD configuration. Operational information of radiospectrometer status and main system settings are displayed on the LCD character display HG1 (4×20 characters) based on the controller HD44780. Buzzer LS1 and bar graph HG2 are used for sound and light indications respectively. LED scale contains 24 placed normal to the menu navigation button SMD LEDs and shows the angle of the encoder RE1 rotation. The matrix keyboard S1-S16  $(4\times4)$  is used to input data of radiospectrometer parameters settings. Values of configuration data are stored in serial flash memory AT45DB321D U8. The device operation is controlled by instructions from the CPLD.

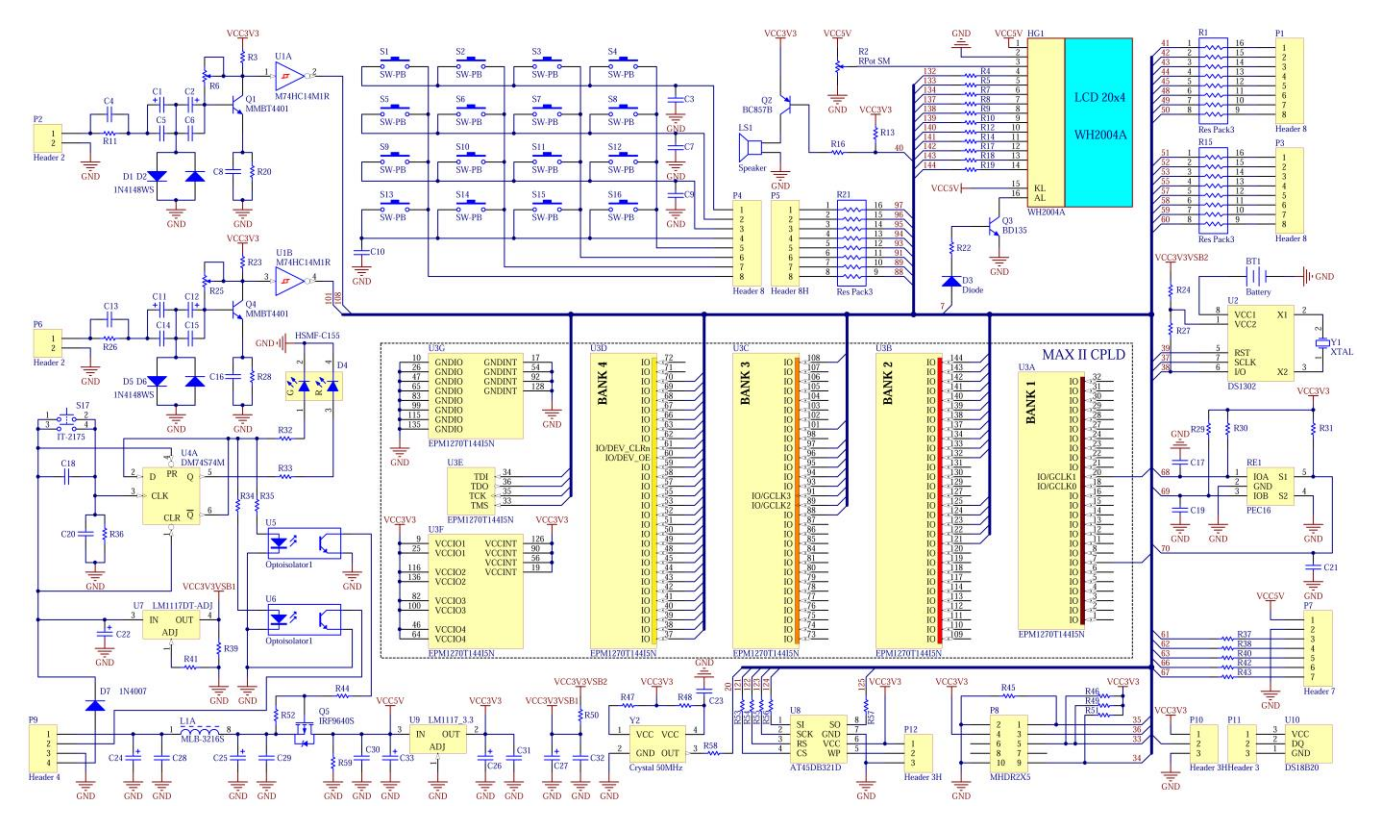

*Fig. 2. Circuit diagram of the control unit for a pulsed NQR-FFT spectrometer*

Digital temperature sensor U10 DS18B20 is connected to the CPLD on the 1-Wire interface and it controls the temperature of the radiospectrometer measuring cell. It has an operating temperature range of -55°C to +125°C and user-configurable resolution. The selected resolution of conversion temperature is 0,125°C [3]. To measure the frequency there are two channels frequency meter that have the option of adjusting the input sensitivity by changing the threshold comparator operation А1 (Fig. 1). The conversion periodic signals in pulses of rectangular shape and matching of signal voltage levels Schmitt trigger U1 provides. Real-time clock U2 based on chip DS1302 and CR2032 lithium battery BT1 implemented in the device also. Availability these units can quickly record not only the NQR resonance spectra, but time and temperature of the experiment, which is particularly important in the study sample with the temperature dependence of the parameters of the spectra also [11].

Transfer of commands for performing device provides 4-bit external interface bus (EIB) with a data transfer rate of 180 Kbps. This parallel bus provides to transmit code of parameters values to the system board spectrometer. Data is transmitted to a digital frequency synthesizer, pulse sequence programmer, RF power amplifier, receiver, digitally controlled filters and other functional hardware units of a pulsed NQR-FFT spectrometer.

Subsystem power supply for the CPLD and functional units of radiospectrometer consists of green mode electronic control circuit U4, main and standby (VSB) linear voltage regulators (U7 and U9) and electronic switch on P-channel MOSFET IRF9640 (Q5). The proposed solution allows realizing standby mode and compatibility of the developed device with an external ATX standard power supply. Manage external power supply is provided via the port «P\_on». Optocouplers are used for isolation by direct current. As the selected IC contains an embedded core voltage regulator (1.8 V), the power supply system of spectrometer control unit forms the same voltages for the MAXII core  $-$  Vcore = 3,3 V and I/O banks  $-$  Vio = 3,3 V.

An external clock generator Y2 operated at a frequency of 50 MHz and provides formation clock and synchronous pulses for the digital part of the developed device.

#### **2. Software implementation**

The algorithm of NQR-FFT radiospectrometer control module software was designed by methods of simulation and development of very large-scale integrated circuits and systems on a chip Quartus II Web Edition by Altera Corporation [16]. It is shown in Fig. 3. The first stage of the algorithm is the initialization inputoutput devices, read data from the temperature sensor and RTC ICs. The next stage is reading data settings from the external Flash-memory and writes this data to the CPLD registers. In this case, the basic parameters of the device settings are displayed on the LCD and the data is transmitted to the external interface bus.

Created menu contains of four pages of settings that all blocks of a pulsed NQR-FFT spectrometer. Entering to main menu and changing it settings pages are provided by the encoder. The data is entered from the matrix keyboard. In general, the proposed algorithm provides the ability to configure DDS synthesizer, select the type of NQR excitation sequences, set parameters of high-frequency channel of the spectrometer and systems management. When data is entered and the "Menu" is pressed again is verified the condition of data storage. If condition is satisfied, the new data is written to flash memory and transmitted to interface bus. Then the display is shown the main screen.

Implementation of the algorithm is feasible method of graphically complex syntactic programming [5, 12]. Some subprogrammes are developed using the hardware description language Verilog HDL [15]. This includes procedures for the LCD display, real time clock and pulse width modulation controller. Figure 4 shows the proposed finite-state machine (FSM) diagram for LCD initialization. As the data transfer controller is performed by means of the 8 bit data bus, the process of transfer the basic and service information bits is realized according to the following operations sequence [2]:

- set the value of the RS,
- send data byte value to the I/O bus [7..0],
- set the value of the  $E = 1$ .
- set the value of the  $E = 0$ .
- set the data bus [7..0] in a high impedance.

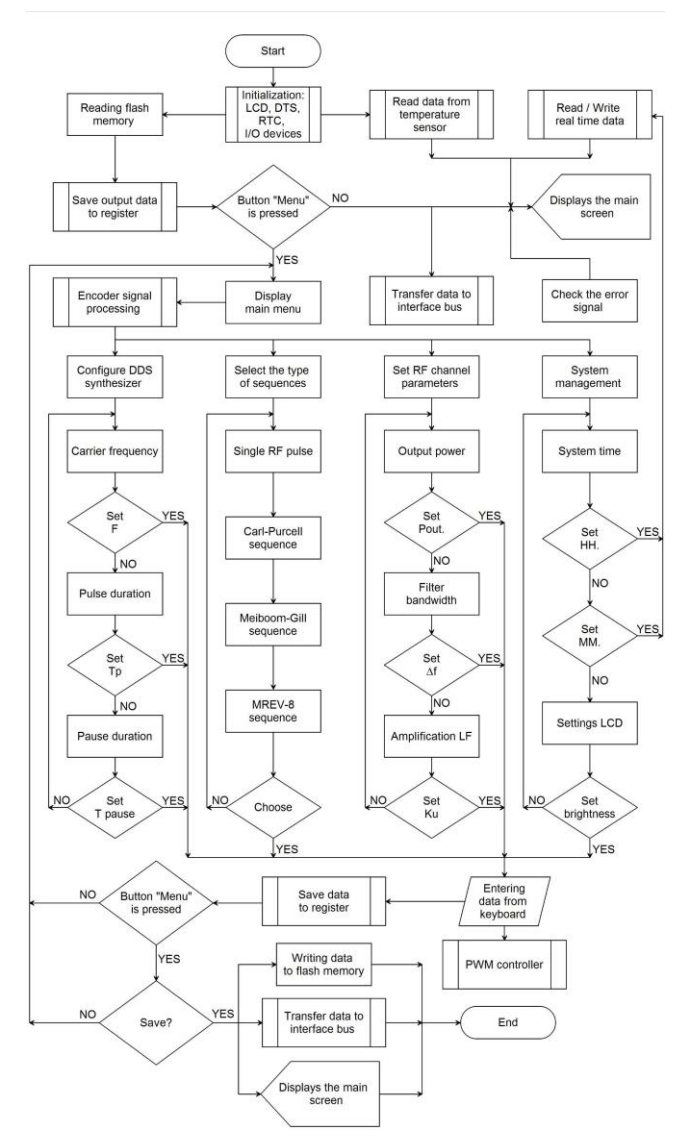

*Fig. 3. Block diagram of the proposed algorithm*

The display controller register is chosen according to the value of the line RS. If  $RS = 0 - I/O$  bus transmits commands, otherwise if  $RS = 1 - data$  is transmitted. Displaying of each character transmitted in the character generator RAM meets ASCII encoding.

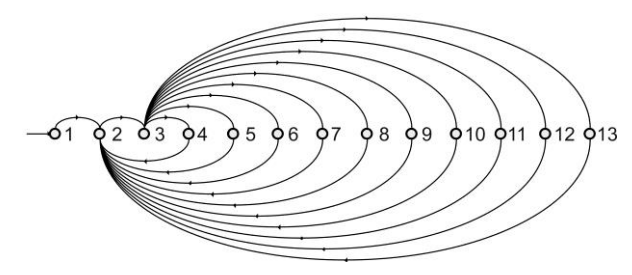

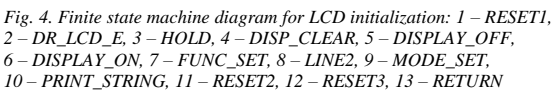

Decoded signal is information about the direction and angle of rotation encoder axis. All communication with the DS18B20 begins with an initialization sequence that consists of a reset pulse from the master followed by a presence pulse from the DS18B20. During the initialization sequence the bus master transmits the reset pulse by pulling the 1-Wire bus low for a minimum of 480 μs. When the DS18B20 detects this rising edge, it waits 15 μs to 60 μs and then transmits a presence pulse by pulling the 1-Wire bus low for 60 μs to 240 μs [3].

Other procedures and functions are implemented by means Megafunction using Library of Parameterized Modules (LPM) [10]. Decoding of quadrature signals from the encoder output provides subprogramme for scanning encoder data (Fig. 5).

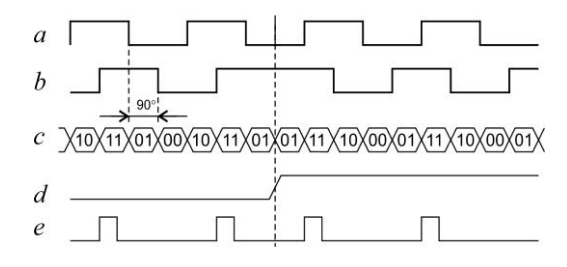

*Fig. 5. Encoder signal processing: a – phase A, b – phase B, c – data, d – counter increment/decrement, e – counter value*

Registers of the storage of spectrometer parameters data settings implemented on the basis of a LPM\_DFF Megafunction (parallel register).

Uploading of data in registers is carried out according to the code on the address bus. So created memory array of 4-bit LPM\_DFF modules allows you to store 108 bits following values configuration settings: DDS carrier frequency, duration pulse excitation and transition, the pause between pulses, type of excitation sequences, transmitter power, bandwidth and gain of the NQR spectrometer RF channel. Parameters of generated NQR radiospectrometer control code sequences transmitted to the interface bus are shown in Table 1.

Final stage of work included compilation (modeling, simulation) software and debug it in Quartus II Web Edition. Volume of used CPLD hardware resources was 1268 (99.84%) of 1270 possible.

*Table 1. A pulsed NQR-FFT spectrometer configuration settings and transfer data sequences*

| <b>Execution</b> unit   |                           |            |             |  |  |  |
|-------------------------|---------------------------|------------|-------------|--|--|--|
|                         |                           | <b>DDS</b> |             |  |  |  |
| Setting                 | Range of values           | Measure    | Word length |  |  |  |
|                         | 2                         | 3          | 4           |  |  |  |
| Carrier<br>frequency    | $10 \div 50000000$        | Hz         | 28 bit      |  |  |  |
|                         | Pulse Shaper              |            |             |  |  |  |
| Pulse duration          | $0,1+100$                 | usec       | 12 bit      |  |  |  |
| Delay pulse<br>duration | $0,1+100$                 | usec       | 12 bit      |  |  |  |
| Pause duration          | $1 \times 10^{-6} \div 1$ | sec        | 24 bit      |  |  |  |
| Sequense<br>selection   | $1 - 4$                   | ۰          | 4 bit       |  |  |  |
|                         | <b>RF</b> transmitter     |            |             |  |  |  |
| Output power            | $100 \div 1000$           | watt       | 8 bit       |  |  |  |
| <b>RF</b> receiver      |                           |            |             |  |  |  |
| Filter<br>bandwidth     | $10 - 990$                | kHz        | 8 bit       |  |  |  |
| Amplification<br>LF     | $0+100$                   | dB         | 8 bit       |  |  |  |

#### **3. Design and construction of a spectrometer control unit**

Radiospectrometer control unit is designed as a block structure (Fig. 6), which includes the main board PCB (1), LCD (2), controls (3,4) and ports IO (6-9, 11). Reserve bus (RIB) duplicates the interface bus. Its use in most cases is not necessary.

To monitor emergency situations (transmitter output amplifier overload, overheating spectrometer units, deviation and unstable supply voltages, etc.) envisaged serial 1-Wire port that receives a signal error. If these parameters are deviated from normal, triggered light indication and on LCD display blinking symbol "E!", then protective system blocks the operation of the spectrometer. Two separate channel of frequency meter have the ability to individual settings threshold of sensitivity. The indicator bar graph scale is designed as an additional PCB (5) on which placed hardware decoders and LEDs drivers. External digital temperature sensor (10) is placed in the radiospectrometer measuring cell. The DS18B20 output temperature data is calibrated in degrees

Celsius. The 1-Wire bus requires an external pullup resistor of approximately 5kΩ; thus, the idle state for the 1-Wire bus is high. For programming CPLD and debugging developed firmware using standard Altera USB-Blaster download cable. The cable sends configuration data from the PC to a typical 10-pin header (9) connected to the CPLD JTAG interface.

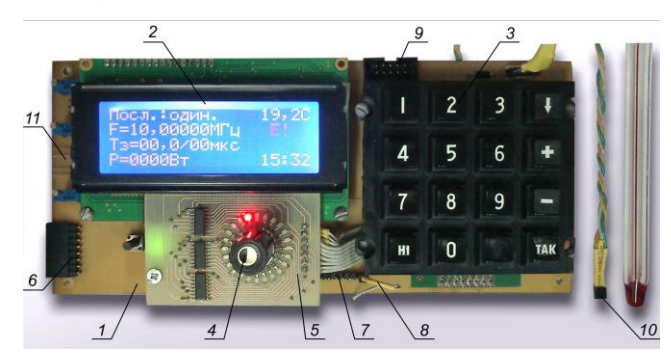

*Fig. 6. The front panel of the control unit for a pulsed NQR-FFT spectrometer: 1 – main board, 2 – 20x4 LCD module, 3 – matrix keyboard, 4 – rotary encoder, 5 – bar graph scale PCB, 6 – external interface bus, 7 – reserved interface bus, 8 – 1-Wire alarm interface, 9 – JTAG interface header, 10 – digital temperature sensor, 11 – frequency meter inputs*

The sample unit tested in complex with frequency synthesizer and NQR-FFT radiospectrometer pulse sequences shaper [13]. The main window of the LCD shows the operating mode of the spectrometer and the excitation pulse parameters. The right side of the LCD is shown an operating temperature of the testing sample and the time of experiment. To see more information about setting up and operation of the spectrometer must go to the main menu page.

#### **4. Conclusions**

The proposed a control unit for a pulsed NQR-FFT spectrometer. Main hardware and software implementation methods of device are based on the use of programmable logic device.

Algorithm of the proposed software for CPLD is designed using syntax modeling of logical structures dynamic modes tools. This software implements operational control and configure all required parameters of radiospectrometer.

The test results showed the a spectrometer control unit matching its functionality to all regulations that apply to this class of relaxation and pulsed resonance spectroscopy equipment.

#### **References**

- [1] AL-Dhaher A. H. G.: Development of Microcontroller/FPGA-based systems. Int. J. Engng Ed., vol. 20, No 1, 2004, 52–60.
- [2] Dot Matrix Liquid Crystal Display Controller/Driver (HD44780U), Hitachi, 1998.
- [3] DS18B20 Programmable Resolution 1-Wire Digital Thermometer data sheet. Maxim integrated, USA.
- [4] Itozaki H., Ota G.: Nuclear quadrupole resonance for explosive detection, International journal on smart sensing and intelligent systems, vol. 1, No 3, 2007, 705–715.
- [5] Іvanets S. A., Zuban Y. О., Kasimir V. V., Litvinov V. V.: Proektuvannya komp'yuternyh system na osnovi mikroshem prohramovanoyi lohiky, monograph. Sumy, Ukraine: Sumy State University, 2013.
- [6] Khandozhko A., Khandozhko V., Samila A.: A pulse coherent NQR spectrometer with effective transient suppression. Eastern-European journal of enterprise technologies, vol. 6, No 12(66), 2013, 21–25.
- [7] Khandozhko V., Raranskii N., Balazjuk V., Kovalyuk Z., Samila A.: Temperature and baric dependence of nuclear quadruple resonance spectra in indium and gallium monoselenides. Eleventh International Conference on Correlation Optics, Proceedings of SPIE, Bellingham, WA, 2013, vol. 9066, 90661G-1–90661G-7.
- [8] Marquina-Sanchez R., Kaufmann S., Ryschka M., Sattel T. F., Buzug T. M.: A Control Unit for a Magnetic Particle Spectrometer. Springer Proceedings in Physics Magnetic Particle Imaging, vol. 140, 2012, 309–312.
- MAX II Device Handbook (MAX®II EPM1270), Altera, 2009.
- [10] Meyer-Baese U.: Digital Signal Processing with Field Programmable Gate Arrays, Third Edition. Originally published as a monograph. Berlin, Germany: Springer-Verlag Berlin Heidelberg, 2007.
- [11] Politans'kyy L. F., Samila A. P., Khandozhko V. A.: Observation NQR in thermometric substance Cu2O. Sensor Electronics and Мicrosystem Technologies, vol. 10, No 4, 2013, 23–27.
- [12] Pryschepa S. L., Ylyna E .A.: Proektyrovanye tsyfrovyh shem s pomoschyu SAPR MAX+PLUS II firmy Altera, Uchebno-metod. posobie. Minsk, Belarus: BGUIR, 2005.
- [13] Samila A. P.: Development of digital frequency synthesizer PLD based for NQR pulse fourier spectrometer. Meždunarodnyj naučno-issledovatel'skij žurnal, vol. 12(19), 2013, 124–127.
- [14] Schiano J. L.: Continuous wave nuclear quadrupole resonance spectrometer, United States Patent 2009/0039884 A1, Feb. 12, 2009.
- [15] Steshenko V. B.: PLIS firmy ALTERA: proektirovanie ustroystv obrabotki signalov. Moscow, Russia: Dodeka, 2000.
- [16] The ALTERA Measurable Advantage website: http://www.altera.com/

#### **Ph.D. Andriy Samila** e-mail: asound@ukr.net

Yuriy Fedkovych Chernivtsi National University. Ph.D. (technical), Assistant, Department of Radio Engineering and Information Security. Research interests: development of devices microwave spectroscopy research methods of semiconductor materials. Author of nearly 50 publications in this research area.

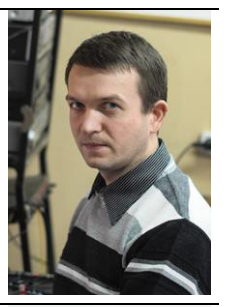

#### **D.Sc. Alexander Khandozhko** e-mail: agkhand@gmail.com

Yuriy Fedkovych Chernivtsi National University. D.Sc. (physical and mathematical), Professor, Department of Radio Engineering and Information Security. Research interests: development of devices microwave spectroscopy research methods of semiconductor materials. Author of nearly 200 publications in this research area.

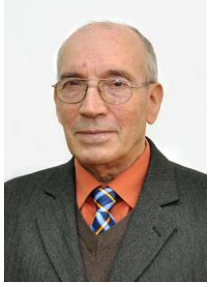

#### **D.Sc. Ivan Hryhorchak**

Lviv Polytechnic National University. D.Sc. (technical), Professor, Head of the Department of Engineering, Materials Science and Applied Physics. Research interests: molecular energy storage, high capacitive galvanic elements, photoaccumulators. Author of nearly 300 publications in this research area.

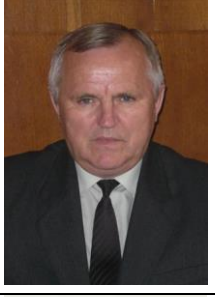

#### **D.Sc. Leonid Politans'kyy** e-mail: rt-dpt@chnu.cv.ua

Yuriy Fedkovych Chernivtsi National University. D.Sc. (technical), Professor, Head of the Department of Radio Engineering and Information Security. Research interests: physical processes in semiconductor devices, radio engineering devices and means of telecommunications. Author of nearly 200 publications in this research area.

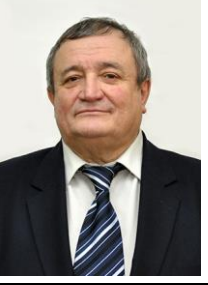

#### **Ph.D. Taras Kazemirskiy** e-mail: hummerh2@mail.ru

Yuriy Fedkovych Chernivtsi National University. Ph.D. (physical and mathematical), Assistant, Department of Solid State Physics. Research interests: Structural changes in arsenic ion implanted  $Hg_{1-x}Cd_xTe$  epitaxial layers. Author of nearly 30 publications in this research area.

*otrzymano/received: 20.06.2015 przyjęto do druku/accepted: 20.09.2015*

# **THE INFLUENCE OF SIO2, TIO<sup>2</sup> AND AL2O<sup>3</sup> NANOPARTICLE ADDITIVES ON SELECTED PARAMETERS OF CONCRETE MIX AND SELF-COMPACTING CONCRETE**

#### **Paweł Niewiadomski**

Wroclaw University of Technology, Faculty of Civil Engineering

*Abstract. The paper presents the results of own research on 10 series of self-compacting concrete which was modified with different amounts of SiO2, TiO<sup>2</sup> and Al2O<sup>3</sup> nanoparticle additives. The study included rheological properties of concrete mixes and mechanical properties of the hardened concrete in the form of compressive strength and bending strength. The obtained results are shown in relation to comparative concrete made without the addition of nanoparticles.*

**Keywords**: self-compacting concrete, modification, nanoparticles, physical and mechanical characteristics

### **WPŁYW DODATKU NANOCZĄSTEK SIO2, TIO<sup>2</sup> I AL2O<sup>3</sup> NA WYBRANE PARAMETRY MIESZANKI BETONOWEJ I BETONU SAMOZAGĘSZCZAJĄCEGO SIĘ**

*Streszczenie. W pracy przedstawiono rezultaty własnych badań 10 serii betonu samozagęszczającego się modyfikowanego różną ilością dodatku nanocząstek SiO2, TiO<sup>2</sup> i Al2O3. Badaniami objęto cechy reologiczne mieszanek betonowych i cechy mechaniczne stwardniałego betonu w postaci wytrzymałości na ściskanie i zginanie. Uzyskane rezultaty przedstawiono na tle betonu porównawczego, wykonanego bez dodatku nanocząstek.*

**Słowa kluczowe**: beton samoagęszczający się, modyfikacja, nanocząstki, właściwości fizyczne i mechaniczne

#### **Introduction**

Concrete, as one of the world's most commonly used structural building materials, is constantly being improved. Recently, for this purpose, attempts to modify this composite with various additives in the form of nanoparticles have been undertaken in many countries. Their main objective is to investigate the influence of various nano-additives on the physical and mechanical properties of the composite which is obtained with their participation. Studies to date, despite the fact that they are dispersed and also selective, seem to be promising. Table 1 shows types of used additives in relation to the assessed characteristics of concrete modified with the use of these additives [1, 3–4, 6–16].

*Table 1. Summary presenting tested to date characteristics of concrete modified with various additives in the form of nanoparticles ("" – tested characteristic, "x" – untested characteristic)*

Tested characteristic  $\begin{array}{|c|c|c|c|c|c|c|c|} \hline \text{Type of additive} & \text{Type of additive} \end{array}$  $SiO<sub>2</sub>$  Al<sub>2</sub>O<sub>3</sub> CuO TiO<sub>2</sub> ZnO<sub>2</sub> Fe<sub>2</sub>O<sub>3</sub> Cr<sub>2</sub>O<sub>3</sub> Workability of a concrete mixture  $\checkmark$   $\checkmark$  x x x x x  $\checkmark$ Porosity  $\vert \vee \vert \vee \vert \vee \vert \vee \vert \vee \vert \vee \vert \times \vert \vee \vert$ Absorptivity  $x \mid x \mid x \mid x \mid x \mid x$ Water resistance x x x x x x x Freeze resistance  $x \times x \times x$  x  $x \times x$ Phase composition  $\checkmark$   $\checkmark$  x x Compressive strength  $\checkmark$   $\checkmark$   $\$ Tensile strength x x x x Bending strength  $\checkmark$   $\checkmark$  x x<br>Abracion recistance  $\checkmark$  x x x Abrasion resistance x x x x x Hardness  $\vert \checkmark \vert$  x  $\vert x \vert$  x  $\vert x \vert$  x  $\vert x \vert$ Parameters of fracture mechanics  $x \times x \times x$  x  $x \times x$  x x x Stress level initiating cracking <sup>x</sup> <sup>x</sup> <sup>x</sup> <sup>x</sup> <sup>x</sup> <sup>x</sup> <sup>x</sup> Critical stress level x x x x x x x

The literature review concludes that particles with a nano-size of  $10^{-9}$  m were added to concrete in a wide range from 0.2% to 18% of the weight amount of cement. The available research results show that they adversely affect the rheological parameters of a concrete mix, but have a positive impact on the physical and mechanical characteristics of the obtained composite when they are added. This is confirmed by the data summarized in Table 2 [1, 3-4, 6-16].

Based on the carried out literature review the author has planned, within the framework of a conducted doctoral

dissertation, own research which aims to determine the impact of selected nanoparticle additives on the rheological properties of concrete mixture and on a wide range of physical and mechanical characteristics of hardened self-compacting concrete. The first results of the carried out studies which relate to the workability of concrete mixture and also compressive and bending strength of the hardened concrete are presented below.

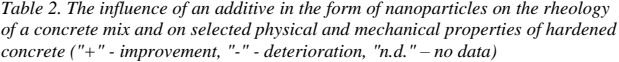

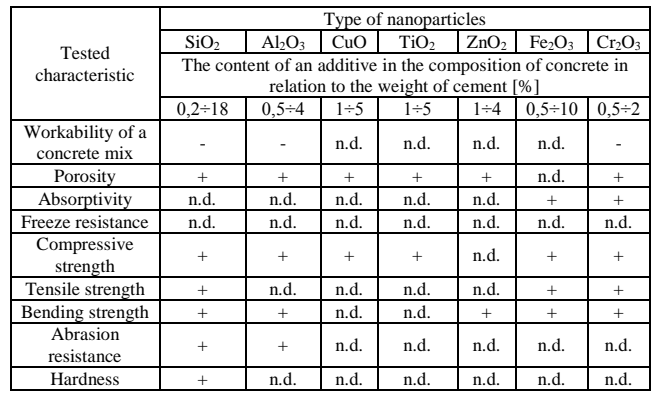

#### **1. Description of carried out studies**

To make self-compacting concrete mixes for the tests the following were used: Portland cement CEM I 52.5R; superplasticizer Glenium Sky 600 with a density of 1.06  $g/cm^3$ in an amount of 4% of the cement weight; granite aggregate with an average density of 2.67  $g/cm<sup>3</sup>$  and fractions of 10-5, 5-2, 2-1, 1.2-0.5 and 0.6-0.1 mm; a fraction with a particle size  $\leq 0.1$  mm acting as a fine filler and also tap water. Three types of nanoparticles in the form of nanopowder (nano-additive) were used as additives, such as:  $SiO<sub>2</sub>$  (99,5% trace metal basis) with a particle size of 10-20 nm (Fig. 1) in an amount equal to 0.5%, 2.0% and 4.0% of the cement weight; anatase  $TiO<sub>2</sub>$  (99,7% trace metal basis) with a particle size  $\langle 25 \rangle$  nm in an amount equal to 0,5%, 2.0% and 4.0% of the cement weight and also  $Al_2O_3$  with a particle size <50 nm in an amount equal to 0.5%, 1.0%, 2.0% and 3.0% of the cement weight. All of the nanoparticles were delivered by Sigma-Aldrich Company.

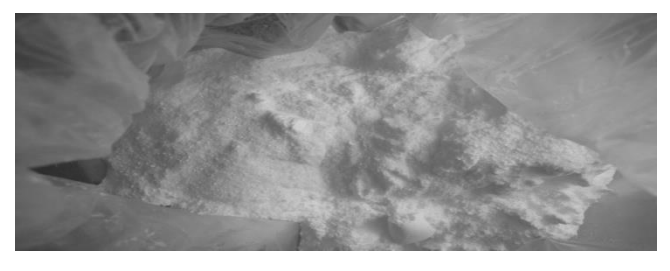

*Fig. 1. SiO<sup>2</sup> nanoparticles in the form of nanopowder*

Shapes of the nanoparticles were not determined. The W/C ratio of the designed concrete mixes was equal to 0.42.

From the above ingredients, 11 self-compacting concrete mixes were prepared including one mix which was made without the addition of nanoparticles for comparison. A summary of compositions of designed mixes per  $1 \text{ m}^3$  is presented in Table 3.

*Table 3. Summary of compositions of the designed concrete mixes per 1 m<sup>3</sup>*

| Number<br>of mix | Type of<br>nano-additive<br>and its amount | Water | Cement | Aggregate | Nano-<br>additive<br>mass | SP   |
|------------------|--------------------------------------------|-------|--------|-----------|---------------------------|------|
|                  | in $[%]$                                   | [kg]  | [kg]   | [kg]      | [kg]                      | [kg] |
|                  | $\Omega$                                   | 193,2 | 460    | 1640      | $\Omega$                  | 18,4 |
| $\overline{c}$   | $SiO2 - 0.5%$                              | 193,2 | 457,7  | 1640      | 2,3                       | 18,4 |
| 3                | $SiO2 - 2%$                                | 193,2 | 450.8  | 1640      | 9,2                       | 18,4 |
| $\overline{4}$   | $SiO2 - 4%$                                | 193,2 | 441,6  | 1640      | 18,4                      | 18,4 |
| 5                | $TiO2 - 0.5%$                              | 193,2 | 457,7  | 1640      | 2,3                       | 18,4 |
| 6                | $TiO2 - 2%$                                | 193.2 | 450.8  | 1640      | 9,2                       | 18,4 |
| 7                | $TiO2 - 4%$                                | 193,2 | 441.6  | 1640      | 18,4                      | 18,4 |
| 8                | $Al_2O_3 - 0.5\%$                          | 193,2 | 457,7  | 1640      | 2,3                       | 18,4 |
| 9                | $Al_2O_3 - 1.0\%$                          | 193,2 | 455,4  | 1640      | 4,6                       | 18,4 |
| 10               | $Al_2O_3 - 2.0\%$                          | 193,2 | 450,8  | 1640      | 9,2                       | 18,4 |
| 11               | $Al_2O_3 - 3.0\%$                          | 193.2 | 446.2  | 1640      | 13.8                      | 18.4 |

Homogenization of each mix was carried out in a mechanical mixer in two stages. At first cement with aggregate and the addition of nanoparticles was stirred for 2 minutes in dry conditions and after the addition of water, earlier combined with the superplasticizer, everything was then stirred for a further 2 minutes. The rheological properties of each mix were assessed using an Abrams cone. The subsidence time  $T_{500}$ , when the mix coming out of the cone reaches a slump size with a diameter equal to 500 mm, was firstly measured and then also the maximum diameter of the slump as an average of two perpendicular measurements.

From each mix, with a symbol and composition given in Table 3, a series of six cubic samples with a side length of 100 mm was made in order to investigate the compressive strength. To investigate the bending strength, a series of six beams with dimensions of  $40\times40\times160$  mm was made. Cubic and beam samples are presented respectively in Fig. 2 and 3. Strength tests were carried out after 28 and 90 days of the samples curing at a temperature of 20°C ( $\pm$  1°C) and relative humidity of 95% ( $\pm$  5%).

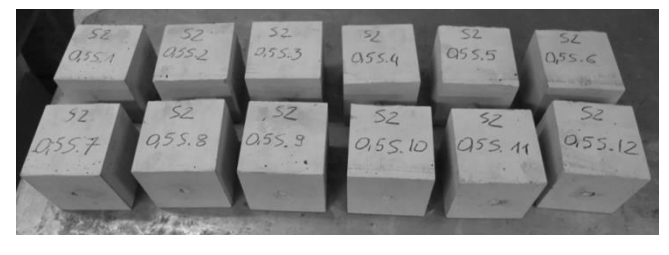

*Fig. 2. Cubic samples for compressive strength tests*

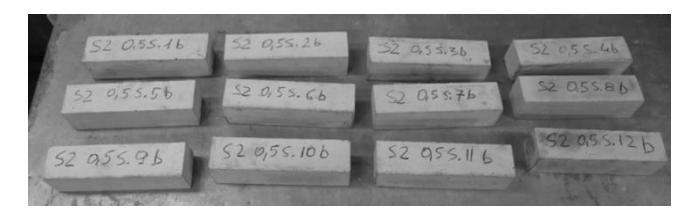

*Fig. 3. Beam samples for bending strength tests*

#### **2. Results of studies and analysis**

Table 4 presents the results of rheological characteristic studies of all 11 designed self-compacting concrete mixes. It should be noted that an increase in the amount of  $SiO<sub>2</sub>$  and  $Al_2O_3$  nanoparticle additives deteriorates the fluidity of a mix which is being assessed on the basis of the measurement of time of obtaining a slump with a diameter equal to 500 mm and also by a measurement of a maximum diameter of a slump. This can be explained by the fact of the large specific surface area of nanoparticles and thus their high water demand [5] and high chemical reactivity which is manifested in e.g. the pozzolanic reaction. However, the influence of  $TiO<sub>2</sub>$  nanoparticle additives on the studied rheological properties of mixes is negligible. All the assessed mixes met the requirements for self-compacting concrete given in [2], with the exception of mixes 3, 4 and 11.

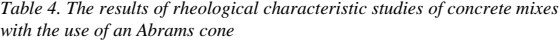

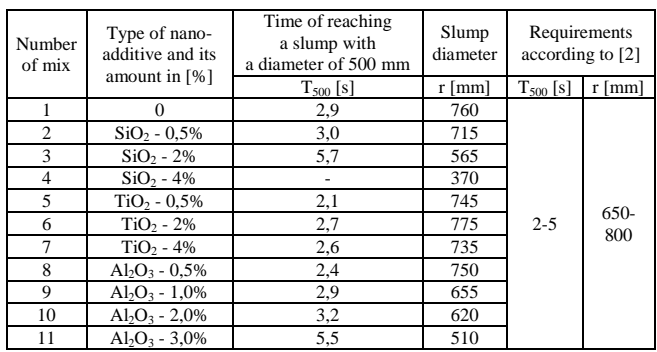

What is worth to be mentioned, all the prepared concrete mixes were characterized by high deformability and moderate viscosity that are necessary to ensure uniform suspension of aggregates. An exemplary maximal slump flow for the mix number 2 is shown in Fig. 4.

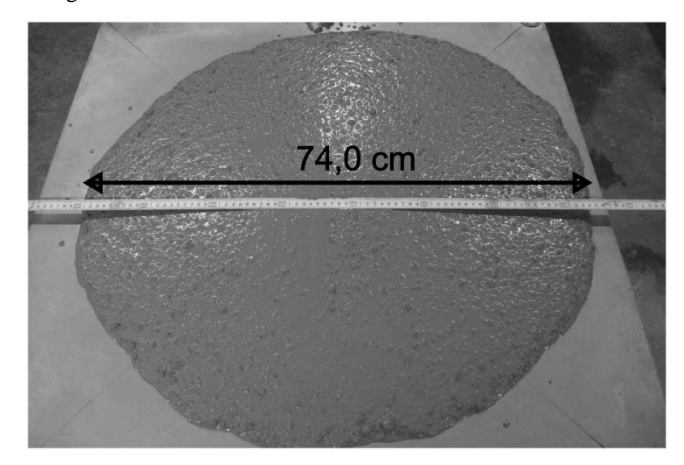

*Fig. 4. An exemplary maximal slump flow for the mix number 2*

However, Fig. 5 shows the results of the compressive strength studies, and Fig. 6 the results of bending strength studies after 28 and 90 days of curing of concrete made from the designed mixes. The symbols on the horizontal axis in these figures refer to a series of S concrete made of concrete mixes with a number 1 to 11.

When analyzing the obtained results of strength studies a significant increase in the compressive strength tested after 28 days of concrete sample curing for concretes made with the addition of  $SiO<sub>2</sub>$  nanoparticles can be noted in comparison to S1 concrete without a nano-additive. Beneficial results are also achieved with the use of the  $TiO<sub>2</sub>$  nano-additive in an amount of 2% of the cement weight and  $Al_2O_3$  in an amount of 0.5% and 2.0% of the cement weight in relation to the S1 comparative concrete. A similar tendency is noted regarding the results

of the compressive strength obtained after 90 days of sample curing. The obtained results of bending strength studies show that, only in the case of using the additives of  $SiO<sub>2</sub>$  and  $TiO<sub>2</sub>$ nanoparticles in an amount of 0.5% of the cement weight, an increase in bending strength occurs after 28 days of concrete curing when compared to the S1 reference concrete. However, it is symptomatic that after 90 days of sample curing none of the concretes made with a nano-additive obtained a higher bending strength in comparison to the S1 comparative concrete.

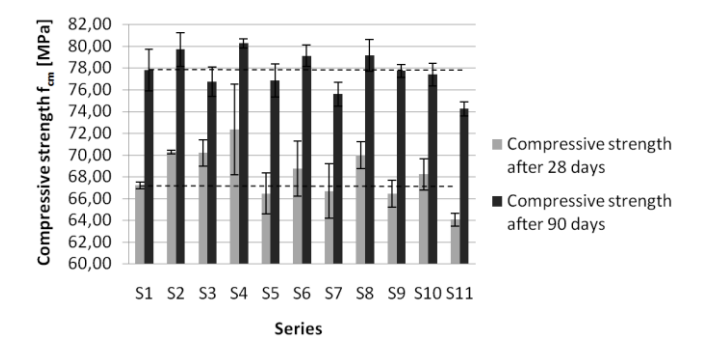

*Fig. 5. The average compressive strength fcm of the tested concrete series after 28 and 90 days of curing*

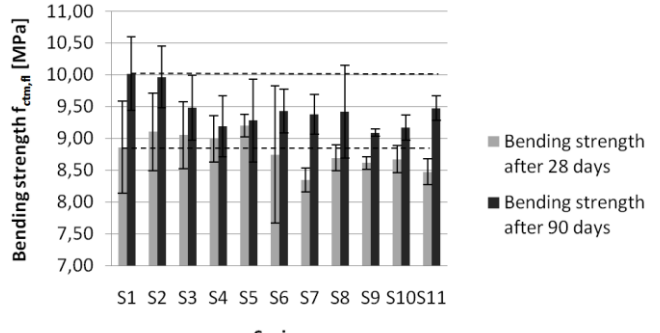

#### **Series**

*Fig. 6. The average bending strength fctm,fl of the tested concrete series after 28 and 90 days of curing*

The mechanism describing the increase of mechanical properties of cement composites due to the use of nanoparticles was included, among others, in papers [1, 4, 15]. These papers conclude that the high chemical reactivity of nanoparticles has a beneficial influence on the formation of the C-S-H phase which is responsible for the strength of concrete. In addition, nanoadditives make a concrete structure more compact and uniform.

In turn, as the nanoparticles are not easy to disperse uniformly because of their high surface energy, the decrease in values of mechanical characteristics may be associated with the formation of conglomerates by nanoparticles. That issue according to [3] may be the result of their inhomogeneous distribution throughout the whole volume of the concrete mix.

In contrary to the results presented in other works [3, 7–14] one should be noted, that the obtained results may not unequivocally mean that the nanoparticles addition causes an increase in compressive and bending strength of the self-compacting concrete. It may be caused by many factors, for instance lack of quartz sand in mix composition or inhomogeneous distribution of nanoparticles in concrete mix. Due to above further research is required.

#### **3. Summary**

The conducted research of the rheological characteristics of 11 designed self-compacting concrete mixes showed, that depending on the type and the amount of nanoparticle additives which were used to make the concrete, workability of a concrete mix deteriorates. Among the 11 tested mixes, 8 met the requirements for selfcompacting concrete given in [2].

The carried out strength studies showed, that the use of  $SiO<sub>2</sub>$ nanoparticles as an additive for self-compacting concrete in an amount up to 4% of the cement weight, has a clearly beneficial influence on 28-day compressive and bending strength in relation to the comparative concrete. However, such ambiguity cannot be seen in the case of concrete made with the addition of TiO<sub>2</sub> and  $Al_2O_3$  nanoparticles.

Symptomatic for all tested concretes made with the addition of nanoparticles is that the bending strength after 90 days is clearly lower when compared to the comparative concrete.

In contrary to the results obtained in literature, the addition of nanoparticles to the self-compacting concrete not unequivocally improves its mechanical properties.

#### **References**

- [1] Abdoli Yazdi N., Arefi M.R., Mollaahmadi E., Abdollahi Nejand B.: To study the effect of adding Fe<sub>2</sub>O<sub>3</sub> nanoparticles on the morphology properties and microstructure of cement mortar, Life Science Journal, 8(4), 2011, 550–554.
- [2] EFNARC The European Federation of Specialist Construction Chemicals and Concrete Systems, The European Guidlines for Self-Compacting Concrete. Specification, Production and Use., 2005.
- [3] Gaitero J. J., Campillo I., Mondal P., Shah S. P.: Small Changes Can Make a Great Difference, Transportation Research Record, 2141, 2010, 1–5.
- [4] Hui L., Hui-Gang X., Jie Y., Jin-ping O.: Microstructure of cement mortar with nanoparticles, Composites: Part B 35, 2004, 185–189.
- [5] Kurzydłowski K., Lewandowska M.: Engineering nanomaterials (in Polish), Wydawnictwo Naukowe PWN, Warsaw, 2011.
- [6] Mondal P., Shah S. P., Marks L. D., Gaitero J. J.: Comparative Study of the Effects of Microsilica and Nanosilica in Concrete, Transportation Research Record, 2141, 2010, 6–9.
- [7] Nazari A.: Computer-aided prediction of physical properties of high-strength concrete containing  $Fe<sub>2</sub>O<sub>3</sub>$  nanoparticles (in Polish), Cement Wapno Beton, 5, 2012, 265–285.
- [8] Nazari A., Khalaj G., Riahi S., Khalaj M. J.: The influence of Al<sub>2</sub>O<sub>3</sub> nanoparticles on the properties of traditional concrete with granulated blastfurnace slag as binder, Cement Wapno Beton, 6, 2011, 311–322.
- Nazari A., Riahi S.: Abrasion resistance of concrete containing  $SiO_2$  and  $Al_2O_3$ nanoparticles in different curing media, Energy and Buildings, 43, 2011, 2939–2946.
- [10] Nazari A., Riahi S.: Effects of CuO nanoparticles on compressive strength of self-compacting concrete, Sadhana, vol. 36, part 3, 2011, 371–391.
- [11] Nazari A., Riahi S.: Effect of TiO<sub>2</sub> on properties of self-compacting concrete (in Polish), Cement Wapno Beton, 3, 2011, 167–181.
- [12] Nazari A., Riahi S.: The effects of Cr<sub>2</sub>O<sub>3</sub> nanoparticles on strength assessments and water permeability of concrete in different curing media, Materials Science and Engineering A, 528, 2011, 1173–1182.
- [13] Nazari A., Riahi S.: The Effects of ZnO<sub>2</sub> Nanoparticles on Properties of Concrete Using Ground Granulated Blast Furnace Slag as Binder, Materials Research, 14(3), 2011, 299–306.
- [14] Nazari A., Riahi S., Riahi S., Shamekhi S. F., Khademno A.: Influence of Al<sub>2</sub>O<sub>3</sub> nanoparticles on the compressive strength and workability of blended concrete, Journal of American Science, 6(5), 2010, 6–9.
- [15] Shih J.-Y., Chang T.-P., Hsiao T.-C.: Effect of nanosilica on characterization of Portland cement composite, Materials Science and Engineering A, 424, 2006, 266–274.
- [16] Stankiewicz N., Lelusz M.: Nanotechnology in civil engineering application review (in Polish), Civil and environmental engineering, 5, 2014, 101–112.

# **M.Sc. Eng. Paweł Niewiadomski**

e-mail: pawel.niewiadomski@pwr.edu.pl

Pawel Niewiadomski is a Ph.D. student of Faculty of Civil Engineering from Wroclaw University of Technology. He works in area of investigation methods of building materials.

The field of his scientific interests includes nondestructive methods of concrete research, self-compacting concrete and application of nanotechnology in building materials.

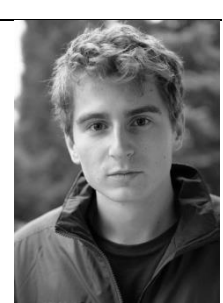

*otrzymano/received: 07.07.2015 przyjęto do druku/accepted: 02.10.2015*

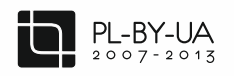

**DOI: 10.5604/20830157.1176578**

Współfinansowane ze środków Unii Europejskiej

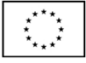

# **ZALEŻNOŚĆ CZĘSTOTLIWOŚCIOWA NAPIĘCIOWEGO WSPÓŁCZYNNIKA MAGNETOELEKTRYCZNEGO W CERAMIKACH**  $(BiFeO<sub>3</sub>)<sub>x</sub>$  $\cdot$   $(BaTiO<sub>3</sub>)<sub>1-x</sub>$

# **Tomasz Pikula<sup>1</sup> , Karol Kowal1,2 , Piotr Guzdek<sup>3</sup>**

1 Politechnika Lubelska, Instytut Elektroniki i Technik Informacyjnych, Zakład Elektroniki i Fizyki Technicznej, <sup>2</sup>Narodowe Centrum Badań Jądrowych, Departament Energii Jądrowej, Zakład Energetyki Jądrowej, 3 Instytut Technologii Elektronowej, Oddział w Krakowie, Zakład Mikroelektroniki

*Streszczenie. Zależność właściwości magnetoelektrycznych od składu chemicznego w ceramikach (BiFeO3)x-(BaTiO3)1-x została w ostatnim czasie zaobserwowana i odnotowana w literaturze. Pomiary efektu magnetoelektrycznego (ME) w tych materiałach wykonywane były metodą dynamiczną. Próbki o x = 0,9, 0,8 i 0,7 umieszczano w stałym (DC) polu magnetycznym generowanym przez elektromagnes, na które nałożono zmienne (AC) pole magnetyczne o częstotliwości f = 1kHz wytwarzane przez cewki Helmholtza. W niniejszej pracy przedstawiono podstawy teoretyczne tego rodzaju pomiarów oraz wyznaczono optymalną częstotliwość pola AC, która minimalizuje procesy powodujące redukcję mierzonego sygnału napięciowego.*

**Słowa kluczowe**: multiferroiki, efekt magnetoelektryczny (ME), materiały magnetoelektryczne, napięciowy współczynnik magnetoelektryczny, dynamiczna metoda pomiaru

### **ЧАСТОТНА ЗАЛЕЖНІСТЬ МАГНІТОЕЛЕКТРИЧНОГО КОЕФІЦІЄНТУ НАПРУГИ У КЕРАМІЦІ (BiFeO**<sub>3</sub>) $_{X}$ -(BaTiO<sub>3</sub>) $_{1-X}$

*Анотація. Залежність магнітоелектричних властивостей від хімічного складу кераміки (BiFeO3)x-(BaTiO3)1-x цей факт був досліджений нещодавно і занотований в літературі. Вимірювання магнітоелектричного ефекту (ME) в цих матеріалах були виконані за допомогою динамічною методу. Зразки o x = 0,9, 0,8 i 0,7 розміщені в магнітному полі постійного струму (DC), що генерується електромагнітом, на який накладено змінне (AC) магнітне поле з частотою f = 1 кГц, утворюване катушками Гельмгольца. В цій статті показана теоретична основа цього виду вимірювання та визначена оптимальна частота поля АС, яка мінімалізує процеси, які зменшують вимірюваний сигнал напруги.*

**Ключові слова**: мультіферроікі, магнітно-електричний ефект (ME), магніто-калоричні матеріали, магнітоелектричний коефіцієнт, метод динамічного вимірювання

# **FREQUENCY DEPENDENCE OF THE MAGNETOELECTRIC VOLTAGE COEFFICIENT**  $IN$  (BiFeO<sub>3</sub>)<sub>**x**</sub>**-(BaTiO**<sub>3</sub>)<sub>1,x</sub></sub> **CERAMICS**

**Abstract.** Composition-dependent magnetoelectric properties of sintered (BiFeO<sub>3</sub>)<sub>x</sub>-(BaTiO<sub>3</sub>)<sub>1-x</sub> ceramics have been recently observed and reported in the *literature. Measurements of the magnetoelectric effect (ME) for these materials have been performed by usage of the dynamic method. The samples with x = 0.9, 0.8 and 0.7 were placed in a static (DC) magnetic field created by an electromagnet on which a sinusoidal (AC) magnetic field with a frequency of 1 kHz produced by Helmholtz coils was superimposed. In this work the theory of the dynamic measurement was presented and the optimal frequency of the AC field was determined in order to minimize the processes causing undesired reduction of the measured voltage signal.*

**Keywords**: multiferroics, magnetoelectric effect (ME), magnetoelectric materials, magnetoelectric voltage coefficient, lock-in technique, dynamic measurement of ME effect

### **Wprowadzenie**

Postępująca miniaturyzacja elementów elektronicznych, która charakteryzuje ostatnie dziesięciolecie, napotyka na coraz większe problemy techniczne związane ze specyficznymi właściwościami fizycznymi tak małych obiektów. Dlatego coraz częściej, jako jej alternatywę postuluje się jakościowe zmiany w przetwarzaniu sygnałów. Zmiany te uwarunkowane są jednak dostępnością nowych materiałów o unikalnych właściwościach. Materiały, które potencjalnie mogłyby zastąpić stosowane obecnie układy, zwiększając jednocześnie wydajność urządzeń elektronicznych, są przedmiotem intensywnych badań współczesnej inżynierii materiałowej. Perspektywiczny kierunek rozwoju w tej dziedzinie stanowią próby uzyskania w obrębie jednego układu kilku różnych właściwości, charakterystycznych dla różnych grup materiałów. Szczególne zainteresowanie budzą badania takich układów, które wykazują więcej niż jedno uporządkowanie ferroiczne [2, 3].

Materiały wykazujące pojedyncze uporządkowanie ferroiczne (ferromagnetyczne, ferroelektryczne lub ferroelastyczne) znajdują szerokie zastosowanie nie tylko w elektronice, ale w różnych dziedzinach techniki. Uporządkowanie tego typu ma charakter spontaniczny i występuje bez zewnętrznego pola magnetycznego, elektrycznego czy naprężeń mechanicznych. Jednak główną zaletą materiałów ferroicznych jest możliwość sterowania parametrem uporządkowania poprzez właściwe oddziaływanie zewnętrzne. Główną ich wadą jest ograniczony zakres temperaturowy (poniżej temperatury Curie), w którym zachowują swoje właściwości.

artykuł recenzowany/revised paper IAPGOS, 4/2015, 62-69 W ferromagnetykach parametrem uporządkowania jest wypadkowy wektor magnetyzacji **M**, który powstaje w wyniku

#### **Вступ**

Поширення мініатюризації електронних компонентів, яка характеризує останнє десятиліття, стикається з технічними проблеми, які зростають, це пов'язано зі специфічними фізичними властивостями таких малих об'єктів. Таким чином, все частіше, як альтернатива, проводяться якісні зміни в обробці сигналів. Ці зміни можливі при умові наявності нових матеріалів з унікальними властивостями. Матеріали, які потенційно могли б замінити, використовувані в даний час системи і одночасно підвищить ефективність електронних пристроїв, це є предметом інтенсивного вивчення сучасного матеріалознавства. Перспективним напрямком розвитку в цій області є спроби отримати в одній системі декількох різних властивостей, характерних для різних груп матеріалів. Особливий інтерес представляють дослідження таких систем, які мають більш ніж одну ферроічну упорядкованість [2, 3].

Матеріали які мають одну ферроічну упорядкованість (феромагнітну, фероелектричну або фероеластичну) широко використовуються не тільки в електроніці, але й у різних технічних областях. Цей тип розташування є спонтанічним і відбувається без зовнішнього магнітного поля, електричного або механічного напруження. Тим не менш, основна перевага ферроічних матеріалів - вміння контролювати параметр порядку через відповідний зовнішній вплив. Їх основним недоліком є обмежений діапазон температур (нижче температури Кюрі), які зберігають свої властивості.

У феромагнетиках параметром упорядкування є випадковий вектор намагніченості **M**, який утворюється superpozycji momentów magnetycznych elektronów w jednostce objętości próbki. Magnetyzacja ulega zmianie zarówno co do wartości jak i kierunku pod wpływem zewnętrznego pola magnetycznego, osiągając wartość nasycenia przy określonej wartości pola, dla której wszystkie momenty magnetyczne mają kierunek zgodny z kierunkiem pola.

Zależność tę opisuje pętla histerezy, której szerokość określa tzw. twardość ferromagnetyku. Ferromagnetyki twarde (tj. magnesy trwałe o szerokiej pętli histerezy) i półtwarde w odróżnieniu od miękkich zachowują namagnesowanie nawet po usunięciu zewnętrznego pola magnetycznego. Z punktu widzenia zastosowań w elektronice szczególnie interesujące są ferromagnetyki półtwarde ze względu na stosunkowo łatwą zmianę ich namagnesowania. Pozwala to na ich zastosowanie np. w pamięciach magnetycznych, w których informacja może być zapisywana lub zmieniana poprzez zmianę zwrotu wektora magnetyzacji w pojedynczych komórkach.

Analogicznie, w materiałach ferroelektrycznych w wyniku uporządkowania dipolowych momentów elektrycznych powstaje polaryzacja elektryczna **P**, która wykazuje charakter histerezy. Ulega ona zmianie zarówno co do wartości jak i kierunku pod wpływem zewnętrznego pola elektrycznego, osiągając wartość nasycenia przy określonej wartości pola, dla której wszystkie dipolowe momenty elektryczne mają ten sam kierunek zgodny z kierunkiem pola. Taka charakterystyka ferroelektryków pozwala na ich zastosowanie np. w nieulotnej pamięci ferroelektrycznej.

Kryształy ferroelastyczne są sprężystym odpowiednikiem ferroelektryków (i ferromagnetyków). Spontaniczna deformacja struktury krystalicznej *η* odpowiada tu polaryzacji elektrycznej (lub magnetyzacji) natomiast naprężenia mechaniczne *σ* są analogiem pola elektrycznego (magnetycznego) [14]. Tensor deformacji tych kryształów ulega zmianie pod wpływem naprężeń mechanicznych a zależność *η(σ)* ma charakter histerezy.

Współistnienie dwóch różnych uporządkowań ferroicznych to perspektywa dla wielu innowacyjnych aplikacji. Pojawia się wówczas unikalna możliwość sterowania różnymi właściwościami materiału poprzez odpowiednie oddziaływania zewnętrzne. Potencjalne możliwości aplikacyjne tego typu materiałów są tym szersze im większe jest sprzężenie pomiędzy dwoma różnymi podukładami. Parametr uporządkowania jednego podukładu może być wówczas sterowany poprzez oddziaływanie zewnętrzne właściwe dla podukładu sprzężonego i na odwrót.

Wzajemne sprzężnie pomiędzy podukładem elektrycznym i magnetycznym, określane efektem magnetoelektrycznym (ME), pozwala sterować polaryzacją elektryczną danego materiału poprzez zewnętrzne pole magnetyczne. Efekt ten może być wykorzystany np. do szybkiego odczytu informacji zapisanej w czterostanowej komórce pamięci [15]. Komórka tego typu w odróżnieniu od tradycyjnej dwustanowej (±*M* lub ±*P*) posiada aż cztery możliwe kombinacje uporządkowania ferroicznego (±*M* i ±*P*), co pozwala na znaczne zagęszczenie przechowywanych informacji. Jednakże materiały magnetoelektryczne mają znacznie szersze perspektywy zastosowań np. w spintronice, jako elementy elektroniczne o określonej strukturze spinowej oraz technice sensorowej, jako czujniki pola magnetycznego [4, 18]. Wśród możliwych aplikacji tego typu materiałów wymienia się także odzyskiwanie energii z szumów elektromagnetycznych oraz monitorowanie stanu technicznego konstrukcji [10].

#### **1. Mechanizm powstawania sprzężenia ME**

Współistnienie w obrębie jednego materiału dwóch różnych podukładów ferroicznych implikuje obecność zjawisk fizycznych charakterystycznych dla każdego z nich. Materiał wykazujący uporządkowanie magnetyczne oraz elektryczne posiada więc zarówno właściwości magnetostrykcyjne (podukład ferromagnetyczny) jak i piezoelektryczne (podukład ferroelektryczny). Połączenie tych właściwości prowadzi do sprzężenia magnetoelektrycznego (ME). W wyniku magnetostrykcji materiał doznaje naprężeń mechanicznych pod wpływem pola magnetycznego. Powstałe w ten sposób odkształcenia prowadzą do zmiany polaryzacji elektrycznej. Podstawowym problemem badawczym

в результаті суперпозиції магнітних моментів електронів в одиниці об'єму зразка. Магнітизація підлягає змінам, значення і напрямку під впливом зовнішнього магнітного поля, досягаючи значення насичення при конкретному значенні поля, для яких всі магнітні моменти мають направлення відповідно до напрямку поля.

Це співвідношення описує петлю гістерезису, ширина якої визначає так звану твердість ферромагнетика. Жорсткі ферромагніти (тверді магніти з широкою петлею гистерезиса) і напівм'які на відміну від м'яких зберігають намагніченість навіть після зняття зовнішнього магнітного поля. З точки зору застосування в електроніці особливий інтерес представляють напівтверді ферромагніти через порівняно легку зміну їх намагніченості. Це дозволяє використовувати їх, наприклад у магнітній пам'яті, у якій інформація може бути збережена або змінена шляхом зміни повернення вектора намагніченості в окремих частинах.

Аналогічно, в матеріалах ферроелектричних у результаті розташування електричних дипольних моментів утворюється поляризації електрична **Р**, яка має гістерезисний характер. Вона підлягає зміні значення й напрямку під впливом зовнішнього електричного поля, досягаючи значення насичення при деякому значенні поля, для якого всі електричні дипольні моменти мають однаковий напрямок в сторону поля. Ця характеристика ферроелектриків дозволяє використовувати їх, наприклад, в незалежній ферроелектричній пам'яті.

Ферроеластичні кристали є еластичним відповідником ферроелектриків (і ферромагнітиків). Спонтанна деформація кристалічної структури *η* аналогічна тут електричній полярності (або магнетизації), у той час, як механічні напруги *σ* аналогічні електричному (магнетичному)полю [14]. Тензор деформації кристалів змінюється під впливом механічних навантажень, а залежність *η(σ)* має характер гістерезис.

Співіснування двох різних ферроічних упорядкувань це перспектива для багатьох інноваційних додатків. Тоді є унікальна можливість керувти різними властивостями матеріалу за допомогою відповідних зовнішніх впливів. Чим більший зв'язок між двома різними підсистемами, тим ширше потенційне застосування цього виду матеріалу. Параметр порядку однієї підсистеми може бути під контролем зовнішніх подразників для поєднаної підсистеми і навпаки.

Взаємозв'язок між підсистемою електричних і магнітних полів, відомий як магнітоелектричний ефект (ME), який дозволяє управляти електричною поляризацією матеріалу за допомогою зовнішнього магнітного поля. Цей ефект може бути використаний для швидкого читання інформації, яка зберігається в чотиримісній карті пам'яті [15]. Карта цього типу, на відміну від звичайної двомісної (± М або ± Р) має чотири можливі комбінації ферроічного упорядкування (± М і ± Р), що дозволяє високу щільність для зберігання інформації. Однак, магнітоелектричні матеріали мають набагато ширші можливості застосування, наприклад в спінтроніці, в рамках структурованого електронного спіна в сенсорній техніці, як датчики магнітного поля [4, 18]. Серед можливих застосувань таких матеріалів включають також пошук енергії з електромагнітних шумів і моніторинг технічного стану структури [10].

#### **1. Meханізм формування зворотного зв'язку ME**

Співіснування в рамках одного матеріалу двох різних підсистем ферроічних припускає наявність фізичних явищ характерних для кожного з них. Матеріал показує упорядкування магнітне та електричне і має, таким чином, магнітострикційні властивості (ферромагнітної підсистеми) і п'єзоелектричні (ферроелектричної підсистеми). Поєднання цих властивостей призводить до магніто-електричного зв'язку (ME). В результаті магнітострикціі матеріал відчуває механічні напруги під впливом магнітного поля. Отримані деформації призводить до зміни електричної поляризації. Проблемою для досліджень залишається опрацювання

pozostaje opracowanie układów, które w temperaturze pokojowej wykazują jak największy efekt magnetoelektryczny przy jak najniższym natężeniu zewnętrznego pola magnetycznego.

Efekt ME można opisać teoretycznie na gruncie zasad termodynamiki. Wówczas badany materiał jest rozpatrywany jako układ termodynamiczny, dla którego można określić odpowiednie funkcje stanu [7]. Energia swobodna *F* takiego układu w danej temperaturze i przy braku zewnętrznych naprężeń mechanicznych jest funkcją zewnętrznego pola magnetycznego **H** [A/m] W jednofazowych materiałach monokrystalicznych funkcja ta, po rozwinięciu w szereg Maclaurina, przyjmuje następującą postać:

систем, які при кімнатній температурі мають найбільший електромагнітний вплив, при якнайнижчій інтенсивності зовнішнього магнітного поля.

Ефект ME може бути описаний теоретично на основі принципів термодинаміки. Тоді випробуваний матеріал розглядається, як термодинамічна система, для якої можна окреслити відповідні функції стану [7]. Вільна енергія F такої системи при заданій температурі і при відсутності зовнішніх механічних напружень є функцією зовнішнього магнітного поля **H** [A/m] і електричного **E** [V/m]. В однофазових монокристалічних матеріалах ця функція після розширення ряду Маклорена, має наступний вигляд:

$$
F(\mathbf{E}, \mathbf{H}) = F_0 - P_i^S E_i - J_i^S H_i - \frac{1}{2} \varepsilon_0 \varepsilon_{ij} E_i E_j - \frac{1}{2} \mu_0 \mu_{ij} H_i H_j
$$
  

$$
- \alpha_{ij} E_i H_j - \frac{1}{2} \beta_{ijk} E_i H_j H_k - \frac{1}{2} \gamma_{ijk} H_i E_j E_k - \dots
$$
 (1)

gdzie:  $F_0$  to czynnik niezależny od **H** i **E**,  $\mathbf{P}^{\mathbf{S}}$  [As/m<sup>2</sup>] i  $\mathbf{J}^{\mathbf{S}}$  [Vs/m<sup>2</sup>] określają odpowiednio spontaniczną polaryzację elektryczną oraz spontaniczną magnetyzację (przy czym  $J = \mu_0 M$ ),  $\varepsilon_0$  i  $\mu_0$  są współczynnikami przenikalności elektrycznej i magnetycznej próżni, **ε** i **μ** to tensory względnej przenikalności elektrycznej i magnetycznej, zaś tensory **α**, **β** i **γ** określają sprzężenie ME. Ponadto, we wzorze (1) zastosowano tzw. sumacyjną konwencję Einsteina, która polega na pominięciu znaków sumowania w członach, w których występują indeksy (*i*, *j*, *k*) przebiegające wartości {1, 2, 3} i odpowiadające składowym *x*, *y*, *z* w układzie kartezjańskim. Pochodne cząstkowe funkcji *F* po **E** i **H** określają odpowiednio polaryzację elektryczną i magnetyzację materiału:

де:  $F_0$  є чинником залежним від **H** i **E**,  $\mathbf{P}^{\mathbf{S}}$  [As/m<sup>2</sup>] i  $\mathbf{J}^{\mathbf{S}}$  [Vs/m<sup>2</sup>], визначають відповідно спонтанну електричну поляризацію і спонтанну намагніченість (де **J** = *μ0***M**), *ε<sup>0</sup>* i *μ<sup>0</sup>* коефіцієнти електричної та магнітної проникності вакууму , **ε** i **μ** тензори відносної електричної і магнітної проникності, тензори **α**, **β** i **γ** визначають зв'язок ME. Крім того, у формулі (1) використана конвенція Ейнштейна, яка полягає на уникненню знаків підсумовування в членах, в яких є індекси (*i*, *j*, *k*) значення {1, 2, 3}, які відповідають компонентам *x*, *y*, *z* в декартовій системі. Похідні функції F на **E** i **H** показують відповідну електричну поляризацію і намагніченість матеріалу:

$$
\mathbf{P} = -\frac{\partial F}{\partial \mathbf{E}} \wedge \mathbf{J} = -\frac{\partial F}{\partial \mathbf{H}} \tag{2}
$$

Oznacza to, iż *i*-ta składowa polaryzacji elektrycznej może być określona wzorem (3) zaś *i*-ta składowa magnetyzacji wzorem (4):

Це означає, що *i*-й компонент електричної полярності може бути визначений за формулою (3) *i*-й компонент намагніченості за формулою (4):

$$
P_i = -\frac{\partial F}{\partial E_i} = P_i^S + \varepsilon_0 \varepsilon_{ij} E_j + \alpha_{ij} H_j + \frac{\beta_{ijk}}{2} H_j H_k + \gamma_{jki} H_j E_k + \dots
$$
\n<sup>(3)</sup>

$$
J_i = -\frac{\partial F}{\partial H_i} = J_i^S + \mu_0 \mu_{ij} H_j + \alpha_{ji} E_j + \frac{\gamma_{ijk}}{2} E_j E_k + \beta_{jki} E_j H_k \dots
$$
\n<sup>(4)</sup>

Przyjmując zerowe pole elektryczne we wzorze (3) można wyznaczyć *i*-tą składową polaryzacji jako funkcję zewnętrznego pola magnetycznego **H**. Analogicznie, przyjmując zerowe pole magnetyczne we wzorze (4) można wyznaczyć *i*-tą składową magnetyzacji jako funkcję zewnętrznego pola elektrycznego **E**. Otrzymane w ten sposób zależności (5) i (6) opisują odpowiednio efekt magnetoelektryczny prosty (ME) – indukcję polaryzacji elektrycznej **P** w wyniku działania pola magnetycznego **H**, oraz efekt magnetoelektryczny odwrotny (efekt EM) – magnetyzację **M** badanego materiału powstałą w wyniku oddziaływania jedynie z zewnętrznym polem elektrycznym o natężeniu **E** [2, 13]:

Приймаючи, нульове електричне поле у формулі (3) можна визначити *i*-й компонент поляризації в залежності від зовнішнього магнітного поля **H**. Аналогічно, з урахуванням нульового магнітного поля у формулі (4) можна визначити *i*-й компонент намагніченості в залежності від зовнішнього електричного поля **Е**. Отримані, таким чином, рівняння (5) і (6) описують простий магнітоелектричний ефект (МЕ) – індукція електричної поляризації **P** під дією магнітного поля **H**, і протилежний електромагнітний ефект (ефект ЕМ) – намагніченість **M** випробуваного матеріалу утворюється в результаті впливу тільки зовнішнього електричного поля напруженість якого **Е** [2, 13]:

$$
P_i = P_i^S + \alpha_{ij} H_j + \frac{1}{2} \beta_{ijk} H_j H_k + \dots
$$
\n(5)

$$
\mu_0 M_i = \mu_0 M_i^S + \alpha_{ji} E_j + \frac{1}{2} \gamma_{ijk} E_j E_k + \dots
$$
\n(6)

Z powyższych zależności wynika, iż sprzężenie pomiędzy podukładem ferromagnetycznym i ferroelektrycznym w obrębie danego materiału określają tensory **α**, **β** i **γ**, przy czym tensor **α** określa tzw. liniowy efekt magnetoelektryczny, podczas gdy efekty wyższego rzędu są sparametryzowane poprzez **β** i **γ** [3, 12].

W jednofazowych materiałach polikrystalicznych wkład do polaryzacji elektrycznej (lub magnetyzacji) od poszczególnych monokryształów (tzw. ziaren krystalicznych) jest uśredniany w objętości próbki, zaś odpowiednie składowe tensorów **α**, **β** i **γ** we wzorach (5) i (6) po uśrednieniu przybierają postać stałych współczynników charakterystycznych dla danego materiału.

З наведених вище співвідношень випливає, що зв'язок між феромагнітними і фероелектричними підсистеми в рамках даного матеріалу визначають тензори **α**, **β** i **γ**, де тензор **α** визначає так званий лінійний магнітоелектричний ефект, в той час як ефекти вищих порядків параметризовані **β** i **γ** [3, 12].

В однофазових полікристалічних матеріалах внесок до електричної полярності (або намагніченості) окремих монокристалів (так званих зерен кристалічних) в середньому в обсязі зразка, і відповідні компоненти тензора **α**, **β** i **γ** у формулах (5) і (6) після усереднення приймають форму постійних коефіцієнтів характерних для даного матеріалу.

Nieco inny mechanizm powstawania efektu ME obserwuje się natomiast w kompozytach. Układy tego typu stanowią złożenie komponentów o różnych właściwościach (fazy piezoelektrycznej i magnetostrykcyjnej). Sprzężenie magnetoelektryczne powstaje wówczas w wyniku oddziaływania pomiędzy poszczególnymi komponentami, lecz nie występuje w żadnej z faz z osobna [8].

#### **2. Pomiar współczynnika α**<sub>ME</sub>

Bezpośredni pomiar efektu ME sprowadza się do pomiaru ładunku indukowanego na powierzchni badanego materiału po umieszczeniu próbki w stałym polu magnetycznym o natężeniu *HDC*. W praktyce oznacza to zwykle pomiar sygnału napięciowego *VME* (pochodzącego od efektu ME) na elektrodach próbki w funkcji *HDC* określonej poniższym wzorem (porównaj ze wzorem 5):

 $V_{MF}$ gdzie *α* i *β* to odpowiednio liniowy i kwadratowy współczynnik

sprzężenia magnetoelektrycznego w badanym materiale. Na podstawie pomiaru *VME* wyznacza się tzw. napięciowy

współczynnik magnetoelektryczny *αME* zdefiniowany jako zmiana natężenia indukowanego pola elektrycznego *EME* przy określonej zmianie zewnętrznego pola magnetycznego *HDC*:

gdzie *d* oznacza odległość pomiędzy elektrodami badanej próbki. Jest to tzw. statyczna metoda pomiaru *αME* [16].

Jednakże bezpośredni pomiar napięcia *VME* może prowadzić do błędnych wniosków, szczególnie w przypadku materiałów polikrystalicznych, które przed pomiarem efektu ME poddane zostały wstępnej polaryzacji elektrycznej. Polaryzacji dokonuje się przez przyłożenie silnego zewnętrznego pola elektrycznego w podwyższonej temperaturze w celu uporządkowania dipoli elektrycznych w badanym materiale wzdłuż określonego kierunku. Następnie materiał ten chłodzi się powoli w obecności pola elektrycznego. Polaryzacja pozwala uzyskać bardziej efektywne oddziaływanie pomiędzy podukładem magnetycznym i elektrycznym. Podczas tego procesu istnieje jednak możliwość gromadzenia się ładunków na granicach ziaren. Zjawisko to wpływa na rozkład pola elektrycznego wewnątrz próbki, a więc także na wartość mierzonego sygnału [8].

Aby wyeliminować ten efekt stosuje się obecnie dynamiczną metodę pomiaru współczynnika *αME* [1]. Metoda ta opiera się na wykorzystaniu superpozycji stałego (DC) i zmiennego (AC) pola magnetycznego. Badany materiał magnetoelektryczny jest więc poddawany działaniu pola magnetycznego o natężeniu:

 $=$ 

поверхню є функцією *HDC* як i *HAC*:

(мал. 1).

 $V_{OUT} = H_{AC}(\alpha + 2\beta H_{DC} + ...)$ 

W praktyce, próbki w kształcie dysków o grubości *d* umieszcza się pomiędzy nabiegunnikami elektromagnesu generującego stałe pole magnetyczne o natężeniu *HDC*. Modulację pola zapewniają natomiast cewki Helmholtza zamontowane na nabiegunnikach elektromagnesu i zasilane ze wzmacniacza

mocy (rys. 1). Wówczas napięcie pomiędzy elektrodami próbki, naniesionymi na jej płaskie powierzchnie, jest funkcją zarówno  $H_{DC}$  jak i  $H_{AC}$ :

 $V_{\text{TOTAL}} = V_{\text{ME}} + H_{\text{AC}}(\alpha + 2\beta H_{\text{DC}})\sin \omega t + \beta H_{\text{AC}}^2 \sin^2 \omega t + ...$ Zastosowanie wzmacniacza fazoczułego (lock-in) pozwala jednak wyodrębnić z mierzonego sygnału *VTOTAL* jedynie tę składową, która charakteryzuje się częstotliwością sygnału referencyjnego podawanego z wzmacniacza fazoczułego, a więc częstotliwością modulacji. Pozostałe składowe, w tym także składowa stała pochodząca jedynie od stałego pola Використання фазочутливого підсилювача (lock-in) дозволяє визначити з вимірюваного сигналу *VTOTAL* тільки такий компонент, який характеризується частотою опорного сигналу, що подається від фазочутливого підсилювача і частотної модуляції. Інші компоненти, включаючи постійну складову, яка виходить тільки від постійного магнітного поля  $(V_{\text{max}})$  не посилюється. Вихідний сигнал  $(V_{\text{max}})$ , має амплітуду

Трохи інший механізм утворення МЕ спостерігається в композитах. Системи цього типу подачі компонентів з різними властивостями (п'єзоелектричні та магнітострикційні фази). Магнітоелектричний зв'язок виникає через взаємодію між окремими компонентами, але не виникає в будь-якій з фаз окремо [8].

#### **2. Вимірювання фактору**  $\alpha_{\text{ME}}$

Безпосереднє вимірювання ефекту ME позначає вимірювання індукованого навантаження на поверхні випробуваного матеріалу після поміщення зразка в постійному магнітному полі *HDC*. На практиці це зазвичай означає вимір сигналу напруги *VME* (походить з ефекту МЕ) на електродах зразка в функції *HDC,* яка визначається за формулою (пор. зі зразком 5):

$$
= f(H_{DC}) = \text{Const.} + \alpha H_{DC} + \beta H_{DC}^2 + \dots,
$$
\n(7)

де *α* i *β* лінійний і квадратичний коефіцієнт магнітоелектричного зв'язку в матеріалі.

На підставі виміру *VME* визначається коефіцієнт напруги, магнітоелектричний *αME* визначається, як зміна інтенсивності індукованого електричного поля *EME*, при окресленій зміні зовнішнього магнітного поля *HDC*:

$$
\alpha_{ME} = \frac{dE_{ME}}{dH_{DC}} = \frac{1}{d} \frac{dV_{ME}}{dH_{DC}},
$$
\n(8)

де *d* є відстанню між електродами досліджуваного зразка. Це називається статичний метод вимірювання *αME* [16].

Пряме вимірювання напруги *VME* може призвести до помилкових висновків, особливо у випадку полікристалічних матеріалів, які перед вимірюванням ефекту ME пройшли попередню електричну поляризацію. Поляризація здійснюється шляхом застосування сильного зовнішнього електричного поля, при підвищеній температурі, щоб упорядкувати електричні диполі в досліджуваному матеріалі вздовж певного напрямку. Потім матеріал повільно охолоджують у присутності електричного поля. Поляризація дозволяє одержати більш ефективну взаємодію між магнітною і електричною підсистеми. Під час цього процесу існує можливість збору вантажу на краях зерен. Це явище впливає на розподіл електричного поля в середині зразка, і також на значення вимірюваного сигналу [8].

Для усунення цього ефекту використовують в даний час, динамічний метод вимірювання коефіцієнта *αME* [1]. Цей метод заснований на використанні суперпозиції сталого (DC) і змінного струму (AC) магнітного поля. Досліджуваний матеріал, таким чином, магнітоелектричний піддається дії магнітного поля напругою:

На практиці, зразки в формі дисків товщиною *d* розміщені між полюсними наконечниками електромагніта, який генерує постійне магнітне поле інтенсивністю *HDC*. Модуляції поля надають котушки Гельмгольца, розміщені на полюсах наконечників електромагніта і підсилювача потужності

Напруга між електродами зразка нанесеними на її плоску

(10)

$$
H_{\text{total}} = H_{\text{DC}} + H_{\text{AC}} \sin \omega t \tag{9}
$$

magnetycznego (
$$
V_{ME}
$$
), nie są wzmaciniane. Sygnał wyjściowy ( $V_{ME}$ ) не посилюється. Вихідний сигнал ( $V_{OUT}$ ), має амплітуду ( $V_{OUT}$ ) ma więcej amplituđę określoną poniższym wzorem:

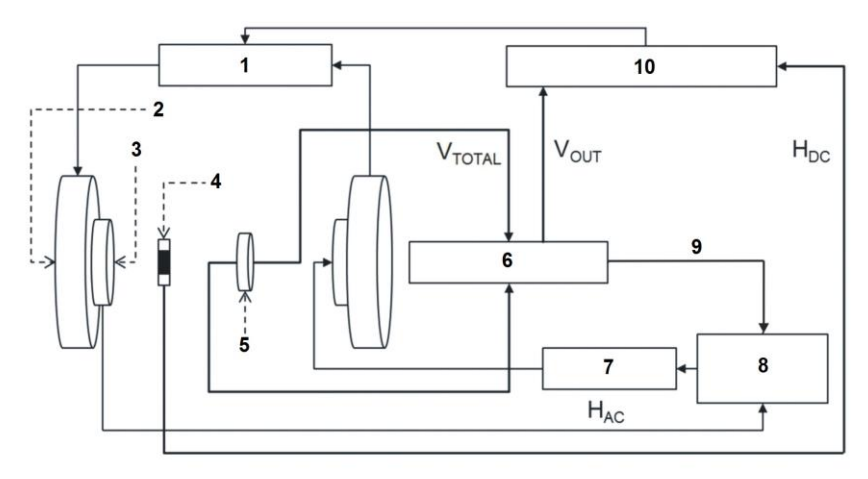

Rys. 1. Schemat układu do pomiaru efektu ME metodą dynamiczną (por.[1]): 1 - zasilacz, 2 - elektromagnes, 3 - cewki Helmholtza, 4 - hallotron, 5 - próbka, 6 - wzmacniacz *lock-in, 7 – multimetr, 8 – wzmacniacz mocy, 9 – sygnał modulujący, 10 – komputer*

*Мал. 1. Схема системи для вимірювання ефекту ME за допомогою динамічного методу (пор.[1]): 1 – джерело живлення, 2 – електромагніт, 3 – котушки Гельмгольца, 4 – сенсор Холла, 5 – зразок, 6 – синхронний підсилювач, 7 – мультиметр, 8 – підсилювач потужності, 9 – модулюючий сигнал, 10 – компютер*

Porównując tę zależność z wzorami (7) i (8) można wyznaczyć współczynnik *αME* jako:

Порівнюючи це співвідношення з формулами (7) і (8) можна визначити коефіцієнти *αME*:

$$
\alpha_{\scriptscriptstyle ME} = \frac{1}{d} \frac{V_{\scriptscriptstyle OUT}}{H_{\scriptscriptstyle AC}} \,. \tag{12}
$$

Pomiaru natężenia stałego pola magnetycznego (*HDC*) dokonuje się za pomocą hallotronu umieszczonego w pobliżu próbki, natomiast amplituda zmiennego pola magnetycznego (*HAC*) jest wyznaczana na podstawie parametrów sygnału podawanego z generatora funkcyjnego. Dynamiczna (fazoczuła) metoda pomiaru współczynnika magnetoelektrycznego pozwala więc na określenie zależności *αME* od *HDC* przy zadanych wartościach amplitudy i częstotliwości zmiennego pola magnetycznego.

Podstawą tej metody jest pomiar sygnału napięciowego powstałego w wyniku oddziaływania próbki ze zmiennym polem magnetycznym zamiast detekcji składowej stałej (*VME*). Pozwala to uniknąć zakłóceń wynikających z akumulowania się ładunków elektrycznych na granicach ziaren.

Ponadto, metoda fazoczuła pozwala badać efekt ME jako odpowiedź próbki na niewielki, sinusoidalnie zmienny sygnał użytkowy (pochodzący od zmiennego pola magnetycznego) w określonym punkcie pracy materiału magnetostrykcyjnego zależnym od *HDC* [1]. Ma to istotne znaczenie dla określenia możliwości aplikacyjnych badanych materiałów. Zastosowanie materiałów ME w urządzeniach elektronicznych wymaga bowiem zarówno ustawienia punktu pracy poprzez dobór *HDC* jak i sygnału użytkowego o określonej częstotliwości *f*, dla której wartość współczynnika magnetoelektrycznego będzie największa.

#### **3. Zależność częstotliwościowa współczynnika**  $a_{\text{MF}}$ **w** ceramikach  $(BiFeO<sub>3</sub>)<sub>x</sub>$ **·** $(BaTiO<sub>3</sub>)<sub>1-x</sub>$

Zależność właściwości magnetoelektrycznych od składu chemicznego ceramik (BiFeO<sub>3</sub>)<sub>x</sub>-(BaTiO<sub>3</sub>)<sub>1-x</sub> została w ostatnim czasie odnotowana w literaturze [5]. W materiałach tych właściwości piezoelektryczne są związane z podsiecią BaTiO<sub>3</sub> a magnetostrykcyjne z  $BiFeO<sub>3</sub>$ . Żelazian bizmutu w temperaturze pokojowej jest antyferromagnetykiem, jednak formowanie roztworu stałego z BaTiO<sub>3</sub> ma wpływ na właściwości powstałych materiałów, dla których można zaobserwować występowanie histerezy magnetycznej o parametrach zależnych od *x* (rys. 2).

Taka charakterystyka badanych materiałów może wynikać z zaniku cykloidy spinowej w BiFeO<sub>3</sub>, tak jak ma to miejsce podczas domieszkowania żelazianu bizmutu gadolinem [11]. Podobne właściwości magnetyczne (pętlę histerezy o wartości nasycenia ~1,5 emu/g) obserwowano także dla próbek (BiFeO<sub>3</sub>)<sub>x</sub>- $(BaTiO<sub>3</sub>)<sub>1-x</sub>$  otrzymywanych metodą soli stopionych [9].

Pomiary efektu ME w badanych materiałach wykonane zostały metodą dynamiczną w temperaturze pokojowej. Próbki o różnej zawartości żelazianu bizmutu (*x* = 0,9, 0,8 i 0,7),

Вимірювання інтенсивності статичного магнітного поля (*HDC*) здійснюється за допомогою датчика Холла, розташованого поблизу зразка, а амплітуда змінного магнітного поля (*HAC*) визначається на основі сигналу параметра, що подається від генератора функції. Динамічний (фазочутливий) метод вимірювання магнітоелектричного коефіцієнта дозволяє окреслити залежність *αME* від *HDC* при заданих значеннях амплітуди і частоти змінного магнітного поля.

Основою цього методу є вимірювання сигналу напруги, який утворився в результаті взаємодії зразка зі змінним магнітним полем, замість виявлення постійної складової (*VME*). Це дозволяє уникнути перешкод, які виникають в результаті накопичення електричних зарядів на межах зерен.

Крім того, фазочутливий метод дозволяє вивчати вплив МЕ, як відповідь зразка на невеликі синусоїдальні зміни сигналу (який походить від змінного магнітного поля) в конкретній точці роботи магнітострикційного матеріалу, який залежить від *HDC* [1]. Це важливо, щоб визначити можливість застосування тестових матеріалів. Використання матеріалів МЕ в електронних пристроях вимагає, устаонвки роботи за допомогою підбору *HDC,* як і сигналу певної частоти *f*, для якої значення магнітоелектричного коефіцієнта буде найбільшим.

### **3. Частотна залежність коефіцієнту**  $a_{\text{MF}}$ **в кераміці**  $(BiFeO_3)_x$ **-** $(BaTiO_3)_{1-x}$

Залежність властивостей магнітоелектричних від хімічного складу кераміки  $(BiFeO<sub>3</sub>)<sub>x</sub>$ -(BaTiO<sub>3</sub>)<sub>1-х</sub> нещодавно була зазначена в літературі [5]. П'єзоелектричні властивості цих матеріалів пов'язані з підмережею  $BaTiO<sub>3</sub>$ , а магнітострикційні з BiFeO<sub>3</sub>. Ферит вісмуту при кімнатній температурі є антиферромагнітом, але утворення сталого розчину з BaTiO<sub>3</sub> впливає на властивості отриманих матеріалів, в яких можна побачити виникнення магнітного гистерезиса параметри якого залежать від *х* (мал. 2).

Така характеристика досліджуваних матеріалів може виникати від втрати спінової циклоїди в  $BiFeO<sub>3</sub>$ , так як це має місце під час домішування фериту вісмуту гадолінієм [11]. Подібні магнітні властивості (петлі гістерезису величиною насичення ~1,5 одиниць/г) спостерігалися, для зразків (BiFeO<sub>3</sub>)<sub>x</sub>-(BaTiO<sub>3</sub>)<sub>1-х</sub> отриманих розплавленням солі [9].

Вимірювання ефекту МЕ в досліджуваних матеріалах були зроблені за допомогою динамічного методу при кімнатній температурі. Зразки з різним вмістом фериту

wytwarzane metodą swobodnego spiekania w temperaturze *T* = 1103 K, umieszczano w stałym polu magnetycznym, na które nałożono zmienne pole magnetyczne o częstotliwości *f* = 1 kHz i amplitudzie *HAC* = 5 Oe (398 A/m). Pomiary współczynnika magnetoelektrycznego przeprowadzone dla *HDC* w zakresie od 0,1 to 4,5 kOe (8-358 kA/m) wykazały spadek *αME* wraz ze wzrostem stałego pola magnetycznego [5].

Celem niniejszej pracy było wyznaczenie częstotliwości pola AC, dla której można uzyskać największą wartość napięciowego współczynnika magnetoelektrycznego w określonym punkcie pracy próbki, tj. przy określonej wartości *HDC* = 600 Oe (ok. 48 kA/m). Taki wybór wartości *HDC* został podyktowany koniecznością zapewnienia stabilności warunków pomiaru.

Po ustaleniu punktu pracy wykonano pomiary współczynnika *αME* w funkcji częstotliwości *f* zmiennego pola magnetycznego. Pomiary te potwierdziły, iż *αME* silnie zależy od częstotliwości modulacji pola (rys. 3). Zależność ta wykazuje ponadto wyraźne maksimum przypadające na częstotliwość ok. 2–2,5 kHz dla wszystkich badanych próbek (BiFeO<sub>3</sub>)<sub>x</sub>-(BaTiO<sub>3</sub>)<sub>1-x</sub>. Dzięki temu zmieniając częstotliwość pola *HAC* z 1kHz na 2 kHz można uzyskać wartości *αME* wyższe nawet o ok. 25 % (rys. 4).

вісмуту (*х* = 0,9, 0,8 і 0,7), отримані у вільній температури спікання *Т =* 1103 К поміщені в постійне магнітне поле, на яке накладено змінне магнітне поле з частотою *f* = 1 кГц і амплітудою *HAC* = 5 Oe (398 A/м). Магнітоелектричні вимірювання коефіцієнта проведені для *HDC* в межах від 0,1 до 4,5 кЕ (8-358 кA/м) показали зниження *αME* зі збільшенням сталого магнітного поля [5].

Метою даного дослідження було визначити частоту змінного поля AC, для якої можна отримати максимальне значення магнітоелектричного коефіцієнта напруги в конкретній точці роботи зразка, при певному значенні  $H_{DC}$  = 600 Е (бл. 48 кА/м). Такий вибір значення  $H_{DC}$  був продиктований необхідністю забезпечення стабільності умов вимірювання.

Після встановлення предмету роботи зроблено виміри коефіцієнта *αME* в функції частоти *f* змінного магнітного поля. Ці виміри підтверджують, що *αME* сильно залежать від частоти модуляції поля (мал. 3). Ця залежність також має яскраво виражений максимум, який припадає на частототу приблизно 2–2,5 кГц для всіх випробуваних зразків  $(BiFeO<sub>3</sub>)<sub>x</sub>$ -(BaTiO<sub>3</sub>)<sub>1-х</sub>. Таким чином, змінюючи частоту поля *HAC* з 2 кГц до 1 кГц можна досягнути навіть більш високі значення *αME* бл. 25% (мал. 4).

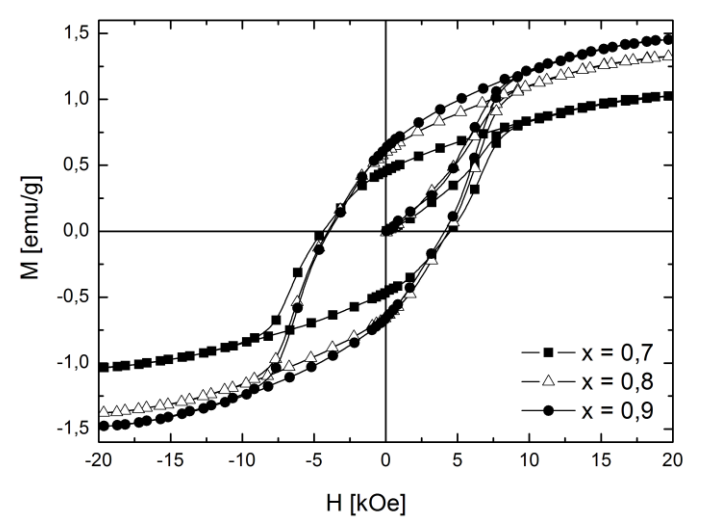

*Rys. 2. Pętla histerezy magnetycznej otrzymana w temperaturze pokojowej dla próbek o różnej zawartości żelazianu bizmutu (BiFeO3) [6] Мал. 2. Петля магнітного гістерезису отримана в кімнатній температурі для зразків з різним вмістом ферит вісмуту (BiFeO3) [6]*

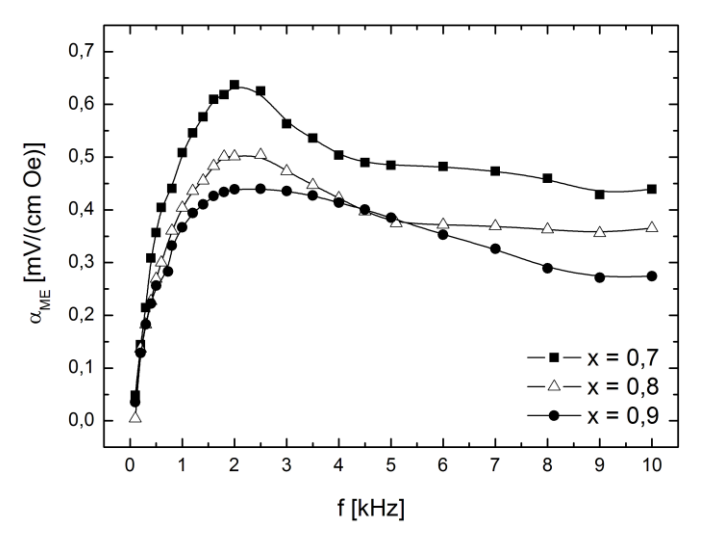

*Rys. 3. Zależność napięciowego współczynnika magnetoelektrycznego ME od częstotliwości f zmiennego pola magnetycznego dla x = 0,7, 0,8 i 0,9 Мал. 3. Залежність магнітоелектричного коефіцієнту напруги ME від частоти f змінного магнітного поля для x = 0,7, 0,8 i 0,9*

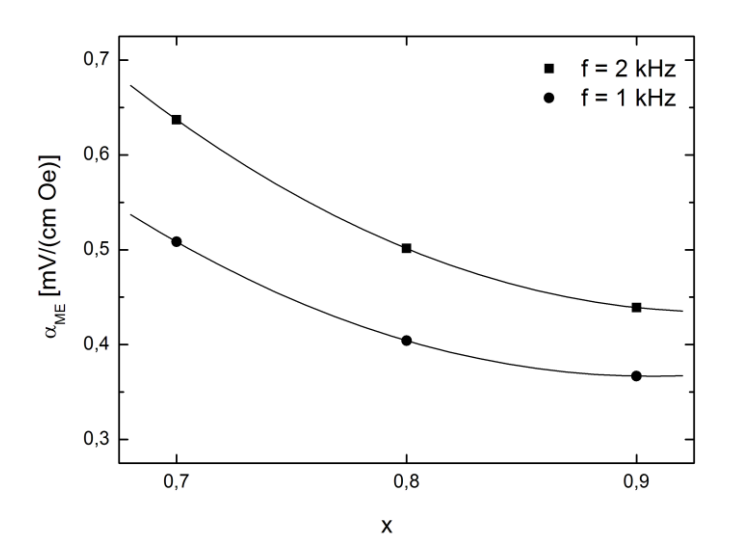

*Rys. 4. Porównanie wyników pomiaru ME dla próbek o różnej zawartości żelazianu bizmutu (x = 0,7, 0,8 i 0,9) przy częstotliwości f = 1 kHz i 2 kHz Мал. 4. Порівняння результатів вимірювання ME для зразків з різним вмістом фериту вісмуту (x = 0,7, 0,8 i 0,9) при частоті f = 1 кГц i 2 кГц*

Występowanie maksimum funkcji opisującej zależność współczynnika *αME* od częstotliwości jest wynikiem procesu rozładowania ładunku elektrycznego zgromadzonego na powierzchni badanych materiałów, który przy niskich częstotliwościach jest powodowany przez efekty rezystancyjne, zaś przy wysokich przez efekty pojemnościowe [1, 17].

#### **4. Podsumowanie i wnioski**

W niniejszej pracy przedstawiono podstawy teoretyczne oraz dynamiczną metodę pomiaru efektu magnetoelektrycznego. Wykazano również, że ceramiki  $(BiFeO<sub>3</sub>)<sub>x</sub>$ -(BaTiO<sub>3</sub>)<sub>1-x</sub> charakteryzują się występowaniem sprzężenia ME, którego wielkość zależy nie tylko od składu chemicznego próbki i natężenia zewnętrznego pola magnetycznego, ale także od częstotliwości modulacji tego pola. Pomiary przeprowadzone w ramach niniejszej pracy pozwoliły na wyznaczenie optymalnej częstotliwości zmiennego pola magnetycznego (*f* = 2 kHz), dla której zaobserwowano maksymalne wartości napięciowego współczynnika magnetoelektrycznego *αME*. Współczynnik ten jest jednym z parametrów określającym możliwość praktycznego zastosowania badanego materiału. Im wyższe wartości tego parametru można uzyskać w słabym polu magnetycznym tym szerszy jest zakres potencjalnych aplikacji danego układu.

Występowanie pętli histerezy magnetycznej (namagnesowania i pola koercji) pozwala przypuszczać, że formowanie roztworu stałego żelazianu bizmutu z tytanianem baru prowadzi do zaniku cykloidy spinowej BiFeO<sub>3</sub>, co przejawia się w postaci słabego ferromagnetyzmu badanych materiałów w temperaturze pokojowej.

#### **Podziękowania Завдяки**

Autorzy artykułu pragną złożyć serdeczne podziękowania dla prof. J. Pszczoły z Akademii Górniczo-Hutniczej w Krakowie za udostępnienie aparatury do pomiaru efektu magnetoelektrycznego.

Praca powstała w ramach projektu *PL-NTU Transgraniczna wymiana doświadczeń* PBU.03.01.00-06-386/11-00 współfinansowanego w ramach Programu Współpracy Transgranicznej Polska – Białoruś – Ukraina 2007–2013 finansowanego ze środków Unii Europejskiej w ramach Europejskiego Instrumentu Sąsiedztwa i Partnerstwa.

Niniejsza publikacja została stworzona przy pomocy Unii Europejskiej. Wyłączną odpowiedzialność za zawartość niniejszej publikacji ponoszą Tomasz Pikula, Karol Kowal, Piotr Guzdek oraz w żaden sposób nie może być ona postrzegana jako odzwierciedlenie poglądów Unii Europejskiej.

Наявність максимуму функції, яка описує залежність фактора *αME* від частоти є результатом процесу розвантаження електричного заряду, накопиченого на поверхні випробовуваних матеріалів, які при низьких частотах, викликані ефектами опору, в той час, як при високих, за допомогою ємнісних ефектів [1, 17].

#### **4. Підсумок і висновки**

Дана стаття показує теоретичну основу і динамічний метод вимірювання магнітоелектричного ефекту. Було також показано, що кераміка (BiFeO<sub>3</sub>)<sub>x</sub>-(BaTiO<sub>3</sub>)<sub>1-х</sub> характеризується наявністю зворотного зв'язку ME, величина якого залежить не тільки від хімічного складу зразка та інтенсивності зовнішнього магнітного поля, а й від частоти модуляції поля. Виміри, проведені в цій роботі дозволили визначити оптимальну частоту змінного магнітного поля (*f* = 2кГц), для якого спостерігається максимальне значення напруги магнітоелектричного коефіцієнта *αME*. Цей фактор є одним з параметрів, що визначають можливість практичного застосування випробовуваного матеріалу. Чим вище значення цього параметра можна отримати в слабкому магнітному полі,тим ширший діапазон можливих застосувань системи.

Наявність магнітного гистерезиса (намагніченість і коерцитивне поле) припускає, що формування твердого розчину фериту вісмуту титаната барію призводить до зникнення спінової циклоїди Ві $\text{FeO}_3$ , яка проявляється у вигляді слабкого феромагнетизму тестових матеріалів при кімнатній температурі.

Автори хотіли б висловити подяку проф. Й. Пшчоли з Краківської гірничої-металургічної академії за можливість використання пристрою для вимірювання магнітоелектричного ефекту.

Робота створена в рамках проекту PL-NTU Прикордонного обміну досвідом PBU.03.01.00-06-386/11-00, фінансованих в рамках Програми Транскордонного Співробітництва Польща – Білорусь – Україна 2007–2013 фінансується Європейським Союзом в рамках Європейського Iнструменту Cусідства та Партнерства.

Ця публікація була створена за допомогою Європейського Союзу. Відповідальність за зміст цієї публікації лежить на Томашеві Пікулі, Каролю Ковалеві, Пьотру Гуздекові і жодним чином не може розглядатися як відображення поглядив Європейського Союзу.

# **Literatura || Література**

- [1] Duong G. V., et al.: The lock-in technique for studying magnetoelectric effect. Journal of Magnetism and Magnetic Materials 316, 2/2007, 390–393.
- [2] Eerenstein W., Mathur N. D., Scott J. F.: Multiferroic and magnetoelectric materials. Nature 442, 17/2006, 759–765.
- [3] Fiebig M.: Revival of the magnetoelectric effect. Journal of Physics D: Applied Physics 38, 8/2005, R123–R152.
- [4] Kleemann W., Borisov P.: Multiferroic and magnetoelectric materials for spintronics w Smart Materials for Energy, Communications and Security. red. Luk'yanchuk A., Mezzane D., Springer, Dordrecht 2008.
- [5] Kowal K., Jartych E., Guzdek P., Stoch P., Wodecka-Duś B., Lisińska-Czekaj A., Czekaj D.: X-ray diffraction, Mossbauer spectroscopy, and magnetoelectric effect studies of  $(BiFeO<sub>3</sub>)<sub>x</sub>$ -(BaTiO<sub>3</sub>)<sub>1-x</sub> solid solutions. Nukleonika 58, 1/2013, 57–61.
- [6] Kowal K., Kowalczyk M., Czekaj D., Jartych E.: Structure and some magnetic properties of (BiFeO3)x–(BaTiO3)1-x solid solutions prepared by solid-state sintering. Nukleonika, w druku.
- [7] Krotov S. S., Lisnyak A. V.: Development of the thermodynamic theory for the linear magnetoelectric effect in  $Cr_2O_3$  antiferromagnet. Doklady Physics 46, 11/2001, 777–779.
- [8] Kumar M., et al.: An experimental setup for dynamic measurement of magnetoelectric effect. Bulletin of Materials Science 21, 3/1998, 251–255.
- [9] Park T., et al.: Composition-dependent magnetic properties of BiFeO<sub>3</sub>-BaTiO<sub>3</sub> solid solution nanostructures. Physical Review B 82, 2/2010, 024431/1–10.

#### **Dr Tomasz Pikula** e-mail: t.pikula@pollub.pl

Ukończył studia na Wydziale Matematyki Fizyki i Informatyki UMCS w Lublinie na kierunku fizyka. W 2012 r. w tej samej uczelni uzyskał stopień doktora nauk fizycznych. Wykładowca akademicki i współautor kilkunastu publikacji w renomowanych czasopismach naukowych o zasięgu międzynarodowym. Pracuje na stanowisku adiunkta w Instytucie Elektroniki i Technik Informacyjnych Politechniki Lubelskiej.

#### **Mgr inż. Karol Kowal**

e-mail: k.kowal@ncbj.gov.pl

Absolwent Wydziału Fizyki i Informatyki Stosowanej krakowskiej AGH, gdzie w roku 2008 ukończył studia magisterskie o specjalności Fizyka Jądrowa. W latach 2008-2009 odbył studia podyplomowe z Informatyki w Politechnice Rzeszowskiej. Od roku 2010 doktorant Wydziału Elektrotechniki i Informatyki Politechniki Lubelskiej. Od marca 2011 roku zajmuje stanowisko starszego specjalisty w Zakładzie Energetyki Jądrowej Narodowego Centrum Badań Jądrowych w Świerku.

#### **Dr inż. Piotr Guzdek** e-mail: pguzdek@ite.waw.pl

Stopień doktora nauk technicznych w specjalności fizyka uzyskał na Wydziale Fizyki i Informatyki Stosowanej AGH w Krakowie w 2008 roku. Od roku 2008 pracownik Instytutu Technologii Elektronowej o. Kraków. Od 2013 roku mianowany na stanowisko Kierownika Zakładu Mikroelektroniki. Współautor 50 publikacji w prestiżowych czasopismach naukowych, kilkudziesięciu wystąpień na konferencjach międzynarodowych oraz 3 zgłoszeń patentowych

- [10]Priya S., et al.: Recent advancements in magnetoelectric particulate and laminate composites. Journal of Electroceramics 19, 2007, 147–164.
- [11]Ravinski A., et al.: Magnetyczno-dielektryczne właściwości polikrystalicznej ceramiki Gd<sub>x</sub>Bi<sub>1-x</sub>FeO<sub>3</sub>. Materiały Ceramiczne 63, 3/2011, 495–498.
- [12]Rivera J. P.: A short review of the magnetoelectric effect and related experimental techniques on single phase (multi-) ferroics. The European Physical Journal B 71, 3/2009, 299-313.
- [13]Rivera J. P.: On definitions, units, measurements, tensor forms of the linear magnetoelectric effect and on a new dynamic method applied to Cr-Cl boracite. Ferroelectrics 161, 1/1994, 165–180.
- [14]Salje E.: Ferroelastic Materials. Annual Review of Materials Research 42, 7/2012, 265–283.
- [15]Shi Z., Wang C., Liu X., Nan C.: A four-state memory cell based on magnetoelectric composite. Chinese Science Bulletin 53, 14/2008, 2135–2138.
- [16] Singh R. S., et al.: Dielectric and magnetoelectric properties of  $Bi<sub>5</sub>FeTi<sub>3</sub>O<sub>15</sub>$ . Solid State Communications 91, 7/1994, 567–569.
- [17]Stoch A., et al.: Właściwości magnetoelektryczne roztworu stałego  $0,5Bi_{0.95}Dy_{0.05}FeO<sub>3</sub>-0,5Pb(Fe<sub>2/3</sub>W<sub>1/3</sub>)O<sub>3</sub>$ . Materiały Ceramiczne 64, 4/2012, 443– 446.
- [18]Zvezdin A. K., Logginov A. S., Meshkov G. A., Pyatakov A. P.: Multiferroics: promising materials for microelectronics, spintronics, and sensor technique. Bulletin of the Russian Academy of Sciences: Physics 71, 11/2007, 1561–1562.

**К.ф.н. Toмаш Пікула** e-mail: t.pikula@pollub.pl

Закінчив факультет математики, фізики та інформатики в університеті МКС в Любліні за напрямком фізика. У 2012 році в цьому ж університеті отримав ступінь кандидата фізичних наук. Викладач університету і співавтор низки публікацій в авторитетних наукових журналах міжнародного масштабу. Викладає в Інституті електроніки та інформаційних Люблінської Політехніки.

#### **Магістр інж. Кароль Коваль** e-mail: k.kowal@ncbj.gov.pl

Закінчив факультет фізики та прикладної інформатики AGH в Кракові, де в 2008 році закінчив магістратуру в галузі ядерної фізики. У 2008-2009 відбув післядипломне навчання з Інформатики в Жешувському університеті. З 2010 року аспірант факультету електротехніки та інформатики в Люблінській Політехніці. З березня 2011 року працює старшим спеціалістом у Департаменті атомної енергетики Національного науково-дослідного центру ядерних досліджень в Свєрку. Стажувався в General Electric в США.

**К.т.н. інж. Петро Гуздек** e-mail: pguzdek@ite.waw.pl

Кандидаты наук зі спеціалізацією в галузі фізики, отримав на факультеті фізики та прикладної інформатики AGH в Кракові в 2008 році. З 2008 року працював в Інституті електронних технологій в Краків. З 2013 року був призначений на посаду начальника відділу мікроелектроніки. Співавтор 50 публікацій у престижних наукових журналах, десятки разів виступав на міжнародних конференціях і має 3 заявки для патенту.

*otrzymano/отримано/received: 11.03.2015 przyjęto do druku/прийнято до друку/accepted: 27.08.2015*

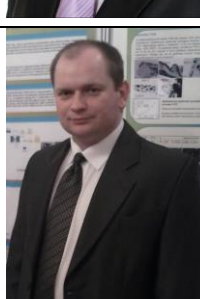

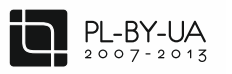

Współfinansowane ze środków Unii Europejskiej

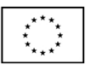

**DOI: 10.5604/20830157.1176579**

# **WPŁYW WYSOKOTEMPERATUROWEGO WYGRZEWANIA NA WŁAŚCIWOŚCI ELEKTRYCZNE NANOKOMPOZYTU (FeCoZr)81,8(CaF2)18,2**

# **Vitalii Bondariev1, 2, Tomasz Norbert Koltunowicz<sup>1</sup>**

<sup>1</sup>Politechnika Lubelska, Katedra Urządzeń Elektrycznych i Techniki Wysokich Napięć, <sup>2</sup>Sumski Państwowy Uniwersytet, Katedra Fizyki Stosowanej

*Streszczenie*. *Praca przedstawia wyniki badań wpływu wygrzewania na zmiennoprądowe właściwości elektryczne nanokompozytu (FeCoZr)x(CaF2)(100-x) o zawartości fazy metalicznej x = 81,8 at.% wytworzonego metodą jonowo-wiązkowego rozpylania w atmosferze argonu Ar i tlenu O2. Zaobserwowano, że w materiale są dwa rodzaje studni potencjału różniących się czasami relaksacji. Wygrzewanie powoduje zanik maksimów na częstotliwościowej zależności współczynnika częstotliwościowego α oraz wygładzenie odcinków wzrostu konduktywności na (f), co oznacza całkowite utlenienie materiału.*

**Słowa kluczowe**: nanokompozyty, wygrzewanie, konduktywność

# **ВПЛИВ ВИСОКОТЕМПЕРАТУРНОГО ВІДПАЛЮВАННЯ НА ЕЛЕКТРИЧНІ ВЛАСТИВОСТІ НАНОКОМПОЗИТУ (FeCoZr)81.8(CaF2)18.2**

*Анотація. В статті наведено результати впливу відпалювання на електричні властивості на змінному струмі нанокомпозиту (FeCoZr)x(CaF2)(100-x), який має металеву фазу х = 81,8 ат.%, утвореного методом іонно-пучкового розпилення в атмосфері аргону Ar і кисню O2. Було виявлено, що в матеріалі є два різновиди студні потенціалу, які відрізняються часом релаксації. Відпалювання призводить до зникнення піків на частотній залежності частотного коефіцієнта α і згладжування діапазону зросту провідності (f), що означає повне окислення матеріалу.*

**Ключові слова**: нанокомпозити, відпалювання, провідність

# **HIGH TEMPERATURE ANNEALING INFLUENCE ON ELECTRIC PROPERTIES OF NANOCOMPOSITE (FeCoZr)81.8(CaF2)18.2**

*Abstract. This paper presents results of researches on annealing influence on AC electric properties of nanocomposite (FeCoZr)x(CaF2)(100-x) with metallic phase content x* = 81.8 *at.% which was produced by ion-beam sputtering in argon Ar and oxygen O<sub>2</sub> atmosphere. It was observed that there are two types of potential wells in the material, which are different in relaxation times. Annealing causes maximums disappearance on frequency dependence on frequency coefficient α and growing section smoothing, which means complete oxidation of material.* 

**Keywords**: nanocomposites, annealing, conductivity

### **Wstęp**

Badania właściwości fizycznych granulowanych nanokompozytów są ważnymi jak z fundamentalnego tak i z stosowanego punktu widzenia. Aktualność podstawowych badań materiałów tej klasy jest związana z ich zasadniczo nowymi właściwościami, w porównaniu do materiałów mikrometrycznych, fizyczne właściwości których są związane z powierzchniowymi i wymiarowymi, relaksacyjnymi oraz kwantowymi efektami. Szczególną uwagę spośród fizycznych charakterystyk nanomateriałów mają właściwości magnetyczne. Na przykład eksperymentalnie udowodniono, że namagnesowanie i magnetyczna anizotropia nanocząsteczek mogą być o wiele większe niż dla materiałów mikrometrycznych [1, 3]. Oprócz tego w nanomateriałach magnetycznych odkryto szereg niezwykłych właściwości – wysoki tunelowy magnetorezystywny efekt, anomalnie wysoki efekt magnetokaloryczny i inni [3]. Takie unikalne właściwości materiałów mogą być stosowane przy stworzeniu środowiska do zapisu informacji o wysokiej gęstości [4], dla opracowania czujników pola magnetycznego oraz do czujników, które mogą pozwolić wizualizować lokalne pole magnetyczne [11].

Jednymi z takich materiałów są nanokompozyty składające się z fazy metalicznej w postaci ziaren oraz klasterów rzędu nano, które są losowo rozmieszczone w dielektrycznej matrycy w odległościach w granicach 3–10 nm.

W poprzednich pracach zbadano właściwości elektryczne nanokompozytów, w których fazą dielektryczną są tlenki metali  $Al_2O_3$  [9, 12], PZT [6, 7] oraz  $SiO_2$  [2, 10], a faza metaliczna składa się ze stopu ferromagnetycznego FeCoZr lub czystego metalu np. miedź Cu. W takich nanokompozytach duży wpływ na właściwości elektryczne ma tlen, który oprócz fazy dielektrycznej znajduje się jeszcze w wiązce jonów podczas wytwarzania.

### **Вступ**

Дослідження фізичних властивостей гранульованих нанокомпозитів є важливими, як з фундаментальної, так і прикладної точки зору. Актуальність досліджень матеріалів цього класу пов'язана з їх новими властивостями в порівнянні з матеріалами мікрометричними, фізичні властивості яких пов'язані з поверхневими, розміровими, релаксаційними і квантовими ефектами. Особливу увагу серед фізичних властивостей наноматеріалів мають магнітні властивості. Наприклад, експериментально доведено, що намагніченість і магнітна анізотропія наночастинок може бути набагато більша, ніж в мікрометричних матеріалах [1, 3]. Крім того, в магнітних наноматеріалах виявили ряд незвичайних властивостей - високий тунельний магніторезистивний ефект, аномально високий магнітокалоричний ефект та інші [3]. Ці унікальні властивості матеріалів можуть бути використані у створенні середовища для зберігання інформації високої щільності [4], для створення сенсорів магнітного поля і датчиків, які можуть візуалізувати локальне магнітне поле [11].

Одними з таких матеріалів є нанокомпозити, що складаються з металевої фази у вигляді зерен, а також нанокластерів, які випадковим чином розподілені в діелектричній матриці на відстані в діапазоні 3–10 нм.

У попередніх роботах досліджено електричні властивості нанокомпозитів, в яких діелектрична фаза складається з оксидів металу  $\text{Al}_2\text{O}_3$  [9, 12], PZT [6, 7] і  $\text{SiO}_2$  [2, 10], а металева фаза складається з феромагнітного сплаву або чистого металу FeCoZr наприклад, міді Cu. У цих нанокомпозитах великий вплив на електричні властивості має кисень, який окрім діелектричної фази перебуває в пучку іонів в процесі виготовлення.
Celem niniejszej pracy było określenie zmiennoprądowych właściwości elektrycznych nanokompozytów (FeCoZr)*<sup>x</sup>* (CaF<sup>2</sup> )(100-*x*) wytworzonych metodą jonowo-wiązkego rozpylania jonami argonu i tlenu oraz wpływu na te właściwości wysokotemperaturowego wygrzewania.

### **1. Struktura nanokompozytu metal-dielektryk**   $(FeCoZr)_{x}(CaF_{2})_{(100-x)}$

Na rysunku 1 przedstawiono morfologię otrzymanych w tlenowej atmosferze warstw nanokompozytu (FeCoZr)*<sup>x</sup>* (CaF<sup>2</sup> )(100-*x*) otrzymanego za pomocą transmisyjnej mikroskopii elektronicznej.

Метою даного дослідження було визначити, електричні властивості на змінному струмі нанокомпозитів (FeCoZr)*<sup>x</sup>* (CaF<sup>2</sup> )(100-*x*) виготовлених методом іонно-пучкового розпилення іонами аргону і кисню, і вплив на ці властивості високотемпературного відпалу.

### **1. Структура нанокомпозиту метал-діелектрик**   $(FeCoZr)_{x}(CaF_{2})_{(100-x)}$

На малюнку 1 показано морфологію отриманого в атмосфері кисню нанокомпозитного шару  $(FeCoZr)_{x}(CaF_2)_{(100-x)}$ , отриманий шляхом трансмісійної електронної мікроскопії.

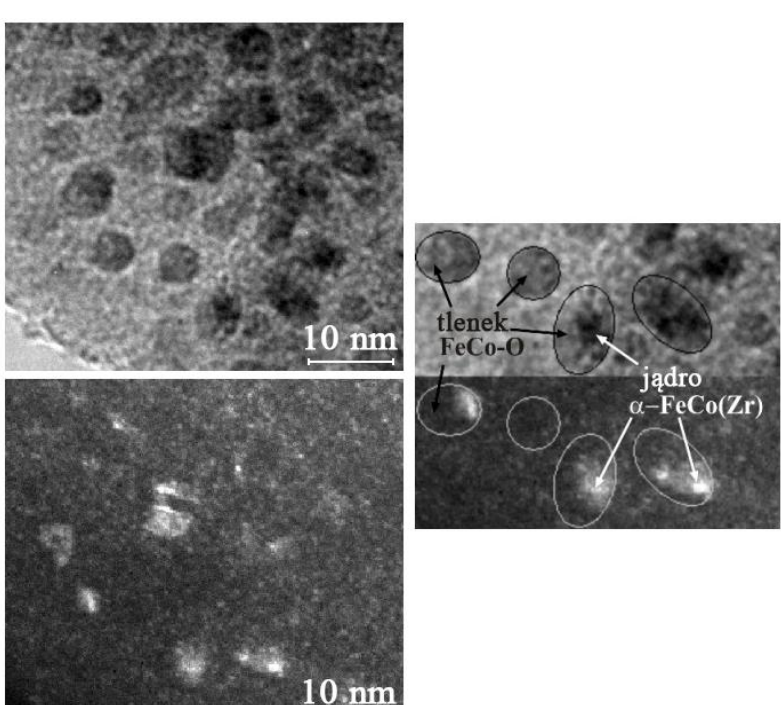

Rys. 1. Mikrofotografia wykonana za pomocą transmisyjnej mikroskopii elektronowej nanokompozytu (FeCoZr)<sub>x</sub>(CaF2)<sub>(100-x)</sub> otrzymanego przy ciśnieniu tlenu P<sub>Ar</sub> = 4,3·10<sup>-3</sup> Pa *Мал. 1. Мікрофотографія зроблена за допомогою трансмісійної електронної мікроскопії нанокомпозиту (FeCoZr)x(CaF2)(100-x) отриманого при тиску кисню PAr = 4,3∙10-3 Па*

Ciemne obszary na zdjęciach odpowiadają ziarnom fazy metalicznej (FeCoZr), ponieważ zawierają one cięższe elementy, które są mniej przepuszczalne dla elektronów. Wielkości ziaren mieszczą się w granicach 4–7 nm, i ze wzrostem zawartości fazy metalicznej wzrasta średni rozmiar ziarna. Na mikrofotografii widać, że ziarna rozmieszczone są na jasnym obszarze, który odpowiada dielektrycznej matrycy z CaF<sup>2</sup> .

Porównanie jasnopolowych i ciemnopolowych obrazów tych samych obszarów pokazuje, że niektóre nanocząsteczki mają jądra krystaliczne, które na jasnopolowym obrazie przedstawione jak najciemniejsze obszary w granulach. Oni są mniejsze niż same nanocząsteczki i otoczone obszarem szarego koloru, które nie mają, zgodnie z ciemnopolowymi zdjęciami, struktury krystalicznej. Można założyć, że ciemne obszary w centralnej części nanocząsteczki, które mają krystaliczną strukturę i większą koncentrację atomów, odpowiadają nieutlenionemu stopowi α-FeCo(Zr), wtedy jak otaczające ich powłoki są tlenkami. Takim sposobem, nanocząsteczki w warstwach nanokompozytu  $(FeCoZr)_{x}(CaF_{2})_{(100-x)}$  otrzymanego przy  $P_{O2} = 4.3 \cdot 10^{-3}$  Pa, prawdopodobnie mają strukturę "jądro metaliczne – powłoka z tlenków". Taka struktura jest podobna do badanych wcześniej próbek nanokompozytu (FeCoZr)<sub>x</sub>(Al<sub>2</sub>O<sub>3</sub>)<sub>(100-x)</sub> [9] otrzymanych w tlenowej atmosferze z  $P_{O2} = 4.3 \cdot 10^{-3}$  Pa. Jednak warto zauważyć, że w badanym nanokompozycie są nanocząsteczki, które nie mają jąder krystalicznych. To są mniejsze granulki jednolitego szarego koloru. Oni, prawdopodobnie, całe składają się z tlenków lub mają bardzo małe nieutlenione jądra, które nie mają krystalicznej struktury.

Темні ділянки на фото відповідають зернам металевої фази (FeCoZr), тому що вони містять більш важкі елементи, які є менш проникними для електронів. Розмір часток знаходиться в границях 4–7 нм і зі збільшенням вмісту металевої фази збільшує середній розмір зерна. На мікрофотографії видно, що зерна розташовані на світлій області, яка відповідає діелектричній матриці  $\rm{CaF_2}.$ 

Порівняння яснопольових і темнопольових частин зображення однієї і тієї ж області показує, що деякі наночастинки мають кристалічні ядра, які на яснопольових зображеннях, представлені, як найтемніші області в гранулах. Вони менші, ніж самі наночастинки і оточені шаром сірого кольору, які не мають згідно з темнопольовими фото, кристалічної структури. Можна припустити, що темні області в центральній частині наночастинок, які мають кристалічну структуру і більш високу щільність атомів відповідають сплаву α-FeCo (Zr), а сіра оболонка навколо них є оксидом. Таким чином, наночастинки в шарах нанокомпозитів (FeCoZr)<sub>*x*</sub>(CaF<sub>2</sub>)<sub>(100-*x*)</sub>, отримані при *P*<sub>O2</sub> = 4,3⋅10<sup>-3</sup> Па, мають структуру "металічне ядро – оболонка з оксиду". Така структура подібна до зразків нанокомпозиту (FeCoZr)*<sup>x</sup>* (Al2O<sup>3</sup> )(100-*x*) [9] отриманого в кисневій атмосфері з  $P_{O2} = 4.3 \cdot 10^{-3}$  Па, який був досліджуваний раніше. Тим не менш, слід зазначити, що в досліджуваному нанокомпозиті є наночастинки, що не мають кристалічних ядер. Це менші гранули рівномірного сірого кольору. Вони, ймовірно, цілком складаються з оксидів або мають дуже маленькі неокислені ядра, які не мають кристалічної структури.

### **2. Przygotowanie i badania**

Próbkę nanokompozytu (FeCoZr)<sub>x</sub>(CaF<sub>2</sub>)<sub>(100-x)</sub> o zawartości fazy metalicznej  $x = 81,8$  at.% wytworzone zostały metodą jonowo-wiązkego rozpylania w atmosferze mieszaniny argonu Ar i dużej zawartości tlenu  $O_2$ . Parcjalne ciśnienia gazów wynosiły  $P_{\text{Ar}} = 8,5.10^{-2} \text{ Pa} \text{ oraz } P_{\text{O2}} = 4,3.10^{-3} \text{ Pa}.$ 

Zmiennoprądowe wartości parametrów elektrycznych nanokompozytu (FeCoZr) $_{81.8}$ (CaF<sub>2</sub>)<sub>18.2</sub> były mierzone na stanowisku opisanym w pracach [5, 13]. Za pomocą mierników impedancji HIOKI 3532 LCR HiTESTER zmierzono częstotliwościowe *f* oraz temperaturowe *T* zależności kąta przesunięcia fazowego θ, tangensa kąta strat tgδ, pojemności *C*<sup>p</sup> oraz rezystancji *R*<sup>p</sup> . Następnie z tych charakterystyk otrzymano zależności konduktywności (*f*, *T*) oraz częstotliwościowego współczynnika α(*f*, *T*). Dla próbek otrzymanych bezpośrednio po wytworzeniu i próbek wygrzanych w temperaturze  $T_{a=}$  598 K parametry były mierzone na stanowisku w zakresie częstotliwości od 50 Hz do 1 MHz przy zmianie temperatury pomiarowej od 77 K do 373 K z krokiem 5 K. Parametry próbek wygrzanych w temperaturach wyższych od *T*<sup>a</sup> = 598 K były mierzone na modernizowanym stanowisku. Zakres temperatur pomiarowych rozszerzył się i wynosił od 15 K do 373 K oraz były zmienione punkty pomiarowe.

### **3. Wyniki i ich omówienie**

Na rysunku 2 przedstawiono częstotliwościowe zależności konduktywności σ dla próbki nanokompozytu  $(FeCoZr)_{81,8}(CaF_2)_{18,2}$  otrzymanej bezpośrednio po wytworzeniu.

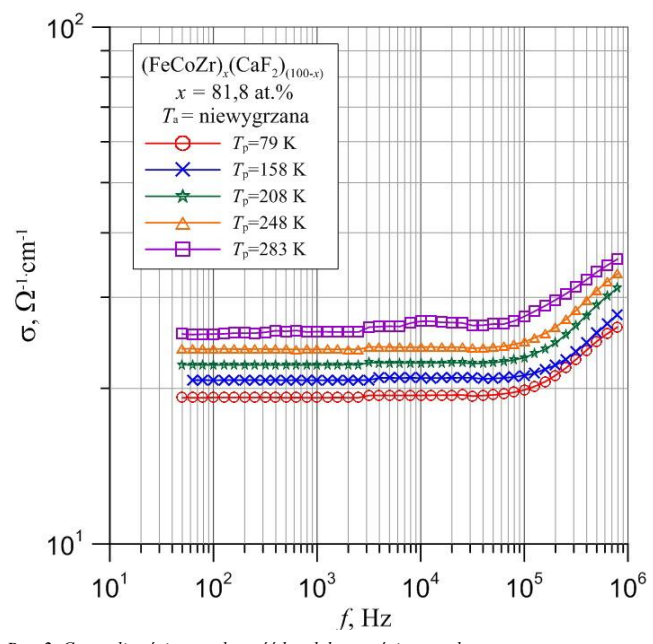

*Rys. 2. Częstotliwościowa zależność konduktywności σ nanokompozytu (FeCoZr)81,8(CaF2)18,2 zaraz po wytworzeniu dla wybranych temperatur pomiarowych T<sup>p</sup>*

*Мал. 2. Частотна залежність провідності σ нанокомпозиту (FeCoZr)81,8(CaF2)18,2 отриманного одразу після розпилення для обраних температур вимірювання T<sup>p</sup>*

Dany nanokompozyt wykazuje właściwości dielektryczne. Widoczne jest, iż wraz ze wzrostem temperatury pomiarowej wzrasta konduktywność – tak samo jak w dielektryku.

Aby określić prawdopodobieństwo przeskoku oraz czas relaksacji wprowadzono współczynnik częstotliwości α:

$$
\sigma(f) \sim f^{\alpha}
$$

### gdzie: – konduktywność [1/∙cm], *f* – częstotliwość [Hz].

Dla niewygrzanej próbki (FeCoZr)<sub>81,8</sub>(CaF<sub>2</sub>)<sub>18,2</sub> (próbka zaraz po wytworzeniu) częstotliwościowa zależność współczynnika α wygląda tak jak pokazano na rysunku 3.

### **2. Підготовка та дослідження**

3разок нанокомпозиту (FeCoZr)<sub>*x*</sub>(CaF<sub>2</sub>)<sub>(100-*x*)</sub>, що має металеву фазу  $x = 81,8$  ат.% був отриманий шляхом іоннпучкового розпилення в атмосфері суміші аргону Ar з високим вмістом кисню  $O_2$ . Тиск газів відповідно  $P_{\text{Ar}} = 8,5 \cdot 10^{-2} \,\text{Па}, \text{ i } P_{\text{O2}} = 4,3 \cdot 10^{-3} \,\text{Па}.$ 

Електричні параметри змінного струму нанокомпозитів  $(FeCoZr)_{81.8}(CaF_2)_{18.2}$  вимірювалися на установці, описаній в працях [5, 13]. За допомогою вимірювачів імпеданції HIOKI 3532 LCR HiTESTER отримано частотну *f* і температурну T залежність кута зсуву фази θ, тангенса кута втрат tgδ, ємності *C*<sup>p</sup> і опору *R*<sup>p</sup> . Потім, з цих характеристик, отримали залежність провідності σ(*f*, *T*) і частотного коефіцієнту α(*f*, *T*). Для зразків отриманих відразу після розпилення і зразків відпалених при температурі *T*<sup>a</sup> = 598 K параметри були виміряні на установці в діапазоні частот від 50 Гц до 1 МГц при зміні температури вимірювання від 77 К до 373 К з кроком 5 К. Параметри відпалених зразків при температурах вище  $T_a = 598$  K були виміряні на модернізованій установці. Діапазон вимірюваних температур розширився і становив від 15 К до 373 К, а також були змінені пункти вимірювання.

### **3. Результати та їх обговорення**

Малюнок 2 показує частотну залежність провідності  $\sigma$ для зразка нанокомпозитів (FeCoZr)<sub>81,8</sub>(CaF<sub>2</sub>)<sub>18,2</sub> отриманого відразу після розпилення.

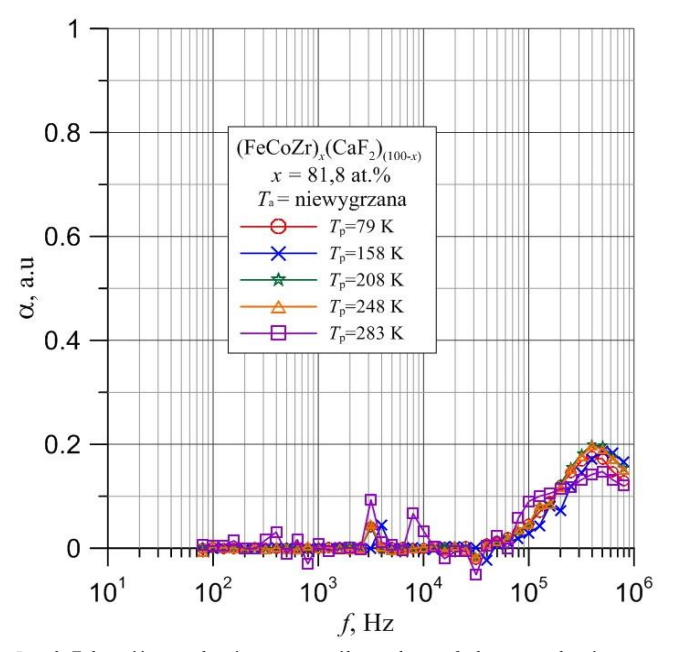

*Rys. 3. Zależność częstotliwościowego współczynnika α w funkcji częstotliwości nanokompozytu (FeCoZr)81,8(CaF2)18,2 zaraz po wytworzeniu dla wybranych* 

*temperatur pomiarowych T<sup>p</sup> Мал. 3. Частотна залежність коефіцієнта α в функції частоти нанокомпозиту (FeCoZr)81,8(CaF2)18,2 відразу після приготування для обраних вимірювальних температур T<sup>p</sup>*

Даний нанокомпозит має діелектричні властивості. Очевидно, що зі збільшенням вимірювальної температури збільшується провідність – так само, як в діелектрику.

Щоб визначити ймовірність стрибка і час релаксації введений коефіцієнт частоти α:

$$
\sim f^{\alpha} \tag{1}
$$

де: σ – провідність [1/Ω·см], *f* – частота [Гц]

Для невідпаленого зразка  $(FeCoZr)_{81,8}(CaF_2)_{18,2}$  (зразок відразу після приготування) частотна залежність коефіцієнта α виглядає так, як показано на малюнку 3.

Prawie w całym zakresie częstotliwości wartość częstotliwościowego współczynnika α nie zmienia się, dopiero przy częstotliwości ok. 10<sup>5</sup> Hz zaczyna wzrastać jego wartość. Ten wzrost oznacza, że w nanokompozycie występuje skokowy mechanizm przenoszenia ładunków. Model zakłada, że w nanokompozycie blisko siebie są położone tak zwane studnie potencjału, w których znajdują się elektrony, jak pokazano na rysunku 4a.

Майже в цілому частотному діапазоні вартість частотного коефіцієнта α не змінюється, лише при частоті прибл.  $10^5$  Гц починає рости його значення. Це збільшення означає, що в нанокомпозиті існує скоковий механізм передачі заряду. Модель припускає, що в нанокомпозиті знаходяться близько один до одного, так звані ями потенціалу, в яких знаходяться електрони, як показано на малюнку 4а.

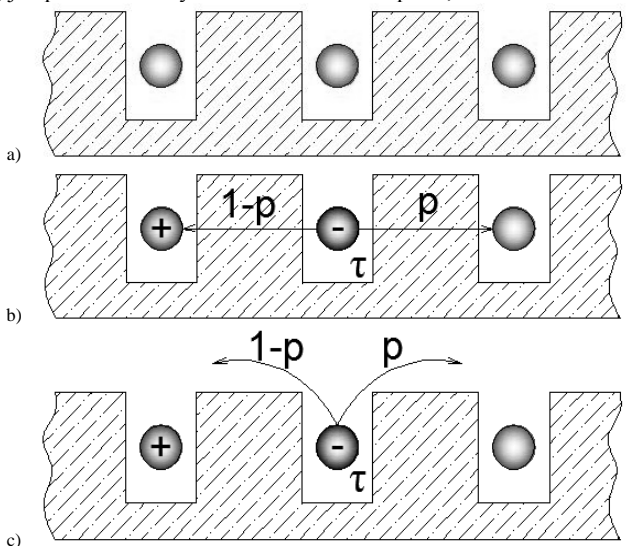

### *Rys. 4. Model studni potencjału Мал. 4. Модель ям потенціалу*

Ładunek może przechodzić z jednej studni do drugiej przez barierę z dielektryka (tunelowanie) z prawdopodobieństwem *p*. Po pewnym czasie τ (czas relaksacji) ładunek może przejść do następnej studni z prawdopodobieństwem *p*, albo może wrócić do pierwszej z nich z prawdopodobieństwem 1-*p* (rys. 4b).

W innym przypadku ładunek może przeskoczyć przez barierę jak to pokazano na rysunku 4c i tak samo jak w pierwszym przypadku przez jakiś czas ładunek pozostaje się w studni, po czym może przeskoczyć do następnej studni albo wrócić do poprzedniej.

Po wykonaniu wysokotemperaturowego wygrzewaniu w piecu rurowym w powietrzu atmosferycznym w temperaturze  $T_a = 623$  K temperaturowa zależność konduktywności rozszerzyła się (rys. 5).

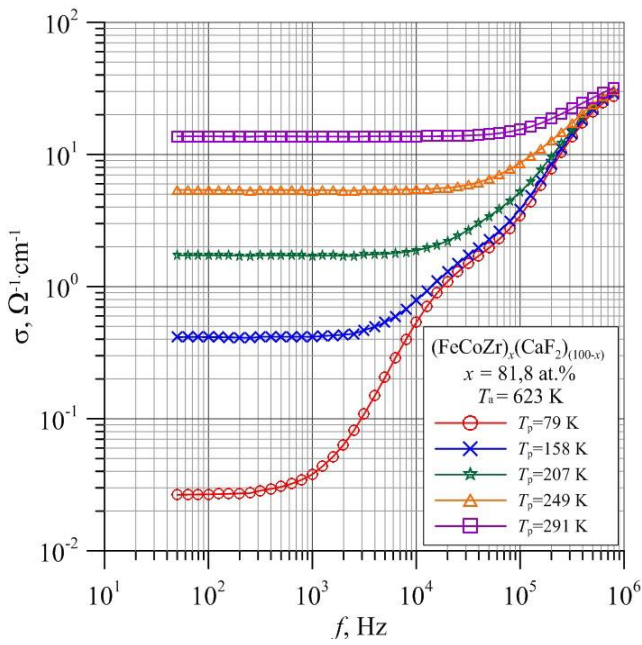

*Rys. 5. Częstotliwościowa zależność konduktywności σ nanokompozytu (FeCoZr)81,8(CaF2)18,2 wygrzanego w temperaturze T<sup>a</sup> = 623 K dla wybranych temperatur pomiarowych T<sup>p</sup>*

*Мал. 5. Частотна залежність провідності σ нанокомпозиту (FeCoZr)81,8(CaF2)18,2 відпаленого в температурі T<sup>a</sup> = 623 K для вибраних вимірювальних температур T<sup>p</sup>*

Заряд може пройти з однієї ями в іншу через діелектричний бар'єр (тунелювання) з імовірністю *p.* Через певний проміжок часу τ (час релаксації) заряд може перейти до наступної ями з імовірністю *p*, або може повернутися до першої з них, з імовірністю 1-*р* (мал. 4b).

В іншому випадку заряд може перескочити бар'єр, як показано на малюнку 4с, і так само, як і в першому випадку протягом деякого часу заряд залишається в ямі, а потім може перейти в наступну яму, або повернутися до попередньої.

Після виконання високотемпературного відпалювання в трубчатій печі в атмосферному повітрі при температурі *T*<sup>a</sup> = 623 K температурна залежність провідності розширилася (мал. 5).

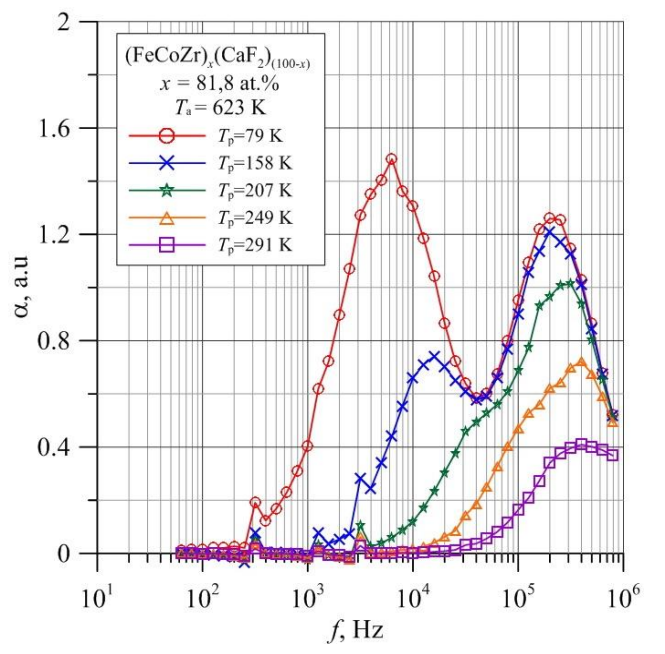

*Rys. 6. Zależność częstotliwościowego współczynnika α w funkcji częstotliwości nanokompozytu (FeCoZr)81,8(CaF2)18,2 wygrzanego w temperaturze T<sup>a</sup> = 623 K dla wybranych temperatur pomiarowych T<sup>p</sup>*

*Мал. 6. Частотна залежність коефіцієнта α в функції частоти нанокомпозиту (FeCoZr)81,8(CaF2)18,2 відпаленого в температурі T<sup>a</sup> = 623 K для вибраних вимірювальних температур Tp*

 $\tau$ 

Przykład w wygrzanej próbce przy temperaturze pomiarowej  $T_p = 79$  K w zakresie niskich częstotliwości konduktywność jest o trzy rzędy mniejsza w porównaniu do próbki niewygrzanej. Na rysunku 5 widać wyraźny wzrost konduktywności w dwóch obszarach. Oznacza to, że w nanokompozycie istnieją dwie studnie potencjału, które różnią się czasami relaksacji. Dobrze widać to na częstotliwościowej zależności α(*f*) (rys. 6) gdzie występują dwa wyraźne maksima.

Pomiar elektrycznych parametrów wykonano na dwóch wersjach stanowiska: przed modyfikacją i po modyfikacji. Różnią się oni zakresem temperatur pomiarowych oraz punktami pomiarowymi. Próbki poddane wygrzewaniu mają inne temperatury pomiarowe *T*<sup>p</sup> . Na zależnościach (*T*), α(*T*) wygrzanych próbek temperatury pomiarowe są dobrane tak żeby maksymalnie przybliżyć ich do temperatur pomiarowych niewygrzanych próbek.

Mając wartości częstotliwości *f*, przy jakich występują maksymalne wartości współczynnika częstotliwościowego można określić czasy relaksacji:

gdzie: *τ* – czas relaksacji [s], *f*max – częstotliwość przy maksymalnej wartości współczynnika α [Hz].

Przykładowo dla próbki zbadanej w temperaturze  $T_p = 79$  K czasy te wynoszą dla pierwszego i drugiego maksima odpowiednio τ<sub>1</sub> ≈ 2,5·10<sup>-5</sup> s i τ<sub>2</sub> ≈ 8·10<sup>-7</sup> s. Zgodnie z teorią Motta [8], przy α ≤ 0,8 ładunek przechodzi do następnej studni sposobem tunelowania, przy wyższym α zachodzi skokowa wymiana ładunku. Z rysunku 4b oraz na podstawie opisanej teorii można wywnioskować, że ze zwiększeniem temperatury pomiarowej ładunek nie przeskakuje przez barierę potencjału, a przechodzi do następnej studni przez warstwę dielektryka sposobem tunelowania.

Pojawienie się maksimów na α(*f*) i przesunięcie ich w stronę niższych częstotliwości prawdopodobnie związane z dyfuzją atomów metali umieszczonych w matryce dielektrycznej i dołączenia się do fazy metalicznej podczas wygrzewania. To z kolei skraca drogę pomiędzy cząstkami fazy metalicznej, co w konsekwencji zmniejsza czas pomiędzy skokami ładunku.

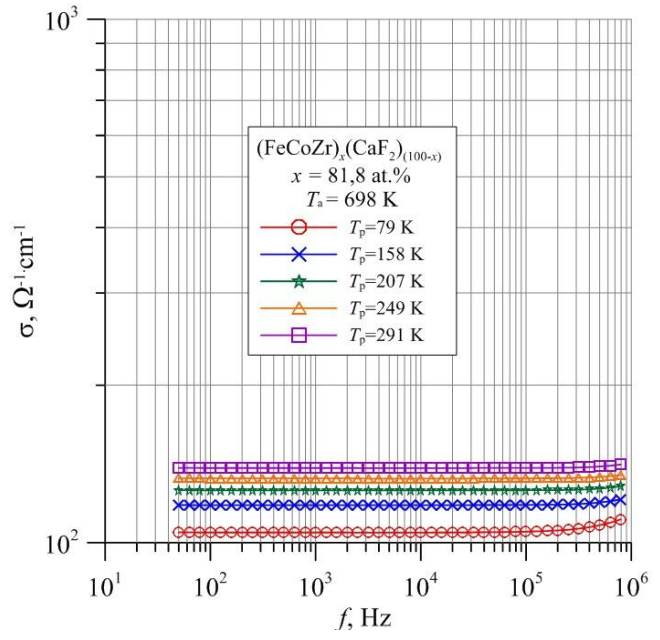

*Rys. 7. Częstotliwościowa zależność konduktywności σ nanokompozytu (CoFeZr)81,8(CaF2)18,2 wygrzanego w temperaturze T<sup>a</sup> = 698 K dla wybranych temperatur pomiarowych T<sup>p</sup>*

*Мал. 7. Частотна залежність провідності σ нанокомпозиту*

*(CoFeZr)81,8(CaF2)18,2 відпаленого в температурі T<sup>a</sup> = 698 K для вибраних вимірювальних температур T<sup>p</sup>*

Вимірювання електричних параметрів проводились на двох версіях установки: перед модифікацією і після модифікації. Вони відрізняються температурним діапазоном вимірювання і пунктами вимірювання. Зразки, які були відпалені мають інші температури вимірювання  $T_p$ . На  $\sigma(T)$ , α(*T*) у відпалених зразках температури вимірювання вибирані таким чином, щоб приблизити їх до температури вимірювання невідпалених зразків.

Маючи значення частоти *f*, при якій з'являються максимальні значення коефіцієнта частоти можна визначити часи релаксації:

$$
\approx \frac{1}{2\pi \cdot f_{\text{max}}} \tag{2}
$$

де: *τ* – час релаксації [s], *f*max – частота максимального значення коефіцієнта α [Гц].

Наприклад, для досліджуваного зразка при температурі *T*<sup>p</sup> = 79 K, час для першого і другого піків відповідно  $\tau_1 \approx 2.5 \cdot 10^{-5}$  с і  $\tau_2 \approx 8 \cdot 10^{-7}$  с. У відповідності з теорією Мотта [7], при α ≤ 0,8 заряд проходить до наступної ями тунельовим способом, при більш високому α відбувається скоковий обмін зарядом. На малюнку 4b, і на основі описаної теорії можна побачити, що зі збільшенням температури вимірювання заряд не перескакує через бар'єр потенціалу, а переходить до наступної ями через діелектричний шар шляхом тунелювання.

Поява піків при α(*f*) і переміщення їх в бік більш низьких частот може бути пов'язане з дифузією атомів металу, розташованих в діелектричній матриці і приєднання до металевої фази при відпалюванні. Це, в свою чергу, скорочує шлях між частинками металевої фази, що в свою чергу скорочує час між стрибками навантаження.

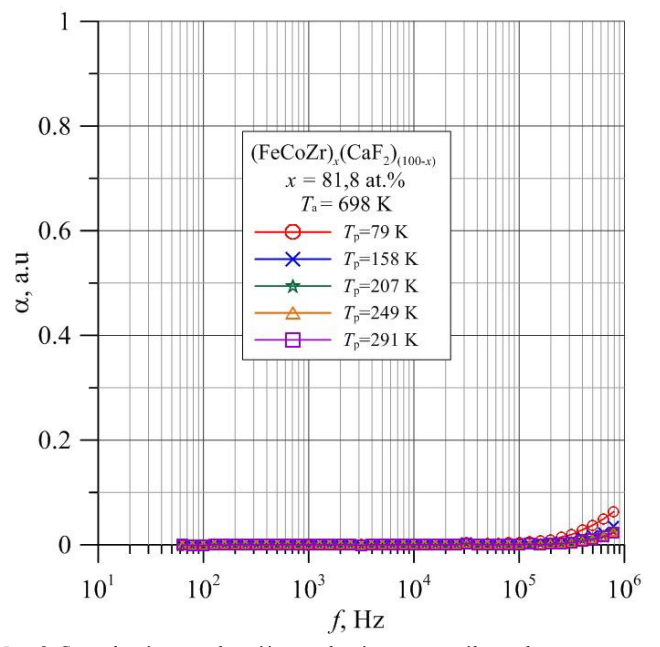

*Rys. 8. Częstotliwościowa zależność częstotliwościowego współczynnika α nanokompozytu (CoFeZr)81,8(CaF2)18,2 wygrzanego w temperaturze T<sup>a</sup> = 698 K dla wybranych temperatur pomiarowych T<sup>p</sup>*

*Мал. 8. Частота залежності частотного коефіцієнта α нанокомпозиту (CoFeZr)81,8(CaF2)18,2, відпаленого в температурі T<sup>a</sup> = 698 K для вибраних вимірювальних температур Tp*

Dalsze wygrzewanie próbek w temperaturze  $T_a = 698$  K spowodowało dyfuzję tlenu z powietrza i przyczyniło się do całkowitego utlenienia powierzchni nanocząsteczek fazy metalicznej. Świadczy o tym plaska charakterystyka (*f*) przedstawiona na rys. 7 i zanik maksimów na charakterystyce α(*f*) – rysunek 8.

### **4. Wnioski**

W niniejszej pracy przedstawiono i omówiono wyniki otrzymane podczas bania nanokompozytu o strukturze metal-dielektryk  $(FeCoZr)_{x}(CaF_2)_{(100-x)}$  o zawartości fazy metalicznej  $x = 81,8$  at.%, który był wytworzony rozpylaniem jonowym w atmosferze mieszaniny argonu i tlenu.

Za pomocą transmisyjnej mikroskopii elektronowej (TEM) próbek potwierdzono rozdział faz i obecność metalicznych ziaren losowo rozmieszczonych w izolacyjnej matrycy CaF<sub>2</sub>. Nanocząsteczki w warstwach nanokompozytu (FeCoZr)<sub>x</sub>(CaF<sub>2</sub>)<sub>(100-x)</sub> mają strukturę "jądro metaliczne – powłoka z tlenków".

Przedstawiono porównanie uzyskanych wyników dla próbek nanokompozytu przed i po wysokotemperaturowym wygrzewaniu w piecu rurowym. Po przeprowadzeniu wygrzewania próbki nanokompozytu widoczne są na częstotliwościowych zależnościach konduktywności dwa odcinki jej wzrostu, a na częstotliwościowych zależnościach częstotliwościowego współczynnika α pojawiają się dwa garby. Oznacza to, że w materiale występują dwa rodzaje studni potencjału różniące się czasami relaksacji. Dalsze wygrzewanie w wyższych temperaturach powoduje całkowite utlenienie próbki i zanik maksimów (garbów) na α(*f*) oraz ustalenie się wartości konduktywności na charakterystyce na σ(f).

### **5. Podziękowania 5. Завдяки**

Praca powstała w ramach projektu *PL-NTU Transgraniczna wymiana doświadczeń* PBU.03.01.00-06-386/11-00 współfinansowanego w ramach Programu Współpracy Transgranicznej Polska – Białoruś – Ukraina 2007–2013 finansowanego ze środków Unii Europejskiej w ramach Europejskiego Instrumentu Sąsiedztwa i Partnerstwa.

Niniejsza publikacja została stworzona przy pomocy Unii Europejskiej. Wyłączną odpowiedzialność za zawartość niniejszej publikacji ponoszą Vitalii Bondariev i Tomasz Norbert Koltunowicz oraz w żaden sposób nie może być ona postrzegana jako odzwierciedlenie poglądów Unii Europejskiej.

Badania są finansowane z projektu badawczego Nr IP2012 026572 w ramach konkursu Iuventus Plus Ministerstwa Nauki i Szkolnictwa Wyższego pt: "*Właściwości strukturalne, elektryczne i magnetyczne nanokompozytów stop ferromagnetyczny-matryca dielektryczna oraz określenie możliwości ich zastosowania*".

Tomasz N. Kołtunowicz jest uczestnikiem projektu "Kwalifi*kacje dla rynku pracy – Politechnika Lubelska przyjazna pracodawcy*", współfinansowanego przez Unię Europejską z Europejskiego Funduszu Społecznego.

### **Literatura || Література**

- [1] Billas I. M. L., Chatelain A., de Heer W. A.: Magnetism of Fe, Co and Ni clusters in molecular beams. J. Magn. Magn. Mater.168/1997, 64–84.
- [2] Czarnacka K., Boiko O., Bondariev V., Kierczyński K.: Voltage Resonance Phenomena in Nanocomposite Cu<sub>27.27</sub>(SiO<sub>2</sub>)<sub>72.73</sub> Produced by Sputtering with Ar+ Ion Beam. 5th International Conference Radiation Interaction With Materials: Fundamentals and Applications 2014, 12-15 May/2014, 358–362.
- [3] Hubyn S. P., Koksharov Yu. A., Khomutov H. B., Yurkov H. Yu.: Mahnytnye nanochastytsy: metody poluchenyya, stroenyya y svoystva. Uspekhy khymyy 74(6)/2005, 539–574 (in Ukrainian).
- [4] Judy J. H.: Advancements in PMR thin-film media. J. Magn. Magn. Mater. 287/2005, 16–26.
- [5] Kalinin Yu. E., Ponomarenko A. T., Sitnikov A. V., Stogney O. V.: Granular metal-insulator nanocomposites with amorphous structure. Physics and Chemistry of Materials Treatment 5/2001, 14–20.

Подальше відпалювання зразків при температурі  $T_a = 698$  K спричинило дифузію кисню з повітря, що призвело до повного окислювання поверхні наночастинок металевої фази. Свідченням цього є плоска характеристика (*f*), як показано на мал. 7 і зникнення піків на кривій α(*f*) – мал. 8.

### **4. Висновок**

В даній роботі показані та обговорені результати, отримані в ході досліджень нанокомпозиту, який має структуру метал-діелектрик (FeCoZr)<sub>x</sub>(CaF<sub>2</sub>)<sub>(100-x)</sub> з вмістом металевої фази  $x = 81,8$  ат.%, який був створений іонним розпиленням в атмосфері суміші аргону і кисню.

За допомогою просвічуваної електронної мікроскопії (ПЕМ) зразків підтверджено наявність фазового розділення і присутність металевих зерен випадковим чином розміщених в діелектричній матриці  $CaF_2$ . Наночастки в шарах нанокомпозиту  $(FeCoZr)_{x}(CaF_{2})_{(100-x)}$ )(100-*x*) мають структуру "металеве ядро – оболонка з оксиду".

Показано порівняння результатів зразків нанокомпозиту до і після високотемпературного відпалювання в трубчастій печі. Після відпалюванн зразків нанокомпозиту на частотних залежностях провідності видно дві частини його зростання, а на частотних залежностях частотного коефіцієнта α, утворюються два горби. Це означає, що в матеріалі існує два види потенційних ям з різними часами релаксації. Подальше відпалювання при більш високих температурах призводить до повного окислення зразка і зникнення піків (горбів) на α(*f*) і стабілізація значення провідності на характеристичного  $\sigma(f)$ .

Робота створена в рамках проекту PL-NTU Прикордонного обміну досвідом PBU.03.01.00-06-386/11-00, Програми Транскордонного Співробітництва Польща – Білорусь – Україна 2007–2013 фінансується Європейським Союзом в рамках Європейського Iнструменту Cусідства та Партнерства.

Ця публікація була створена за допомогою Європейського Союзу. Відповідальність за зміст цієї публікації лежить на Віталію Бондарєві і Томашеві Норбертові Колтуновічу, і жодним чином не може розглядатися як відображення поглядив Європейського Союзу.

Дослідження фінансуються з науково-дослідного проекту Nr IP2012 026572 в межах конкурсу Iuventus Plus Міністерства освіти та науки під назвою *"Структурні властивості, електричні і магнітні нанокомпозитів на рівні феромагніт-діелектрична матриця і визначення можливості їх використання".*

Томаш Н. Koлтуновіч є учасником проекту *"Кваліфікації для ринку праці – Люблінська Політехніка дружня для роботодавця"*, що співфінансується Європейським Союзом в рамках Європейського соціального фонду.

- [6] Kołtunowicz T. N., Fedotova J. A., Zhukowski P., Saad A., Fedotov A., Kasiuk J. V., Larkin A. V.: Negative capacitance in (FeCoZr)-(PZT) nanocomposite films. Journal of Physics D: Applied Physics 46(12)/2013, Physics D: Applied Physics 46(12)/2013, 125304.
- [7] Larkin A. V., Fedotov A. K., Fedotova J. A., Koltunowicz T. N., Zhukowski P.: Temperature and frequency dependences of impedance real part in the FeCoZrdoped PZT nanogranular composites. Materials Science-Poland 30(2)/ 2012, 75–81.
- [8] Mott N. F. , Davis E. A.: Electron Process in Non-Crystalline Materials. Claredon Press, Oxford, 1979.
- [9] Svito I., Fedotova J. A., Milosavljević M., Zhukowski P., Koltunowicz T. N., Saad A., Kierczynski K., Fedotov A. K.: Influence of sputtering atmosphere on hopping conductance in granular nanocomposite  $(FeCoZr)_{x}(Al_2O_3)_{1-x}$  films. Journal of Alloys and Compounds 615(1)/2014, 344–347.
- [10]Svito I., Fedotov A. K., Koltunowicz T. N., Zhukowski P., Kalinin Y., Sitnikov A., Czarnacka K., Saad A.: Hopping of electron transport in granular  $Cu<sub>x</sub>(SiO<sub>2</sub>)<sub>1-x</sub>$  nanocomposite films deposited by ion-beam sputtering. Journal of Alloys and Compounds 615(1)/ 2014, 371–374.
- [11]Yvanov V. E.: Smeshannyy mahnytooptycheskyy kontrast, vyzvannyy neodnorodnym mahnytnym polem v plenkakh s ploskostnoy anyzotropyey. Pysʹma v ZHTF 35(9)/2009, 100–110 (in Ukrainian).
- [12]Zhukowski P., Kołtunowicz T. N., Węgierek P., Fedotova J. A., Fedotov A. K., Larkin A. V.: Formation of Noncoil-Like Inductance in Nanocomposites (Fe0.45Co0.45Zr0.10)x(Al2O3)1-x Manufactured by Ion-Beam Sputtering

### **Mgr inż. Vitalii Bondariev**

e-mail: vitalii.bondariev@pollub.edu.pl

Urodzony w 1989 roku w mieście Sumy, Ukraina. Ukończył studia inżynierskie w Sumskim Państwowym Uniwersytecie, po czym rozpoczął naukę na Politechnice Lubelskiej gdzie w 2012 r. otrzymał tytuł magistra inżyniera na kierunku elektrotechnika, specjalność: Projektowanie urządzeń elektrycznych. Obecnie doktorant w Katedrze Urządzeń Elektrycznych i Techniki Wysokich Napięć Politechniki Lubelskiej. Zajmuje się badaniami wpływu procesów technologicznych na zmiennoprądowe właściwości elektryczne nanokompozytów o strukturze metal-dielektryk.

### **Dr inż. Tomasz Norbert Kołtunowicz** e-mail[: t.koltunowicz@pollub.pl](mailto:t.koltunowicz@pollub.pl)

Urodził się w 1979 roku. W Katedrze Urządzeń Elektrycznych i Techniki Wysokich Napięć Wydziału Elektrotechniki i Informatyki Politechniki Lubelskiej pracuje od października 2004 roku początkowo na stanowisku asystenta, a od marca 2011 roku adiunkta. W swojej pracy naukowej zajmuje się badaniami wpływu procesów technologicznych na właściwości elektryczne nanokompozytów i półprzewodników wytwarzanych technikami jonowymi.

of Complex Targets in Ar+O2 Atmosphere. Acta Physica Polonica A 120(1)/2011, 43–45.

[13]Zolotukhin I. V., Kalinin Yu. E., Ponomarenko A. T., Shevchenko V. G., Sitnikov A. V., Stognei O. V., Figovsky O.: Metal-dielectric nanocomposites with amorphous structure. Journal of Nanostructured Polymers and Nanocomposites 2/2006, 23–34.

### **Mагістр інж. Віталій Бондарєв** e-mail: vitalii.bondariev@pollub.edu.pl

Народився в 1989 році в місті Суми, Україна. Отримав ступінь інжинера в Сумському державному університеті, після чого він вступив до Люблінської Політехніки, де в 2012 році отримав ступінь магістра в галузі електротехніки, за спеціальністю проектування електричних приладів. В даний час є аспірантом кафедри електричних приладів і техніки високої напруги в Люблінській Політехніці. Займається дослідженнями в області дії технологічних процесів на властивості змінного електричного струму нанокомпозитів зі структурою метал-діелектрик.

### **К.т.н. інж**.**Toмаш Норберт Колтуновіч**  e-mail[: t.koltunowicz@pollub.pl](mailto:t.koltunowicz@pollub.pl)

Народився в 1979 році. На кафедрі електричних приладів і технологій високої напруги факультету електротехніки та інформатики Люблінської Політехніки працює з жовтня 2004 року спочатку, як асистент, а з березня 2011 року на посаді адюнкта. У своїй науково-дослідній роботі займається вивченням впливу технологічних процесів на електричні властивості нанокомпозитів і напівпровідників утворюваних методами іонізації.

*otrzymano/отримано/received: 11.03.2015 przyjęto do druku/прийнято до друку/accepted: 27.08.2015*

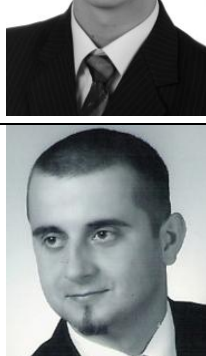

**DOI: 10.5604/20830157.1176580**

Współfinansowane ze środków Unii Europejskiej

## **UKŁADY PRZESŁUCHUJĄCE MULTIPLEKSOWANE ŚWIATŁOWODOWE CZUJNIKI BRAGGA**

### **Damian Harasim, Piotr Kisała**

Politechnika Lubelska, Instytut Elektroniki i Technik Informacyjnych

*Streszczenie. Czujniki oparte o światłowodowe siatki Bragga (FBG) znajdują zastosowanie jako wiarygodne, nieniszczące narzędzie do monitorowania, diagnozowania i kontroli w wielu konstrukcjach. Mnogość możliwości zastosowania czujników światłowodowych stanowi główną zaletę w porównaniu do innych technologii używanych do badań struktury materiałów. Umieszczenie wielu siatek o różniących się długościach fali Bragga na jednym włóknie stwarza możliwość budowy sieci rozłożonych czujników, dzięki czemu możliwe jest określenie zarówno wartości mierzonej wielkości jak i przestrzennej lokalizacji miejsca oddziaływania. Układy przesłuchujące są odpowiedzialne za odczytywanie przesunięcia długości fali Bragga siatki, powodowanego przez zmianę parametrów fizycznych takich jak temperatura, naprężenie. Analiza przeprowadzona w ramach tej pracy może posłużyć jako źródło użytecznych wiadomości dla praktycznych zastosowań.*

**Słowa kluczowe**: Światłowód, siatka Bragga, FBG, układy przesłuchujące, WDM, TDM, czujniki optyczne

### **СИСТЕМИ ПРОСЛУХОВУВАННЯ МУЛЬТИПЛЕКСОВАНИХ ВОЛОКОННО-ОПТИЧНИХ ДАТЧИКІВ БРЕГГА**

*Анотація. датчики в основі яких є волоконні брегговські решітки (ВБР) використовуються в якості надійного, неруйнівного інструменту для моніторингу, діагностики та контролю в багатьох конструкціях. Волоконно-оптичні датчики мають багато можливостей для використання, це їх основна перевага в порівнянні з іншими технологіями, що використовуються для вивчення структури матеріалів. Розміщення багатьох сіток з різними довжинами хвиль в одному волокні Брегга дозволяє побудувати мережу датчиків, це дає можливість визначити значення вимірюваної величини і просторове розташування місця взаємодії. Системи прослуховування несуть відповідальність за відчитування зсуву довжини хвилі сітки Брегга, створені зміною фізичних параметрів, таких як температура, напруга. Аналіз, проведений в рамках цієї роботи може бути корисним джерелом інформації для практичного застосування.*

**Ключові слова**: Оптичне волокно, решітки Брегга, ВБР, системи прослуховування, WDM, TDM, оптичні датчики

### **INTERROGATION SYSTEMS FOR MULTIPLEXED FIBER BRAGG SENSORS**

*Abstract. Fibre Bragg grating (FBG) sensors have emerged as a reliable, non-destructive tool for monitoring, diagnostics and conrol in many structures. The versality of FBG sensors represent a main advantage over other technologies in the structural sensing field. Mounting many fiber Bragg gratings with different central wavelengths on single fiber creates capacities for building arrays of distributed sensors thus it is possible to determine the magnitude of the measured value and a spatial location of the measurand change. The interrogation units are responsible for reading the Bragg wavelength shift of the FBGs induced by various physical parameters like strain, temperature, etc. This research can provide useful information for practical applications*

**Keywords:** Optical fiber, fiber Bragg grating, FBG, interrogation, WDM, TDM, optical sensors

### **Wprowadzenie**

Możliwość wykorzystywania systemów pomiarowych opartych o czujniki optyczne stanowi nową, interdyscyplinarną dziedzinę inżynierii zawierającą w sobie unikalną kombinację optoelektroniki, techniki laserowej, techniki światłowodowej, mikroelektroniki oraz inżynierii konstrukcji. Czujniki oparte o światłowodowe siatki Bragga (Fiber Bragg Gratings – FBG) są używane do pomiarów temperatury lub naprężenia. Najważniejszą cechą FBG jest przesuwanie się długości fali odbitego światła wraz ze zmianami parametru mierzonego. W ostatnich latach odnotować można duży wzrost zainteresowania oraz szybki rozwój czujników światłowodowych z uwagi na szereg posiadanych przez nie zalet w porównaniu do tradycyjnych rozwiązań elektronicznych. Cechy takie jak niski koszt wytwarzania, niewielkie rozmiary połączone z niewielką masą, odporność na działanie pola elektromagnetycznego sprawiają, że czujniki tego typu zdają się być idealne do tworzenia kompletnych systemów pomiarowych [6]. Niewielkie wymiary oraz niska masa pozwalają wbudować lub na stałe przytwierdzić czujniki do struktury poddawanej pomiarom.

W wielu zastosowaniach, czujniki światłowodowe umieszczane są w środowisku o zmiennej temperaturze. Wyeliminowanie wpływu temperatury na dokładność pomiaru odkształcenia jest jednym z problemów na jakie napotykają systemy pomiarowe przesłuchujące siatki Bragga. Jeżeli wpływ temperatury nie zostanie wzięty pod uwagę, jej zmiany będą powodować przesunięcie centralnej fali Bragga siatki a to spowoduje wystąpienie dodatkowej składowej błędu pomiarowego. Konwencjonalna metoda

### **Вступ**

Можливість використовувати вимірювальні системи з оптичними датчиками, створює нову міждисциплінарну галузь інженерії, яка містить в собі унікальну комбінацію оптоелектроніки, лазерної техніки, волоконної оптики, мікроелектроніки та інженерного проектування. Датчики в основі яких є волоконні брегговські решіткі (Fiber Bragg Gratings – FBG) використовуються для вимірювання температури або напруги. Важливою особливістю FBG є пересування довжини хвилі відбитого світла зі зміною вимірюваного параметра. В останніх роках, зростає інтерес і відбувається стрімкий розвиток волоконно-оптичних датчиків, бо вони мають багато переваг порівняно з традиційними електронними рішеннями. Переваги такі, як низька вартість виробництва, малий розмір в поєднанні з малою вагою, стійкість до електромагнітних полів, тому датчики цього типу є ідеальним для створення повної системи вимірювань [6]. Малі розміри і невелика вага дозволяють вбудувати або назавжди прикріпити датчики до структури, яка підлягає вимірюванню.

У багатьох місцях використання, датчики волоконнооптичні розміщені в середовищі де змінюється температура. Усунення впливу температури на точність вимірювання є однією з проблем, з якою стикаються системи вимірювання брегговскіх решіток. Якщо вплив температури, не буде прийматися до уваги, то зміни будуть викликати порушення довжини центральної хвилі сітки Брегга і це призведе до<br>додаткового компоненту помилки виміру. Звичайним додаткового компоненту помилки виміру.

oceny wpływu zmian temperatury na układ pomiarowy polega na użyciu drugiej, identycznej FBG w tym samym środowisku. Dzięki temu zabiegowi, możliwe jest wyodrębnienie informacji o przesunięciu fali Bragga spowodowanym zmianą temperatury otoczenia. Umożliwia to odczyt zmian odkształcenia obarczany minimalnym błędem pochodzącym od zmiennych warunków pomiaru. W układzie mierzącym odkształcenie belki, przykładem niwelowania wpływu temperatury na jakość pomiaru jest umieszczenie czujników światłowodowych na przeciwnych stronach wyginanego elementu co sprawia, że siatki Bragga poddawane są odkształceniu identycznemu co do wartości lecz działającemu w przeciwnych kierunkach [7].

Czujniki wykorzystujące zjawisko przesunięcia fali Bragga wymagają zastosowania wyrafinowanego oprzyrządowania takiego jak analizatory widma (Optical Spectrum Analizer OSA) umożliwiające bezpośredni odczyt długości fali odbitego światła lub demodulatorów których zadaniem jest konwersja przesunięcia długości fali na zmianę napięcia lub prądu elektrycznego. Oprzyrządowanie tego typu z reguły jest bardzo kosztowne a szybkość pomiaru jest ograniczona przez szybkość skanowania filtru lub lasera regulowanego. Technologia siatek Bragga może być z powodzeniem wykorzystywana do pomiarów wielopunktowych dzięki wykorzystaniu techniki multipleksowania z podziałem długości fali [3].

### **1. Punktowe czujniki z siatką Bragga**

Światłowodowa siatka Bragga to periodyczna zmiana współczynnika załamania w rdzeniu jednomodowego włókna optycznego. Światło wprowadzane jest do włókna za pomocą szerokopasmowego źródła. Siatka odbija część światła o określonym, wąskim zakresie długości fali. Widmo światła transmitowanego przez FBG pozbawione jest części odpowiadającej światłu odbitemu co zostało pokazane na rys. 1. Rysunek ten ukazuje schematycznie strukturę siatki Bragga oraz widma światła: a) wprowadzonego, b) transmitowanego, c) odbitego. Szerokość widma światła odbitego przez siatkę jest uzależniona od kilku parametrów, szczególnie od długości siatki. Typowo, szerokość widma światła odbitego dla większości zastosowań w układach pomiarowych wynosi od ~0,05 do ~ 0,3 nm [4].

методом оцінки впливу змін температури на вимірювальну систему є використання другої, ідентичної FBG в тому ж середовищі. Завдяки цьому, можна витягнути інформацію про зсув довжини хвилі Брегга, через зміни в температурі навколишнього середовища. Це дозволяє відчитати ці зміни обтяжені мінімальною помилкою, яка походить зі змінних умов вимірювання. В системі вимірювання деформації балки, прикладом виключення впливу температури, на якість вимірювання, є розташування волоконно-оптичних датчиків на протилежних сторонах гнучкого елемента, це призводить, що брегговскі решітки піддаються однаковій деформації, яка діє в протилежному напрямку [7].

Датчики, що використовують явище порушення довжини хвилі Брегга вимагають складної апаратури, наприклад, аналізаторів спектру (Optical Spectrum Analizer OSA), яка дозволяє пряме зчитування довжини хвилі відбитого світла або демодуляторів, завдання яких полягає в перетворенні зрушення довжини хвилі на зміну напруги або електричного струму. Інструменти цього типу, як правило, дуже дорогі, а швидкість вимірювань обмежена швидкістю сканування фільтра або регульованого лазера. Технологія решіток Брегга може бути успішно використана для мульти-вимірювань за допомогою методики мультиплексування зі спектральним розділенням [3].

### **1. Пунктові датчики з решіткою Брегга**

Волоконно-оптична решітка Брегга є періодичною зміною показника заломлення в основі одномодового оптичного волокна. Світло вводиться у волокно з використанням широкосмугового джерела. Сітка відбиває частину світла з певною, вузькою областю довжини хвилі. Спектр світла, який пройшов через FBG позбавлені частини, що відповідає відбитому світлу, як показано на мал. 1. Цей малюнок схематично показує структуру брегговскої решітки, і спектр світла: а) введеного, б) переданого, с) відбитого. Ширина спектра світла, відбитого від решітки залежить від декількох параметрів, зокрема, довжини сітки. Як правило, ширина спектра відбитого світла для більшості застосувань в системах виміру коливається від  $\sim 0.05$  до  $\sim 0.3$  нм [4].

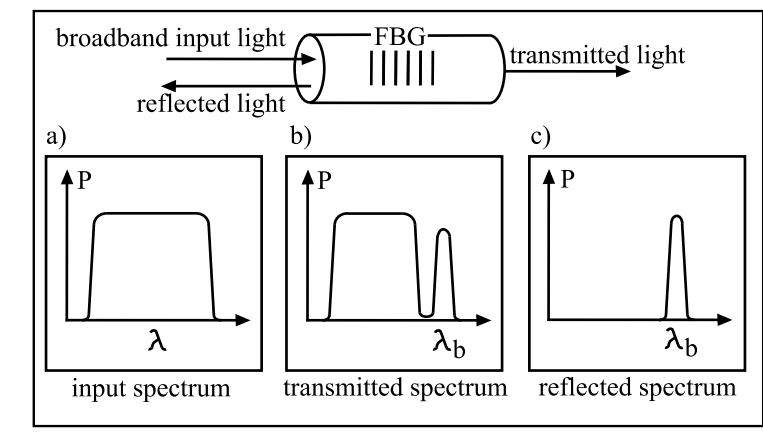

*Rys. 1. Widma światła transmitowanego i odbitego siatki Bragga [6]*

*Мал. 1. Спектри світла подаваного і відбитого брегговскіми решітками [6]*

Podstawą funkcjonowania układów pomiarowych opartych o światłowodowe siatki Bragga jest monitorowanie przesunięcia długości fali światła odbitego od FBG wywołanego przez zmianę mezurandu (temperatury, odkształcenia). Długość centralnej fali światła odbitego od FBG (fali Bragga) wyrażona jest przez

$$
\Lambda_{\rm B}=2\eta
$$

довжини хвилі [6].

gdzie Λ jest okresem siatki a η jest efektywnym współczynnikiem załamania rdzenia światłowodu dla środkowej długości fali [6].

світла, відбитого від FBG викликані змінами (температури, деформацією). Довжина центральної хвилі світла, відбитого від FBG (хвилі Брегга) виражається  $Λ$ <sub>B</sub> = 2ηΛ (1) де Λ являє собою період решітки, η являє собою ефективний

показник заломлення серцевини волокна, для центральної

Системи вимірювання функціонують на основі брегговскіх решіток, які контролюють зсув довжини хвилі

Pojawienie się naprężenia oddziaływującego na FBG powoduje zmianę długości centralnej fali Bragga o wartość wyrażoną wzorem:

gdzie *ε* jest wzdłużnym odkształceniem jakiemu poddana zostaje siatka, *ρ<sup>e</sup>* jest stałą fotoelastyczną dla materiału z jakiego został wykonany rdzeń światłowodu. Wartość *ρ<sup>e</sup>* wyrażona jest przez

gdzie *v* jest współczynnikiem Poissona a 
$$
\rho_{ij}
$$
 jest współczynnikiem składowej, napięcia, fotoelastycznego krzemu. Dla FBG z centralną długością fali 1550 nm, typowa czułość wynosi około 0.0011 nm/µ $\varepsilon$  [10].

Istotny wpływ na długość fali Bragga ma temperatura jakiej poddawana jest część włókna z FBG. Przesunięcie długości centralnej fali Bragga wywołana przez zmianę temperatury wyrażone jest przez

gdzie ΔT wyraża zmianę temperatury w miejscu umieszczenia siatki Bragga, ξ jest współczynnikiem termo-optycznym a α wyraża rozszerzalność cieplną materiału. Typowa czułość temperaturowa FBG o centralnej długości fali równej 1550 nm wynosi około 0,0112 nm/°C [10].

Jednym z parametrów charakteryzujących pracę siatki Bragga jest współczynnik odbicia. Wartość współczynnika odbicia rośnie wraz ze wzrostem długości siatki, w skutek większej ilości odbić. Ponadto, wydłużanie siatki powoduje zawężenie pasma charakterystyki widmowej. Parametrem decydującym o własnościach transmisyjnych siatki jest również głębokość modulacji współczynnika załamania, której wzrost oznacza zwiększenie energii fali odbitej w obszarze siatki i tym samym wzrost współczynnika odbicia [2].

### **2. Zwielokrotnienie FBG z podziałem długości fali**

Wśród różnych technik zwielokrotnienia czujników FBG, jedną z najczęściej stosowanych jest multipleksowanie z podziałem długości fali (Wavelength-Division Multiplexing WDM). Maksymalna liczba czujników umieszczonych na pojedynczym włóknie światłowodowym jest ograniczona przez zakres spektrum szerokopasmowego źródła światła oraz zakres w jakim może zmieniać się centralna fala Bragga każdej z siatek. Każdemu z czujników przypisane jest niezależne okno o określonych długościach fali. Dla układu pomiarowego mierzącego odkształcenia w zakresie od 0 do 10 000 µε, na pojedynczym włóknie światłowodowym możliwe jest umieszczenie 5 czujników [1].

### **2.1. Przesłuchiwanie czujników Bragga za pomocą siatek filtrujących**

Istnieje silna potrzeba rozwijania metod pozwalających w tani sposób przesłuchiwać światłowodowe czujniki Bragga. Jedną z proponowanych metod jest użycie izolowanej FBG, której centralna długość fali może być w kontrolowany sposób zmieniana. Podstawową operacją przy takiej technice, jest użycie siatki przesłuchującej jako filtru zaporowego silnie odbijającego światło powracające od czujnika Bragga. Aby tego dokonać, konieczne jest wytworzenie dwóch siatek o identycznej wartości długości centralnej fali Bragga. Przesunięcie długości fali światła odbitego od elementu pomiarowego wywołane odkształceniem może być "śledzone" przez odbiorczy filtr zaporowy. Dokonuje się tego przez kontrolowane odkształcanie siatki filtrującej za pomocą np. piezoelektrycznych aktuatorów do tego momentu, aż długości fal Bragga obu siatek pokryją się. Używając tej techniki, możliwe jest zastosowanie wielu czujników Bragga na pojedynczym włóknie. W takim wypadku, konieczne jest stworzenie filtru zaporowego złożonego z FBG o identycznych długościach centralnej fali Bra-

Поява напруги, яка діє на FBG призводить до змін довжини центральної хвилі Брегга від значення, яке визначається за формулою:

$$
\frac{B}{\rho} = (1 - \rho_e)\varepsilon\tag{2}
$$

де *ε* поздовжня деформація, якій підлягає сітка, *ρ<sup>e</sup>* постійний фотоеластичний матеріал, з якого виготовлена серцевина волокна. Значення р<sub>е</sub> виражається

$$
\rho_e = \frac{\eta^2}{2} [\rho_{12} - \nu(\rho_{11} + \rho_{12})]
$$
\n(3)

де *υ* коефіцієнт Поіссона, а *ρij* коефіцієнт компоненту напруги фотоеластичного кремнію. Для FBG з центральною довжиною хвилі 1550 нм, типова чутливість є приблизно 0,0011 нм/με [10].

Значний вплив на довжину хвилі Брегга має температура, яка діє на частину волокна FBG. Переміщення довжини центральної хвилі Брегга, викликано зміною температури виражається як,

$$
\frac{\Delta \lambda_B}{\lambda_D} = (\alpha + \xi)\Delta T \tag{4}
$$

де ΔT виражає зміну температури в місці брегговскіх решіток, ξ термооптичний коефіцієнт, α висловлює теплове розширення матеріалу. Типова температурна чутливість FBG центральна довжина хвилі 1550 нм становить близько 0,0112 нм/°С [10].

Одним з параметрів, який характеризує сітки Брегга є коефіцієнт відбиття. Значення коефіцієнта відбиття збільшується зі збільшенням довжини сітки, в результаті збільшення віддзеркалень. Крім того, видовження сітки призводить до звуження смугової спектральної характеристики. Параметр, що визначає властивості передачі сітки, також є глибина модуляції показника заломлення, зростання якого означає підвищення енергії відбитої хвилі в області сітки і тим самим підвищення коефіцієнта відбиття [2].

### **2. Мультиплексування FBG з поділом спектру хвилі**

Серед різних методів мультиплексування датчиків FBG, одним з найбільш поширених є мультиплексування з поділом довжини хвилі (Wavelength-Division Multiplexing WDM). Максимальна кількість датчиків розміщених на одному оптичному волокні є обмежена широкосмуговим спектром джерела світла і ступенем в якому може змінюватися центральна хвиля Брегга кожної з мереж. Кожен датчик має незалежне вікно з певною довжиною хвиль. Система для вимірювання деформації в межах від 0 до 10 000 με, на одному оптичному волокні, може розмістити 5 датчиків [1].

### **2.1. Прослуховування датчиків Брегга за допомогою фільтруючих решіток**

Існує необхідність у розробці методів які дозволять на дешевий спосіб прослуховування волоконних датчиків Брегга. Один із запропонованих методів полягає на використанні ізольованої FBG, тоді центральна довжина хвилі може бути змінена контрольованим чином. Цей метод полягає у використанні сітки, в якості бар'єрного фільтра, який сильно відбиває світло, що повертається з датчика Брегга. Щоб досягти цього, необхідні дві мережі однакової довжини центральної хвилі Брегга. Порушення довжини хвилі світла, відбитого від чутливого елемента вимірювання, викликане деформацією, може бути "відстежуване" бар'єрним фільтром, який приймає. Це робиться шляхом контрольованої деформації фільтруючої сітки,за допомогою, напр. п'єзоелектричних приводів до того моменту, поки довжини хвиль Брегга двох сіток перекриються. Застосовуючи цю техніку, можливим є використання багатьох датчиків Брегга на одному волокні. У цьому випадку, необхідно створити

 $\lambda_{1}$  $\Delta \lambda_{\rm j}$ 

*B*

*B*

 $\lambda_{1}$ 

gga jak siatki zastosowane jako czujniki przy czym, każda z siatek filtrujących musi być niezależnie dostrajana tak, by możliwe było znalezienie długości fali światła odbitego od korespondującego z nią elementu mierzącego [5].

Przykładowe zestawienie układu pomiarowego wykorzystującego zasadę opisaną wyżej pokazane jest za rys. 2. Światło wprowadzone do włókna przez superluminesencyjne źródło kierowane jest przez sprzęgacz do układu pomiarowego. Czujnik składa się z sześciu połączonych szeregowo siatek Bragga o długościach fali Bragga wynoszących od 1530 do 1570 nm rozdzielonych o ~5 nm. Światło odbite od układu siatek pomiarowych kierowane jest na filtr składający się z FBG wykonanych dla identycznych długości centralnych fali odbitego światła. Na wyjściu tego filtru umieszczony został fotodetektor przekształcający moc optyczną sygnału na wartość napięcia elektrycznego.

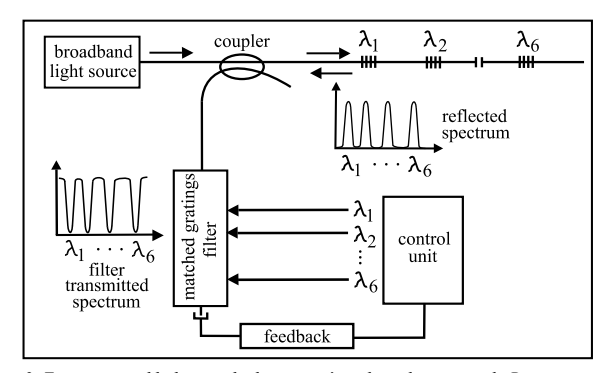

*Rys. 2. Zestawienie układu przesłuchującego światłowodowe czujniki Bragga przy użyciu regulowanego filtru zaporowego [5] Мал. 2. Система прослуховування волоконних брегговскіх датчиків при застосуванні регульованого бар'єрного фільтру [5]*

W warunkach początkowych, przy zerowym odkształceniu wszystkich siatek, moc rejestrowana przez fotodetektor jest znikoma. W momencie wystąpienia zmian naprężenia w siatce pomiarowej, moc optyczna zwiększa się. Na podstawie zmierzonej wartości napięcia, układ sterujący siatkami wewnątrz filtru zaporowego dostraja niezależnie każdą z siatek aż do momentu zminimalizowania mocy światła padającego na fotodetektor.

### **2.2. Interrogacja przy użyciu filtru Fabry-Perota**

Jedną z najbardziej rozwiniętych technik przesłuchiwania czujników FBG jest użycie filtru o regulowanym paśmie przenoszenia do śledzenia sygnału odbitego od czujników. Powszechnie stosowaną metodą jest zastosowanie filtrów Fabry-Perota (FP). System oparty o skanujący filtr FP schematycznie pokazany został na rys. 3.

Światło odbite od każdego czujnika FBG przechodzi przez filtr, który przepuszcza wąskie pasmo światła o konkretnej długości fali która zależy od odległości pomiędzy elementami lustrzanymi filtru. Regulacja odległości pomiędzy lustrami, możliwa jest dzięki elektronicznie sterowanym piezoelektrycznym stosom, co pozwala dostrajać transmitowane przez filtr długości fali. Podczas dostrajania filtru, pasmo przenoszenia skanuje sygnał światła odbitego od czujników Bragga. Długości centralnej fali Bragga światła odbitego od sensorów jest wyznaczana przez pomiar mocy optycznej sygnału transmitowanego przez FP.

Typowe filtry Fabry-Perota charakteryzują się zakresem skanowanego pasma na poziomie 50 nm o szerokości  $\sim 0.3$  nm. Przy zastosowaniu na wyjściu takiego układu 16-bitowego przetwornika analogowo-cyfrowego możliwa do uzyskania rozdzielczość pomiaru przesunięcia długości fali odbitej przez czujnik wynosi około 0,8 pm.

бар'єрний фільтр, що складається з FBG із однаковими довжинами центральної хвилі Брегга, як сітки, використовуваної в якості датчиків, при чому кожна з сіток фільтра повинна бути індивідуально налаштована, таким чином, щоб мати можливість знайти довжину хвилі світла, відбитого від відповідного засобу вимірювання [5].

Приклад порівняння вимірювальної системи з використанням принципу, описаного вище, показаний на мал. 2. Світло вводиться у волокно через суперлюмінесцентне джерело спрямоване через з'єднувач до вимірювальної системи. Датчик складається з шести послідовно з'єднаних решіток Брегга з довжиною хвиль від 1530 до 1570 нм, розділених ~5 нм. Світло, відбите від вимірювальної сітки направлено на фільтр, що складається з решіток Брегга зроблених для центральної хвилі відбитого світла однакової довжини. На виході цього фільтра поміщають фотодетектор, що перетворює оптичну напругу сигналу на значення електричної напруги.

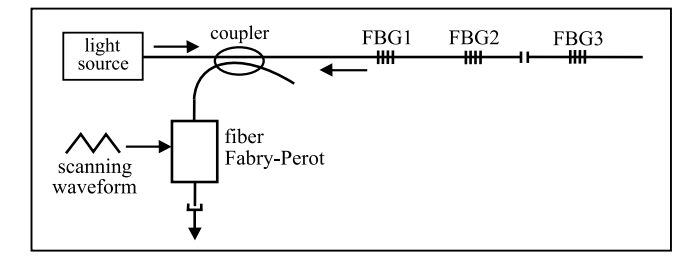

*Rys. 3. Układ przesłuchujący czujniki Bragga z użyciem filtru Fabry-Perota [4] Мал. 3. Система прослуховування датчиків Брегга з використанням фільтра Фабрі-Перо [4]*

На початку при нульовій деформації всіх сіток, сила реєстрована фотоприймачем є незначна. В моменті зміни напруги в сітці вимірювання, оптична потужність збільшується. На підставі виміряного значення напруги, система, яка керує сітками в середині бар'єрного фільтра, регулює незалежно кожну з сіток, аж до моменту мінімалізації потужності світла, що падає на фотоприймач.

### **2.2.Iнтеррогація при застосуванні фільтра Фабрі-Перо**

Одним з найбільш розвинених методів прослуховування датчиків FBG є використання фільтра з регульованою смугою пропускання, для відстеження відбитого сигналу від датчиків. Поширеним методом є використання фільтра Фабрі-Перо (FP). Система має в своїй основі фільтр для сканування FP схематично показаний на мал. 3.

Світло, відбите від кожного датчика FBG проходить через фільтр, який пропускає вузьку смугу світла, хвилі певної довжини, яка залежить від відстані між дзеркалом фільтра. Регулювання відстані між дзеркалами стало можливим завдяки електронному управлінні п'єзоелектричних стеків, це дозволяє точно налаштувати передану через фільтр довжину хвилі. При налаштуванні фільтр сканує смуги сигналу світла, відбитого від датчиків Брегга. Довжина центральної хвилі Брегга, відбитого світла від датчиків визначається, шляхом вимірювання оптичної потужності сигналу, що передається FP.

Типові фільтри Фабрі-Перо характеризуються діапазоном сканованої смуги 50 нм, шириною ~ 0,3 нм. При використанні на виході такої системи 16-бітного перетворювача аналогоцифрового, можна отримати роздільну здатність виміру зрушення довжини хвилі відбитої датчиком приблизно 0,8 пм.

 $\tau_i = 2n_{Li}$ 

### **2.3. Multipleksowanie FBG metodą podziału czasu**

Ograniczenie liczby czujników umieszczonych na pojedynczym włóknie optycznym w metodzie WDM przyczyniło się do rozwoju techniki "Time-Division Multiplexing" (TDM). Zastosowanie takiego mechanizmu pozwala na umieszczenie szeregowo dziesiątek lub nawet setek siatek Bragga o niskim współczynniku odbicia [1]. Wszystkie FBG mogą być wykonane dla takiej samej centralnej długości fali światła odbitego. Rysunek 4. przedstawia zestawienie typowego układu wykorzystującego TDM.

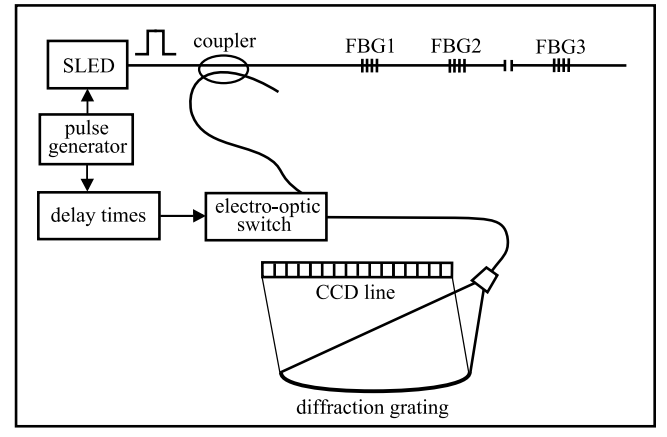

*Rys. 4. Typowe zestawienie układu wykorzystującego metodą TDM [1] Мал. 4. Типова система з використанням методу TDM [1]*

Kiedy impuls światła transmitowany jest przez kolejne czujniki Bragga umieszczone w różnych odległościach od źródła, każdy z nich odbija niewielką jego część. Odbite impulsy światła o określonych długościach fal trafiają przez sprzęgacz na przełącznik optyczny z opóźnieniem określonym przez

gdzie *c* oznacza prędkość światła w próżni a *L<sup>i</sup>* oznacza dystans pomiędzy źródłem a *i*-tym czujnikiem Bragga. Czas opóźnienia załączenia przełącznika optycznego jest dobierany dla wybranej siatki. Widmo światła odbitego od niej jest rejestrowane przez detektor CCD. Zmiana długości czasu opóźnienia odpowiadającego odległości czujnika od źródła, pozwala na rejestrację widma odbitego od każdej FBG umieszczonej w badanej strukturze. Dla czujników Bragga umieszczonych w niewielkich odległościach, przerwa pomiędzy impulsami pochodzącymi od kolejnych siatek może okazać się zbyt krótka dla przełącznika optycznego bramkowanego elektronicznie.

Alternatywą dla przełączników sterowanych elektronicznie są systemy sterowane optycznie. Układy TDM z bramkowaniem optycznym wyposażane są w półprzewodnikowe wzmacniacze optyczne ang. Semiconductor Optical Amplifier (SOA). Rysunek 5 przedstawia schemat układu pomiarowego wykorzystującego SOA. W układzie przesłuchującym system TDM, wzmacniacz optyczny sterowany jest przez programowany generator impulsowy, w konfiguracji zapewniającej krótkie impulsy o wysokiej mocy.

Podczas pierwszego załączenia SOA, układ sterujący wymusza wyemitowanie przez wzmacniacz krótkiego, szerokopasmowego impulsu optycznego wykorzystując zjawisko emisji spontanicznej.

W tym czasie SOA jest używany wyłącznie jako źródło światła. Wygenerowany szerokopasmowy impuls światła przemieszcza się w kierunku czujników FBG umieszczonych w odległościach *Li* . Kiedy światło dociera do siatki, niewielka jego część zostaje odbita i skierowana z powrotem do SOA. Czas potrzebny na propagację sygnału od źródła do FBG i z powrotem określa wzór (5). W chwili czasowej w której sygnał odbity trafia do SOA, układ sterujący ponownie załącza wzmacniacz co pozwala na wzmocnienie sygnału optycznego. Wzmocniony sygnał przecho-

### **2.3. Мультиплексування FBG методом розподілу часу**

Обмежена кількість датчиків розміщена на одному оптичному волокні в методі WDM стала причиною розвитку техніки "Time-Division Multiplexing" (TDM). Використання такого механізму дозволяє розмістити десятки або навіть сотні решіток Брегга з низькою відбивною здатністю [1]. Всі FBG можуть бути виконані для тієї ж центральної довжини хвилі відбитого світла. На малюнку 4 показано типову систему з використанням TDM.

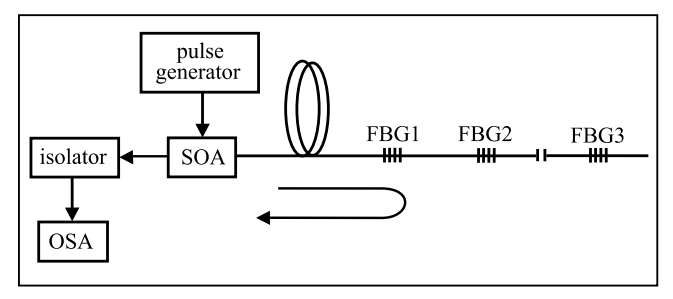

*Rys. 5. Schemat bramkowanego optycznie układu przesłuchującego FBG w systemie Time-Division Multiplexing [1]*

*Мал. 5. Схема оптично закритої системи прослуховування FBG в системі Time-Division Multiplexing [1]*

Коли імпульс світла передається через наступні датчики Брегга, розташовані на різних відстанях від джерела, кожен з яких відображає невелику його частину. Відображені імпульси світла на певних довжинах хвиль проходять через з'єднання з оптичним перемикачем із затримкою, що визначається

$$
c \tag{5}
$$

де *c* швидкість світла у вакуумі, *L<sup>i</sup>* відстань між джерелом і *і*датчиком Брегга. Час затримки оптичного перемикача, вибраний для конкретної сітки. Спектр світла, відбитого від неї записується через детектор в ПЗС. Зміна довжини часу затримки, яка є відповідною відстанню датчика від джерела, дозволяє реєструвати спектр відбитого від кожної FBG, поміщеної в тестовій структурі. Для датчиків Брегга, розташованих на коротких відстанях, інтервали між імпульсами, отриманими з наступних мереж, можуть бути занадто коротким для електронного закритого оптичного перемикача.

Альтернатива для перемикачів, якими керують електронно є системи якими керують оптично. Системи TDM з оптичним замикачем, оснащені в напівпровідникові оптичні підсилювачі, називаються aнг. Semiconductor Optical Amplifier (SOA). Мал.5 являє собою схематичне зображення системи вимірювання з використанням SOA. В системі прослуховування TDM, оптичний підсилювач управляється програмованим генератором імпульсів в конфігурації, що забезпечує короткі імпульси високої потужності.

Коли вперше включите SOA, контролер змушує підсилювач подавати короткий, широкосмуговий оптичний імпульс використовуючи явище спонтанного випромінювання.

У той час, SOA використовується тільки, як джерело світла. Генерований високошвидкісний світловий імпульс проходить у напрямку датчиків FBG, розташованих на відстанях *L<sup>i</sup>* . Коли світло досягає сітки, невелика його частина відбивається і прямує назад до SOA. Час, необхідний для поширення сигналу від джерела до FBG і назад, визначається за формулою (5). У той час, коли відбитий сигнал потрапляє до SOA, система управління повторно включає підсилювач, який дозволяє посилення оптичного сигналу. Посилений

dzi przez izolator uniezależniający wzmocnienie od odbić i może być obserwowany za pomocą analizatora widma. Czas opóźnienia τ<sup>i</sup> generatora impulsowego może być regulowany dzięki czemu możliwe jest niezależne przesłuchiwanie każdej z siatek umieszczonych w strukturze pomiarowej. SOA może pracować w trybie szybkiego przełączania z minimalnym czasem przełączania rów $nvm$  ~1 ns.

### **3. Analiza wydajności układu przesłuchowego pod kątem ilości czujników na pojedynczym włóknie**

Wobec powszechnego zastosowania techniki Wavelength Division Multiplexing, zasadne jest przeprowadzenie analizy ilości czujników FBG możliwych do umieszczenia na pojedynczym włóknie światłowodowym. Głównym zadaniem podczas projektowania tego typu systemu pomiarowego, jest wytworzenie siatek Bragga o centralnych długościach fali różniących się o wartości zapewniające brak zachodzenia widm światła odbitego od kolejnych siatek. Konieczne jest zapewnienie możliwości bezspornego odseparowania poszczególnych pików odbiciowych pochodzących od poszczególnych siatek przy skrajnych wartościach wielkości mierzonej.

Światło propagując wzdłuż włókna światłowodowego traci część mocy wejściowej. Zjawisko to nazywamy tłumiennością włókna optycznego. Wartość strat na kilometr jest silnie uzależniona od długości fali światła jakie jest wprowadzane do światłowodu. W telekomunikacji najczęściej używanymi zakresami długości fali są: zakres konwencjonalny 1530 – 1565 nm oraz zakres fal długich 1565 – 1625 nm. Pasma te zapewniają niski stopień strat w światłowodzie krzemowym oraz zapewniają kompatybilność z obecnie stosowanymi na rynku wzmacniaczami optycznymi domieszkowanymi erbem [8]. Z tego powodu, do analizy ilościowej czujników Bragga możliwych do wbudowania w pojedynczym włóknie wybrany został zakres długości fal od 1530 do 1625 nm. Zakładamy również, że pomiar mocy optycznej sygnału odbywa się przy pomocy urządzeń elektronicznych, zatem konieczne jest zapewnienie absolutnego braku zachodzenia na siebie widm światła odbitego od kolejnych siatek.

### **3.1. Obliczenia dla warunku maksymalnego odkształcenia**

Poniższa analiza przeprowadzona została przy założeniu, że współczynnik odbicia badanej siatki równy jest 1 oraz, że światło o długościach fali innych niż długość fali Bragga transmitowane jest przez siatkę bezstratnie. Dla maksymalnego odkształcenia równego 8000 µε, biorąc po uwagę czułość siatki Bragga na poziomie 0,0011 nm/µε, przesunięcie długości centralnej fali wynosi 8,8 nm. Mając na uwadze, że szerokość widma odbitego od FBG w najszerszym miejscu charakterystyki dla typowych, komercyjnych siatek wynosi ok. 0,4 nm, szerokość okna zajmowanego przez jedną FBG umożliwiająca jednoznaczne odseparowanie widm odbiciowych kolejnych siatek wynosi 9,2 nm. Rysunek 6 schematycznie ukazuje ideę niezależnego okna o wybranych długościach fal dla każdej z siatek.

Biorąc pod uwagę szerokość użytecznego pasma długości fal wynoszącą 195 nm, oraz szerokość okna przypisanego każdej z siatek Bragga na poziomie 9,2 nm, dla danych warunków początkowych możliwe jest umieszczenie 10 czujników, gdzie nie ma możliwości zachodzenia widm sąsiednich siatek dla skrajnych wartości wielkości mierzonej.

сигнал проходить через зміцнений ізолятор унезалежнюючий посилення віддзеркалень і може спостерігатися за допомогою аналізатора спектра. Генератор імпульсів часу затримки  $\tau_i$ можна регулювати таким чином, що можна незалежно прослуховувати кожну з сіток, розміщених в вимірювальній структурі. SOA може працювати в режимі швидкого перемикання з мінімальним часом перемикання, рівним ~1 нс.

### **3. Аналіз ефективності системи прослуховування з точки зору кількості датчиків на одному оптичному волокні**

У зв'язку з широким застосуванням технології Wavelength Division Multiplexing, доцільно аналізувати кількість датчиків FBG, які можуть бути розміщені на одному волокні. Основним завданням при проектуванні цього типу вимірювальної системи є утворення решіток Брегга з центральною довжиною хвилі різного забезпечення значень, без перекриття спектрів світла, відбитого від послідовних сіток. Необхідно забезпечити можливість відокремлення конкретних піків відображення, отриманих з окремих сіток, при крайніх значеннях вимірюваної величини.

Світло, що поширюється вздовж волокна втрачає частину вхідної потужності. Це явище називається ослабленням оптичного волокна. Значення втрат на кілометр сильно залежить від довжини хвилі світла, яке вводиться в оптичне волокно. В області телекомунікації, найчастіше використовуваним діапазоном довжин хвилі є: звичайний діапазон 1530 – 1565 нм, діапазон довгохвильовий 1565 – 1625 нм. Ці смуги забезпечують низький рівень втрат в волокнах кремнію і сумісність, з використовуваними на ринку, оптичними підсилювачами легованих ербієм [8]. З цієї причини, кількісний аналіз датчиків Брегга, які можуть бути встановлені в одному волокні, при вибраному діапазоні довжин хвиль від 1530 до 1625 нм. Припустимо також, що вимірювання сигналу оптичної потужності здійснюється за допомогою електронних пристроїв, так що необхідно забезпечити абсолютну відсутність перекриття між спектрами світла, відбитого від послідовних сіток.

### **3.1. Розрахунки для стану максимальної деформації**

Наступний аналіз проводили на припущенні про те, що відбивна здатність досліджуваної сітки дорівнює 1, і що світло в інших, ніж довжина хвилі Брегга довжинах хвиль передається через сітку без втрат. Для максимального відхилення, що дорівнює 8000 με, беручи до уваги чутливість решітки Брегга на рівні 0,0011 нм/με, довжина зсуву центральної хвилі складає 8,8 нм. Беручи до уваги, що ширина спектра відбитого від FBG в найширшому місці характеристики для типових комерційних сіток становить бл. 0,4 нм, ширина вікна, яке займає одна FBG дозволяє однозначний поділ спектрів, відбиття послідовних сіток становить 9,2 нм. Мал. 6 схематично показує концепцію незалежного вікна з вибраними довжинами хвиль для кожної з сіток.

Враховуючи ширину використовуваної смуги, довжина хвиль становить 195 нм і ширина вікна, приписана кожній з сіток Брегга 9.2 нм, при даних умовах можна помістити 10 датчиків, де немає можливості перекриття спектрів сусідніх сіток для крайніх значень виміряної величини.

### **3.2. Obliczenia dla założonej różnicy temperatur**

Analizę ilości możliwych do wbudowania w pojedynczym włóknie czujników Bragga przy założonych maksymalnych zmianach temperatury przeprowadzić można podobnie jak w poprzednim przypadku. Zakładamy zmiany temperatury badanej struktury od -50 do 150°C oraz identyczną jak w poprzednim przypadku użyteczną szerokość pasma długości fal wynoszącą 195 nm. Biorąc pod uwagę czułość temperaturową siatki na poziomie 0,0112 nm/°C, oraz szerokość widma światła odbitego o wartości 0,4 nm, szerokość okna długości fal zajmowanego przez jedną FBG powinna wynosić 2,64 nm. W przypadku zmian temperatury od -50°C należy zwrócić uwagę, że centralna długość fali pierwszej FBG w temperaturze -50°C powinna wynosić ok. 1530,2 nm, co za tym idzie, podczas procesu jej wytwarzania w temperaturze 20°C, centralna długość fali Bragga powinna wynosić 1530 + 0,0112∙70 + 0,2 czyli 1530,984 nm. Biorąc pod uwagę powyższe założenia, dla zmian temperatury w zakresie -50 do 150°C, w paśmie 1530 – 1625 nm możliwe jest wbudowanie 35 czujników FBG.

Określając szerokość pasma użytecznych długości fal *λ<sup>U</sup>* oraz znając czułość temperaturową siatki Bragga s<sub>T</sub>, możliwe jest wyznaczenie charakterystyki, obrazującej liczbę FBG możliwych do wbudowania na pojedynczym włóknie światłowodowym *N* w zależności od maksymalnych możliwych zmian temperatury *ΔT*. Rysunek 7 przedstawia wykres wyżej wymienionej zależności, przy założeniu szerokości widma światła odbitego od siatki na poziomie 0,4 nm. Charakterystyka została wykreślona ze wzoru:

### **3.2. Розрахунки для передбачуваної різниці температур**

Аналіз кількості можливих для вбудовування в одне волокно датчиків Брегга з передбачуваними максимальними змінами температури може бути здійснено, як і в попередньому випадку. Припускаємо, зміну температури досліджуваної структури від -50 до 150°C, і таку ж, як і в попередньому випадку, корисну пропускну спроможність на довжині хвилі 195 нм. Беручи до уваги температурну чутливість сітки, на рівні 0,0112 нм/°C, і ширину спектру відбитого світла 0,4 нм, ширина вікна довжин хвиль, займаного однією FBG має бути 2,64 нм. У разі зміни температури від -50°C, слід звернути увагу, що центральна довжина хвилі першої FBG при -50°С повинна бути прибл. 1530,2 нм, таким чином, в процесі підготовки на 20°С, центральна довжина хвилі Брегга повинна бути 1530 + 0,0112∙70 + 0,2 або 1530,984 нм. Враховуючи вище зазначене, для зміни температури в діапазоні від -50 до 150°С

в межах 1530 – 1625 нм, можна вбудувати 35 датчиків FBG. При визначенні ширини корисної пропускної спроможності довжин хвиль *λ<sup>U</sup>* і знаючи температурну чутливість решіток Брегга s<sub>T</sub>, можна визначити характеристики, що ілюструють кількість FBG можливих, для оснащення на одному волокні *N* залежно від максимально можливої зміни температури *ΔT*. Мал. 7 показує графік, вищезгаданої залежності, за умови, що ширина спектра світла, відбитого від решітки на рівні 0,4 нм. Характеристика була розрахована за формулою:

$$
N = \frac{\lambda_U}{(s_T \cdot \Delta T) + 0.4} \tag{6}
$$

dla zakresów maksymalnych zmian temperatury wynoszących od 50 do 450°C.

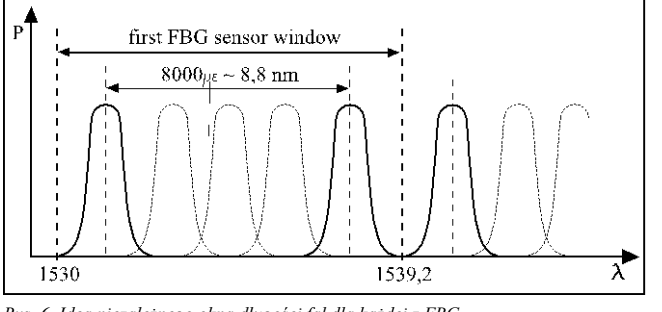

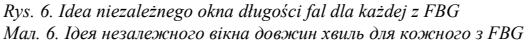

### **4. Podsumowanie**

W ostatnich latach czujniki oparte o światłowodowe siatki Bragga podlegają intensywnym badaniom oraz rozwojowi w związku z szeregiem posiadanych przez nie zalet. Duża część tej pracy napędzana jest przez potrzebę rozwoju rozproszonych czujników odkształcenia do zastosowań w inteligentnych materiałach lub do pomiaru stanu technicznego dużych konstrukcji. W pracy przedstawiono kilka stosowanych metod przesłuchiwania czujników FBG multipleksowanych zarówno metodą WDM jak i metodą TDM. Przedstawiono również metodykę obliczania ilości siatek możliwych do wbudowania na pojedynczym włóknie światłowodowym dla multipleksacji WDM. Przy projektowaniu systemu pomiarowego z wieloma FBG na pojedynczym włóknie, należy pamiętać, że wykonane siatki Bragga muszą posiadać wysoki współczynnik transmisji światła o długościach fali innych niż centralna długość fali siatki.

максимальні діапазони температури від 50 до 450°С.

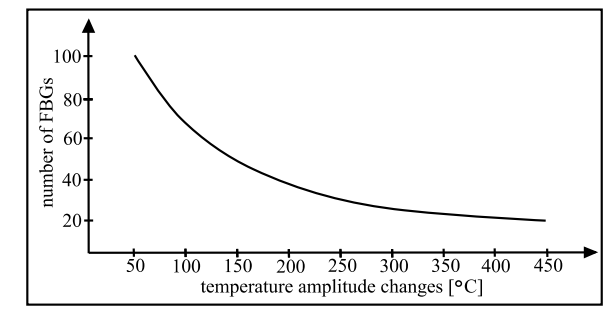

*Rys. 7. Zależność liczby siatek Bragga możliwych do wbudowania w pojedynczym włóknie w funkcji pełnego zakresu zmian temperatury*

*Мал.7. Залежність кількості решіток Брегга, які можуть бути вмонтовані в одне волокно в залежності від повного діапазону зміни температури*

### **4. Підсумок**

В останні роки, датчики на основі волоконно-оптичних решіток Брегга є предметом інтенсивних досліджень і розробок у зв'язку з низкою переваг, які вони мають. Велика частина цієї роботи керована необхідністю розвитку розподілених датчиків деформації для застосування в інтелектуальних матеріалах і для вимірювання технічного стану великих конструкцій. В роботі наведено кілька методів, використовуваних для прослуховування FBG датчиків мультиплексованих, як методом WDM, так і TDM методом. Представлено методику розрахунку кількості сіток, які можуть бути побудовані на одному волокні для WDM мультиплексування. При проектуванні вимірювальної системи з багатьма FBG на одному волокні, слід пам'ятати, що решітки Брегга повинні мати високу швидкість передачі світла з іншою довжиною хвилі, ніж центральна довжина хвилі сітки.

### **Podziękowania Завдяки**

Praca powstała w ramach projektu *PL-NTU Transgraniczna wymiana doświadczeń* PBU.03.01.00-06-386/11-00 współfinansowanego w ramach Programu Współpracy Transgranicznej Polska – Białoruś – Ukraina 2007–2013 finansowanego ze środków Unii Europejskiej w ramach Europejskiego Instrumentu Sąsiedztwa i Partnerstwa.

Niniejsza publikacja została stworzona przy pomocy Unii Europejskiej. Wyłączną odpowiedzialność za zawartość niniejszej publikacji ponoszą Damian Harasim i Piotr Kisała oraz w żaden sposób nie może być ona postrzegana jako odzwierciedlenie poglądów Unii Europejskiej.

### **Literatura || Література**

- [1] Dai Y., Liu Y., Leng J., Deng G., Asundi A.: A novel time-division multiplexing fiber Bragg grating sensor interrogator for structural health monitoring, Optics and Lasers in Engineering, vol. 47, 2009, 1028–1033.
- [2] Helsztyński J., Lewandowski L., Jasiewicz W., Jędrzejewski K.: System multipleksowanych braggowskich czujników światłowodowych. Elektronika 8/2009, 171–176.
- [3] Hirayama N., Sano Y.: Fiber Bragg grating temperature sensor for practical use, ISA Transactions, vol. 39, 2000, 169–173.
- [4] Kersey A. D., Davis M. A., Patrick H. J., Le Blanc M., Koo K. P., Askins C. G., Putnam M. A., Fiebele E. J.: Fiber Grating Sensors, Journal of Lightwave Technology, vol. 15, 1997, 1442-1463.
- [5] Lloyd G. D., Everall L. A., Sugden K., Bennion I.: Resonant Cavity Time-Division-Multiplexed Bragg Grating Sensor Interrogator, IEEE Photonics Technology Letters, vol. 16, 2004, 2323-2325.
- [6] Majumder M., Gangopadhyay T. K., Chakraborty A. K., Dasgupta K., Bhattacharya D.K.: Fibre Bragg gratings in structural health monitoring –

### **Mgr inż. Damian Harasim** e-mail: d.harasim@pollub.pl

W 2014 roku obronił pracę magisterską na Wydziale Elektrotechniki i Informatyki Politechniki Lubelskiej w Katedrze Metrologii Elektrycznej Automatyki. W tym samym roku rozpoczął studia doktoranckie w Instytucie Elektroniki i Technik Informacyjnych na Politechnice Lubelskiej z dziedziny Elektrotechnika. Zainteresowania pracy doktorskiej utrzymane są w tematyce przesłuchiwania rozproszonych systemów pomiarowych opartych o światłowodowe siatki Bragga.

### **Dr hab. inż. Piotr Kisała** e-mail: p.kisala@pollub.pl

Od 2012 roku kierownik Zakładu Optoelektroniki i Sieci Teleinformatycznych w Instytucie Elektroniki i Technik Informacyjnych. W roku 2013 otrzymał tytuł doktora habilitowanego.

Obecnie na stanowisku profesora na Wydziale Elektrotechniki i Informatyki Politechniki Lubelskiej. Działalność naukowo-badawcza dotyczy głównie nietelekomunikacyjnych zastosowań światłowodów, szczególnie zastosowaniem światłowodowych siatek Bragga jako czujników optycznych. Prace skupiają się na modelowaniu obiektowym periodycznych struktur w skali nano, przy wykorzystaniu programowania wysoko poziomowego. Obecnie badania koncentrują się na pomiarach rozkładu naprężenia na bardzo małych powierzchniach rzędu kilku mikrometrów. Prowadzi zajęcia laboratoryjne i wykłady m.in. z podstaw techniki światłowodowej, elektroniki, projektowania systemów wbudowanych opartych na procesorach ARM, programowania niskopoziomowego, sieci IP i telekomunikacji optoelektronicznej.

Робота створена в рамках проекту PL-NTU Прикордонного обміну досвідом PBU.03.01.00-06-386/11-00, фінансованих в рамках Програми Транскордонного Співробітництва Польща – Білорусь – Україна 2007–2013 фінансується Європейським Союзом в рамках Європейського Iнструменту Cусідства та Партнерства.

Ця публікація була створена за допомогою Європейського Союзу. Відповідальність за зміст цієї публікації лежить на Дамяну Харасімові і Піотру Кісалі, і жодним чином не може розглядатися як відображення поглядив Європейського Союзу.

Present status and applications, Sensors and Actuators A, vol. 147, 2008, 150–164.

- [7] Ng J. H., Zhou X., Yang X., Hao J.: A simple temperature-insensitive fiber Bragg grating displacement sensor, Optics Communications, vol. 273, 2007, 398–401.
- [8] Ramaswami R., Givarajan K., Sasaki G.: Optical Networks: A Practical Perspective. ELSEVIER, 2010.
- [9] Rao Y. J., Grattan K. T. V, Meggit B. T.: Fibre Bragg grating sensors: principles and applications, Optical Fibre Sensor Technology, vol. 2, 1998, 355–389.
- [10]Zhou D. P., Wei L., Liu W. K., Lit J. W. Y.: Simultaneous measurement of strain and temperature based on fiber Bragg grating combined with a high-birefringence fiber loop mirror, Optics Communications, vol. 281, 2008, 4640–4643.

**Магістр інж. Дам'ян Гарасім** e-mail: d.harasim@pollub.pl

У 2014 році захистив магістерську роботу на факультеті Електротехніки та Інформатики в Люблінській Політехніці на кафедрі Метрології та Автоматики. У тому ж році розпочав аспірантуру в Інституті Електроніки та Інформаційних технологій в Люблінській Політехніці за напрямком Електротехніка. Науковий інтерес кандидатської дисертації складають досліди розподілених вимірювальних систем на основі граток Брегга.

**Д-р інж. Петро Кісала** e-mail: p.kisala@pollub.pl

Від 2012 року керівник Відділу оптоелектроніки і телеінформаційних мереж в Інституті Електроніки та Інформаційних технологій.

В даний час професор факультету Електротехніки та Інформатики в Люблінській Політехніці. Науково-дослідницька діяльністьв стосується не телекомунікаційних застосувань світлодіодів, зокрема використання граток Брегга, як оптичних датчиків. Робота фокусується на моделюванні об'єктів періодичних структур на нанорівні, використовуючи вискоий рівень програмування. На сьогодні, дослідження спрямовані на вимірювання розподілу напружень на дуже малих ділянках – у кілька мікрометрів. Проводить лекції та лабораторні заняття в тому числі з дисциплін: основи волоконної оптики, електроніка, проектування вбудованих систем заснованих на ARM процесорах, початкове програмування, IP-мережі і телекомунікація оптоелектронна.

*otrzymano/отримано/received: 11.03.2015 przyjęto do druku/прийнято до друку/accepted: 27.08.2015*

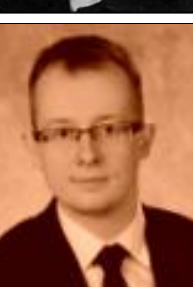

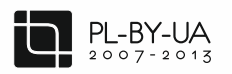

**DOI: 10.5604/20830157.1176581**

Współfinansowane ze środków Unii Europejskiej

## **ZASTOSOWANIE MATRYCY PÓŁPRZEWODNIKOWYCH CZUJNIKÓW GAZU DO CIĄGŁEGO MONITORINGU POPRAWNOŚCI PROCESU OCZYSZCZANIA ŚCIEKÓW**

### **Łukasz Guz**

Politechnika Lubelska, Zakład Jakości Powietrza Zewnętrznego i Wewnętrznego

*Streszczenie. Urządzenia z matrycą złożoną z różnych czujników gazu, nazywane również elektronicznym nosem, umożliwiają wyznaczenie dla badanego gazu unikalnego wzoru sygnałów (ang. gas fingerprint). W ściśle określonych warunkach można go skorelować z wieloma parametrami fizykochemicznymi badanych próbek gazowych, jak również cieczy z fazą nadpowierzchniową. Matrycę złożoną z ośmiu półprzewodnikowych rezystancyjnych czujników gazu typu MOS wykorzystano do kontroli poprawności procesu oczyszczania ścieków, prowadzonego w półautomatycznym laboratoryjnym reaktorze SBR. Próbki powietrza pobierane były nad zwierciadłem ścieków z zamkniętej komory reaktora a następnie pozbawiane wilgoci za pomocą osuszacza z rurką nafionową. Do analizy wielowymiarowych wyników pomiarów zastosowano sztuczne sieci neuronowe (SSN), klasyfikujące stany procesu. Wyniki badań wykazały wysoką przydatność matrycy czujników MOS oraz SSN do ciągłej kontroli poprawności prowadzonego procesu. W przypadku podłączenia urządzenia do sieci komputerowej możliwy jest wgląd w stan procesu z dowolnego miejsca.*

**Słowa kluczowe**: ścieki, elektroniczny nos, matryca czujników, sztuczne sieci neuronowe

## **ЗАСТОСУВАННЯ МАТРИЦІ НАПІВПРОВІДНИКОВИХ ДАТЧИКВ ГАЗУ ДЛЯ БЕЗПЕРЕРВНОГО КОНТРОЛЮ РЕГУЛЯРНОСТІ ОЧИЩЕННЯ СТІЧНИХ ВОД**

*Анотація. Пристрої з матрицею, яка складається з різних газових датчиків, звані також електронічний ніс, дозволяють визначити для досліджуваного газу унікальний зразок сигналів (анг. gas fingerprint). У конкретних умовах можна його співвіднести з низкою фізико-хімічних параметрів досліджуваних зразків газу, а також з рідиною із фазою вільного простору. Матриця складається з вісьми напівпровідникових резистивних газових датчиків типу MOS, використовуються для контролю точності процесу очищення стічних вод, який проводиться в напівавтоматичному лабораторному реакторі SBR. Проби повітря були зібрані над поверхнею стічних вод з закритої камери реактора, а потім позбавлені вологи за допомогою осушувача з трубкою nafion. Для аналізу багатовимірних оцінок вимірів використовуються штучні нейронні мережі (ШНМ), які класифікують стан процесу та оцінюють значення постійно вибираних параметрів якості стічних вод. Результати досліджень показали високу користь матриці MOS і ШНМ для безперервного моніторингу правильності проведеного процесу. При підключенні пристрою до комп'ютерної мережі можна побачити стан процесу з довільного місця.*

**Ключові слова**: SBR, матриця датчиків, MOS, е-ніс, ШНМ

### **APPLICATION OF SEMICONDUCTOR GAS SENSORS ARRAY FOR CONTINUOUS MONITORING OF SEWAGE TREATMENT PROCESS REGULARITY**

*Abstract. Devices with a array composed of various gas sensors, also called electronic noses, allow to determine the unique pattern of signals (gas fingerprint) for the analyzed gas samples. When the strict measurement conditions are obeyed, signals can be correlated with several physico-chemical parameters of the gas samples, as well as liquids with a headspace phase. The array composed of eight MOS type resistive semiconductor gas sensors was used to control wastewater treatment process regularity, conducted in semi-automated laboratory SBR reactor. Gaseous phase was sampled above the wastewater surface in closed reactor chamber and afterward dehumidified using a nafion tube dryer. For the analysis of multidimensional data there were used artificial neural networks (ANN) which evaluated the status of the process. The research results revealed high usefulness of MOS sensors and SSN for continuous monitoring of wastewater treatment process regularity. In case of the devices connected to world wide web, there is a possibility of remote viewing of the process status.*

**Keywords**: wastewater, electronic noses, sensor arrays, artificial neural networks

### **Wstęp**

Do kontroli jakości oczyszczonych ścieków wykorzystuję się wskaźniki takie jak biologiczne zapotrzebowanie na tlen (BZT<sub>5</sub>), chemiczne zapotrzebowanie na tlen (ChZT), odczyn (pH), szybkość zużycia tlenu (OUR), zawartość zawiesin ogólnych (Zog), zawartość ogólnego węgla organicznego (OWO), zawartość związków fosforu i azotu [2, 3]. Pozwalają one ocenić czy oczyszczone ścieki spełniają wymagania normatywne. Jednak ich wykorzystanie do ciągłego monitoringu jest utrudnione, co jest związane przede wszystkim z czasochłonnością wykonania (np. BZT<sub>5</sub>), jak również złożonością procedur. Dodatkowo agresywne wodne środowisko ścieków nie sprzyja trwałości zastosowanych sond pomiarowych. W pomiarach powyższych parametrów można zastosować prawo Henry'ego mówiące, iż w danej temperaturze stężenie zanieczyszczeń powietrza w fazie gazowej jest proporcjonalne do stężenia zanieczyszczeń w cieczy. Wykonując pomiar fazy lotnej czujnikami gazu można szacować stęże-

**Вступ**

Для контролю якості очищеної стічної води використовуються такі показники, як біологічне споживання кисню (БСК<sup>5</sup> ), хімічна потреба в кисні (ХПК), реакція (pH), швидкість споживання кисню (ШСК), вміст завислих речовин (ВЗР), загальний вміст органічного вуглецю (ВОВ) вміст фосфору й азоту [2, 3]. Вони дозволяють оцінити, наскільки очищення стічних вод відповідає вимогам стандарту. Проте, важко їх застосовувати для безперервного моніторингу, що пов'язано в першу чергу, з великою кількістю часу при використанні (наприклад. БСК<sub>5</sub>), а також зі складністю процедури. Крім того, агресивне водне середовище стічних вод не сприяє стійкості, використовуваних вимірювальних зондів. При вимірюванні цих параметрів можуть бути використані закони Генрі, які говорять про те, що з урахуванням температури, концентрація забруднюючих повітря речовин в газовій фазі є пропорційна концентрації домішок

nie zanieczyszczeń w ściekach. Czujniki gazów stosowane w analizach nie są doskonale selektywne na pojedyncze związki chemiczne i nie umożliwiają dokładnej analizy jakościowej i ilościowej, jak to jest w przypadku chromatografii. Pojedyncze czujniki nie zdają egzaminu, ponieważ dany sygnał może być

wygenerowany przez różne próbki gazowe. Zastosowanie matrycy wielu czujników pozwala utworzyć praktycznie niepowtarzalny wzór sygnałów, umożliwiający precyzyjne rozróżnienie badanych próbek. Wykorzystywane w tym celu czujniki gazów powinny być wyczulone na różne grupy zanieczyszczeń [8]. Najczęściej wykorzystywane są rezystancyjne półprzewodnikowe czujniki tlenkowe (MOS), polimery przewodzące (CP), mikrowagi kwarcowe (QCM) lub czujniki z powierzchniową falą akustyczną (SAW) [1]. Poszczególne procesy oczyszczania powodują powstanie typowych dla nich mieszanin związków zanieczyszczających, wskazujących na poprawność procesu. Wystąpienie nietypowego profilu zanieczyszczeń świadczy o zakłóceniach procesu oczyszczania. Ze względu na praktycznie nieograniczoną ilość mieszanin gazowych nie jest możliwe zbudowanie dla nich kompletnej bazy danych. W takim przypadku grupuję się podobne zanieczyszczenia powietrza w klasy. Przynależność do poszczególnych klas można rozpatrywać jako podobieństwo geometryczne sygnałów.

Urządzenia z matrycą czujników gazu wykorzystywane były do wykrywanie przypadkowych lub nielegalnych zrzutów odpadów płynnych do sieci kanalizacyjnych [4]. Pozwoliły na identyfikację ścieków ze względu na miejsce ich powstawania w oczyszczalni [5, 15]. Inne badania udowodniły, iż możliwe jest szacowanie parametrów takich jak BZT<sub>5</sub>, siarkowodór, ChZT i Zog czy lotne związki organiczne [5, 6, 11, 12, 15]. Zadowalające wyniki uzyskano również odnośnie stężenia zapachowego [15].

Często wykorzystywaną techniką interpretacji danych wielowymiarowych są sztuczne sieci neuronowe (SSN). Stopień skomplikowania architektury sieci zależy głównie od liczby wejść (czujników) oraz stopnia złożoności relacji wyjście-wyjście informacji. Gdy szukane relacje nie są skomplikowane, zadowalające wyniki są otrzymywane przy zastosowaniu jednej warstwy neuronów ukrytych [7]. W przeciwnym wypadku uzasadnione jest użycie dwóch lub więcej warstw ukrytych. Zgodnie z sugestia, liczba neuronów ukrytych nie powinna być mniejsza jak 2*n*+1, gdzie *n* jest to liczba sygnałów wejściowych [9]. W innych badaniach opisywanych w publikacjach naukowych, liczba neuronów ukrytych nie przekraczała 35 [10, 12, 14]. Jako funkcje aktywacji neuronów ukrytych wykorzystywane najczęściej są logistyczna sigmoida i tangens hiperboliczny a dla neuronów wyjściowych funkcja liniowa.

### **1. Materiały i metody**

Stanowisko laboratoryjne wykorzystane podczas badań przedstawione jest na rys. 1. Proces oczyszczania ścieków (redukcji stężenia substancji organicznych i biogenów takich jak związki węgla, azotu i fosforu) przeprowadzony był w laboratoryjnym półautomatycznym reaktorze SBR, oczyszczającym ścieki metodą osadu czynnego i pracującym podczas opisywanego eksperymentu w cyklu 12-godzinnym.

W jednym cyklu oczyszczania można wyróżnić następujące fazy: dodanie nieoczyszczonych ścieków i przerwa, mieszanie, napowietrzaniem z mieszaniem, napowietrzanie cykliczne z mieszaniem, sedymentacja i dekantacja, podczas której czujniki były przeczyszczane czystym powietrzem). Ścieki oczyszczane w bioreaktorze podczas badań pobierane były z osadnika wstępnego miejskiej oczyszczalni ścieków, gdzie dzienny strumień ścieków  $Q_d$  wynosi 60 000 m<sup>3</sup>/d.

у рідині. Вимірюючи датчиками газу летючу фазу, можна оцінити концентрацію забруднюючих речовин у стічних водах. Газові датчики, використовувані при аналізі не є ідеальними відносно окремих з'єднань і не дозволяють зробити точний якісний і кількісний аналіз, як і у випадку хроматографії. Індивідуальні датчики не працюють ефективно, тому що сигнал може бути викликаний різними пробами газу. Використання матриці з кількома датчиками дозволяє створювати практично унікальний зразок сигналів, що дозволяє точне розрізнення досліджуваних зразків. Використовувані для цієї мети датчики газу повинні бути чутливі до різних груп домішок [8]. Найбільш часто використовуються резистивні кисневі датчики (MOS), провідні полімери (ПП), кварцевий мікробаланс (КМ) або наземні датчикі з акустичною хвилею (SAW) [1]. Окремі процеси очищення призводять до утворення типових для них профілів забруднень, що вказують на правильність процесу. Виникнення нестандартного профілю показує, порушення процесу очищення. Через практично необмежену кількість газових сумішей, не можливо для них, створити повну базу даних. У цьому випадку, групуються подібні забруднення повітря в класи. Приналежність до конкретного класу можна розглядати, як геометричну подібність сигналів.

Пристрої з матрицею датчиків газу були використані для виявлення випадкових або незаконних скидів рідких відходів в каналізаційні мережі [4]. Дозволили ідентифікувати стічні води в залежно від місця їх утворення в очищувальній системі [5, 15]. Інші дослідження показали, що можна оцінити такі параметри стічних вод, як БСК<sub>5</sub>, сірководень, ХПК і ВЗР або леткі органічні сполуки [5, 6, 11, 12, 15]. Добрі результати були отримані щодо концентрації запаху [15].

Часто використовується метод багатовимірної інтерпретації даних, штучні нейронні мережі (ШНМ). Складність мережевої архітектури залежить, в основному, від кількості входів (датчиків) і складності вихідного виводу інформації. Коли пошук в їх відносинах нескладний, то потрібні результати виходять при використанні одного шару прихованих нейронів [7]. В іншому випадку, потрібно використовувати два або більше прихованих шарів. Число прихованих нейронів не повинно бути менше, як 2*n* + 1, де *n* є число вхідних сигналів [9]. В інших дослідженнях, представлених у наукових публікаціях, кількість прихованих нейронів не перевищує 35 [10, 12, 14]. В функції активатора прихованих нейронів, найчастіше використовуються логістична сигмоїда і гіперболічний тангенс, а для вихідних нейронів лінійна функція.

### **1. Матеріали та методи**

Лабораторія, яка використовується під час випробувань показаних на мал.1. Очищення стічних вод (зменшення концентрації органічних речовин і біогенів, таких як вуглець, азот і фосфор) проводили в лабораторному напівавтоматичному реакторі SBR, який очищує стічні води методом осаду, що працює під час описаного експерименту, в 12-годинному циклі.

Одному циклі очищення можна виділити наступні етапи: додавання неочищеної води і перерва, змішування, аерація з перемішуванням, циклічна аерація при перемішуванні, осадження осаду, продувка датчиків (при декантуванні камер реактора). Очищена стічна вода в біореакторі в ході дослідження була зібрана з відстійної муніципальної станції очистки стічних вод, де щоденний потік стічних вод *Q<sup>d</sup>*  $\epsilon$  60 000 м<sup>3</sup>/д.

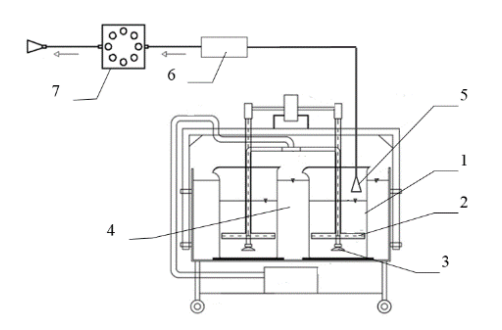

*Rys. 1. Schemat stanowiska laboratoryjnego: 1 – komora bioreaktora SBR, 2 – mieszadło, 3 – napowietrzacz, 4 – temperaturowo stabilizowana kąpiel, 5 – punkt poboru próby gazowej, 6 – osuszacz nafionowy, 7 – matryca czujnikowa 8MOS Мал. 1. Схема лабораторії: 1 – камера біореактора SBR, 2 – мішалка, 3 – аератор, 4 – термостабілізована ванна, 5 – газова точка відбору проб, 6 – nafion осушувач, 7 – матричні датчик 8MOS*

Próbki gazu pobierane były nad zwierciadłem ścieków w zamkniętej komorze bioreaktora w ilości 200 cm<sup>3</sup>/min. Pozbawiane były wilgoci za pomocą osuszacza DM-110-24 Perma Pure z rurką nafionową i żelem krzemionkowym. Pomiar wykonywano za pomocą matrycy złożonej z ośmiu czujników MOS. W celu pomiaru warunków środowiskowych zamontowany został również czujnik temperatury Maxim-Dallas DS18B20 i czujnik wilgotności względnej Honeywell HIH-4000. Pomiar prowadzono w trybie ciągłym przez 60 dni z częstotliwością odczytów co sekundę.

Podczas wyboru czujników zostały wzięte pod uwagę następujące kryteria: I) liczba czujników nie powinna przekraczać 10 szt. ‒ niższe koszty ułatwią wykonanie wielu egzemplarzy, co umożliwi powszechne stosowanie układu pomiarowego; II) czujniki nisko selektywne; III) czujniki gazu powszechnie dostępne w większości krajów oraz sprawdzone w rozwiązaniach podobnego typu; IV) względnie niski pobór prądu ‒ możliwość zastosowania w urządzeniu przenośnym; V) wszystkie czujniki w matrycy tego samego typu. Rozpatrując powyższe kryteria wybranych zostało 8 rezystancyjnych półprzewodnikowych czujników gazu typu TGS Figaro serii 2600: TGS2600-B00, TGS2602-B00, TGS2610-C00, TGS2610-D00, TGS2611-C00, TGS2611-E00, TGS2612-D00, TGS2620-C00. Są to czujniki o niewielkich wymiarach (obudowa TO-5) i zużyciu mocy do 300mW. Niski koszt czujników, powszechność i niezawodność sprawiły, że prowadzono wiele badań z ich wykorzystaniem. Stwarza to dobry grunt do porównywania wyników. Szczegółowe informacje na temat czujników można znaleźć w specyfikacji technicznej poszczególnych typów lub w instrukcji producenta [16].

Pomiar za pomocą czujników typu MOS polega na rejestrowaniu zmian oporu elementu sensorycznego w czujnikach (rys. 2). Zgodnie z zalecanymi schematami aplikacyjnymi producentów, należy mierzyć napięcie wyjściowe w rezystancyjnym dzielniku napięcia, złożonym z elementu sensorycznego czujnika *R<sup>S</sup>* i opornika obciążenia *R<sup>L</sup>* podłączonego do masy obwodu. Następnie opór elementu sensorycznego czujnika wyznacza się zgodnie ze wzorem:

*R R*

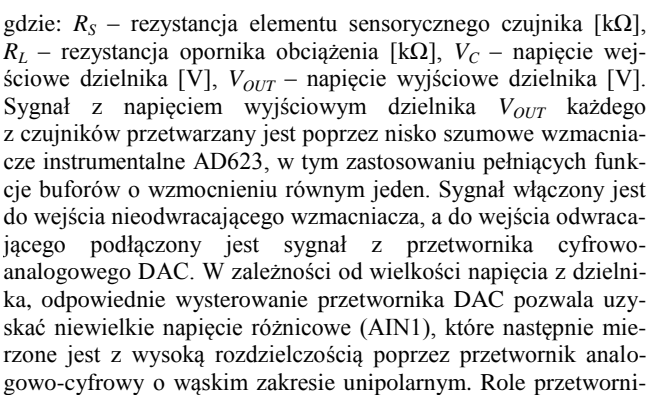

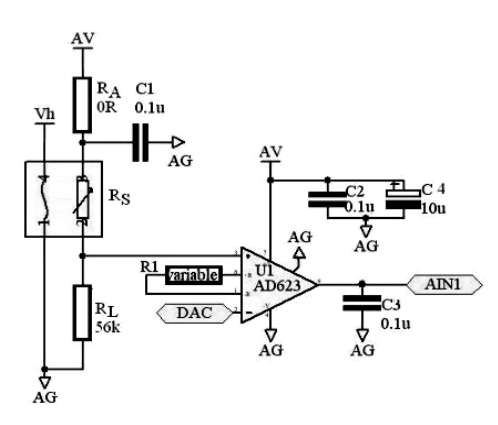

*Rys. 2. Układ przetwarzania sygnału czujnika Мал. 2. Ланцюг обробки сигналу датчика*

Зразки газу збирали над стічними водами в закритій камері біореактора 200 см<sup>3</sup>/хв. Зразки були позбавлені вологи за допомогою осушувача DM-110-24 Perma Pure з nafion трубкою і силікагелем. Вимірювання проводили з використанням матриці, що складається з восьми датчиків MOS. Для вимірювання умов навколишнього середовища також встановлений був датчик температури Maxim-Dallas DS18B20 і датчик відносної вологості Honeywell HIH-4000. Вимірювання проводили безперервно протягом 60 днів із зняттям показників щосекунди.

При виборі датчиків були прийняті до уваги такі критерії: І) кількість датчиків не повинна перевищувати 10 – з меншими витратами простіше зробити багато копій, що дозволить ширше застосування вимірювальної системи; II) селективні датчики з низьким рівнем; III) газові сенсори зазвичай доступні в більшості країн і перевірені в вирішенні завдань подібного типу; IV) відносно низьке споживання електроенергії – можливість використання в переносному пристрої; V) всі датчики в матриці того ж типу. Враховуючи вищевказані критерії були обрані 8 напівпровідникових датчиків газу TGS Figaro серії 2600: TGS2600-B00, TGS2602-B00, TGS2610-C00, TGS2610-D00, TGS2611-C00, TGS2611-E00, TGS2612-D00, TGS2620-C00. Це датчики з малими розмірами (корпус ТО-5), з потужністю до 300 мВт. Низька ціна датчиків, універсальність і надійність стали причиною того, що проводиться багато досліджень з їх використанням. Це створює добру основу для порівняння результатів. Детальну інформацію про датчики можна знайти в технічній специфікації окремих видів або в інструкції виробника "General information for TGS sensors" [16].

Вимірювання за допомогою датчика MOS полягає в реєстрації змін опору чутливого елемента в датчику (мал. 2). Відповідно до рекомендованих схем виробників потрібно мати вихідну напругу в резистанційному подільнику напруги, що складається з чутливого елемента датчика *R<sup>S</sup>* і навантажувального резистора *R<sup>L</sup>* підключено до ланцюга. Потім, опір чутливого елемента датчика визначається за формулою:

$$
s = R_L \frac{V_C - V_{OUT}}{V_{OUT}} \tag{1}
$$

де *RS –* стійкість чутливого елемента датчика [kΩ], *R<sup>L</sup>* – стійкість навантажувального резистора [kΩ], *V<sup>C</sup>* – вхідна напруга дільника [V], *VOUT* – вхідна напруга дільника [V]. Сигнал з вихідною напругою дільника *VOUT* кожного з датчиків обробляється низькошумовими підсилювачем AD623, при використанні виконують функцію буферів з коефіцієнтом посилення, рівним одиниці. Сигнал є включений до входу не інвертованого підсилювача, а до входу інвертованого підключений сигнал з перетворювача цифрово-аналогового DAC. Залежно від розміру напруги з розподільника, відповідне налаштування DAC дозволяє отримати невелику диференційну напругу (AIN1), яка потім вимірюється з високою роздільною здатністю, за допомогою аналого-цифрового перетворювача з однополярним вузьким

ka ADC pełni mikrokontroler ADuC847, posiadający 8 multipleksowanych wejść 24-bitowego przetwornika. Przetwornik ADC ustawiany jest na następujące zakresy: 20mV, 40mV, 80mV, 160mV, 320mV, 640mV, 1,28V i 2,56V.

Matryca czujników gazu wraz z układem przetwornikowym stanowi główny element przenośnego analizatora zanieczyszczeń gazowych zwanego elektronicznym nosem (rys. 3). Przepływ próby gazowej zapewnia mikro-pompka membranowa FM1101 F6V Fürgut GmbH. Matryca czujników zlokalizowana jest w komorze pod przykrywą na przednim panelu analizatora. Po jej odkryciu istnieje możliwość wymiany lub rekonfiguracja czujników. Strumień gazu przepływa przez matrycę radialnie i omywa każdy czujnik równomiernie, przez co zminimalizowany jest wpływ pozostałych czujników na jakość badanej próbki gazów. Wyniki pomiarów i opcje sterowania i przedstawiane są na graficznym wyświetlaczu o wielkości 64×128 pikseli. Zastosowanie panelu dotykowego sprzężonego z wyświetlaczem umożliwia wygodne sterowanie poprzez wybieranie przycisków programowych. Wyniki pomiarów zapisywane są w postaci plików tekstowych na karcie pamięci SD/MMC z systemem zapisu FAT. Analizator umożliwia wykonywanie pomiarów zarówno w laboratorium jak i *in-situ* w terenie. Ponadto posiada funkcję pomiaru cyklicznego z ustawianym krokiem czasowym, co pozwala na jego zastosowanie w funkcji dataloggera przy wybranym źródle zanieczyszczeń powietrza. Wewnętrznym źródłem energii jest akumulator żelowy o pojemności 7,2 Ah. Wszystkie podzespoły analizatora sterowane są przez centralny mikrokontroler AVR Atmega128.

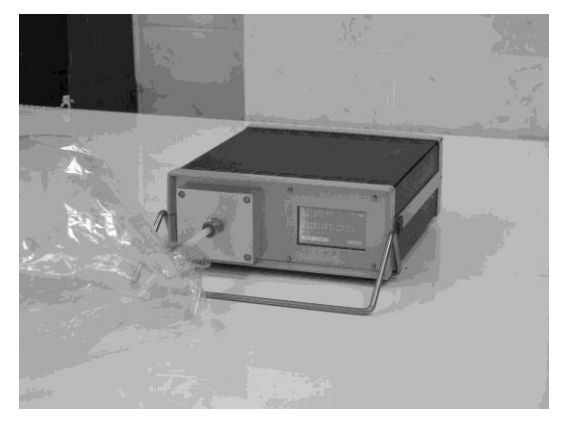

*Rys. 3. Przenośny analizator zanieczyszczań gazowych (elektroniczny nos) podczas wstępnego testowania*

*Мал. 3. Переносний аналізатор газових забруднень (електронний ніс) під час попереднього тестування*

Do analizy danych został wykorzystany perceptron wielowarstwowy (MLP). Sieć składa się z 10 neuronów wejściowych (wszystkie czujniki), jednej warstwy z neuronami ukrytymi oraz warstwy wyjściowej z liczba neuronów odpowiadającą liczbie stanów pracy bioreaktora (rys. 4). Architektura sieci została dobrana w celu maksymalizacji zdolności generalizacyjnych, przy jej minimalnej złożoności. Proces uczenia sieci neuronowej polega na zmianach wag poszczególnych neuronów w kierunku w którym następuję zmniejszanie sumarycznego błędu sieci. Początkowe wartości wag dobrane zostały losowo ze średnią *wij=0* i wariancją *s=1*.

Błąd sieci został wyznaczony za pomocą sumy kwadratów (SOS), a do uczenia sieci wykorzystano algorytm BFGS (Broyden-Fletcher-Goldfarb-Shanno). Z całego zbioru danych losowo został wybrany podzbiór uczący (70%), testowy (15%) i walidacyjny (15%). Proces uczenia był kończony gdy błąd sieci dla podzbioru testowego przewyższał błąd sieci dla podzbioru uczącego. Podzbiór walidacyjny wykorzystywany był do oceny jakości wyuczonych sieci.

діапазоном. Роль перетворювача ADC виконує мікроконтролер ADuC847 з 8 мультиплексованими входами 24-бітового перетворювача. Перетворювач ADC встановлений в наступних діапазонах: 20 мВ, 40 мВ, 80 мВ, 160 мВ, 320 мВ, 640 мВ, 1,28 В і 2,56 В.

Матриця газових датчиків з системою перетворення, складає головний елемент переносного аналізатора газоподібних забруднюючих речовин, і називається електронний ніс (мал. 3). Потік проби газу забезпечує мікромембранний насос FM1101 F6V Fürgut GmbH. Матриця датчиків розташована в камері під кришкою на передній панелі аналізатора. Після її виявлення є можливість заміни або реконфігурація датчиків. Газовий потік проходить через матрицю радіально і рівномірно омиває кожен датчик, тому вплив інших датчиків, на якість проби газів мінімальний. Варіанти управління і результати вимірювань представлені в графічному дисплеї розміром 64×128 пікселів. Використання сенсорної панелі в поєднанні з дисплеєм уможливлює керування, вибравши клавішою програму. Результати вимірювань зберігаються у вигляді текстових файлів на карті пам'яті SD/MMC з системою зберігання FAT. Аналізатор дозволяє виконувати вимірювання, як в лабораторії, так і *in-situ*. Також має функцію вимірювального циклу з регульованим кроком часу, що дозволяє його використовувати, як функцію реєстратора даних з обраним джерелом забруднення повітря. Внутрішнім джерелом енергії є гелевий акумулятор з ємністю 7.2 Ah. Всі компоненти аналізатора контролюються центральним мікроконтролером AVR Atmega128.

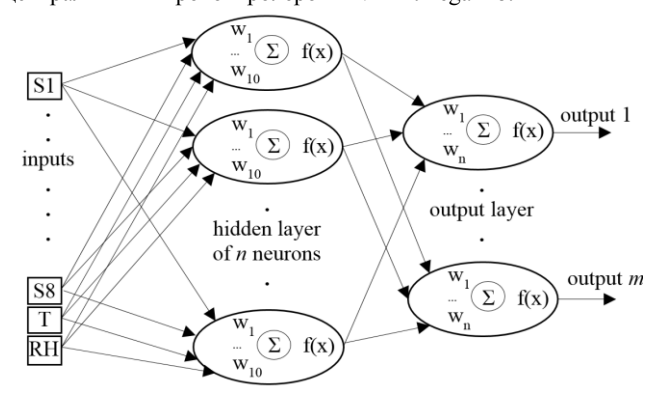

*Rys. 4. Schemat sieci neuronowej zastosowanej do klasyfikacji stanów pracy bioreaktora*

*Мал. 4. Схема нейронної мережі для класифікації умов експлуатації біореактора*

Для аналізу даних був використаний багатошаровий персептрон (MLP). Мережа складається з 10 вхідних нейронів (всі датчики), одиного прихованого нейронного шару і вихідного шару нейронів кількість, яких відповідає числу станів роботи біореактора (мал. 4). Мережева архітектура була обрана, щоб максимізувати здатність генералізаційну з її мінімальною складністю. Процес навчання нейронної мережі полягає на зміні ваги окремих нейронів у напрямку, в якому зменшується сумарна мережева помилка. Початкові значення ваги вибираються випадковим чином із середнім *wij=0* і дисперсією *s=1*.

Мережева помилка була розрахована шляхом підсумовування квадратів (SOS), і для навчальної мережі був використаний алгоритм BFGS (Broyden-Fletcher-Goldfarb-Shanno). З цілого набору даних випадковим чином вибирається навчальна підмножина (70%), тестова (15%) і перевірки (15%). Процес навчання було припинено, коли помилка мережі, для тестової підмножини, перевищила помилку мережі, для навчальної підмножини. Підмножина перевірки була використана, для оцінки якості вивчених мереж.

### **2. Wyniki i ich analiza**

Fragmenty pomiarów rezystancji czujników matrycy przedstawione zostały na rys. 5. Z lewej strony wykresu znajduje się 36h wycinek z sygnałami uzyskanymi podczas prawidłowej pracy bioreaktora. Wszystkie cykle pracy bioreaktora charakteryzują się podobnym przebiegiem w czasie. Uzyskanie całkowicie identycznych charakterystyk jest niemożliwe, gdyż skład ścieków poddawanych oczyszczeniu zmieniał w pewnych granicach. Najniższe wartości rezystancji zaobserwowano w chwili aktywacji napowietrzania, kiedy następowała wzmożona emisja zanieczyszczeń z nieoczyszczonych ścieków. Najwyższe wartości rezystancji zarejestrowane były podczas przepłukiwania czujników czystym powietrzem. Wszelkie odstępstwa od typowych charakterystyk, takie jak w 8-dniowym wycinku pomiarów po prawej stronie rys. 5, świadczą o zakłóconej pracy bioreaktora lub o spadku skuteczności oczyszczania ścieków. W tym celu przeprowadzona została symulowana 3-dniowa awaria systemu napowietrzania, co stworzyło warunki do rozwoju bakterii beztlenowych. W chwili przywrócenia sprawności systemu napowietrzania, nastąpiło uwalnianie uciążliwych zapachowo gazów, będących efektem metabolizmu bakterii beztlenowych.

Na rys. 6 przedstawiona została podstawowa statystyka odczytów z wszystkich czujników rejestrowanych podczas całego doświadczenia, w rozbiciu na poszczególne etapy oczyszczania. W celu ujednolicenia wyników wyznaczona została rezystancja względna:

gdzie:  $R_S$  – rezystancja [kΩ] czujnika podczas pomiaru fazy gazowej,  $R<sub>O</sub>$  – rezystancja [kΩ] czujnika w atmosferze czystego powietrza. Ramka przedstawia zakres jednego odchylenia standardowego od wartości średniej ( $RR \pm \sigma$ ), natomiast wąsy są to wartości minimalne *RRmin* i maksymalne *RRmax*. Z pośród wszystkich etapów cyklicznej pracy wyraźnie można odróżnić zakłócenia, charakteryzujące się niższą średnią rezystancją względną *RR* . Etap przerwy działania reaktora charakteryzuję się tym, iż minimalne i maksymalne odczyty są blisko zakresu *RR* . Etapy takie jak sedymentacja, mieszanie i napowietrzanie posiadają podobne konfiguracje sygnałów i ich rozróżnienie jest utrudnione.

W przypadku wyznaczenia sieci, które identyfikują każdy z etapów cyklu oczyszczania (dodanie nieoczyszczonych ścieków, przerwa, mieszanie, napowietrzanie z mieszaniem, napowietrzaniem cykliczne z mieszaniem, sedymentacja) oraz stany awaryjne, ich jakość uczenia oraz walidacji jest niska i mieści się w granicach 60-65%. Testy z samoorganizującymi się mapami Kohonena (SOM) wykazały, iż istnieje mniejsza ilość specyficznych klas, do których można przyporządkować poszczególne stany bioreaktora.

Istotną informacją z punktu widzenia prowadzonego procesu oczyszczania jest rozpoznanie czy proces przebiega prawidłowo, dlatego etapy pracy bioreaktora zostały zgrupowane do 4 ogólnych klas: (I) ścieki nieoczyszczone, (II) ścieki oczyszczone (III) czyste powietrze i (IV) stan awaryjny. Do klasyfikacji wybranych zostało pięć sieci MLP 10-20-4, każda zawiera jedną warstwą ukryta z 20 neuronami oraz 4 neuronów wyjściowych. Szczegóły wybranych sieci przedstawione zostały w tab. 1. Funkcje aktywacji neuronów ukrytych to *tanh* (tangens hiperboliczny) i *log* (logistyczna sigmoida), natomiast neuronów wyjściowych *tanh*, *log* oraz *lin* (funkcja liniowa). Średnia jakość walidacji wynosi 90,8%, co oznacza, iż sieci neuronowe z dużym prawdopodobieństwem są w stanie oceniać poszczególne stany pracy bioreaktora.

### **2. Результати та їх аналіз**

Фрагменти вимірювання опору датчиків матриці показані на мал. 5. З лівої сторони діаграми знаходиться 36h відрізок з сигналами, отриманими під час нормальної роботи біореактора. Всі робочі цикли біореактора мають подібний часовий перебіг. Отримання повністю ідентичних характеристик неможливо, тому що склад стічних вод, які пройшли очистку змінювався в певних годинах. Найнижчі значення опору спостерігалися під час активації аерації, коли збільшувалися викиди з неочищених стічних вод. Найвищі значення опору були зареєстровані під час промивання датчиків чистим повітрям. Будь-які відхилення від типових характеристик, такі, як 8-денний проміжок вимірювань з правої сторони на мал. 5, вказують на порушення роботи біореактора або зменшення ефективності очищення стічних вод. З цією метою була проведена 3-денна імітаційна аварія системи аерації, це створило умови для розвитку анаеробних бактерій. Коли роботу системи аерації відновили, відбулося виведення шкідливих запахових газів, які були ефектом анаеробного метаболізму бактерій.

На мал. 6 представлена основна статистика даних з усіх датчиків зафіксована протягом усього експерименту з розбивкою на окремі етапи очистки. З метою уніфікації результатів була визначена відносна стійкість:

 $RR = R_s/R_o$ 

де *R<sup>S</sup>* це стійкість [kΩ] датчика під час вимірювання газової фази, і *R<sup>O</sup>* стійкість [kΩ] датчика в атмосфері чистого повітря. Кадр показує діапазон одного стандартного відхилення від середнього значення  $(RR \pm \sigma)$ , а вуса це мінімальне значення *RRmin* та максимальне *RRmax*. З усіх етапів циклічної роботи чітко можна відрізнити шуми, які характеризуються більш низькою середньою відносною стійкістю  $\overline{RR}$ . Період паузи в роботі реактора характеризується тим, що мінімальні та максимальні показники близькі до  $\overline{RR}$  +  $\sigma$ . Такі заходи, як седиментація, вимішування та аерація мають схожі конфігурації сигналів і їх диференціація ускладнюється.

У випадку визначення мережі, яка ідентифікує кожен з етапів циклу очищення (додавання неочищених стічних вод, перерви, вимішування, аерація з перемішуванням, аерація циклічна з перемішуванням, відстоювання, продувки датчиків) та аварії, якість їх вивчавчання і перевірка є низькими і знаходяться в межах 60-65%. Випробування з самоорганізовуючими картами Kohonena (SOM) показали, що існує менша кількість специфічних класів, до яких можна підпорядкувати окремі періоди біореактора.

Важливою інформацією, з точки зору поточного процесу очищення є визначення, чи процес протікає правильно, тому етапи роботи біореактора були згруповані в чотири основні класи: (I) неочищених стічних вод, (II) очищених стічних вод (III) чисте повітря і (IV) надзвичайний стан. Були відібрані для класифікації п'ять мереж MLP 10-20-4, кожена має один прихований шар нейронів з 20 нейронами і 4 вихідними нейронами. Інформація про обрані мережі, представлена в табл. 1. Функція активації прихованих нейронів *th* (гіперболічний тангенс) і *log* (логістична сигмоїда), у той час як вихідні нейрони, *th*, *log* та *lin* (лінійна функція). Перевірка середньої якості складає 90,8%, це означає, що нейронні мережі, швидше за все, в змозі оцінити окремі періоди роботи біореактора.

*Tabela 1. Szczegóły wyznaczonych sztucznych sieci neuronowych do klasyfikacji Табл. 1. Відомості про набір штучних нейронних мереж для класифікації*

| Id sieci  | Jakość uczenia  | Jakość walidacji | Algorytm uczenia  | Aktywacia ukryte    | Aktywacja wyjściowe |
|-----------|-----------------|------------------|-------------------|---------------------|---------------------|
| Id мережа | Якість навчання | Перевірка якості | Алгоритм навчання | Активація прихована | Активація вихілна   |
|           | 95.03           | 91.58            | <b>BFGS 120</b>   | Tanh                | Log                 |
|           | 94,69           | 90,11            | <b>BFGS 144</b>   | Log                 | Tanh                |
|           | 95.59           | 90.09            | <b>BFGS 148</b>   | Log                 | Tanh                |
|           | 95.13           | 89,70            | <b>BFGS 136</b>   | Tanh                | Lin                 |
|           | 96.24           | 92,60            | <b>BFGS 142</b>   | Tanh                | Lin                 |

(2)

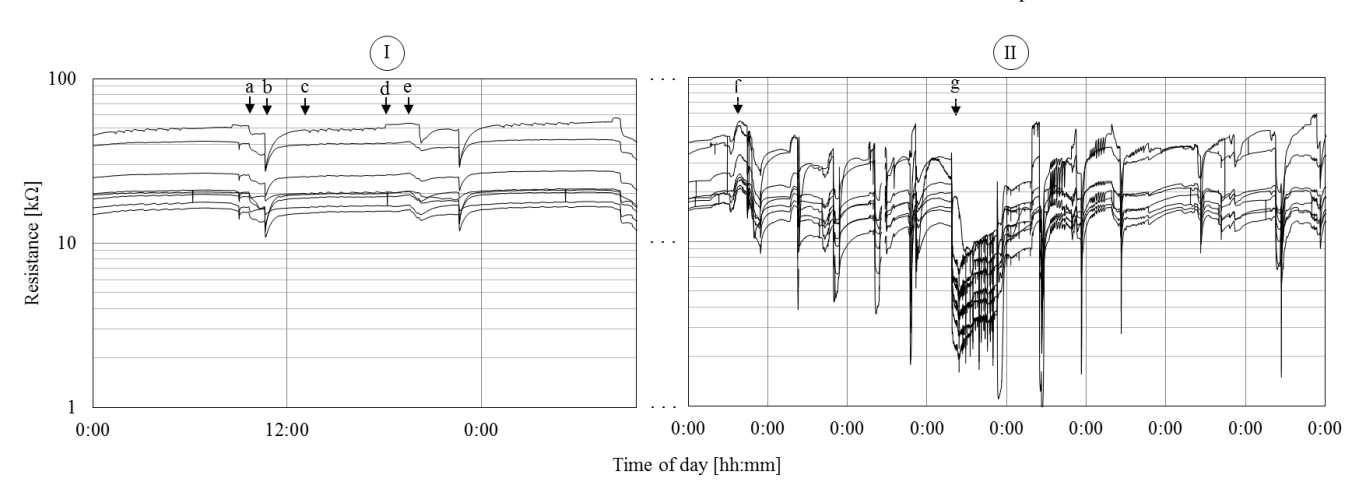

*Rys. 5. Zmiany sygnały wszystkich czujników matrycy podczas normalnej pracy (I) oraz pracy z zakłóceniami (II): a) dodanie nieoczyszczonych ścieków i przerwa, b) napowietrzanie i mieszanie, c) napowietrzanie cykliczne i mieszanie, d) sedymentacja, e) przeczyszczanie czujników, f) początek zakłóconej pracy reaktora, g) uruchomienie reaktora po awarii*

*Мал. 5. Зміни в сигналах всіх датчиків матриці під час нормальної роботи (I) і роботи з перешкодами (II): а) додавання неочищених стічних вод і зупинка, b) аерація і змішування, с) циклічна аерація та змішування, d) осадження, e)продування датчиків, f) початок порушеної роботи реактора, g) початок роботи реактора після аварії*

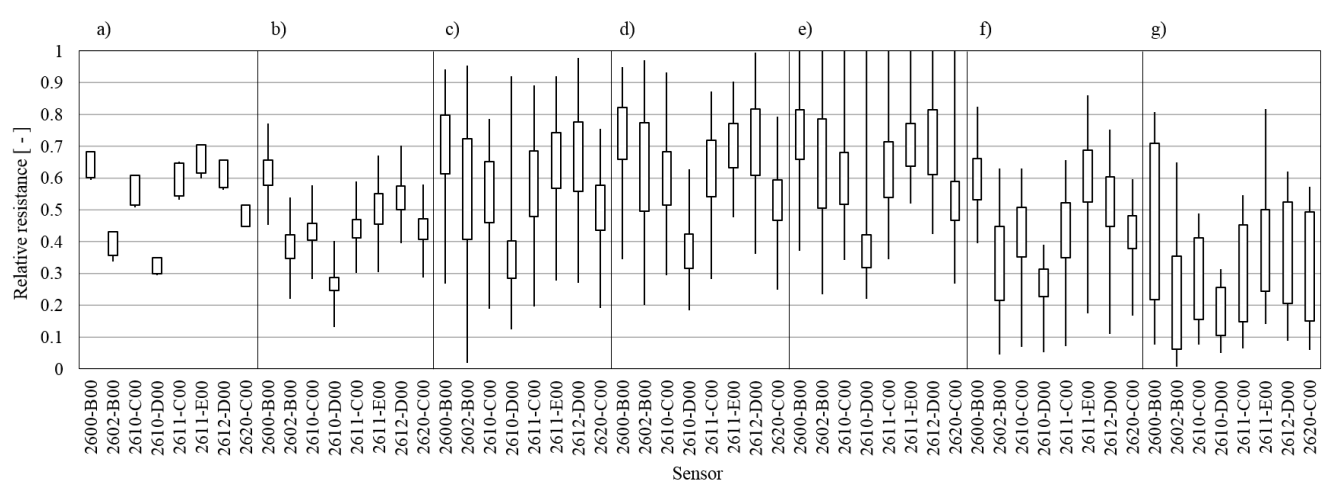

*Rys. 6. Statystyczne zestawienie odpowiedzi matrycy czujników (rezystancja względna RR) podczas poszczególnych faz oczyszczania: a) dodanie nieoczyszczonych ścieków i przerwa, b) napowietrzanie i mieszanie, c) napowietrzanie cykliczne i mieszanie, d) sedymentacja, e) przeczyszczanie czujników, f) początek zakłóconej pracy reaktora,*  g) uruchomienie reaktora po awarii. Wąsy: minimum (RR $_{min}$ ) i maksimum (RR $_{max}$ ). Ramka: średnia ± odchylenie standardowe (  $RR$  ±  $\sigma$  ) *Мал. 6. Статистичне зіставлення відповіді матриці датчиків (відносна стійкість RR) на різних етапах очищення : а) додавання неочищених стічних вод і зупинка, b) аерація і змішування, с) циклічна аерація та змішування, d) осадження, e)продування датчиків, f) початок порушеної роботи реактора, g) початок роботи*

*реактора після аварії. Вуса: мінімальна RRmin та максимальна RRmaks; рамка: середня ± стандартне відхилення*   $\pm$ *стандартне відхилення*  $\overline{RR}$  +  $\sigma$ 

### **3. Podsumowanie i wnioski**

Przeprowadzone badania wskazują na to, iż do monitoringu procesów oczyszczania ścieków komunalnych w reaktorze SBR może zostać wykorzystana matryca czujników gazu typu MOS oraz sztuczne sieci neuronowe. Opisana metoda z dużym prawdopodobieństwem umożliwia identyfikację poszczególnych etapów pracy bioreaktora SBR, określonych jako: (I) ścieki nieoczyszczone, (II) ścieki oczyszczone (III) czyste powietrze i (IV) stan awaryjny.

Rozróżnienie etapów pracy takich jak napowietrzanie, mieszanie jest utrudnione ze względu na zbliżone charakterystyki sygnałów. Do dokładniejszej analizy pomocne mogłyby być parametry określające dynamiczną zmianę wartości rezystancji czujników.

Systemy wieloczujnikowe mogą zostać wykorzystane do ciągłego monitoringu pracy bioreaktora typu SBR, dając natychmiastowy sygnał o niewłaściwej jego pracy. Ze względu na to, że czujniki nie są zanurzone w agresywnym środowisku wodnym, ich trwałość jest zwiększona w stosunku do czujników immersyjnych.

### **3. Висновок**

Проведені дослідження показують, що для моніторингу процесів очищення стічних вод в реакторі SBR може бути використана матриця газових датчиків типу MOS та штучні нейронні мережі. Описаний метод, ймовірно, дозволяє ідентифікувати різні етапи роботи біореактора SBR, визначені як: (I) неочищені стічні води, (II) очищені стічні води (III) чисте повітря і (IV) надзвичайний стан.

Важко розрізнити етапи роботи, такі як аерація, перемішування через подібні характеристики сигналів. Для більш детального аналізу можуть бути корисним параметри, що визначають динамічну зміну значень стійкості датчиків.

Системи, які мають багато датчиків можуть бути використані для безперервного контролю біореактора SBR, даючи миттєвий сигнал неправильної його роботи. У зв'язку з тим, що датчики не занурені в агресивне водне середовище, їх міцність зростає по відношенню до занурених датчиків.

### **Podziękowania Завдяки**

Praca powstała w ramach projektu *PL-NTU Transgraniczna wymiana doświadczeń* PBU.03.01.00-06-386/11-00 współfinansowanego w ramach Programu Współpracy Transgranicznej Polska – Białoruś – Ukraina 2007–2013 finansowanego ze środków Unii Europejskiej w ramach Europejskiego Instrumentu Sąsiedztwa i Partnerstwa.

Niniejsza publikacja została stworzona przy pomocy Unii Europejskiej. Wyłączną odpowiedzialność za zawartość niniejszej publikacji ponosi Łukasz Guz oraz w żaden sposób nie może być ona postrzegana jako odzwierciedlenie poglądów Unii Europejskiej.

### **Literatura || Література**

- [1] Arshak K., Moore E., Lyons G. M., J. Harris, Clifford S.: A review of gas sensors employed in electronic nose applications. Sensor Review 24(2)/2004, 181–198, [DOI: 10.1108/02602280410525977].
- [2] Bourgeois W., Burgess J.E., Stuetz R.M.: On-line monitoring of wastewater quality: a review, Journal of Chemical Technology and Biotechnology 76, 2001, 337–348, [DOI: 10.1002/jctb.393].
- [3] Bourgeois W., Gardey G., Servieres M., Stuetz R. M.: A chemical sensor array based system for protecting wastewater treatment plants, Sensors Actuators B 91 (1-3), 2003, 109-116, [DOI: 10.1016/S0925-4005(03)00074-1].
- [4] Bourgeois W., Stuetz R. M.: Use of a chemical sensor array for detecting pollutants in domestic wastewater. Water Research 36(18)/2002, 4505–4512, [DOI: 10.1016/S0043-1354(02)00183-5].
- [5] Capelli L., Sironi S., Centola P., Rosso R. D., Grande M. I.: Electronic noses for the continuous monitoring of odours from a wastewater treatment plant at specific receptors: Focus on training methods. Sensors and Actuators B 131(3)/2008, 53–62, [DOI: 10.1016/j.snb.2007.12.004].
- [6] Dewettinck T., Hege K. V., Verstraete W.: The electronic nose as a rapid sensor for volatile compounds in treated domestic wastewater. Water Research 35(10)/2001, 2475–2483, [DOI: 10.1016/S0043-1354(00)00530-3].
- [7] El-Din G.A., Smith D.W.: A neural network model to predict the wastewater inflow incorporating rainfall events. Water Research 36(5)/2002, 1115–1126, [DOI: 10.1016/S0043-1354(01)00287-1].
- [8] Guz Ł., Sobczuk H., Suchorab Z.: Pomiar odorów za pomocą przenośnego miernika z matrycą półprzewodnikowych czujników gazu, Przemysł Chemiczny 89 (4), 2010, 378–381.

### **Mgr inż. Łukasz Guz**

e-mail: l.guz@pollub.pl

Łukasz Guz w roku 2007 otrzymał tytuł mgr inż. w Wydziale Inżynierii Środowiska Politechniki Lubelskiej. dydaktycznym pracownikiem tej uczelni. Zajmuje się instrumentalnymi i sensorycznymi pomiarami zanieczyszczeń powietrza wewnętrznego i zewnętrznego. Ponadto prowadzi badania związane z cieplnowilgotnościowymi właściwościami materiałów budowlanych.

Робота створена в рамках проекту PL-NTU Прикордонного обміну досвідом PBU.03.01.00-06-386/11-00, фінансованих в рамках Програми Транскордонного Співробітництва Польща – Білорусь – Україна 2007–2013 фінансується Європейським Союзом в рамках Європейського Iнструменту Cусідства та Партнерства.

Ця публікація була створена за допомогою Європейського Союзу. Відповідальність за зміст цієї публікації лежить на Лукашеві Гузові, і жодним чином не може розглядатися як відображення поглядив Європейського Союзу.

- [9] Hecht-Nielsen R. H.: Kolmogorov's mapping neural network existence theorem, Proceedings of the IEEE First International Conference on Neural Networks, San Diego, 1987, 11–13.
- [10]Micone P. G., Guy C.: Odour quantification by a sensor array: An application to landfill gas odours from two different municipal waste treatment works. Sensors and Actuators B 120(2)/2007, 628–637, [DOI: 10.1016/j.snb.2006.03.026].
- [11]Nake A., Dubreuil B., Raynaud C., Talou T.: Outdoor in situ monitoring of volatile emissions from wastewater treatment plants with two portable technologies of electronic noses. Sensors and Actuators B 106(1)/2005, 36–39, [DOI: 10.1016/j.snb.2004.05.034].
- [12]Onkal-Engin G., Demir I., Engin S. N.: Determination of the relationship between sewage odour and BOD by neural networks. Environmental Modelling & Software 20(7)/2005, 843–850, [DOI:10.1016/j.envsoft.2004.04.012].
- [13]Sironi S., Capelli L., Centola P., Del Rosso R., Grande M. I.: Continuous monitoring of odours from a composting plant using electronic noses. Waste Management 27/2007, 389-397, [DOI: 10.1016/j.wasman.2006.01.029].
- [14]Sohn J. H., Dunlop M., Hudson N., Kim T. I., Yoo Y. H.: Non-specific conducting polymer-based array capable of monitoring odour emissions from a biofiltration system in a piggery building. Sensors and Actuators B 135(2)/2009, 455–464, [DOI: 10.1016/j.snb.2008.10.007].
- [15]Stuetz R. M., Fenner R. A., Engin G.: Characterisation of wastewater using an electronic nose. Water Research 33(2)/1999, 442–452, [DOI: 10.1016/S0043- 1354(98)00245-0].<br>[16] Figaro USA INC..
- General information for TGS sensors, www.figarosensor.com, 2005.

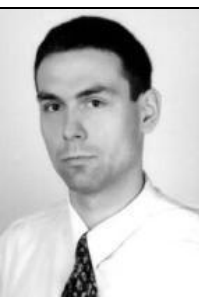

### **Магістр інж. Лукаш Гуз** e-mail: l.guz@pollub.pl

Магістр інж. Лукаш Гуз в 2007 році закінчив факультет Інженерної Середовища в Люблінській Політехніці. Є науково-дидактичним співробітником даного університету. Займається практичним і сенсорним вимірюванням внутрішніх і зовнішніх забруднюючих речовин в повітрі.

*otrzymano/отримано/received: 23.03.2015 przyjęto do druku/прийнято до друку/accepted: 27.08.2015*

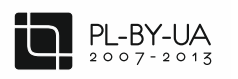

**DOI: 10.5604/20830157.1176582**

Współfinansowane ze środków Unii Europejskiej

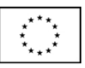

## **MODEL PROCESU SORTOWANIA OBIEKTÓW PRZY WYKORZYSTANIU PODEJŚCIA NEURONOWEGO**

### **Jaroslav Lotysh**

Łucki Narodowy Uniwersytet Techniczny, Wydział Automatycznego Sterowania Procesami Produkcyjnymi

*Streszczenie. W artykule zaproponowane zostały imitacyjne komputerowe modele sortowania za pomocą normalnego trybu pracy oraz trybu neuronowego. Na podstawie modelu opracowano algorytm oraz otrzymane oprogramowanie, które implementuje system kontroli sortowania obiektów za pomocą wykorzystania podejścia neuronowego.*

**Słowa kluczowe**: automatyczna kontrola, sieci neuronowe, modelowanie komputerowe

### **МОДЕЛЬ ПРОЦЕСУ СОРТУВАННЯ ОБ`ЄКТІВ З ВИКОРИСТАННЯМ НЕЙРОПІДХОДУ**

*Анотація. В роботі пропонуютьcя імітаційні комп'ютерні моделі сортування зі звичайним режимом роботи та з режимом нейроуправління. На базі моделі розроблено алгоритм та отримано програмне забезпечення, яке реалізує систему управління сортуванням об`єктів з використанням нейропідходів.*

**Ключові слова**: автоматичне управління, нейронні мережі, комп'ютерне моделювання

### **THE MODEL OF OBJECTS' SORTING PROCESS BY USING NEURO APPROACH**

*Abstract. Imitational sorting computer models with ordinary operating regime and with neurooperating regime are proposed in the article. On the basis of the model the algorithm is developed and the software is received, which realizes the system of sorting operating of the objects by using neuro approaches.*

**Keywords**: automatic control, neural networks, computer simulation

### **Wstęp**

Rozwój teorii *sterowania* przeszedł kilka etapów, a mianowicie, od rozwiązania równań różniczkowych (liniowych, nieliniowych) poprzez włączenie komputera w obwodzie sterowania – do użytku informatyki neuronowej w nasze czasy.

W obecnych czasach, sztuczne systemy neuronowe są powszechnie wykorzystywane do rozwiązywania różnych zadań inteligentnego sterowania, prognozowania w warunkach niepewności, nieliniowości oraz stochastyczności, ze względu na ich możliwości procesu pozyskiwania wiedzy z danych charakteryzujących funkcjonowanie obiektu badań.

Systemy te stanowią nowy interdyscyplinarny obszar badań, przybliżony do systemów inteligentnych, ponieważ w przeciwieństwie do *systemów kontrolowanych* rozwijających się na skrzyżowaniu cybernetyki, matematyki, elektroniki i innych nauk, systemy neuronowe są syntetyzowane przez informatykę neuronową, szczególnie przez *sterowanie neuronowe*.

Algorytmy sieci neuronowej różnią się od tradycyjnych wszechstronnością (w ramach określonej klasy problemów) i łatwością realizacji programu. Podczas procesu uczenia, sieć neuronowa automatycznie bierze pod uwagę właściwości konkretnego systemu *sterowania* bez konieczności jego matematycznego opisu. Ponadto sieci neuronowe mogą pozyskiwać wiedzę podczas eksploatacji, wykorzystując swoje doświadczenie sterowania.

### **1. Kluczowe wyniki badania**

Przy opracowaniu modelu symulacyjnego brane jest pod uwagę sortowanie obiektów odbywające się w dwóch trybach:

- elastyczne ramie odbiornika reaguje na pojawienie się obiektu z jednego z trzech kierunków i wraca do pozycji neutralnej po zakończeniu operacji (normalne sortowanie);
- najpierw elastyczne ramię odbiornika znajduje się w położeniu neutralnym, a po pierwszej operacji sortowania staje w położeniu, w którym jest największe prawdopodobieństwo pojawienia się obiektu sortowania (sortowanie neuronowe).

### **Вступ**

Розвиток теорії управління пройшов ряд етапів від рішення диференційних рівнянь (лінійних, нелінійних) через включення комп'ютера в контур управління до використання нейроінформатики на сучасному етапі.

На сьогодні штучні нейронні системи отримали широке поширення для вирішення різноманітних задач інтелектуального управління, прогнозування в умовах невизначеності, нелінійності, стохастичності завдяки своїм можливостям навчання за даними, що характеризують функціонування досліджуваного об'єкта.

Такі системи представляють собою новий міждисциплінарний науковий напрям, близький до інтелектуальних систем, тому, що, на відміну від керованих систем, які розвиваються на стику кібернетики, математики, електроніки та інших наук, нейронні системи синтезуються з нейроінформатикою, зокрема з нейрокеруванням.

Нейромережеві алгоритми відрізняються від традиційних універсальністю (в межах певного класу задач) і простотою програмної реалізації. При навчанні нейромережа автоматично враховує особливості конкретної системи управління, не вимагаючи її математичного опису. Окрім того, нейронні мережі можуть доучуватися в процесі експлуатації, використовуючи свій досвід управління.

### **1. Основні результати дослідження**

При розробці імітаційної моделі враховувалось, що сортування об'єктів відбувається в двох режимах:

- гнучкий приймач реагує на появу об'єкта з одного з трьох напрямків та повертається в нейтральне положення після завершення операції (звичайне сортування);
- спочатку гнучкий приймач знаходиться в нейтральному положенні та після першої операції сортування стає в положення, де найбільша ймовірність появи об'єкта сортування (сортування з нейроуправлінням).

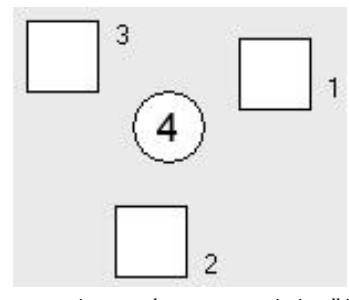

*Rys. 1. Wizualna reprezentacja pracy elastycznego ramienia odbiornika (widok z góry): 1, 2, 3 – pozycja możliwego złożenia obiektów (modelowane za pomocą przycisków), 4 – neutralne położenie odbiornika*

*Мал. 1. Візуальне представлення роботи гнучкого приймача (вид зверху): 1, 2, 3 – позиції можливої подачі об'єктів (моделюються кнопками),*

*4 – нейтральне положення приймача*

Danymi wejściowymi jest początkowe położenie elastycznego ramienia odbiornika, stan przycisków na ekranie, które imitują ujawnienie się obiektu sortowania, a także tryb pracy modelu (bez neuro, neuro).

Jeśli model symulacyjny znajduje się w trybie "bez neuro" reakcją na dane wejściowe jest pochylenie elastycznego ramienia odbiornika w jedną z trzech stron, po czym powraca ono do swojej pierwotnej pozycji. Kierunek pochylenia będzie zależał od tego, który z przycisków został naciśnięty.

Jeśli model jest w trybie "neuro", odbywa się proces pozyskiwania wiedzy z baz danych. Po naciśnięciu przycisku odbywa się pochylenie. Następne jest przetwarzanie danych na podstawie których określa się położenie elastycznego ramienia odbiornika. Przetwarzanie danych odbywa się przy użyciu wyuczonej sieci neuronowej, za pomocą której jest zdeterminowana reakcja modelu, co będzie miało wygląd wyszukiwania prawdopodobieństwa naciskania jednego z przycisków oraz pochylenia elastycznego ramienia odbiornika

### w określoną stronę.

Podczas tworzenia trybu pracy modelu przy użyciu podejścia neuronowego zostały zastosowane jednokierunkowe sieci neuronowe.

Jednokierunkowe sieci neuronowe otrzymały swoją nazwę ze względu na zasadę pracy algorytmu wykorzystywaną przez sieć neuronową. W podanym algorytmie błąd przemieszcza się w kierunku przeciwnym od sygnału, to znaczy od warstwy wyjściowej do wejściowej.

Sieć neuronowa składa się z kilku warstw, które są ze sobą połączone, to znaczy że jednokierunkowa sieć neuronowa jest całkowicie połączona.

Uczenie sieci neuronowych polega na tym, że trzeba znaleźć funkcjonalny związek  $Y = F(X)$ , gdzie  $X$  – wektor wyjściowy, a Y – wejściowy. Takie zadanie ma wiele rozwiązań przy ograniczonej liczbie danych wejściowych. Aby ograniczyć przestrzeń poszukiwania podczas uczenia, należy zminimalizować funkcję celu błędu sieci neuronowej, która uzyskuje się za pomocą metody najmniejszych kwadratów:

*Rys. 2. Podstawowa forma modelu symulacyjnego Мал. 2. Основна форма імітаційної моделі*

Вхідними даними є початкове положення гнучкого приймача, стан кнопок на екранній формі, які імітують появу об'єкта сортування, а також режим роботи моделі (без нейро, нейро).

Якщо імітаційна модель знаходиться в режимі «без нейро», то реакцією на вхідні дані буде нахил гнучкого приймача в одну із трьох сторін, після чого він повертається в початкове положення. Напрям нахилу буде залежати від того, яка саме з кнопок була натиснута.

Якщо модель перебуває в режимі «нейро», то вона здійснює навчання завдяки використанню навчальної вибірки. При натисканні на кнопку здійснюється нахил. Далі проходить обробка даних, на основі якої визначається положення гнучкого приймача. Обробка даних проходить з використанням навченої нейронної мережі, завдяки якій визначається реакція моделі, що матиме вигляд пошуку найбільшої ймовірності натискання однієї з кнопок та нахилу гнучкого приймача в певне положення.

При розробці режиму роботи моделі з нейронним підходом були використані нейронні мережі зворотнього поширення.

Мережі зворотнього поширення отримали свою назву завдяки принципу роботи алгоритму, за яким працює нейронна мережа. В даному алгоритмі помилка поширюється в протилежному напрямку від сигналу, тобто від вихідного шару до вхідного.

Дана нейронна мережа складається з декількох шарів, які є зв'язаними між собою, тобто нейронна мережа зворотнього поширення є повнозв'язною.

Навчання нейронної мережі полягає в тому, що потрібно знайти функціональну залежність  $Y = F(X)$ , де  $X - BX$ ідний, а Y – вихідний вектори. В основному при обмеженій кількості вхідних даних така задача має безліч рішень. Для обмеження простору пошуку при навчанні ставиться завдання мінімізації цільової функції помилки нейронної мережі, яка знаходиться за методом найменших квадратів:

$$
E(w) = \frac{1}{2} \sum_{j=1}^{p} (y_j - d_j)^2
$$
 (1)

gdzie y<sub>j</sub> – wartość j-tego wyjścia sieci neuronowej,  $d_j$  – wartość celu j-tego wyjścia, *p* – liczba neuronów w warstwie wyjściowej.

Uczenie odbywa się poprzez metodę gradientu. W każdej iteracji wagi zmieniają się według formuły:

де у<sub>j</sub> – значення j-го виходу нейромережі,  $d_j$  – цільове значення j-го виходу, *p* – кількість нейронів у вихідному шарі.

Навчання проходить методом градієнтного спуску. При кожній ітерації ваги змінюються за формулою:

$$
\Delta w_{ij} = -\eta \cdot \frac{\partial E}{\partial w_{ij}}\tag{2}
$$

gdzie  $\eta$  – parametr, który określa szybkość uczenia  $\eta$  – параметр, що визначає швидкість навчання.

sygnałów wejściowych. W tym mnożnik

gdzie *i x* – wartość wejścia i-tego neuronu.

Następnie przeanalizujemy definicję pierwszego mnożnika formuły (3)

gdzie *k* – liczba neuronów w warstwie *n* + 1. Po wprowadzeniu zmiennej dodatkowej

*y E*

Dalej zdefiniowana jest formuła rekurencyjna w celu określenia wartość warstwy *n*, w tym, wartość następnej warstwy (*n* + 1) jest wiadoma.

Ostatnia warstwa sieci neuronowych oblicza się za pomocą docelowego wektora, czyli wektora tych wartości, które sieć powinna podawać przy określonym zbiorze wartości wejścio-

Останній шар нейронної мережі знаходиться завдяки наявності цільового вектора, тобто вектора тих значень, які

$$
\delta_j^{(N)} = (y_i^{(N)} - d_i) \cdot \frac{dy_i}{dS_i} \tag{8}
$$

Formuła (2) w postaci rozwiniętej: Формула (2) в розкритому вигляді:

Kompletny algorytm uczenia sieci neuronowej:

- 1. Podać na wejście neuronowej sieci jeden z potrzebnych obrazów i określić wartość wyjść sieci neuronowych.
- 2. Obliczyć wartość wyjściowej warstwy sieci neuronowej za pomocą formuły (8) oraz obliczyć zmianę wagi wyjściowej warstwy N według formuły (9). Również na tym etapie jest przedstawienie wektorów w kolejności losowej z bazy danych.
- 3. Obliczyć według formuł (7) i (9) odpowiednio  $\Delta w_{ij}^{(N)}$  dla innych warstw sieci neuronowej, n = N-1 ... 1.
- 4. Skorygować wszystkie wagi sieci neuronowej

5. Jeżeli błąd jest znaczący przejść do kroku 1 [12].

Programowa realizacja otrzymanego algorytmu wykonana jest za pomocą oprogramowania Delphi z wykorzystaniem biblioteki danych NeuralBase [11].

Biblioteka danych NeuralBase jest przeznaczona do programowej realizacji sieci neuronowych. Biblioteka ta tworzy następujące dwa główne typy sieci neuronowych: wielowarstwową sieć neuronową i sieć Hopfilda (rekurencyjna sieć neuronowa), które uczą się z algorytmu zwrotnego rozprzestrzeniania się błędów.

Wymieniona biblioteka danych może być łatwo wbudowana do innych programów. Jest to realizowane poprzez dostępność otwartego kodu i zasadę tworzenia sieci neuronowej w postaci komponentów.

Podczas realizacji programowej po naciśnięciu na "Naucz", liczba okresów kształcenia jest przypisywana do zmiennej prbEpoch.Max.

повинна видавати мережа при даному наборі вхідних значень.

$$
y_j^{(N)} = (y_i^{(N)} - d_i) \cdot \frac{dy_i}{dS_i}
$$
 (8)

*j j*

 $w_{ik}^{(n+1)}$ .  $\frac{dy}{dx}$ J J  $\frac{1}{2}$ 

Повний алгоритм навчання нейромережі:

- 1. Подати на вхід нейронної мережі один із потрібних образів і визначити значення виходів нейронів мережі.
- 2. Розрахувати значення вихідного шару нейронної мережі за формулою (8) і розрахувати зміни ваг вихідного шару N за формулою (9). Також на даному етапі проводиться представлення векторів у випадковому порядку з навчальної вибірки.
- 3. Розрахувати за формулами (7) і (9) відповідно  $\Delta w_{ij}^{(N)}$  для інших шарів нейронної мережі, n = N-1 ... 1.
- 4. Скорегувати всі ваги нейронної мережі.

$$
w_{ij}^{(n)}(t) = w_{ij}^{(n)}(t-1) + \Delta w_{ij}^{(n)}(t)
$$

5. Якщо помилка істотна, то перейти на крок 1 [12].

Програмна реалізація отриманого алгоритму здійснена на мові програмування Delphi з використанням бібліотеки NeuralBase [11].

Бібліотека NeuralBase призначена для програмної реалізації нейронних мереж. Дана бібліотека створює такі два основні типи нейронних мереж, як багатошарова нейронна мережа та мережа Хопфілда (рекурентна нейронна мережа), які навчаються за алгоритмом звотнього поширення помилки.

Дана бібліотека легко вбудовується в інші програми. Це реалізовано завдяки наявності відкритого коду та принципу побудови нейронної мережі у вигляді компонентів.

При програмній реалізації, після натиску на кнопку «Навчити», змінній prbEpoch.Max присвоюється кількість епох навчання.

$$
\frac{\partial S_j}{\partial w_{ij}} \equiv x_i \tag{4}
$$

де  $x_i$  – значення i-го входу нейрона.

Далі розглянемо визначення першого множника формули (3)

$$
\frac{\partial E}{\partial y_j} = \sum_k \frac{\partial E}{\partial y_k} \cdot \frac{dy_k}{dS_k} \cdot \frac{\partial S_k}{\partial y_j} = \sum_j \frac{\partial E}{\partial y_k} \cdot \frac{dy_k}{dS_k} \cdot w_{jk}^{(n+1)}
$$
(5)

де *k* – кількість нейронів у шарі *n* + 1. Після введення допоміжної змінної

$$
C_j^{(n)} = \frac{\partial E}{\partial y_j} \cdot \frac{dy_j}{dS_j} \tag{6}
$$

Далі визначається рекурсивна формула для визначення *n*-го шару, при тому, що є відомим наступний 
$$
(n + 1)
$$
 – ий шар.

(3)

(7)

(9)

*ij j*

*S*

 $\hat{c}$ 

*j j*  $\partial y_j$  *dS<sub>j</sub>*  $\partial w_j$ 

 $j \sim v_k$ 

*dS dy*

 $\frac{\partial E}{\partial y_i} \cdot \frac{dy_j}{dS_j} \cdot \frac{\partial}{\partial y_i}$ 

*y E*

*w E*

 $\frac{\partial E}{\partial w_{ij}} = \frac{\partial E}{\partial y}$  $\hat{c}$ 

*k*

ŏ

*k*

 $\delta_j^{(n)} = \Bigg|\sum \delta_k^{(n+1)} \cdot w_{jk}^{(n+1)}$ 

L ļ. L

 $\hat{\theta}_j^{(n)} = \left[ \sum_k \delta_k^{(n+1)} \cdot w_{jk}^{(n+1)} \right] \cdot \frac{dy}{dS}$ 

 $\Delta w_{ij}^{(n)} = -\eta \cdot \delta_j^{(n)} \cdot x_i^n$ 

wych.

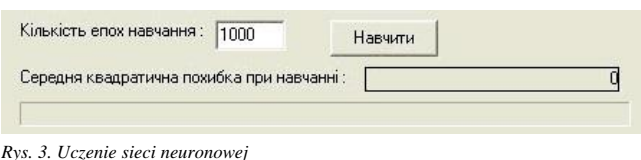

*Мал. 3. Навчання нейронної мережі*

Po uruchomieniu tej procedury aktywuje się procedurę NeuralNetBPEpochPassed dla wizualizacji procesu uczenia. Proces uczenia odbywa się z wykorzystaniem funkcji Neural-NetBP.TeachOffLine biblioteki NeuralBase.

Po kliknięciu na jeden z trzech przycisków model symulacyjny realizuje nachylenie elastycznego ramienia odbiornika w odpowiednie położenie i przywraca go do położenia początkowego.

Następnie oprogramowanie przypisuje dostępnej zmiennej wartość przycisku, który został naciśnięty oraz wysyła ją do głównej procedury przetwarzania danych. W zależności od wysłanej wartości zmiennej odbywa się konfiguracja wektora wejściowego.

Następnie skonfigurowany wektor wejściowy jest podawany na wejście sieci neuronowej. Uzyskane wartości z wektora wyjściowego są rejestrowane w wyjściowej tablicy Mas\_imov.

Położenie elastycznego ramienia odbiornika jest określone przez funkcje pozition(), do której są wysyłane dane z tablicy Mas\_imov. Uzyskane wyniki są zapisywane w zmiennej R1.

Zmienne R1 oraz R0 zawierają wartości: największe prawdopodobieństwo występowania obiektu sortowania (R1) oraz poprzednie położenie mechanizmu elastycznego ramienia (R0).

Procedura Mexanism odzwierciedla pozycję, w której będzie znajdowało się elastyczne ramię odbiornika, czekając na następny obiekt.

Aby przetestować otrzymany model, został stworzony zestaw do fizycznego modelowania procesu sortowania. Zestaw ten składa się z trzech części: sprzętu oraz systemów sterowania niższego i wyższego poziomu.

Sprzęt obejmuje platformę programistyczną Arduino, czujniki sortowania i urządzenie wykonawcze (trzy serwomechanizmy oraz odbiornik elastyczny).

Arduino – to wygodne narzędzie do szybkiego rozwoju urządzeń elektronicznych, z którego mogą korzystać zarówno amatorzy, jak i profesjonaliści. Platforma ta jest popularna na całym świecie ze względu na jej użyteczność i łatwość oprogramowania. Równie ważnym czynnikiem jest to, że architektura i kod programowania ma charakter otwarty. Urządzenie jest programowane przez USB bez wykorzystania programatorów.

Urządzenia zaprojektowane w oparciu o Arduino, mogą pozyskiwać informacje z różnych czujników oraz mogą być podłączone do różnych urządzeń poprzez port USB i inne kanały komunikacji (Bluetooth, Wi-Fi). Za pomocą tej platformy możliwe jest zarządzanie rożnymi mechanizmami wykonawczymi.

Mikrokontroler jest zaprogramowany w języku Arduino (oparty o Writing) oraz przez środowisko opracowania Arduino (oparte o środowisko Processing). Projekty urządzeń, opracowane w oparciu o Arduino, mogą pracować samodzielnie lub współpracować z oprogramowaniem komputerowym. Wszystkie dane na temat platformy programistycznej Arduino i wszystko, co jest z nią związane, jest otwarte dla użytkowników. Elementy składowe oraz dodatkowe platformy rozszerzeń są szeroko rozpowszechnione w świecie. Schematy platform programistycznych oraz kod oprogramowania typowych modeli można znaleźć zarówno na oficjalnej stronie firmy Arduino, jak i analogicznych stronach krajowych. Praca z taką informacją jest łatwa i wygodna.

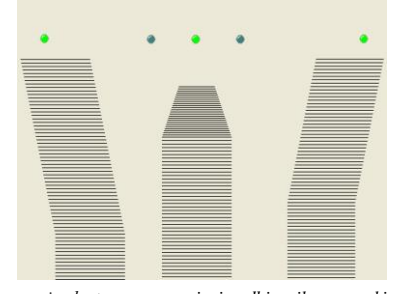

*Rys. 4. Możliwe pozycje elastycznego ramienia odbiornika w oczekiwaniu obiektu Мал. 4. Можливі позиції гнучкого приймача при очікуванні об'єкта*

Під час запуску цієї процедури активізується процедура NeuralNetBPEpochPassed для відображення процесу навчання. Процес навчання проходить завдяки використанню функції NeuralNetBP.TeachOffLine бібліотеки NeuralBase.

При натисканні на одну з трьох кнопок імітаційна модель здійснить нахил гнучкого приймача у відповідне положення і поверне його в початкове.

Потім програма присвоїть біжучій змінній значення кнопки, яка була натиснута, та відправить його в процедуру основної обробка даних. Залежно від того, яке саме значення біжучої змінної було відправлене, налаштовується вхідний вектор.

Далі сформований вхідний вектор подається на вхід нейронної мережі. Отримані значення з вихідного вектора записуються у вихідний масив Mas\_imov.

Позиція гнучкого приймача визначається завдяки функції pozition(), в яку відправляються дані з масиву Mas\_imov. Отримані результати записуються у змінну R1.

Змінні R1 та R0 відображають значення, де найбільша ймовірість появи об'єкта сортування (R1) та попереднє положення гнучкого привода (R0).

Процедура Mexanism відображає положення, в якому буде перебувати гнучкий приймач, очікуючи наступний.

Для перевірки отриманої моделі створено програмноапаратний комплекс фізичного моделювання процесу сортування. Програмно-апаратний комплекс сортування об'єктів складається з трьох частин: апаратної частини, систем управління нижнього та високого рівня.

В склад апаратної частини системи сортування входять плата Arduino, давачі та виконавчий механізм (три сервоприводи та гнучкий приймач).

Arduino – це зручний інструмент для швидкої розробки електронних пристроїв, який можуть використовувати як новачки, так і професіонали. Платформа популярна в усьому світі завдяки своїй зручності у користуванні і простоті мови програмування. Також вагомим фактором є те, що вся архітектура та програмний код знаходяться у відкритому доступі. Пристрій програмується через USB без використання програматорів.

Пристрої, розроблені на базі Arduino, можуть отримувати інформацію від різноманітних давачів, можуть з'єднуватись з різноманітними пристроями як через USB, так і іншими способами (Bluetooth, WiFi). За допомогою даної платформи ми маємо змогу управляти різними виконавчими механізмами.

Мікроконтролер програмується завдяки мові Arduino (заснованій на мові Wiring) і середовищу розробки Arduino (заснованому на базі середовища Processing). Проекти пристроїв, розроблених на базі Arduino, можуть працювати самостійно, або ж взаємодіяти з програмним забезпеченням комп'ютера. Всі дані по Arduino і все, що з ним повязано, є відкритим для загального доступу. Складові частини платформи та додаткові плати розширення широко розповсюджені у світі. Схеми плат та програмний код типових програм можна знайти як на офіційних сайтах фірми Arduino, так і на вітчизняних аналогах. Працювати з даною інформацією дуже просто та зручно.

Platforma Arduino składa się z: mikrokontrolera Atmel AVR (ATmega328, ATmega168 oraz ATmega8 w nowych i starych wersjach) oraz elementów komunikacji do programowania i połączenia z innymi systemami. Wiele platform zawiera liniowy stabilizator napięcia +5 V lub +3,3 V. Taktowanie odbywa się przez rezonator kwarcowy o częstotliwości 16 lub 8 MHz. Wewnętrzny programator nie jest potrzebny, ponieważ w mikrokontrolerze jest preinstalowane oprogramowanie BootLoader.

Na poziomie koncepcyjnym, wszystkie platformy są programowane poprzez złącze RS-232, ale realizacja tej metody jest różna. Platforma Serial Arduino zapewnia prosty obwód do konwersji poziomów sygnału RS-232 na poziom TTL. Potoki sygnałów wysyłane są do platform, na przykład do Diecimila, programowanej przez port USB, co jest realizowane przez układ konwertera USB-to-FTDI FT232R. W wersji platformy Arduino Uno jako konwerter występuje mikrokontroler ATmega8U2.

Jako czujnik informujący o obecności obiektów sortowania w układzie używany jest czujnik podczerwieni Sharp GP2Y0A21, ponieważ ma on czas reakcji wynoszący  $38 \pm 10$  ms, co odpowiada postawionym wymaganiom oraz ma napięcie 4,5–5,5 V i jest oferowany w niskiej cenie.

Jedną z głównych funkcji w zestawie oprogramowania pełni mechanizm wykonawczy, który wykorzystuje serwomechanizm. Serwomechanizm to układ, w którym sterowanie odbywa się poprzez ujemne sprzężenie zwrotne, co z kolei pozwala dokładnie kontrolować parametry ruchu.

Serwomechanizm składa się z:

- 1. Dowolnego rodzaju mechanizmu mechanicznego.
- 2. Czujnika do śledzenia położenia, prędkości czy przyspieszenia itp.
- 3. Bloku sterowania mechanizmem jest to system mechanicznych cięgien lub obwód elektroniczny, który automatycznie utrzymuje wymagane parametry na czujniku zgodnie z góry określoną wartością (znanej wartości zwrotnej).

Dla danego zadania wykorzystano serwomechanizmu Micro 9g Serwo ze względu na jego kompaktowe wymiary  $22\times12\times29$  mm, zasilanie 3–7,2 V oraz moment wału 1,5 kg/cm.

Dla realizacji systemu sterowania niskiego poziomu został opracowany algorytm pracy urządzenia sortowania w oparciu o mikrokontroler Arduino.

Danymi wejściowymi jest informacja o obecności obiektu sortowania. Uzyskanie tych danych odbywa się poprzez trzy czujniki. Jeśli w otoczeniu czujnika pojawi się obiekt, z mikrokontrolera przesyłane jest polecenie, które obraca mechanizm wykonawczy (serwomechanizm) i ustawia elastyczne ramię odbiornika w odpowiedniej pozycji do przyjęcia obiektu. Mikrokontroler wysyła również informacje o pojawieniu się obiektu do systemu wysokiego poziomu.

Dla wdrożenia programowego wykorzystywane jest oprogramowanie Wiring, które jest przystosowane do pracy z serwomechanizmem i wybranymi czujnikami.

Wraz z opracowaniem systemu sterowania niskiego poziomu został opracowany system sterowania o poziomie wysokim. Jego dane wejściowe to początkowe położenie mechanizmu elastycznego oraz dane dotyczące pojawienia się obiektu otrzymane z Comporta.

Aby zacząć pracę niezbędne są przykłady dla zbioru danych trenujących. Przy następnej operacji, za pomocą zbioru danych trenujących odbywa się uczenie sieci neuronowej. Po wielokrotnym przetwarzaniu dużej ilość przykładów, system zrównoważy współczynnik wagi, który jest gotowy do użycia.

Reakcją na dane o zadziałaniu jednego z czujników, które nadchodzą z ComPort, jest tworzenie się wektora wejściowego w sieci neuronowej oraz uzyskanie wektora wyjściowego, który wskazuje na prawdopodobieństwo występowania obiektu. Proces zapisu do wektora wejściowego i uzyskania wyjściowego dla każdego czujnika odbywa się oddzielnie.

В склад плати Arduino входить: мікроконтролер Atmel AVR (ATmega328 і ATmega168 в нових версіях і ATmega8 в старих), а також елементи зв'язку для програмування та з'єднань з іншими схемами. На багатьох платах присутній лінійний стабілізатор напруги +5 В або +3,3 В. Тактування здійснюється на частоті 16 або 8 МГц кварцовим резонатором. Зовнішній програматор не потрібен, тому, що у мікроконтролери попередньо прошивається завантажувач BootLoader.

На концептуальному рівні всі плати програмуються через RS-232, але реалізація даного способу різниться. Плата Serial Arduino містить просту інвертуючу схему для конвертації рівнів сигналів RS-232 в рівні ТТЛ. Поточні сигнали розсилаються в плати, наприклад, Diecimila, програмуються через USB, що здійснюється завдяки мікросхемі конвертера USB-to-Serial FTDI FT232R. У версії платформи Arduino Uno як конвертер використовують мікроконтролер ATmega8U2.

В якості давачів інформації про наявність об'єктів сортування в програмно-апаратному комплексі використано ІЧ-давач Sharp GP2Y0A21, оскільки він має час реагування 38 ± 10 мс, що відповідає поставленим вимогам, напругу 4,5–5,5 В, а також низьку ціну.

Одна з основних функцій в програмно-апаратному комплексі належить виконавчому механізму, який базується на сервоприводах.

Сервопривід – це привід, управління якого здійснюється через негативний зворотній зв'язок, що в свою чергу дозволяє точно керувати параметрами руху.

- В склад сервоприводу входить:
- 1. Будь-який механічний привід.
- 2. Давач для відслідковування положення, швидкості, зусилля і т.д.
- 3. Блок керування приводом це механічна система тяг чи електронна схема, яка автоматично підтримує необхідні параметри на давачі згідно наперед заданому значенню (заданому значенню повороту).

Для даної розробки використано сервопривід Micro 9g Servo, оскільки його малогабаритні розміри  $22\times12\times29$  мм, напруга 3–7.2 V, момент на валу 1.5 кг/см.

Для реалізації системи управління низького рівня розроблений алгоритм роботи сортувального пристрою на базі мікроконтролера Arduino.

Вхідними данними є інформація про наявність об`єкта сортування. Отримання цих даних здійснюється завдяки трьом давачам. Якщо в зоні давача з`являється об`єкт, тоді з мікроконтролера відправляється команда, яка повертає виконавчий механізм (сервопривід) та встановлює гнучкий приймач у відповідне положення для прийняття об'єкта. Мікроконтролер також відправляє інформацію про появу об'єкта на систему високого рівня.

Для програмної реалізації застосовується мова програмування Wiring, яка пристосована для роботи з сервоприводами та обраними давачами.

Після розробки системи управління низького рівня була розроблена система управління високого рівня. Вхідними даними є початкове положення гнучкого механізму та дані про появу об`єкта, отримані з ComPorta.

Для початку роботи необхідні приклади для навчальної вибірки. В подальшому за допомогою навчальної вибірки проводиться навчання нейронної мережі. Після того, як система вказану n-ну кількість разів здійснить перебір прикладів, вона урівноважує вагові коефіцієнти та стає готовою до роботи.

Реакцією на дані про спрацювання одного з давачів, що надходять через ComPort, є формування вхідного вектора нейронної мережі та отримання вихідного вектора про ймовірність появи об`єкта. Процес запису у вхідний вектор та отримання вихідного проходить для кожного давача окремо.

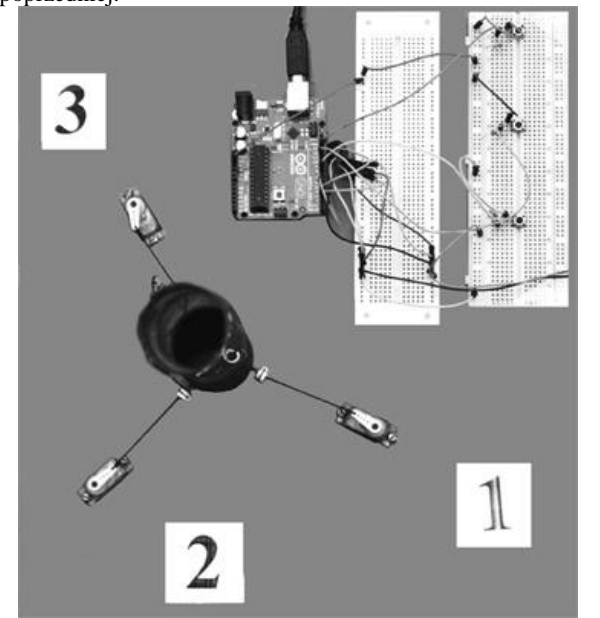

*Rys. 5. Model fizyczny zestawu do sortowania obiektów: 1, 2, 3 – serwomechanizmy (widok z góry)*

*Мал. 5. Фізична модель програмно-апартного комплексу сортування об'єктів: 1, 2, 3 – сервоприводи (вигляд зверху)*

W celu przetestowania wpływu elementu sterowania neuronowego na szybkość sortowania przeprowadzono szereg eksperymentalnych prac układu zarówno w reżymie sterowania neuronowego, jak i bez niego.

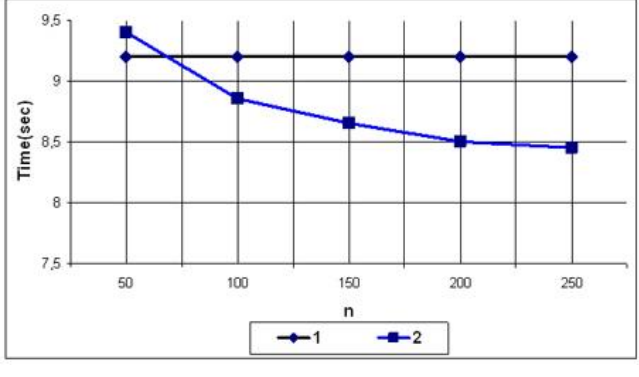

*Rys. 7. Zależność czasu reakcji od liczby obiektów sortowania z wykorzystaniem zestawu oprogramowania: 1 – zwykłe sortowanie, 2 – sortowanie z podejściem neuronowym*

*Мал. 7. Залежність часу реакції від кількості об'єктів сортування*

*з використанням програмно-апаратний комплексу: 1 – звичайне сортування, 2 – сортування з нейроуправлінням*

Wykres z rys. 7 pokazuje, że przy małej liczbie obiektów sortowania, użycie sterowania neuronowego nie jest skuteczne, ale przy liczbie obiektów większej niż 75 stosowanie neuronowe jest uzasadnione.

Wykres na rys. 8 wskazuje, że komputerowy model symulacyjny odpowiednio opisuje proces sortowania i może być stosowany do badania systemu neuronowego.

Масив даних відправляється у функцію, яка визначає позицію повороту виконавчих механізмів. Дана функція основана на виборі найбільшої ймовірності появи об'єкта в зоні одного з давачів.

Система низького рівня, після обробки програмою системи управління високого рівня, отримує реакцію у вигляді числа, яке переналаштовує виконавчі механізми в нове положення чи залишає його у попередньому.

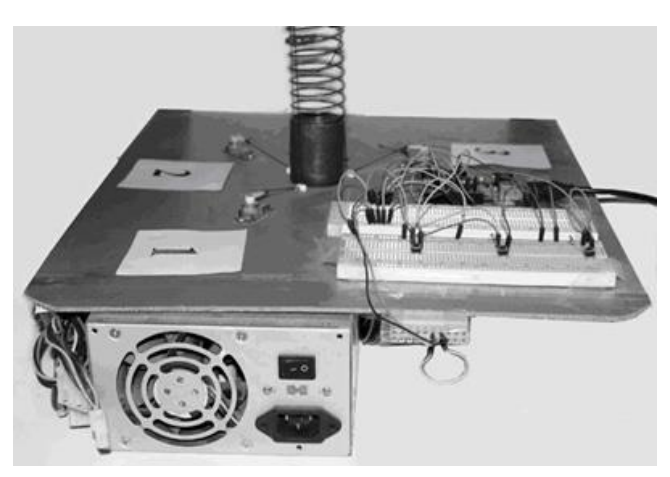

*Rys. 6. Model fizyczny zestawu do sortowania obiektów (widok z boku) Мал. 6. Фізична модель програмно-апартного комплексу сортування об'єктів (вигляд збоку)*

Для перевірки впливу елемента нейроуправління на швидкість сортування проведено ряд експериментів роботи комплексу як в режимі нейроуправління, так і без нього.

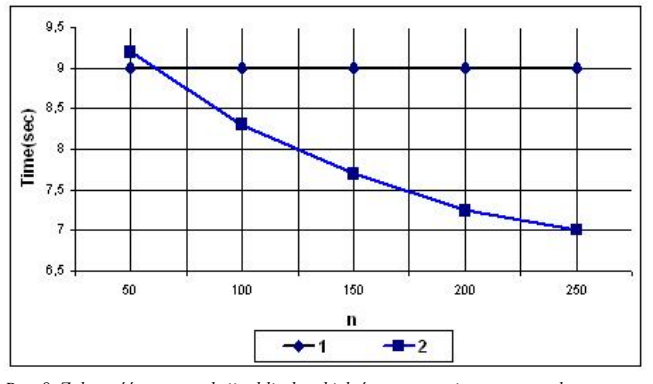

*Rys. 8. Zależność czasu reakcji od liczby obiektów sortowania za pomocą komputerowego modelu symulacyjnego: 1 – zwykłe sortowanie, 2 – sortowanie sieci neuronowej*

*Мал. 8. Залежність часу реакції від кількості об'єктів сортування з використанням комп'ютерно-імітаційної моделі: 1 – звичайне сортування, 2 – сортування з нейроуправлінням*

З представлених графіків (мал. 7) видно, що при малій кількості об'єктів сортування застосування нейроуправління не оправдане, але при кількості об'єктів більше 75 використання нейроуправління є оправданим.

З графіків на рис. 8. видно, що комп'ютерно-імітаційна модель адекватно описує процес сортування і може застосовуватись для вивчення системи нейроуправління.

### **2. Wnioski**

Otrzymany komputerowy model symulacyjny odpowiednio opisuje proces sortowania, zarówno w trybie normalnym i neuronowym. Opracowane oprogramowanie niskiego poziomu pracuje z elementem neuronowym (element sterowania wysokiego poziomu). Zastosowanie podejścia neuronowego jest uzasadnione przy większej liczbie elementów sortowania niż 75.

### **Podziękowania Завдяки**

Praca powstała w ramach projektu *PL-NTU Transgraniczna wymiana doświadczeń* PBU.03.01.00-06-386/11-00 współfinansowanego w ramach Programu Współpracy Transgranicznej Polska – Białoruś – Ukraina 2007–2013 finansowanego ze środków Unii Europejskiej w ramach Europejskiego Instrumentu Sąsiedztwa i Partnerstwa.

Niniejsza publikacja została stworzona przy pomocy Unii Europejskiej. Wyłączną odpowiedzialność za zawartość niniejszej publikacji ponosi Jaroslav Lotysz oraz w żaden sposób nie może być ona postrzegana jako odzwierciedlenie poglądów Unii Europejskiej.

### **Literatura || Література**

- [1] Baskanova T. F., Lankyn Yu. P.: Neyrosetevye alhorytmy samostoyatelʹnoy adaptatsyy. Sbornyk nauchnykh trudov: Vserossyyskaya nauchnotekhnycheskaya konferentsyya "Neyroynformatyka-99". CH. 1, 1999, 17–24.
- [2] Dorohov A. Yu., Alekseev A. A.: Matematycheskye modely bystrykh neyronnykh setey. V sb. nauchn. tr. "Systemy upravlenyya y obrabotky ynformatsyy". Vyp. 490, 1996.
- [3] Gill P. E., Murray W., Wright M. H.: Practical Optimization, Academic Press, New York 1981.
- [4] Hopfield J.: Neural networks and physical systems with emergent collective computational abilities, Proceedings of National Academy of Sciences, vol. 79 no. 8, 2554–2558.
- [5] Loskutov A. YU., Mykhaylov A. S.: Vvedenye v synerhetyku, Nauka, Moskva 1990.
- [6] Mkrtchyan C. O.: Neyrony y neyronnye sety (Vvedenye v teoryyu formalʹnykh neyronov), Énerhyya, Moskva 1971.
- [7] Muller В., Reinhardt J.: Neural Networks. An introduction, Springer-Verlag, Berlin 1991.
- [8] Surovtsev Y. S., Klyukyn V. Y., Pyvovarova R. P.: Neyronnye sety, VHU, Voronezh 1994.

### **Mgr Jaroslav Lotysz** e-mail: jaropost@gmail.com

Jaroslav Lotysh urodził się w 1992 roku w Łucku. W 2009 roku dostał się na studia do Narodowego Uniwersytetu Technicznego w Łucku, specjalność "Automatyczne Sterowanie Procesami Technicznymi".

Magistrant Wydziału Automatycznego Sterowania Procesami Produkcyjnymi na Narodowym Uniwersytecie Technicznym w Łucku. Otrzymał stypendium Prezydenta Ukrainy oraz stypendium Funduszy Charytatywnych "Igora Pałyci".

Posiada doświadczenie w zakresie zintegrowanej komputerowej technologii, zwłaszcza w opracowaniach sprzętu i oprogramowania opartych na aplikacji mikrokontrolera Arduino i platformy Android.

Zainteresowania badawcze obejmują komputerowe i symulacyjne modelowanie, oprogramowanie.

### **2. Висновок**

Отримана комп'ютерно-імітаційна модель адекватно описує процес сортування як у звичайному режимі, так і в режимі нейроуправління. Розроблене програмне рівня узгоджено працює з нейроелементом (елемент управління високого рівня). Застосування нейроуправління є оправданим при кількості елементів сортування більше 75.

Робота створена в рамках проекту PL-NTU Прикордонного обміну досвідом PBU.03.01.00-06-386/11-00, фінансованих в рамках Програми Транскордонного Співробітництва Польща – Білорусь – Україна 2007–2013 фінансується Європейським Союзом в рамках Європейського Iнструменту Cусідства та Партнерства.

Ця публікація була створена за допомогою Європейського Союзу. Відповідальність за зміст цієї публікації лежить на Ярославові Лотишові, і жодним чином не може розглядатися як відображення поглядив Європейського Союзу.

- [9] Volʹkenshteyn M. B.: Byofyzyka: Ucheb. rukovodstvo, Nauka, Moskva 1988.
- [10]Wasseman P. D.: Neural computing: theory and practice, Van Nostrand Reinhold Co., New York 1989.
- [11]Analysis of cryptographic algorithms on neural networks: http://scsp.org.ua/files/spring/2010/Olga\_Provotar-

Analysis\_of\_cryptographic\_algorithms\_on\_neural\_networks.pdf [12]BaseGroup Labs: http://www.basegroup.ru/

- [13]Vykypedyya. Neyronnaya setʹ Khopfylda:
	- https://ru.wikipedia.org/wiki/%D0%9D%D0%B5%D0%B9%D1%80%D0%BE %D0%BD%D0%BD%D0%B0%D1%8F\_%D1%81%D0%B5%D1%82%D1%8 C\_%D0%A5%D0%BE%D0%BF%D1%84%D0%B8%D0%BB%D0%B4%D0 %B0
- [14]Yspolʹzovanye alhorytma obratnoho rasprostranenyya oshybky: http://sernam.ru/book\_gen.php?id=69
- [15]Neyronnaya setʹ Khopfylda y ee prymenenye: http://iasa.org.ua/lections/tpr/neuro/hopfield.htm

### **Магістр Ярослав Лотиш** e-mail: jaropost@gmail.com

програмування.

Лотиш Ярослав Володимирович народився в 1992 році в місті Луцьку. В 2009 році поступив до Луцького національного технічного університету, на спеціальність «Автоматизоване управління технологічними процесами».

Магістр кафедри автоматизованого управління виробничими процесами Луцького національного технічного університету. Степендіат академічної стипендії Президента України та степендій

благодійного фонду «Фонд Ігоря Палиці». Має досвід роботи в галузі комп'ютерно-інтегрованих технологій,

зокрема в розробці програмно-апаратних комплексів на базі мікроконтролера ARDUINO та додатків на платформі Android. Наукові інтереси: комп'ютерне та имитаціне моделювання,

*otrzymano/отримано/received: 11.03.2015 przyjęto do druku/прийнято до друку/accepted: 27.08.2015*

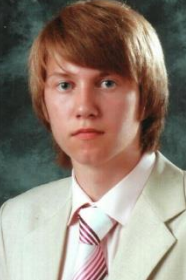

## **LISTA RECENZENTÓW WSPÓŁPRACUJĄCYCH Z CZASOPISMEM W ROKU 2015**

prof. Butryło Bogusław – Politechnika Białostocka dr Cięszczyk Sławomir – Politechnika Lubelska prof. Czapp Stanisław – Politechnika Gdańska prof. Fabijańska Anna – Politechnika Łódzka dr Gonzalez Szwacki Nevil – Uniwersytet Warszawski dr Gromaszek Konrad – Politechnika Lubelska prof. Halinka Adrian – Politechnika Śląska dr Jafernik Henryk – Politechnika Śląska dr Kołtunowicz Tomasz – Politechnika Lubelska prof. Kotyra Andrzej – Politechnika Lubelska prof. Kucharski Jacek – Politechnika Łódzka dr Ławicki Tomasz – Politechnika Lubelska dr Nalewaj Krzysztof – Politechnika Lubelska prof. Nawrowski Ryszard – Politechnika Poznańska dr Paszkiel Szczepan – Politechnika Opolska dr Rymarczyk Tomasz – Netrix S.A., Lublin prof. Smolarz Andrzej – Politechnika Lubelska prof. Strumiłło Paweł – Politechnika Łódzka

dr Bandura Iryna – Łucki Narodowy Uniwersytet Techniczny, Ukraina prof. Baxant Petr – Brno University Of Technology, Czechy prof. Berezsky Oleh – Ternopil National Economic University, Ukraina prof. Brauer Hartmut – Technische Universität Ilmenau, Niemcy prof. Dudek Grzegorz – Politechnika Częstochowska dr Fedik Lesia – Łucki Narodowy Uniwersytet Techniczny, Ukraina prof. Fiala Pavel – Brno University Of Technology, Czechy dr Firek Piotr – Politechnika Warszawska dr Goljan Miroslav – Binghampton University, USA prof. Goryca Zbigniew – Uniwersytet Techniczno-Humanistyczny w Radomiu prof. Hotra Zenon – Lviv Polytechnic National University, Ukraina dr Hrytsyuk Yuriy – Łucki Narodowy Uniwersytet Techniczny, Ukraina dr Ivantsiv Vasul – Łucki Narodowy Uniwersytet Techniczny, Ukraina dr Karbowniczek-Gratkowska Grażyna – Pomorski Uniwersytet Medyczny w Szczecinie prof. Kolchevsky Niekolai – Belarusian State University, Białoruś dr Kotsyuba Andriy – Łucki Narodowy Uniwersytet Techniczny, Ukraina prof. Koval Iurii – Łucki Narodowy Uniwersytet Techniczny, Ukraina prof. Lyabuk Mykola – Łucki Narodowy Uniwersytet Techniczny, Ukraina prof. Lytvynenko Volodymyr – Kherson National Technical University, Ukraina prof. Machowski Jan – Politechnika Warszawska dr Melnuk Svitlana – Łucki Narodowy Uniwersytet Techniczny, Ukraina prof. Mikołajczak Paweł – Uniwersytet Marii Curie-Skłodowskiej dr Mikulka Jan – Brno University Of Technology, Czechy prof. Panasyuk Leonid – Łucki Narodowy Uniwersytet Techniczny, Ukraina – Politechnika Lubelska prof. Piątek Zygmunt – Politechnika Częstochowska prof. Prydiuk Valentyn – Łucki Narodowy Uniwersytet Techniczny, Ukraina prof. Rasolomampionona Désiré – Politechnika Warszawska dr Reshetilo Oleksandr – Łucki Narodowy Uniwersytet Techniczny, Ukraina prof. Semenovich Sergey – Belarusian State University, Białoruś dr Sinha G.R. – Shri Shankaracharya Technical Campus Bhilai, Indie prof. Smolik Waldemar – Politechnika Warszawska

prof. Szeląg Adam – Politechnika Warszawska prof. Śmietana Mateusz – Politechnika Warszawska dr Tymburski Krzysztof – Politechnika Lubelska dr Wancerz Marek – Politechnika Lubelska dr Wiśniewski Andrzej – Politechnika Warszawska dr Woźniak Marcin – Politechnika Śląska dr Wróblewski Piotr – Politechnika Łódzka prof. Zajkowski Maciej – Politechnika Białostocka prof. Ziemianek Stanisław – Politechnika Warszawska prof. Zimny Paweł – Politechnika Gdańska dr Zubrzycki Jarosław – Politechnika Lubelska dr Zyska Tomasz – Politechnika Lubelska prof. Żagan Wojciech – Politechnika Warszawska

- dr Szczegielniak Tomasz Politechnika Częstochowska
	-
	-
- prof. Trębacz Hanna Uniwersytet Medyczny w Lublinie
	-
	-
	-
	-
- dr Wright Craig Interconnected Research, Australia
	-
- prof. Yashchynskiy Leonid Łucki Narodowy Uniwersytet Techniczny, Ukraina
	-
- prof. Zakmarchuk Dmytro Łucki Narodowy Uniwersytet Techniczny, Ukraina
- dr Zdolbitska Nina Łucki Narodowy Uniwersytet Techniczny, Ukraina
	-
	-
- dr Ziółkowski Marek Technische Universität Ilmenau, Niemcy
	-
- prof. Zymmer Krzysztof Instytut Elektrotechniki w Warszawie
	-
	-

Bardzo ważnym obszarem usług badawczych beda badania związane z ładowaniem i użytkowaniem pojazdów elektrycznych, takie jak integracja pojazdów elektrycznych z systemem elektroenergetycznym (m.in. testowanie wpływu stacji ładowania pojazdów na sieć elektroenergetyczną niskiego napięcia), zarządzanie sieciami stacji ładowania i flotami pojazdów elektrycznych, rozwiązania techniczne i standardy komunikacyjne dla urządzeń do ładowania i rozładowywania pojazdów elektrycznych, problemy testowania poprawności działania stacji ładowania i wiele innych.

# ▶ OFERTA DLA PRODUCENTÓW I DOSTAWCÓW URZĄDZEŃ

- ▸ firmy wytwarzające urządzenia dla elektroenergetyki będą mogły korzystać nie tylko z możliwości badawczych, ale i demonstracyjnych laboratorium (możliwość pokazania działania wyrobu w odpowiednio zestawionym podsystemie)
- producenci i dostawcy małych kogeneratorów gazowych będą dysponować specjalnym stanowiskiem prototypowym umożliwiającym podłączenie urządzeń do sieci gazowej, grzewczej i elektrycznej laboratorium
- → dostawcy elektrowni słonecznych będą mogli badać zarówno etatową elektrownię słoneczną laboratorium, jak i własne instalacje prototypowe – w tym celu została wydzielona odpowiednia powierzchnia na dachu budynku i zapewniono możliwość integracji elektrowni prototypowej z instalacją badawczą
- producenci i dostawcy generatorów wiatrowych beda mieli do dyspozycji stanowisko do badania maszyn elektrycznych o mocy do 200 kW

 $206450$ 

हे ई

 $T$  UPFC

LINE<sup>4</sup>

 $\odot - \oslash$ 

TG1-SEE2

Ø

ÍЕТS

LOAD<sup>®</sup>

(wg·

 $\odot$   $\oslash$ 

 $TG2 - SEE3$ 

**HVDC** 

Mode

linii

Sieć 15kV  $PG$ 

申

**W<sub>6</sub>** 

-Œ

LINE2

INE<sub>1</sub>

 $'$ MT $'$ 

LOAD4

p

 $\sum_{n=1}^{\infty}$ 

STATCOM

DG1

**WS** 

- ELASTYCZNOŚĆ I KONFIGUROWALNOŚĆ MOŻLIWOŚCI ZESTAWIANIA RÓŻNORODNYCH SIECI ELEKTROENERGETYCZNYCH
- bardzo złożona rozdzielnica konfiguracyjna, wyposażona w kilkaset łączników, dziewięć szyn konfiguracyjnych prądu zmiennego i jedną szynę prądu stałego umożliwi zestawianie bardzo różnorodnych podsystemów (wytwórczych i przesyłowych, mikrosystemów, klastrów, elektrowni wirtualnych itp.) oraz rozmaitych połączeń takich podsystemów w większe systemy elektroenergetyczne
- ▶ możliwe będzie zarządzanie poszczególnymi podsystemami z dedykowanych dyspozytorni pracujących w układzie równorzędnym lub hierarchicznym
- \* zestaw urządzeń będzie można uzupełniać o nowe jednostki, w tym urządzenia prototypowe
- bogactwo i różnorodność wyposażenia laboratorium umożliwi zestawianie i badanie tak skomplikowanych sieci, jak pokazana na schemacie obok tzw. konfiguracia badawcza odbiorowa

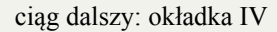

# > ZASOBY SPRZETOWE I PROGRAMOWE LABORATORIUM LINTE^2

- rozdzielnica konfiguracyjna przystosowana do zdalnego zarządzania przez sieć ethernet IEC 61850
- autonomiczne źródła energii, w tym elektrownia słoneczna i gazowa, o łącznej mocy ponad 250 kW
- emulatory źródeł energii, w tym elektrowni klasycznych i wiatrowych, o łącznej mocy ok. 320 kW
- › konfigurowalne emulatory linii elektroenergetycznych średnich i wysokich napięć
- › zasobniki energii: elektromechaniczny, superkondensatorowy i elektrochemiczny, o łącznej pojemności ponad 25 kWh
- elastyczne systemy przesyłowe prądu przemiennego (FACTS): STATCOM, SVC, UPFC i HVDC
- ▶ transformatory z energoelektronicznymi przełącznikami zaczepów
- ▶ stacje szybkiego i wolnego ładowania pojazdów elektrycznych
- → inteligentne odbiorniki energii o łącznej mocy ok. 650 kW
- > stanowisko do badania maszyn elektrycznych (silników i generatorów) o mocy do 200 kW
- dyspozytornie do zdalnego nadzoru nad instalacją i przebiegiem eksperymentów badawczych
- sterowniki jednostek funkcjonalnych programowalne zdalnie w środowisku Matlab / Simulink Real-Time
- oprogramowanie SCADA z dedykowanym modułem do opracowywania oraz uruchamiania konfiguracji i scenariuszy badawczych

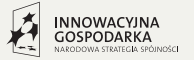

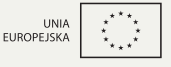

www.eia.pg.gda.pl/linte

Projekt współfinansowany z Europejskiego Funduszu Rozwoju Regionalnego w ramach Programu Operacyjnego Innowacyjna Gospodarka 2007-2013

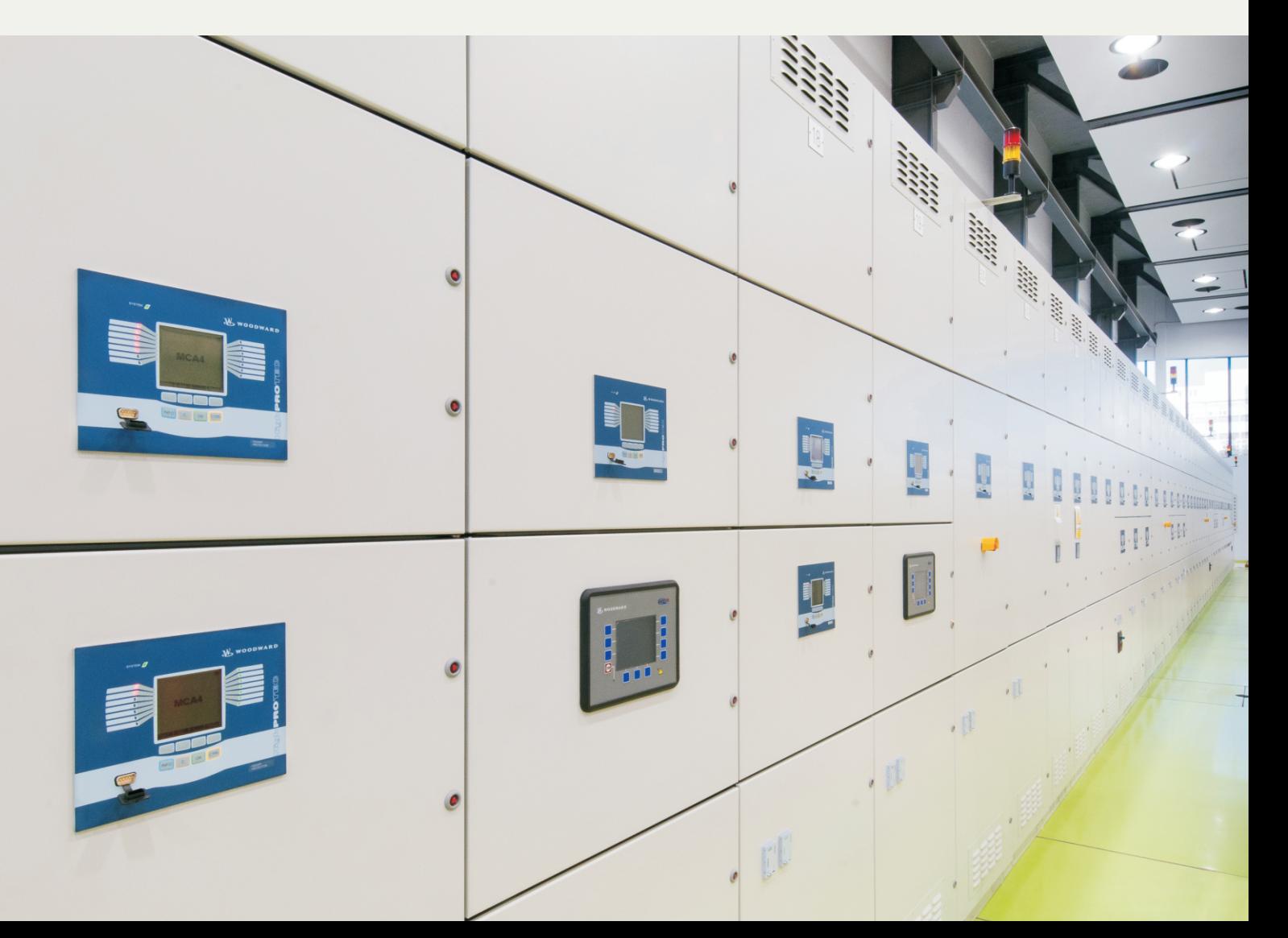